Guide for New Computer Owners February 1987 \$2.95 U.S. \$3.95 Canada ISSN 0744-8724 C64/128 Personal Publishing Free Type-in Programs Gobbler's Revenge The Personalizer Memgraph 128 Amiga Fractal Generator oftware **OKIDATA** Reviews frinjly Partner 128 Rings of Zilfin Am the C128 **Whole Brain Spelling** 

#### We just did something only the best can do! We made our award winning\* software for the Commodore™ 128 and 64 computers even better!

#### Introducing ...

Pocket Writer 2 word processor Pocket Planner 2

spreadsheet
Pocket Filer 2

database

#### **New Features**

Our new Pocket 2 series offers features usually found only in much more sophisticated applications software. Features that include: compatability with the new GEOS operating system†, ability to work with the Commodore RAM expander to allow a RAM disk, mouse support with pull down menus, 1571 burst mode for faster file loading, increased support for two single disk drives, automatic configuration for screen color, format and printer selection†.

Sophisticated software, yes, and still easy to use. You can be up and running in under 30 minutes even if you haven't operated a computer before.

#### 2 Programs in 1

Now, when you upgrade your Commodore<sup>™</sup> 64 to a 128, Pocket software helps make it a breeze. The new Pocket 2 software has both 128 and 64 applications on the same disk. So when you buy one you are actually buying two software packages. The cost only \$59.95 (U.S.).

#### **6 Programs in 1**

The 180% Solution saves you money! You can buy all three Pocket 2 applications, Pocket Writer 2, Pocket Planner 2 and Pocket Filer 2 in one convenient **Superpak** for the low price of only \$99.95 (U.S.). A super way to discover all the integrated features of Pocket 2 software and save almost eighty dollars.

As a companion to Pocket Writer 2, a **Dictionary Disk** containing 32,000 words (expandable to 40,000) is available. The cost \$14.95 (U.S.).

For those of you who have already discovered the many benefits of owning Pocket software; we offer all registered owners an upgrade to Pocket 2 software for only \$19.95 (U.S.) plus 3.00 (U.S.) shipping and handling! Available only by writing to Digital Solutions Inc.

#### Pocket Writer 2 Word Processor In addition to the new features

Spelling Checker incorporated in program (requires a dictionary disk) Spelling Checker now runs over 300%

faster than in original Pocket software Word wrap is now fully automatic† Ability to move columns

Ability to move columns
Go To page number for finding information in long texts†

Fully automatic upper and lower case type conversion†

Enhanced Delete process for word, line or paragraph Word Count feature for essays and

assignments†
Enhanced split memory mail merge option

#### Pocket Planner 2 Spreadsheet In addition to the new features above...

Individual column width selection now available †

Multiple files in memory with cut and paste capability

#### Serious Software That's Simple to Use

Able to print mathematical formulae as well as results of calculations†
Global formatting option
Enhanced row/column insert delete†
Logarithmic and XY graphing capability
Increased file compatability with other spreadsheets†
Number of rows increased from 99 to 250†

### Pocket Filer 2 Database In addition to the new features above... Dynamic calculations during data entry

Dynamic calculations during data entry Intelligent re entry to enter/edit mode Easier file conversion from other software† Automatic index updating for constantly sorted file†

Enhanced mathematical language including loops and labels† High speed sort using dynamic buffering† Automatic entry of repetative data†

 Commodore's Microcomputers Magazine, independent reviewers, rated the original Pocket Writer 128/64 and Pocket Planner 128/64 software the "Annual Best of 1986" in the productivity category.

Commodore is a registered trademark of Commodore Business Machines Inc.
†Features available for Commodore 64<sup>TM</sup>.
© 1986 Digital Solutions Inc.

#### Superpak: The Solution That Saves Money!

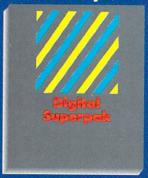

Pocket Writer 2, Pocket Planner 2 and Pocket Filer 2 together Convenient; get all three integrated applications at once 128/64 software on some disks Economical; \$179.85 (U.S.) worth of software for only

\$99.95 (U.S.)

#### Pocket Writer Dictionary

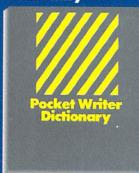

Makes Spelling Checker faster and simpler to use More convenient than developing personal disk 32,000 words available Expandable to 40,000 words

Canadian Dealer Enquire Ingram Canada Ltd.

Mail orders.
Crystal Computer Inc.
in Michigan 1-517 224-7667
outside Michigan 1-800-245-7316

International Distributor Enquiries to:

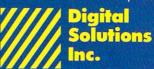

2-30 Wertheim Court Richmond Hill, Ontario Canada L4B 1B9 Telephone (416) 731-8775 Telex 06-964501 Fax (416) 731-8915

# Super Solutions 2

Pocket
Writer 2
Word Processor

Pocket
Plammer 2
Spreadsheet

Pocket
Filer 2
Database

The Best Just Got Better

# 0 to 100 MPH In 4 Seconds

In Antarctica, no one can hear you scream . . .

You're caught in a blizzard with your air supply running low. Snowblind, you hear a scream overhead and it isn't the wind. An alien fighter plane has spotted you and he's got you locked on. If he's got buddies, you could end up Spam<sup>®</sup> in a can. Uh oh, your radar picks up incoming fighters, tanks, missiles and rockets. Get ready for the fight of your life . . .

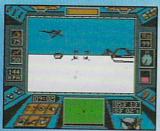

The guided missile's on-board camera. Perfect for reconnaissance . . . if you've got the time for sightseeing.

## ARCTICFOX

#### HAVE YOU GOT WHAT IT TAKES?

CODE NAME: Arcticfox

MISSION: Infiltrate alien stronghold. Search out and destroy alien main fortress. Terminate

alien troops with extreme prejudice.
PRIMARY ASSAULT VEHICLE: Arcticfox, 37-ton

advanced all-terrain vehicle.
ARMAMENT: 150mm cannon

2 mine dispensers

Tunnel series missile-launcher Line-of-sight guided missiles

MAX SPEED: 100 mph

CREW: 1

MISSION SUCCESS PROBABILITY: Slim MISSION SURVIVAL PROBABILITY: Worse

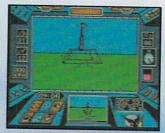

The Main Fortress. If you're good enough to find it, are you bad enough to destroy it?

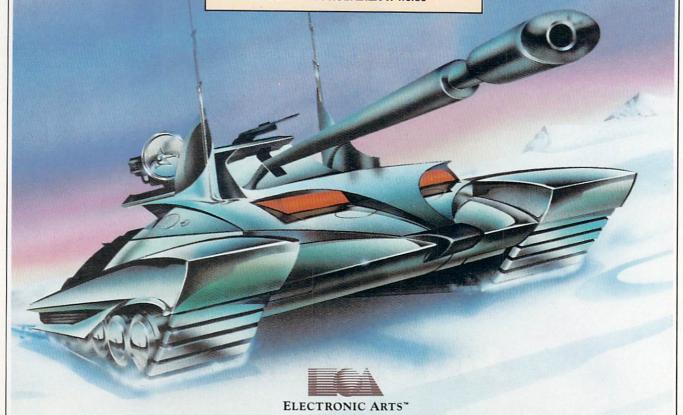

How to order: Visit your retailer. If you are unable to find the product at your local retailer, you can call 800-245-4525 for direct VISA or Mastercard orders
(In CA call 800-562-1112). The direct price is \$39.95 for the Apple and Amiga versions and \$32.95 for the C64/128 version.

SPAM is a registered trademark of Geo. A. Hornel & Co. To buy by mail, send check or money order to Electronic Arts Direct Sales, P.O. Box 7530, San Mateo, CA 94403.

Add \$5 for shipping and handling (\$7 Canadian). There is a 14-day money-back guarantee on direct orders. For a complete product catalog, send 50¢ and a stamped, self-addressed envelope to: Electronic Arts Catalog, 1820 Gateway Drive, San Mateo, California, 94404.

#### CONTENTS

FEBRUARY 1987

# 

LIGHZINE

#### **DEPARTMENTS**

| LETTERS                                  | 4   |
|------------------------------------------|-----|
| Q-LINK UPDATE                            |     |
| Inside QuantumLink by Robert W. Baker    | 8   |
| NEWS                                     | 12  |
| SOFTWARE REVIEWS                         |     |
| Eureka! by Mark Cotone                   | 18  |
| Bobsterm Pro 128 by Gary V. Fields       | 20  |
| Rings of Zilfin by Gary V. Fields        | 22  |
| I Am the C128 by Ervin Bobo              | 28  |
| Trinity by Gary V. Fields                | 30  |
| Partner 128 by Bob Guerra                | 36  |
| Whole Brain Spelling by Ervin Bobo       | 40  |
| Great British Software by Scott A. May   | 42  |
| Advanced Music System by David R. Brooks | 44  |
| JIFFIES                                  |     |
| Visi-Calculator by Marc P. Lipman        | 50  |
| Magic Metronome by James R. Haffer       | 54  |
| SILICON VALLEY INSIDER                   |     |
| From geoDex to Shanghai by Matthew Leeds | 56  |
| TIPS & TRICKS                            |     |
| Hints for Fun and Utility                |     |
| Compiled by Louis F. Sander              | 62  |
| AMIGA UPDATE                             |     |
| AmigaBASIC Tutorial, Part 1              | 0.7 |
| by Tim Jones                             | 84  |
| Amiga Fractal Generator                  | 86  |
| by Jerry Fitzpatrick                     | 00  |
| TELECOMMUNICATIONS                       |     |
| Connect!                                 | 90  |
| by Suzanne McCoach and Dan Schein        | 90  |
| 64 USERS ONLY                            |     |
| Approximater by Paul Montognese          | 92  |
| Children by D.W. Sampson                 | 94  |
| The Personalizer by Bennett Cookson Jr.  | 97  |
| GAME PROGRAMS                            |     |
| Gobbler's Revenge by James C. Hitty      | 98  |

Wheel by Matt Murbach

Dragons! by James C. Hilty

#### PERSONAL **PUBLISHING**

68

Enter the exciting world of personal publishing—a world previously accessible only to professionals. A feature story created entirely with a Commodore 128, GEOS and a laser printer. by Loren Lovhaug

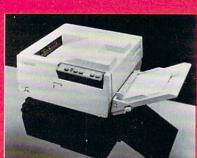

#### PERSONAL

**PUBLISHING PLUS** 72

More personal publishing programs for the Commodore 64/128, by Matthew Leeds

#### THE COMPUTER MUSEUM

74

Visit the first museum to trace the history of the computer revolution -and see how Commodore computers take their place among the classics. by Bob Guerra

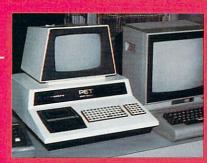

#### DON'T PANIC -YET

A GUIDE FOR NEW COMPUTER OWNERS

Few new computer owners escape the first few months without some trying moments. Here are some pointers on what to expect and how to avoid pitfalls. And for you seasoned computer owners—don't be surprised if you learn something too! by Gary V. Fields

#### 128 USERS ONLY

102

106

| Memgraph-128 by R. Harold Droid   | 110 |
|-----------------------------------|-----|
| USER GROUPS                       | 113 |
| HOW TO ENTER PROGRAMS             | 116 |
| MAGAZINE ENTRY PROGRAMS           | 118 |
| ADVENTURE ROAD                    |     |
| To Tonetown and Ymros Shay Addams | 126 |
| ADVERTISERS' INDEX                | 128 |

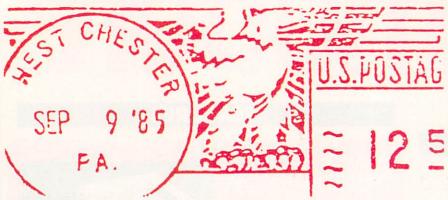

To the Editor:

I am writing in response to George Zimmerman's letter in the June/July, 1986, issue about software piracy. Zimmerman stated that protected software damaged hardware, was overpriced, of poor quality, and inconvenient to use. I would like to correct these points.

Zimmerman first stated that protected software damaged hardware. The only damage I have ever heard protected software accused of causing is knocking a disk drive out of alignment. (Even though I have been using protected software for years, I have never had this problem.) Even so, this problem is temporary at worst, requiring just a trip to the repair shop. There are even some companies offering do-it-yourself alignment kits at reasonable costs.

Zimmerman also said protected programs are overpriced. However, protection schemes are not what drive prices up; it is people copying a friend's software instead of buying it that does. This reduces the number sold and forces prices to go up. The same principle applies to shoplifting (which is what piracy basically is). Copy protection schemes are usually not complicated enough to need a price increase. I'll agree that most good software is expensive, but that is the price we must pay for those who are too stingy or greedy to go out and buy their own software. Copy protection, like a store security system, is designed to protect us from having to pay for a crook's free prize.

Also stated was the law that allows owners to make one copy for back-up purposes only. This is quite unnecessary since most companies will sell you a replacement copy for a minimal fee. Even without this policy, most software should last indefinitely, barring any accidents (spilling coffee on it, picking it up with an electro-magnet).

On the subject of whether or not software can live up to its advertising, it is mostly a matter of opinion. I agree with him that it is too expensive to use trial and error with software. So how is the consumer to know good software from sloppy, cumbersome software? A good way is to read the reviews in magazines such as this. In fact, that's the reason reviews were put in magazines in the first place!

The companies seem to have protected Zimmerman better than he thinks. I don't think he's been raped at all.

Al Metz Louisville, Kentucky

#### Tips & Tricks

To the Editor:

I am writing in response to Louis Sander's "1571 Quirks" in Tips and Tricks in the August/September, 1986, *Commodore Power/Play*: Mr. Sander was in error when he said the 1541 formatted a single side to 644 blocks. It formats to 664 blocks.

Dan Stephans II Minneiska, Minnesota

#### **DATA Statement**

To the Editor:

Many of the programs in your magazines consist mainly of data. Very long programs are hard to type in correctly, and mistakes can even pass through the magazine entry program.

If such a program doesn't work, errors in data can be found by first deleting all program lines except the data. Next, replace these lines with a FOR-NEXT loop and a READ statement. Then, use a voice synthesizer to say each number while you watch the article.

Bob Trocke Kenosba, Wisconsin

#### STAFF

Publisher Diane C. LeBold

Assistant to the Publisher Mary Grace Nicoline

> Editor Carol Minton

Technical Editor
Jim Gracely

West Coast Correspondent
Matthew Leeds

Advertising Production Manager
Art Director

Robert C. Andersen

Assistant Art Director

Wilson Harp

Production Assistant Bob Clark

Cover Photo

Gene Smith

Production Manager
Jo-Ellen Temple

Circulation

Kenneth F. Battista

Advertising Coordinator Becky Cotton

Advertising Representatives

SOUTHEAST, SOUTHWEST AND WEST COAST

#### Warren Langer, Spencer O. Smith

Warren Langer Associates 9320 NW 2nd Street Coral Springs, FL 33071 Advertising Inquiries Only 305/753-4124

MIDWEST, NORTHEAST AND CANADA

#### Pamela Stockham

700 River Road Fair Haven, NJ 07701 201/741-5784

Commodore Magazine, Volume 8, Number 2, February 1987, ISBN 0-88731-066-4.

Commodore Magazine (ISSN 0744-8724) is published monthly by Commodore Magazine Inc., 1200 Wilson Drive, West Chester, PA 19380. U.S.A. U.S. subscriber rate is \$35.40 per year; Canadian subscriber rate is \$45.40 per year; Overseas subscriber rate is \$65.00 per year. Questions concerning subscription should be directed to Commodore Magazine Subscription Department, Box 651, Holmes, Pennsylvania 19043. Phone (800) 345-8112. In Pennsylvania (800) 662-2444. Copyright © 1987 by Commodore Magazine Inc. All rights reserved.

CBM, VIC 20, and Commodore 64 are registered trademarks of Commodore Electronics Ltd. Super PET and Commodore 128 are trademarks of Commodore Electronics Ltd. Amiga® is a registered trademark of Commodore-Amiga. PET® is a registered trademark of Commodore Business Machines, Inc.

ABC Membership applied for.

# INTRODUCING... Four ways to address your software needs.

#### One's Really Simple.

Fleet System 2™ is so user friendly beginners can

start typing documents in minutes! The integrated 90,000 word dictionary is the largest and fastest available on the Commodore 64.

And you can even add an additional 10,000 "Custom" words to the dictionary.

Suggested Retail Price: \$59.95

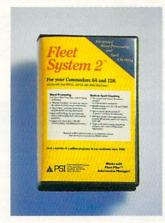

#### One's Really Integrated.

Fleet System 3<sup>™</sup> the user friendly software package

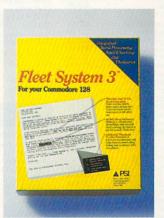

for the Commodore 128 includes an integrated 90,000 word dictionary, On-Screen Help Windows, a "Preview" function so "What You See Is What You Get". There's also an integrated Thesaurus that provides thousands of synonyms and antonyms and will help improve your writing and vocabulary skills instantly! Suggested Retail Price: \$69.95

## One's the Ultimate.

Fleet System 4™ is our all new ultimate, integrated writing tool that works on the Commodore 128 and combines four powerful applications into one package. It has everything you'd find in Fleet System 3™ plus Fleet Filer™, the

database that puts information at your fingertips, in seconds!

Suggested Retail Price: \$79.95

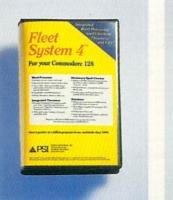

### One's a Creator.

Fleet Filer™ can create anything from invitations to mailing lists. You have up to 5,000 records which can be sorted in ascending or decending order. You can even search according to logical criteria or search string. And we've saved the best for last... You can input and output to

Fleet System 2<sup>™</sup>, 3<sup>™</sup>, and 4<sup>™</sup> files. (And with most major word processors). Fleet Filer<sup>™</sup> will work on Commodore 64/128 computers.

Suggested Retail Price: \$39.95

Finally, software the way it ought to be.

Buy it and experience what over a quarter of a million Commodore users already believe in.

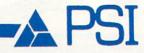

CALL 1-800-343-4074 for the Dealer nearest you!

Professional Software, Inc. 51 Fremont Street, Needham, MA 02194 (617) 444-5224

### TCP-HOME OF THE HI

OPEN 9am-8pm: Mon-Fri. 10am-5pm Sat EAST COAST TIME HOLIDAY HOURS Dec 1-23: M-T 9am-10pm, F 9am-8pm, S&S 10am-6pm

#### **Educational Software too!** All Games stocked for guick ship!!!

| MISC GAMES                                                         |                   | Europe Ablaze                               | \$37.95 |
|--------------------------------------------------------------------|-------------------|---------------------------------------------|---------|
| Hobbitt                                                            | \$CALL            | Hard Hat Mack                               |         |
| Sargon III                                                         | \$37.95           | LordS of Conquest                           | \$24.95 |
| Murder by the Dozen                                                | \$24.95           | Marhla Madnace                              | \$27.95 |
| Hobbitt                                                            |                   | Moebius                                     | \$29.95 |
| Beach Head                                                         | \$24.95           | Murder Party                                | \$25.95 |
| Beach Head 2                                                       | \$29.95           | Moebius                                     | \$27.95 |
| Leader Board                                                       |                   | Ogre                                        | \$29.95 |
| Leader Board Tourn. Disk                                           |                   | Reach for the Stars                         | \$32.95 |
| Tenth Frame                                                        | \$27.95           | Robot Rascals                               |         |
| ACCOLADE                                                           |                   | Sky Fox                                     | \$24.95 |
| Dam Busters                                                        | \$22.95           | Software Golden Oldies<br>Starfleet I       | \$10.90 |
| Fight Night                                                        | \$22.95           | Tim Leary's Mind mirror                     | \$32.55 |
| Hard Ball                                                          | \$22.95           | Touchdown Football                          | \$22.05 |
| Law of the West                                                    | \$22.95           | Ultima I                                    | \$29.95 |
| PSI 5 trading co                                                   | \$22.95           | Ultima III                                  | \$37.95 |
| ACTIVISION<br>Alcazar                                              | ***               | Ultima IV                                   |         |
| Alcazar                                                            | \$19.95           | EPYX                                        |         |
| Borrowed Time<br>Comp. Firewks Celebrat'n<br>Countdown to shutdown | \$19.95           | Championship Wrestling                      | \$27.95 |
| Countdown to shutdown                                              | \$19.95           | Movie Monster                               | \$22.95 |
| Fast Tracks Slot Car Const                                         | \$19.95           | Summer Games                                | \$26.95 |
| Garry Kitchen's Gamemakr                                           | \$24.95           | Summer Games II                             | \$26.95 |
| GBA Basketball 2 on 2                                              |                   | Super Cycle                                 | \$29.95 |
| Ghostbusters                                                       | \$24.95           | Temple Trilogy                              | \$29.95 |
| Great Amer RR                                                      | \$24.95           | Winter Games                                | \$27.95 |
| Hacker                                                             |                   | World Games                                 | \$29.95 |
| Hacker II                                                          | \$24.95           | World's Greatest Baseball                   | \$24.95 |
| I am the 64                                                        | \$21.95           | World's Greatest Football                   | \$28.95 |
| I am the 128                                                       | \$24.95           | World Karate Cha                            | \$22.95 |
| Little Computer People                                             | \$24.95           | Call for prices on other EPYX products!     |         |
| Master Of Lamps                                                    | \$19.95           | FIREBIRD                                    |         |
| Mindshadow On Court Tennis                                         | \$19.95           | Elite                                       | e22 0E  |
| On Court Tennis                                                    | \$21.95           | Pawn                                        |         |
| Pitfall II: Lost Caverns                                           |                   | INFOCOM                                     | φε1.50  |
| Space Shuttle                                                      | \$19.95           |                                             | \$20 OF |
| Star Rank Boxing                                                   | \$21.95           | Balley Hoo                                  | \$29.90 |
| ARTWORX                                                            | ****              | Deadline                                    |         |
| International Hockey                                               | \$18.95           | Enchanter                                   | \$25.95 |
| AVALON HILL                                                        | ***               | Hitchhiker's Guide                          | \$22.95 |
| Gulfstrike                                                         | \$22.95           | Infidel                                     |         |
| Spitfire 40<br>Superbowl Sunday                                    | \$24.95<br>enc ne | Leather Goddesses                           | \$24.95 |
| Team Disk for SS                                                   | \$16.95           | Moon Mist                                   | \$24.95 |
| BRODERBUND                                                         | \$10.55           | Planetfall                                  |         |
| Champshp Lode Runner                                               | \$24.95           | Sorcerer                                    |         |
| Karateka                                                           | \$19.95           | Spellbreaker                                | \$29.95 |
| Lode Runner                                                        | \$24.95           | Suspect                                     | \$29.95 |
| Lode Runner                                                        | \$29.95           | Trinity                                     | \$32.95 |
| BLUE CHIP                                                          |                   | Wishbringer                                 | \$25.95 |
| Baron                                                              | \$24.95           | Witness                                     | \$25.95 |
| Millionaire                                                        | \$24.95           | Zork I                                      | \$22.95 |
| Tyccon                                                             | \$24.95           | Zork II                                     | \$26.95 |
| COMMODORE                                                          |                   | INVISICLUE BOOKS FOR                        | \$20.95 |
| Sky Travel DATA EAST                                               | \$27.95           | ANY INFOCOM GAME \$6.                       | 05      |
| DATA EAST                                                          |                   |                                             | 33      |
| Commando                                                           | \$24.95           | LANCE HAFNER                                |         |
| Karate Champ<br>Kung Fu master                                     | \$26.95           | Final Four Basketball                       | \$29.95 |
| Kung Fu master                                                     | \$26.95           | Basketball, the Pro Game                    | \$29.95 |
| ELECTRONIC ARTS                                                    |                   | MICROLEAGUE                                 |         |
| Adventure Constr                                                   | \$27.95           | Microleague Baseball                        | \$27.95 |
| Amnesia                                                            | \$29.95           | Microleague general mgr                     | \$27.95 |
| Archon 2                                                           | \$27.95           | Microleague 1985 teams                      | \$15.95 |
| Artic Fox                                                          | \$24.95           | MICROPROSE                                  |         |
| Autoduel                                                           | \$37.95           | Acrojet                                     |         |
| Bard's Tale                                                        |                   | Crusade in Europe                           |         |
| Bard's Tale II                                                     | \$29.95           | Decision in the Desert<br>F-15 Strike Eagle | \$27.95 |
| Battlefront                                                        |                   |                                             |         |
| Carriers at War                                                    | \$37.95           | Gunship<br>Conflict in Vietnam              | SCALL   |
| Chessmaster 2000                                                   | \$20.90           | Commet in vietnam                           | PUNLL   |

| Hellcat Ace              | \$21.95 |
|--------------------------|---------|
| Kennedy Approach         | \$24.95 |
| NATO Commander           | \$24.95 |
| Silent Service           | \$24.95 |
| Solo Flight              | \$24.95 |
| Spitfire Ace             | \$21.95 |
| Top Gunmen               | \$CALL  |
| MINDSCAPE                |         |
| Bank Street Music Writer | \$27.95 |
| Bank Street Storybook    | \$27.95 |
| Bop-n-Wrestle            | \$21.95 |
| Castle Clobber           | \$18.95 |
| Halley Project           | \$27.95 |
| Indiana Jones            | \$22.95 |
| Indoor Sports            | \$22.95 |
| Infiltrator              | \$21.95 |
| Quake minus one          | \$17.95 |
| Shadowfire               | \$17.95 |
| Perfect Score:SAT prep   | \$49.95 |
| The Lords of Midnight    | \$17.95 |
| Call for prices on       |         |
| other MINDSCAPE product  | s       |
| RADARSOFT                |         |
| Floyd the Droid          | \$19.95 |
| Maps USA                 | \$34.95 |
| Maps Europe              | \$34.95 |
| World Maps               | \$34.95 |
|                          |         |
| C-64 BUSINESS            | SAN     |

| 17.95 |
|-------|
|       |
| CALL  |
| 39.95 |
| 19.95 |
|       |
| 14.95 |
| 31.95 |
| 29.95 |
| 29.95 |
| TE    |
| CALL  |
|       |
| 26.95 |
| 29.95 |
| 26.95 |
|       |
| 32.95 |
| 37.95 |
| 15.95 |
| 29.95 |
| CALL  |
| 37.95 |
|       |
|       |

#### D PRODUCTIVITY

| THE RESERVE THE PERSON NAMED IN |         |
|---------------------------------|---------|
| C-64 DATABASES                  |         |
| Bank Street Filer               | \$34.95 |
| Consultant                      | \$39.95 |
| Data Manager                    | \$19.95 |
| Pocket Filer 64                 | \$24.00 |
| Profile 64                      | \$36.95 |
| C-64 INTEGRATED I               | KGS     |
| Homepak                         | \$39.95 |
| Trio                            | \$CALL  |
| Vizastar 8k                     | \$79.95 |
| C-64 SPREADSHEET                | S       |
| Calc Result Adv (d,c)           | \$67.00 |
| Calkit                          | \$39.95 |
| Hes Multiplan                   | \$29.95 |
| Pocket Planner 64               | \$CALL  |
| Practicalc(d) or (t)            | \$CALL  |
| PS, Programble Sprdsht          | \$19.95 |
| Swiftcalc 64 w/sideways         | \$39.95 |
| Sidways                         | \$19.95 |
| Vizastar 64                     | \$79.95 |
| C-64 WORD PROCES                | SORS    |
| Bank Street Writer              | SCALL   |
| Bank Street Speller             | \$34.95 |
| Cut & Paste(EOA)                | \$12.95 |
| Fleet System II                 | SCALL   |
| Font Master II                  | \$34.95 |
| Kid Pro Quo                     | \$32.95 |
| Paperclip                       | \$37.95 |
| Paperclip w/spellpack           | \$49.95 |
| Pocket Writer                   | \$CALL  |
| Pocket Writer Dictionary        | \$19.95 |
| Spellpro 64                     | \$32.95 |
| Trio                            | \$CALL  |
| Wordpro 3+/64                   | \$14.95 |
| Wordpro 64                      | \$36.95 |
| Word Writer 64 w/speller        | \$34.95 |

FINANCIAL & ACCT.

\$36.95

| Cont. Home Acct                | \$46.95 |
|--------------------------------|---------|
| Softsync Pers. Acct            | \$32.95 |
| Timeworks Electr. Checkbk      | \$19.95 |
| Timeworks General Ledger       |         |
| A/R,A/P, Payroll, Invtory ea   |         |
| Timeworks Money Mgr            |         |
| GRAPHICS                       |         |
| CADPIC                         | \$32.95 |
| Clip Art I                     | \$19.95 |
| Clip Art II                    | \$CALL  |
| Graphics Library I, II, or III | \$16.95 |
| Newsroom                       | \$34.95 |
| Picasso's Revenge w/pen        | \$CALL  |
| Print Shop                     | \$25.95 |
| Print Shop Companion           | \$24.95 |
| MISC. HARDWARE                 |         |
| Estes pwr supply for C-64      | \$54.95 |
| Koala Gibson Light pen         | \$49.95 |
| Naverone 3 Slot expander       | \$27.95 |
| UTILITIES                      |         |
| Copy II 64                     | \$24.00 |
| C Power                        | \$69.95 |
| CSM 1541 align                 | \$34.95 |
| Fast Load                      | \$24.95 |
| Mach 5                         | \$24.95 |
| Merlin 64                      | \$34.95 |
| Pal 64                         | \$32.95 |
| Power 64                       | \$32.95 |
| Toolbox 64                     | \$59.95 |
| Quest Stat manager             | \$34.95 |
| Vorpal fast loader             | \$CALL  |

FREE LIGHT PEN w/purchase of Picasso's Revenge Painting Program \$42.95

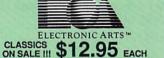

Archon M.U.L.E. Pinball Constr. Set Seven Cities of Gold Cut & Paste Music Construction Set Racing Destr. Set Heart of Africa Super Bolder Dash Mail Order Monsters One on One Realm of Impossible

To order by mail: We accept money order, certified check, personal check. Allow 2 weeks for personal check to clear.

Cashbox

personal check to clear.

Shipping: \$4.00 for software and accessories/
\$10.00 for printers and color monitors/ \$8.00 for disk
drives and other monitors/ Add \$3.00 per box shipped
COD. Call for other shipping charges. Additional
shipping required on APO, FPO, AK, HI, and foreign
orders.

Terms: ALL PRICES REFLECT CASH DISCOUNT, ADD 1.9% FOR MASTERCARD OR VISA. Manufacturer's warranty honored with OH VISA. Manufacturer's warranty noncred with copy of our invoice. ALL SALES ARE FINAL. Defective items replaced or repaired at our discretion. Pennsylvania residents add 6% sales tax. Prices and terms subject to change without notice.

- If through some oversight we don't have the lowest price, we would appreciate the opportunity to beat it. If we can, you will get the benefit of our Federal Express shipping on software orders
- over \$50.00. Purchase orders are accepted from
- qualified corporations and institutions. No sales tax on orders outside of PA.
- Buy with confidence. We honor manufacturers warranty.
- We accept Mastercard, Visa, COD and

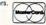

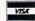

#### INFORMATION AND PA ORDERS 814-234-2236

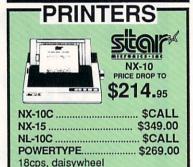

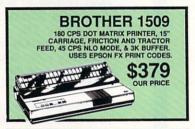

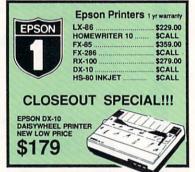

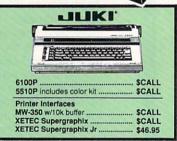

#### **PANASONIC**

2 YR WARRANT

**ALL NEW PANASONIC PRINTERS** NOW AVAILABLE!! Call for Price and Features of: 1080i, 1091i, and 1092i

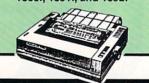

TUSSEY COMPUTER PRODUCTS P.O. BOX 1006 STATE COLLEGE, PA 16804

### CALL US FOR WHAT'S HOT!

#### CALL TOLL FREE

#### MONITORS |

| VOLKS 6480 300/1200 baud | \$CALL  |
|--------------------------|---------|
| WESTRIDGE                | \$49.95 |
| MESSENGER                | \$42.95 |
| 1660                     | \$CALL  |
| MITEY MO                 | 459.95  |
| COMPUSERVE STR KIT       | \$19.95 |
| PLAYNET STARTER KIT      | \$14.95 |

#### General Acct System

includes: • General Ledger · Accts Receivable • Billing Statements • Accts Payable • Check Writing • Job Costing . Payroll

| ooosiii a ayro         |          |
|------------------------|----------|
| Pkg. Price for all Mod | dules:   |
| C128 version           | \$124.95 |
| C64 version            | \$119.95 |

Fontmaster 128... \$CALL Fontmaster 64 .... \$34.95

**VIZASTAR &** VIZAWRITE SPECIAL \$29.95

#### PRO·LINE

| GT4                 | \$22.95 |
|---------------------|---------|
| BUDDY 128 assembler | \$CALL  |
| C POWER             | \$CALL  |
| C POWER 128         | \$CALL  |
| C COMPILER          | \$CALL  |
| CADPIC              | \$36.95 |
| CASHBOX             | \$36.95 |
| MAILPRO 64          | \$24.95 |
| PROFILE 64          | \$36.95 |
| PAL 64              | \$32.95 |
| POWER 64            | \$32.95 |
| SPELLPRO 64         | \$32.95 |
| TOOLBOX 64          | \$59.95 |
| WORDPRO 64          | \$36.95 |
| WORDPRO GTS         | \$CALL  |

#### INFO DESIGNS

General Ledger, Accounts Payable, Accounts Receivable, Payroll, Inventory, Communication Edge, Management Edge, Negotiation Edge, or Wordpro 3+/64

\$19.95/EA

#### PRINTER PACKAGES ALL PRINTERS INTERFACE WITH C-64 or C128

| SEGIF                         |          |
|-------------------------------|----------|
| NX-10 & XETEC SUPERGRAPHIX    | \$279.95 |
| NX-10 & XETEC Supergraphix Jr | \$259.9  |
| PANASONIC                     |          |

CALL FOR PACKAGE PRICES ON NEW PANASONIC PRINTERS AND INTERFACES

#### SEIKOSHA

SP-1000A & XETEC Supergraphix Jr. \$229.95

|      | EPSON                               | SCALL FOR    |
|------|-------------------------------------|--------------|
| 2507 | LX-86 & INTERFACE                   | LOWEST PRICE |
| 1    | DX-10 DAISYWHEEL XETEC Supergraphix | &            |
| v    | <b>XETEC Supergraphix</b>           | Jr \$219.95  |

#### BROTHER

1509 & XETEC SUPERGRAPHIX ..... \$419.00

#### SEIKOSHA

| 2 YR WARRANTY            |       |
|--------------------------|-------|
| SP-1000VC\$1             | 64.95 |
| SP-1000A or SP-1000I \$1 | 99.00 |

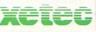

SUPER GRAPHIX Interface w/8k buffer down loadable fonts SSSLOWEST PRICE SUPER GRAPHIX JR printer interface \$46.95

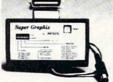

| GEOS                | \$39.95       |
|---------------------|---------------|
| Fontpack I          | \$CALL        |
| Call for other Berl | kely Software |

#### DISKS

| per box of 10  |        |
|----------------|--------|
| BONUS DISKS    |        |
| SS/DD          |        |
| DS/DD          | \$7.95 |
| NASHUA DISKS   |        |
| SS/DD          | \$8.95 |
| DS/DD          | \$9.45 |
| TUSSEY DISKS   |        |
| SS/DD          | \$8.45 |
| DS/DD          | \$8.95 |
| Call for Price | on     |
| Verbatim an    | d      |

#### CLOSEOUT SPECIAL!!

Maxell Disks!!

Wordpro 3+/64 \$14.95

while supply lasts

## Broderbund

Broderbund Print Shop \$25.95 Print Shop Companion \$22.95 Graphics Library
I, II, or III ...... 120 sheet color paper refil 40 each red, blue, gold \$8.95 Certificate Maker Thinking Cap ..

# Printmaster..... \$29.95 Art Gallery...... \$CALL

#### SOLUTION UNLIMITED

lcon Factory....\$29.95 Billboard \$29.95 Maker

#### COMMODORE 128= SOFTWARE

For 128 in 128 or CPM modes

| WORD PROCESSORS         |         |
|-------------------------|---------|
| FLEET SYSTEM II w/spell | \$47.95 |
| FLEET SYSTEM III        | \$CALL  |
| w/spell & thesaurus     |         |
| JANE                    | \$32.95 |
| PAPERCLIP               | \$37.95 |
| PAPERCLIP w/spell       | \$49.95 |
| PAPERCLIP II            | \$CALL  |
| PERFECT WRITER          | \$CALL  |
| POCKET WRTER 128        | \$CALL  |
| SUPERSCRIPT 128         | \$59.95 |
| VIZAWRITE 128           | \$CALL  |
| WORDPRO 128             | \$59.95 |
| WORDPRO 128S w/spell    | \$CALL  |
| WDWRITER 128 w/spell    | \$49.95 |
| SPREADSHEETS            |         |
| EPYX MULTIPLAN          | \$39.95 |

| PUCKET PLANNEH 128     | SCALL   |  |
|------------------------|---------|--|
| SWIFTCALC 128 w/sdways | \$49.95 |  |
| DATA BASES             |         |  |
| CONSULTANT             | \$39.95 |  |
| DATE MANAGER 128       | \$CALL  |  |
| PERFECT FILER          | \$CALL  |  |
| POCKET FILER 128       | \$CALL  |  |
| PROFILE 128            | \$59.95 |  |
| SUPERBASE 128          | \$CALL  |  |

PERFECT CALC .....

| MISC. 128 SOFTWARD                                                                                                    | E                   |
|----------------------------------------------------------------------------------------------------|---------------------|
| A Mind Forever Voyaging                                                                                                    | \$26.95             |
| BUDDY 128 assembler                                                                                                    | \$42.95             |
| C POWER from Proline                                                                                                    | \$59.95             |
| DESK MANAGER 128                                                                                                    | \$34.95             |
| I am the C128                                                                                                    | \$24.95             |
| VIZASTAR 128                                                                                                    | \$CALL              |
| MACH 128                                                                                                    | \$39.95             |
| MATRIX from Prog.Periph                                                                                                    | \$47.95             |
| PARTNER 128                                                                                                    | \$54.95             |
| PERSONAL ACCT.128                                                                                                    | \$34.95             |
| SYLVIA PORTER'S personal                                                                                                    | STATE OF THE PARTY. |
| A DESCRIPTION OF THE PROPERTY OF THE PROPERTY | ***                 |

finance planner.

#### ALL COMMODORE PRODUCTS ON SALE NOW!!

| 1670 MODEM         | . \$124.95 |
|--------------------|------------|
| 1350               |            |
| C128 \$NEVE        | RLOWER     |
| 1571               |            |
| 1902A\$LOWEST PR   | ICE EVER   |
| 1750 RAM EXPANSION | \$CALL     |

#### COMMODORE 128

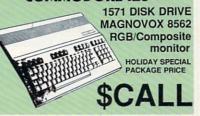

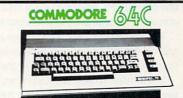

#### \$169.9

Includes GEOS & Quantrum 1541C DISK DRIVE ..... \$CALL 1802C MONITOR..... \$CALL

#### Software orders over \$50.00 will be shipped FEDERAL EXPRESS (yes, even

With these prices)
You only pay TCP's standard
shipping charge of \$4.00 per order.
This offer also valid on peripherals
and accessories under 8 pounds.
Orders arriving before 11:00 AM our
time will be shipped out same day

\$54.95

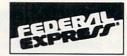

Computerized order entry, processing and status allow TCP to serve you faster and better!

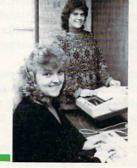

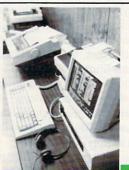

CALL TOLL FREE 1-800-468-9044

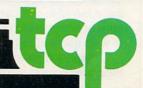

#### Inside QuantumLink

Explore the inner workings of the QuantumLink telecommunication service with network pro Bob Baker.

#### **Expressions**

One of the most exciting things about QuantumLink is the interaction with other people—during auditoriums, through on-line messages and E-Mail, message threads within the message boards, People Connection, and now within *Habitat*.

Before *Habitat*, users relied on simple QShorthand graphics to represent facial expressions. These simple "faces" are still used in E-Mail and on-line messages along with other more elaborate graphics. There's a few download files within the Beginner's Booth in CIN that define some of the more common faces and how to create more elaborate QGraphics.

The faces you'll see most often are:) or:> for smiles and:( and:< for frowns. If you turn your head sideways to the left, you should be able to envision the eyes and mouth of a face.

If you want to get fancy, you can add a wink(;)), a cry (:'(), a kiss (:\*), a hug ([]), or stick your tongue out at someone (:P). If you're angry (>:(), surprised (:o) or dismayed (:/), you can let it show as well. If you're wearing glasses (8)), just be careful how hard you laugh (:D).

Another form of expression within messages is to use a few colons to set off a word or two. This lets you say things that don't translate into facial expressions easily and get your point across better. They're a little longer to type than QShorthand faces, but you can do much more with them.

#### **On-line Conferencing**

When participating in on-line conferences, be sure to follow the procedures outlined by the sysop or whoever is hosting the meeting. This way everything will run smoothly. This will also allow everyone to get in on the conversation.

Generally, most sysops like to have you send an exclamation mark (!) when you want to say something. Then they give you the go ahead when it's your turn. Just be sure to be ready for your turn when it comes! You can even type ahead and have part of your message ready in your input buffer. Just type the text, but don't hit the return key to transmit the message until given the OK.

When participating in auditorium events, please be patient with those running the auditorium. I've been helping Jim Oldfield with the Midnite Auditoriums for some time now, and know what it's like from the other side. Believe me, it can get very hectic at times!

The questions and messages you enter are put into a queue that the auditorium masters read one at a time. With any reasonable participation, there can be quite a few questions before yours in the queue. Just be patient, they will get to your question in time.

The auditorium masters must have a special menu up on their screen most of the time in order to read and process questions in the queue. This menu allows reading the next question, transmitting it for everyone to see, or passing it to another auditorium master. While the auditorium master has this control menu displayed, it can be difficult to answer online messages, since this requires going to a different menu. Try to avoid sending on-line messages to any auditorium master, since this only slows things down.

When more than one person is running an auditorium, they all can read and answer questions from the queue. However, they have to be careful not to interrupt each other. The system includes a simple safeguard to protect against this. When a question is displayed by one auditorium master, another master cannot display a question until the current one is answered.

Don't forget, you can also input comments concerning any of the topics discussed in the auditorium. The auditorium masters have the capability of displaying any entry they read from the input queue as a comment rather than a question. The heading at the left of each message displayed in the auditorium will indicate whether it was a question or a comment. Answers will have the auditorium master's ID displayed at the left to identify who responded.

#### Hot Off the Wire

On the news front.... Rabbit Jack's Casino should be making its debut by now. This Las Vegas-type casino lets you play Blackjack, Five Card Stud Poker, Bingo or the infamous Slot Machines. The games are presented in high-resolution graphics with animation and sound, and you can talk to other players while you're playing.

You're issued Q-Chips to play with, and there's a Cashier in the Casino Lounge where you can check your balance or transfer Q-Chips to your friends. You'll also find postings of the players with the greatest number of Q-Chips and the biggest pots won. The Q-Chips have no real monetary value, they're only tokens used for playing the games.

In Blackjack you can play against the computer or sit at a table with up to four other players. For poker there must be at least two players, because the computer only deals in this game.

Bingo is just what you'd expect: get a card and be the first to cover numbers in a row to win. If you want, you can even play this one by yourself. The Slot Machines are a solitary game, but you can chat with other people in the slot row with you. There's even Progressive Jackpots!

On the GEOS front . . . . if you're currently using GEOS, or just thinking about it, you should seriously consider dropping by the GEOS section of CIN on Q-Link. This area is expanding rapidly and heavily supported by several individuals from Berkeley Softworks. Besides the GEOS message boards, you'll now find public domain libraries just for GEOS support, including various printer drivers that are now available.

Bob Baker is in charge of the New Products Information area on the QuantumLink network. He can be reached on O-Link via E-mail addressed to RBAKER.

# IF YOU CAN FIND A BETTER C64 PROGRAM WE'LL BUY IT FOR YOU!

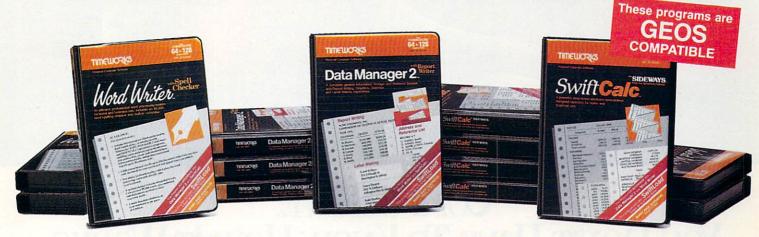

#### WORD WRITER Checker

- An efficient professional word processing system for home and business use.
- All the features you'll need for every day word processing, plus most of the sophisticated features found in more expensive programs: document chaining, form letter printout, page separations, horizontal and vertical scrolling, and much, much more. Plus, you get:
- An 85,000 word Spelling Checker
- A built-in, 5-function calculator.

#### **GEOS COMPATIBLE**

Documents from these programs can be incorporated into the GEOS environment.

#### With Timeworks you get more than software. . .

You Get Our Customer Technical Support Team – free to all registered users.

#### DATA MANAGER 2 Writer

- A general information storage and retrieval system with report writing, graphics, statistics, and label making capabilities. Plus, you get:
- Quick access to important information. Items can be easily retrieved and printed by name, index code, date range, amount range, or any category of information stored in the system.
- Exclusive X-SEARCH, X-SORT, and X-CHART features that allow you to cross-search any category of information; sort items alphabetically, numerically, or by date; break down statistical information into categories; and graphically view your results.

#### With Timeworks you get our Money Back Guarantee\*

If you can find anything that works better for you – and it's available – we'll buy it for you. Details inside every Timeworks package.\*\*

#### SWIFTCALC with Sideways

- A powerful, easy-to-use electronic spreadsheet designed for home and business use. Plus, you get:
- Sideways Prints all your columns on one, continuous sheet . . . sideways.
- 250 rows and 104 columns provide more than 25,000 cells (locations) in which to place information.
- Performs mathematical functions, up to 12 digits. Allows the use of minimum and maximum values, averages, sums, integers, absolute values, and exponential notation.
- Performs financial analysis functions calculates the present and future value of a dollar and the present and future value of a constant amount (annuity).

You Get Our Liberal Upgrade and Exchange Policy – Details are inside every Timeworks package.

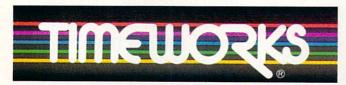

#### More power for your dollar

Timeworks, Inc., 444 Lake Cook Road, Deerfield, Illinois 60015 312-948-9200

- \*\* Offer expires 90 days after date of original purchase.
- \*\*\* COMMODORE 64 is a registered trademark of Commodore Electronics, Ltd. †GEOS is a trademark of Berkeley Software, Inc.
- © 1983 Timeworks, Inc. All Rights Reserved.

For the Commodore 64™ Computer\*\*\*

Suggested Retail List Price \$49.95 each

Available now at your favorite dealer, or call Timeworks.

TO ORDER CALL: 1-800-535-9497

puter\*\*\*
Institute to the party of the party of the party

the se State of State Office of

Safe In Secretary

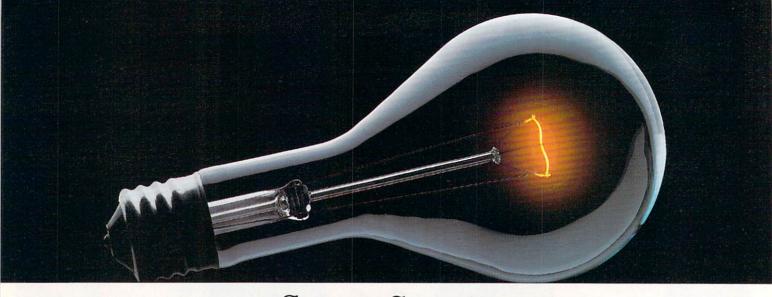

# COMPUSERVE. YOU DON'T HAVE TO KNOW HOW IT WORKS TO APPRECIATE ALL IT CAN DO.

You don't have to know about hardware. You don't have to know about software. All you have to know is that CompuServe is a computer information

service. You subscribe to it. And in return,

you have access to an incredible amount of information, entertainment, communications and services right at your fingertips.

Here are a few of the hundreds of things you can do with CompuServe.

#### COMMUNICATE

Even beginners can compose, edit, send and file messages the first time they go online with CompuServe's **EasyPlex™ Electronic Mail.** Friends, relatives and business associates—anywhere in the country—can stay in constant, convenient touch.

**CB Simulator** features 72 channels for "talking" with thousands of other subscribers throughout the country and Canada. The chatter is frequently hilarious, the "handles" unforgettable and the friendships hard and fast.

More than 100 CompuServe Forums welcome your participation in discussions on all sorts of topics. There are

Forums for gourmet cooks, golfers, musicians, pilots, sailors and more, all designed to show you how easy and fun it can be to get the most out of your computer.

If you want to learn more about your computer system, CompuServe's at your service. Our **Users Forums** cater to specific computer makes and models, and offer information and expertise on many different types of machines. You'll find electronic editions of popular computer periodicals. You can even find free software.

And if you need answers to software questions, seek out a **Software Forum.** You can often find solutions quickly and easily online.

Bulletin Boards let you post messages where thousands will see them. Use our National Bulletin Board or the specialized bulletin boards found

in almost every Forum.

HAVE FUN

You'll find
all sorts of sports and
entertainment trivia
games, plus brain-teasing educational games. You can
go it alone or compete against

players from all over the country. Test your wits in the only online TV-style game show with real prizes. Then, when you're ready, go for the ultimate in excitement and get into one of our interactive space adventures.

CompuServe's **movie reviews** keep that big night at the movies from being a five-star mistake. **Soap opera updates** keep you up on all the latest turmoils and tragedies on your favorite daytime dramas.

For leisure-time reading and relaxing, look into the electronic editions of some of your favorite magazines, including OMNI On-Line.

#### SHOP

CompuServe's **ELECTRONIC MALL™** lets you take a coast-to-coast shopping spree without ever leaving home. It's an exciting and easy way to shop online, buying name-brand goods and services from nationally known merchants.

#### SAVE ON TRIPS

CompuServe's travel services let you control your own travel arrangements through the convenience of your personal computer. Scan flight availabilities on almost any airline worldwide. Find airfare bargains, then book your own flight online.

With CompuServe you've got direct and connecting schedules for national and international flights. Plus complete listings of over 28,000 hotels around the world.

#### MAKE PHI BETA KAPPA

When you run out of the answers at homework time, it's time to turn to CompuServe for the complete set of continuously updated encyclopedias that doesn't take up an extra inch of shelf space.

The College Board, operated by the College Entrance Examination Board, gives tips on preparing for the SAT, choosing a college and getting financial aid.

#### KEEP HEALTHY

HealthNet will never replace a real, live doctor—but it is an excellent and readily available source of health and medical information.

On a more personal note, **Human Sexuality** offers information on a variety of topics concerning this very important aspect of human behavior. Hundreds turn to it for honest, intelligent and candid answers.

#### BE INFORMED

CompuServe puts all of the latest news at your fingertips. Our sources include the AP news wire (covering all

50 states, plus national news), the Washington Post, the St. Louis Post-Dispatch, specialized business and trade publications

Find out instantly what Congress did today, who finally won the game and what's happening back in Oskaloosa, with the touch of a button. And, our executive news service lets you tell us what to watch for. We'll electronically find, "clip" and file news for you...to

and more.

read whenever you'd like.

#### **INVEST WISELY**

Our comprehensive investment help just might tell you more about the stock you're looking at than the Chairman of the Board already knows. (Don't know who the chairman is? Chances are, we can fill you in on that, too.)

CompuServe gives you complete statistics on over 10,000 NYSE, AMEX and OTC securities. Historic

trading statistics on over 90,000 stocks, bonds, funds, issues and options. Five years of daily commodity quotes. Standard & Poor's. Value Line. And more than a dozen other investment tools.

SUPERSITE facilitates business decisions by providing you with demographic and sales potential information by state, county and zip code for the entire country.

The national business wire provides continuously updated news and press releases on hundreds of companies worldwide.

#### GET SPECIALIZED INFORMATION

Pilots can get personalized flight plans, weather briefings, weather and radar maps, etc. Entrepreneurs use CompuServe too for complete step-bystep guidelines on how to incorporate the IBM s of tomorrow. Lawyers, doctors, engineers, military veterans and businessmen of all types use similar specialized CompuServe resources pertinent to their unique needs.

#### So much for so little.

CompuServe makes the most out of any computer, and all you pay is a low, one-time cost for a Subscription Kit (suggested retail price \$39.95). Usage rates for standard online time (when

CompuServe is most active) are just 10¢ a minute.

In most major metropolitan areas you can go online with a local phone call. Plus, you'll receive a \$25.00 Introductory Usage Credit with the purchase of your CompuServe Subscription Kit.

#### So easy the whole family can go online.

CompuServe is "menu-driven," so beginners can simply read the menus (lists of options) that appear on their screens and then type in their selections. Experts can skip the menus and just type in GO followed by the abbreviation for whatever topic they're after.

If you ever get lost or confused, just type in H for help, and we'll immediately cut in with instructions that should save the day. Plus, you can always ask questions online through our feedback service or phone our Customer Service Department.

#### Here's how to subscribe.

To access CompuServe, you need a

computer, a modem (to connect your computer to

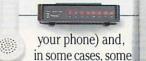

simple communications software.

Now you're ready to order your CompuServe Subscription Kit.

For your low, one-time subscription fee, you'll receive:

- a complete, easy-to-understand, 170page spiral-bound Users Guide
- · your exclusive preliminary password
- a subscription to CompuServe's monthly magazine, Online Today All this, plus:
- a \$25.00 usage credit!

To order your Subscription Kit or to

receive more information, call **800-848-8199** (in Ohio, 614-457-0802).
CompuServe Subscription Kits are also available in

able in computer stores, electronic equip-

ment outlets and household catalogs. You can also subscribe with materials you'll find packed with many computers and modems sold today.

CompuServe. You don't have to know how it works to appreciate all it can do—for you.

#### CompuServe

Information Services, P.O. Box 20212 5000 Arlington Centre Blvd., Columbus, Ohio 43220 An H&B Block Company

EasyPlex and ELECTRONIC MALL are trademarks of CompuServe, Incorporated.

#### **COMMODORE'S**

# NEWS

#### FROM THE FRONT

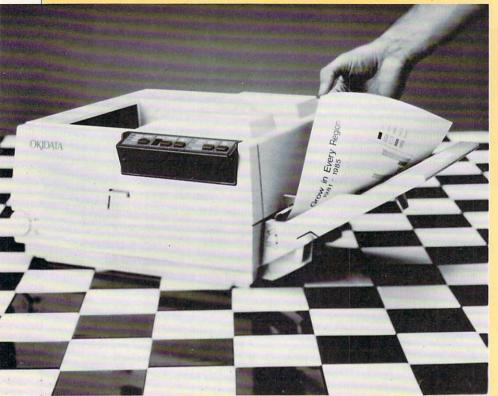

#### **Laser Printer**

The first in a new family of laser printers, the six page-per-minute Laserline 6 from Okidata features plug-in personality modules that enable up to three users to share a single printer. The Laserline 6 also includes 15 resident, typeset-quality fonts and provides face-down correct-order stacking of letter and legal paper.

The Laserline 6 has a 128K page-image buffer. An optional memory expansion cartridge of 384K expands available page memory to 512K for loading additional fonts. The printer has a rated life of 180,000 pages or five years.

Retail price for the printer is \$1,995. For more information, contact Okidata, 532 Fellowship Road, Mt. Laurel, NJ 08054, 609-235-2600.

#### **Robot Rascals**

Half computer game, half card game— Electronic Arts' **Robot Rascals** for the Commodore 64 features animated robots, colorful playing cards, and plenty of chances to get into some serious mischief.

Choose your robot, then send it on a competitive scavenger hunt through a dangerous computer play field. Your cards tell you what to hunt for. It would be simple if the luck cards didn't keep wrecking your hand. And if the other robots didn't steal from you.

Somewhere out there in the forests, mountains and swamps are the items you need. But search with care, for some kinds of terrain will trash your robot. And if your robot is damaged, you must go home for repairs. Home is also where you go when you want to avoid getting robbed—or when you want to claim victory.

Robot Rascals is a game for two to four players of all ages. It retails for \$39.95. (Electronic Arts, 1820 Gateway Drive, San Mateo, CA 94404)

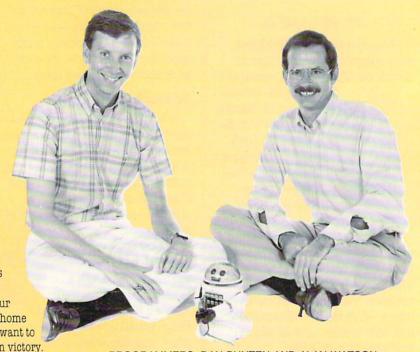

PROGRAMMERS: DAN BUNTEN AND ALAN WATSON

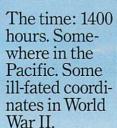

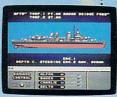

amage Control reports a hit on e starboard side. Send in Alpha, Baker and Charlie to repair.

eyeball to eyeball action. This time around you'll be right in the middle of it all. You knew it wouldn't be pretty.

But how tough could it be to rescue a downed pilot?

Will it be the twin 40mm Bofors aircraft antiguns? Or the 5" lead-spewers aft? Depth charges or torpedoes? Autopilot or guts?

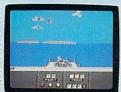

Radar spots inbound Zeroes. Ready Centration of forward gumery positions. Man the firepower

You're at the helm, commanding the greatest con-

ever put in a lightweight fighter. The deadly Fletcher Class Destroyer. You've embarked on the first simulation that actually combines the intricate, large-scale strategy of

> wargaming with: the intensity of furious.

It sure seemed a lot easier than shelling islands, escorting a convoy or hunting subs.

YOU'VE ALWAYS DREAMED OF BEAUTIFUL MODELS. Now you can pick up an entire assault fleet, including a replica Fletcher Class Destroyer, from

Revell. Or win an authentic scrambled eggs flight deck cap. Sweepstakes details

are in every box, or write for an entry coupon. No purchase necessary. Sweepstakes ends June 15, 1987. Official rules are available at participating dealers.

Or so you: thought. But now look what you've got. Thirteen fully-operational, ear-

bursting battle stations to worry about, all armed to the gills. Not to mention radar. Navigation. Sonar.

And half the Japanese fleet crawling up your spine.

Time to make some tactical decisions.

Any choice could be your last, so make it good.

Suddenly, you hear the

ominous rumble of incoming Zeroes. You fire, and send one plummeting to the sea, trailing a plume of smoke.

On instinct, you instruct the bridge to commence evasive maneuvers.

Even though, by experience, you know there's no

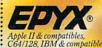

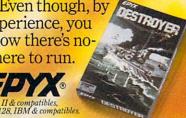

#### COMMODORF'S

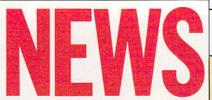

#### FROM THE FRONT

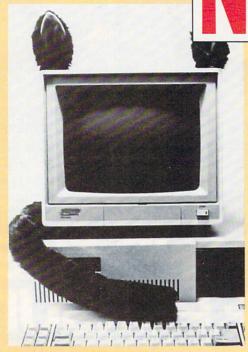

#### **First Computer Furipheral**

 ${f F}_{
m undamental}$  Design Group's P.C. Beast can make any Commodore computer more friendly. After attaching P.C. Beast to your computer monitor with the self-adhering Velcro™ supplied, you see a more personable machine. It no longer seems like a cold, impersonal product of modern technology, but takes on a warm, almost pet-like personality.

P.C. Beast is available directly from Fundamental Design Group, P.O. Box 1399, Cambridge, MA 02142, (617) 354-5715, for \$14.95.

#### **Best of 1986 Update**

In the November/December, 1986, issue of Commodore Microcomputers, Woodbury Software's phone number was listed incorrectly. Their correct phone number is 201-679-0200.

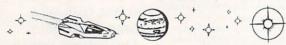

YOU ARE EMPEROR! You rule a growing empire and control a fleet of battleships. You have power, but you need more. Across the black voids of space there is another empire. Though strong in its own right, it is obviously inferior. The lust for complete control will not be quelled until the nearby menace is crushed.

Can you do it!? YOU MUST!!!

GoogleByte Industries proudly presents:

STAR EMPIRE!

A two-player strategic wargame for the Commodore 64\*...

A game of luck, skill, guts and greed!!

STAR EMPIRE is easily among the best adventure combat games written, period!! Games can be played fast or slow, with or without time limit, and stored in mid-stream. Colorful animation highlights the sophisticated contest of wills. Can you say: "vicious bloodthirstiness"!! No typing skills, printer, joystick, or hand-eye coordination are needed. This is no simple-minded shoot-'em-up, word puzzle, maze, or riddle. . .

This is a computer GAME!! This is THE computer game!!!

#### STAR EMPIRE

NOW ONLY \$19.50

And check out these great multiprogram discs, each up to 150 kilobytes of great programs!

Animation and Music **Educational Programs** 

Games With Joystick/Star Treks Games Without Joysticks Adventure Puzzles Simulations Utilties II

All Discs. Now ONLY \$12 each! NOW get STAR EMPIRE and any one of the above for \$24.

Circle selections and send check or money order to:

CITY, STATE, ZIP

GoogleByte Industries P.O. Box 662 Los Alamitos, CA 90720

ADDRESS

Commodore 64 is a trademark of Commodore Electronics Dealer inquiries invited.

#### Tax Time Again...

This year, let your computer help. Here are just some of the programs available for that trying time of year. We will update the list as the information becomes available

| Tax Master  | Master Software        | C64    |
|-------------|------------------------|--------|
|             | 6 Hillery Court        |        |
|             | Randallstown, MD 21133 |        |
|             | 301-922-2962           |        |
| Tax Command | Practical Programs     | C64    |
|             | Box 93104              |        |
|             | Milwaukee, WI 53203    |        |
|             | 414-272-7227           |        |
| Taxaid      | Taxaid Software        | C64    |
|             | 606 Second Avenue SE   | C128   |
|             | Two Harbors, MN 55616  | Plus/4 |
|             | 218-834-5012           | VIC 20 |
|             | 218-834-3600           |        |

#### **Over 20 Free Programs**

An entire issue of free programs—both games and practical applications—you can type in and use right away! Watch for the April 1987 issue of Commodore Magazine.

#### CABLES & ACCESSORIES | HARDWARE & SOFTWARE

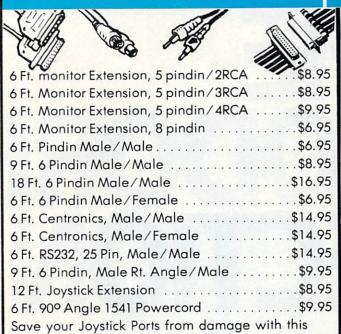

EXPANDER No. more unplugging. Hook up modems, phones, auto dialers answering machines, etc. all at once! \$14.95

#### 128 CABLE

80 column on the C128 with the 1701/1702 monitor monochrome w/sound. Save big money. \$8.95

Disk

Cleaner

The

ULTRAVOX MASTER

SYSTEM

one ULTRAVOX

two speakers

1 headphones

only

\$59.95

Includes:

#### Reference Book \$15.95

Over 75 easy to read charts and tables. 261 pgs. of solid information. Not one wasted page. Lays flat for easy reading. Color coded, always find what you need. An incredible compilation of information. Guaranteed.

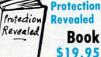

Protection Revealed Book

Learn to protect and unprotect your software. For the new user, and experimenter Includes basic program security. FREE disk included. Utilities)

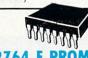

more? These units have a 15 AMP breaker illuminated switch and heavy duty cord. ONLY \$11.95

The chips you want, at a price you love.

#### 2764 E PROMS

These are the ones! \$5.95

EMI FILTERING NEW 15 AMP Breaker Surge Protection

OUTLET

Why pay

STRIP

Lighted Rocker Switches Master ON/OFF Switch Heavy Metal Case

Includes a switch for computer, monitor, printer, Aux 1, Aux 2. Please add \$5.00 S&H for this item.

#### E.M.C.S. Euphonic Music Construction System

This is a 100% machine language music program for the Commodore 64 and 128. It is the most powerful music program available, designed for anyone interested in music, beginners, to serious musi-

 Plays 32nd notes Plays music over

50 min

· Auto error detection 2-Disk System

\$39.95

#### The ULTRAVOX Sound System

This system adds an exciting new dimension to all of your sound producing software! 100% stereo sound from your Commodore 64. It even has a built-in amp to power speakers directly. was

No soldering 100% External hardware

· Also works on VCR & TV

\$69.95 **now \$39.95** 

#### The GAMEMASTER

Six of your favorite games on one disk, these games are incredible All six for one low price! Are you a game master?

Moon Shuttle

· Mr. Cool Squish 'em · Mr. Dig • Frantic Freddie

\$29.95

#### DI-SECTOR (Latest Version)

• Gyruss

Di-sect all of the latest software, make archival backups of the hardto-get stuff. This is so much more than a copy program! It has all the copiers you want, plus an incredible file copier, ML monitor, sector editor, etc. Plus a parameter copier with over 140 parameters.

Entire Utility System Only \$39.95

Connects two computers to one printer or disk drive, or share your drive and printer between two computers. Link two printers to one computer. Switch from one device to another.

Mod. 1: Two 6 pindin female sockets and 4' cable Mod. 2: Three 6 pindin female sockets; can be used with most printer interfaces,

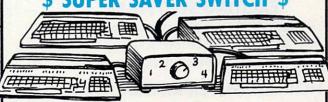

For school or business.

4 computers to 1 device

\$79.95

# PARALLEI

36 pins switched, female connectors, gold contacts, highquality push-button switch.

\$44.95

# **RS232**

25 pins switched, DB 25 connectors, high-quality pushbutton switch.

\$44.95

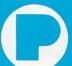

**WARE** Call TODAY!

P.O. Box 20395 Portland, Ore. 97220 DEALERS and SCHOOLS WELCOME Add \$2.00 shipping & handling, VISA, M.C. 503/254-7855

# NOW WITH DOLLES! NOW WITH DOLLES! THE CONNECTION CONNECTION CONNEC

QuantumLink<sup>™</sup> is the only official Commodore<sup>®</sup>-supported on-line service. It will expand your computer's universe further than you ever imagined.

Now you can take your computer beyond the limits of software programs. The QuantumLink online service has been specially designed to turn your Commodore 64® or 128™ into a powerful "telecomputer". All you need is a disk drive and a modem to access hundreds of useful features.

Here are just a few of the services available.

#### **EXCITING SOFTWARE**

- Get THOUSANDS of public domain programs.
- Preview "hit" software before you buy it.
- Read accurate, insightful software reviews.

#### HOT COMPUTER INFORMATION

- Get fast answers from Commodore and computer experts.
- Read exclusive Commodore reports.
- Exchange tips on bulletin boards.
- Participate in on-line seminars.

#### MAKE NEW FRIENDS

- Chat live with users across the country.
- Send and receive electronic mail.
  Participate in Special Interest Forums.

#### HAVE FUN

- Play a revolutionary multi-player graphics game available exclusively on QuantumLink.
- Compete in the nightly trivia contests.

#### **SAVE MONEY**

- Book plane reservations electronically with EAASY SABRE™
- Get big discounts on hardware and software.

#### STAY INFORMED

- Tap into the Reuters and USA Today<sup>™</sup> news services.
- Get the scoop from RockLink™ news, Hollywood Hotline™ and Soap Opera Update.

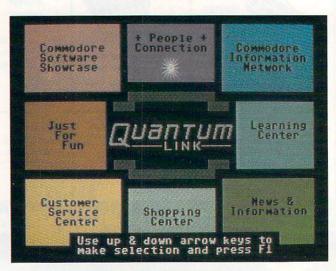

QuantumLink's full color, easy-to-use menu.

#### ALL FOR A BASE FEE OF ONLY \$9.95 A MONTH.

QuantumLink is the lowest priced full service network. For only \$9.95 a month you can access a whole range of QuantumLink services, including Reuters news, Grolier's encyclopedia, entertainment news and features, and trivia quizzes as often as you like, for no extra charge. Special "Plus" services cost only 6 cents per minute. But your first hour of "Plus" time every month is free. (No surcharges for communications\* or 1200 baud access either!)

If you need a modem:

#### If you have a modem:

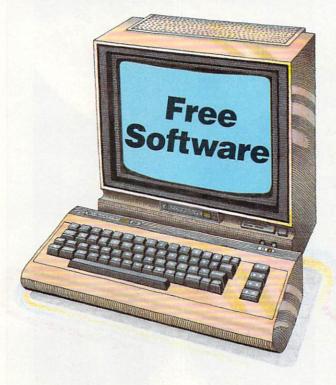

Free Modem

When you sign up for one month service.

Now, getting online with QuantumLink is easier than you ever imagined. If you have a modem, we'll send you the QuantumLink telecommunications software FREE when you sign up for one month.

When you sign up for 4 months service.

If you don't have a modem, we'll send you a 300 baud auto-dial modem and the QuantumLink software FREE when you sign up for four months.

Commodore, Commodore 128 and Commodore 64 are trademarks of Commodore Electronics Limited. QuantumLink is a trademark of Quantum Computer Services, Inc. Academic American Encyclopedia is a trademark of Grollier Electronic Publishing, Inc. EAASY SABRE is a trademark of American Airlines. Hollywood Hotline is a trademark of Hollywood Hotline. USA Today is a trademark of Grollier Electronic Publishing.

# QUANTUM\_INK TM The Commodore Connection

| Name            | The state of the state of the s |                                                                                                    |
|-----------------|----------------------------------------------------------------------------------------------------|----------------------------------------------------------------------------------------------------|
| Address         | later bearing and blog and are all the second                                                                                                    |                                                                                                    |
| City            | State                                                                                                    |                                                                                                    |
| Zip             | Phone                                                                                                    | 1 1 1 1 1 1                                                                                                    |
| Credit Card: Ma | asterCard Visa Check enclosed                                                                                                    |                                                                                                    |
| Acct. No.       | Exp                                                                                                    | A STATE OF THE STATE OF THE STA |
| Signature       |                                                                                                    |                                                                                                    |

| ] | I NEED A MODEM. Please send me my free 300 baud auto-dial       |
|---|-----------------------------------------------------------------|
|   | modem and QuantumLink software. I understand I will be          |
|   | charged \$39.80, to cover the QuantumLink \$9.95 monthly fee fo |
|   | the first four months *                                         |

I HAVE A MODEM. Please send me the free QuantumLink telecommunications software. I understand I will be charged \$9.95 to cover the monthly fee for the first month of service.

#### 2 WAYS TO ORDER:

#### BY PHONE:

If you have a modem and a credit card, you can register online for fastest delivery! Hook up and call 1-800-833-9400! If you need a modem, call 1-800-392-8200, and ask for Dept. 65.

#### BY MAIL:

Mail this coupon to Quantum Computer Services, Inc., 8620 Westwood Center Drive, Vienna, Virginia 22180

\*If you use more than the included 1 hour of Plus services each month, you will be billed for the extra time. Offer valid in continental U.S. and Canada for new subscribers only. Expires 9/30/87. There is a 15 cent (U.S.) per minute communications surcharge to connect to Quantum Link from Canada. Prices subject to change.

#### Eureka!

Computer: Commodore 64 Publisher: Rush Ventures (U.S.

Distributor)

50 Milk Street, Suite 1500

Boston, MA 02109

Medium: Disk Price: \$24.99

No matter what exotic and imaginative lands you veteran adventurers have visited on your many disk-driven excursions, a trip with Domark's Eureka! is bound to touch on some familiar ground. Moving from prehistoric wastelands to modern-day mansions, players travel through time, combing some famous past and present adventure settings in an effort to stop earth's imminent destruction. So grab your flint axe, mace, sword, grenade and semiautomatic, and get ready to face anything and everything.

The story line was composed by England's best-selling mystery author, Ian Livingstone. He spins an intricate tale of science fiction fantasy which centers around the Temporal Talisman, a closely guarded ancient artifact discovered by the astronauts of an Apollo XVII moon patrol. This lunar treasure, a 15-inch cubed crystal of unknown composition, was secretly carted back to earth for closer examination. Unfortunately, when subject to the high-powered analysis of some probing laser beams, the crystal cracked and shattered, launching eight pieces into unknown dimensions.

NASA's disappointment in losing its priceless curiosity was quickly overshadowed by the horror of a strange and violent physical reaction from the place where the Talisman had been exhumed. A strong series of moon quakes immediately started racking the lunar surface at the same instant the crystal was inadvertently destroyed. A noted physicist theorized that the moon would soon disintegrate, sending thousands of meteorites streaming towards earth, unless the mysterious artifact were somehow pieced back together. And so, the mission un-

By tracking a peculiar radio frequency emitted by the Talisman, NASA quickly traced all eight of the missing pieces. Three were promptly retrieved and brought back to the base for safe keep-

Be the first to solve Eureka!'s puzzle and save the world-and you can claim a \$50,000 prize.

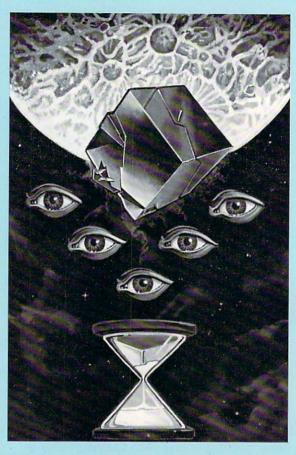

ing. The search and recovery of the remaining handful of pieces is the foundation of the Eureka! challenge.

Five adventures have been designed to take players on their various hunts. Four of the pieces were actually blown back into earth's historical past, setting up text tours through Prehistoric Europe, Roman Italy, Arthurian Britain, and Wartimé Germany. One final test awaits in the Modern Caribbean, where the last piece is being held hostage by the most infamous of modern day terrorists, Count Hugo Von Berg.

Each pursuit is a separate trial unto itself, using different settings, dangers, villains and comrades to thwart and guide you in the search for the Talisman pieces. It's a quest of incredible scope and staggering magnitude.

The action evolves as familiar causeand-effect. The program displays a short descriptive paragraph detailing location

and situation, waits for an active player response, and then outlines any action. The interactive parser, though a bit archaic when compared to some of its more refined peers, is both functional and accurate. Usually, a simple one-or two-word response is all that is needed to keep the plot flowing.

Two graphic windows atop the screen depict the visual surroundings with colorful static scenes and realistic animation. Occasional audio highlights also add to the atmosphere, creating every sound from orchestrated fanfare to rushing wa-

Throughout the game, your strength is measured in "vigour" points. Combat occurs often in each of the adventures, and every hit will sap some of this precious energy. There's no way to replenish your strength quotient once it is lost, so it is a commodity that should be carefully

Continued on pg. 125

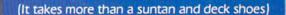

# Blow the Aussies Avvay!!

#### You round the last mark two lengths behind . . .

Only a few meters to go and you're eating his "dirty air." With a desperate burst of energy, you winch up the heavy spinnaker a split-second faster than the startled Aussies.

Catching a 25-knot gust, you pull dead even, look 'em in the eye, and shout, "G'day, mate." Now . . . it's a sprint to the finish line.

You are there. Perth, Australia. Critical pre-race strategies give you a jump on your competition. The overhead navigator's chart keeps you on course and updates wind and water conditions. Let your spinnaker fly. Quick sail-winching can mean the difference between winning and losing.

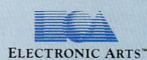

It's a one-on-one race between two high-performance sailing machines. And you're at the helm. Do you have what it takes to bring back the Cup?

MERICA'S CUP

How to order: VIsit your retailer, or call 800-245-4525 for direct VISA or Mastercard orders (In CA call 800-562-1112). The direct price is \$32.95 for the Commodore version. To buy by mail, send check or money order to Electronic Arts Direct Sales, P.O. Box 7530, San Mateo, CA 94403. Add \$5 for shipping and handling (\$7 Canadian). Please allow 4 weeks for delivery. Screen shots represent C64 version. Commodore and C64 are registered trademarks of Commodore Electronics Limited.

#### BobsTerm Pro 128

Computer: Commodore 128

Publisher: Progressive Peripherals &

Software

464 Kalamath Street Denver, CO 80204

Medium: Disk Price: \$79.95

New explorers on the telecommunications frontier must vanquish obstacles like modems, baud rates, parity, access lines, transfer protocol, networks and surcharges before they can probe the mysteries of their telephone line. Thankfully, a good terminal package can cut through that jungle of confusion. BobsTerm Pro 128 is such a product.

There seems to be an unwritten rule that requires productivity software to be either simple and easy to use, or powerful but difficult to master. BobsTerm Pro 128 is a wonderful exception to that rule. It is both powerful and flexible, yet simple enough for a first time user to handle. Because it is entirely menu-driven, even the most timid user can have it up and running in less than an hour.

The program begins with the autobooting program disk—simply slip the disk into your drive and flip on the 128 to get started. If you are using the 1571 drive, the load takes only a few seconds. The program will work with the 1541 drive, clones or dual drives as well, but will take a little longer to load.

You only need to do three things to get on-line. At the main menu, press P for Parameter Set Options and a new menu window opens listing things like Color, Disk, Modem Type, and Font Style. Here press M for modem and select the proper modem. *BobsTerm Pro 128* supports all the popular modems like Hayes, Mitey Mo, Lynker, Westridge, Total Telecommunications, Hes I and II, and, of course, Commodore's 1650, 1660 and 1670.

After selecting the proper modem, simply press the RUN/STOP key to return to the original menu. Now press T for Terminal Mode. Presto, you can go on-line just by dialing a number.

Telecommunications couldn't be much easier, but to use just those few To use just a few features would be like buying an apple orchard and tasting only one apple.

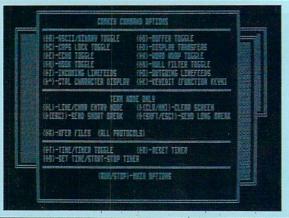

BobsTerm Pro 128 features would be like buying a whole orchard and tasting only one apple. What makes BobsTerm Pro 128 so outstanding is the fact that you can use only the features you need now and master the others at your leisure. This means that the more you get into telecommunications, the more serious BobsTerm Pro 128 can be.

The screen's top line always displays status that is critical for terminal mode operations. Each option can be toggled on and off by pressing the Commodore key and the first letter of its name. For example, to toggle the buffer on and off requires you press the Commodore key and B. *BobsTerm Pro 128*'s buffer can hold a whopping 60K. I downloaded 18 single-spaced pages from CompuServe and still had buffer space to spare.

Other options include Echo, Linefeed, Null Filter, Hook, Macro, Caps, Word Wrap and both time-of-day clock and a timer. The clock and timer are not only convenient, but can actually save you money. If you use the terminal to access toll networks like The Source and CompuServe, you'll really appreciate the timer. It automatically zeros and starts when you first access a network, and continues ticking until the connection is broken.

But what makes *BobsTerm Pro 128* worth buying is the power it packs. Do you need a terminal which will transfer CP/M, sequential, program or binary files? How about baud rates? *BobsTerm Pro 128* can handle baud rates from 300 to 2400.

BobsTerm Pro 128 can upload and download data using the most popular protocols, including Punter and XMO-DEM. The ability to handle both was the feature that attracted me first. Because the local bulletin boards I access vary be-

tween Punter and XMODEM protocol, I had to log on to Punter boards in 64 mode and use my old Punter terminal program for some boards, and switch to 128 mode and use either *Common Sense* or VT100-128 for others. This required I learn the controls of two different terminals as well as be careful to use the correct terminal with the right board. Now, regardless of whether I'm ringing up a major network or a local mini-board near home, I can use the same terminal program.

BobsTerm Pro 128 separates each function by windows. For instance, if you have captured data in your buffer and want to do something with it, you can select the buffer commands from the main menu. This causes a second window to open, overlapping the main. This new menu lists the commands available at this point: dump buffer to printer, disk, screen, edit, and so on. To edit the buffer, press E. Now the screen displays all the text you have captured, including command and control characters.

Now you can edit, delete, insert, overwrite, format page or change the buffer—just like you would if you were using a word processor. In fact, if you only need a word processor occasionally, you probably can get by fairly well with BobsTerm Pro 128's buffer editor. A help screen lists all the editing options and is only two keystrokes away. And because the buffer can be saved to a disk as either a sequential or program file, you can store it using the file type your word processor uses.

When you think of telecommunications, you should be concerned not only with terminal/modem compatibility, but modem/printer compatibility as well.

Continued on pg. 124

#### TAKE THE Q-LINK CHALLENGE!

#### IF YOU WIN, GET THREE PRIZES!

- A MODEM
- A FOUR-MONTH Q-LINK MEMBERSHIP
  - LUCASFILM'S HABITAT SOFTWARE

#### HERE'S HOW TO ENTER!

Simply complete the Challenge of the Month and send it with this coupon to Quantum Computer Services, 8620 Westwood Center Drive, Vienna, VA 22180. Attn: Challenge of the Month \_\_\_\_ (fill in the correct Challenge of the Month number). NAME\_ ADDRESS \_ STATE CITY\_ PHONE NUMBER ( YOU MUST ANSWER BOTH QUESTIONS TO WIN: Are you currently a member of QuantumLink? Yes—if I win, extend my membership for four months. No-if I win, send me the Q-Link software and free fourmonth membership. If I get the Challenge correct but

don't win, send me a free Q-Link software kit as a

Yes—if I win, send me a substitute prize.

No—if I win, send me the modem.

consolation prize.

Do you currently own a modem?

Complete the Challenge of the Month correctly and you will be eligible to win a great prize package!

Each month, 20 individuals will be chosen from the pool of correct Challenge entries and the winners will receive a prize package that includes all this!

- A free Commodore 300-baud modem (Model 1600). With this modem, you'll be able to hook up your Commodore 64 or 128 to a telephone and access QuantumLink, the official on-line service for Commodore owners.
- A free QuantumLink four-month membership. QuantumLink membership normally costs just \$9.95 per month, and includes unlimited use of a base tier of services and one free hour of access each month to special Plus services. As a Challenge winner, you'll get QuantumLink software and your first four months membership free!
- A free copy of Lucasfilm's Habitat software. Habitat is the new multi-player game that utilizes the QuantumLink network to interconnect thousands of Commodore owners from across the country. Participants can quest for hidden treasure, investigate intriguing mysteries, and participate in the ongoing drama of this innovative and exciting graphic adventure.

#### Consolation Prize!

If the Challenge entry you submit is correct, but your name is not chosen from the pool of correct entries, you will be sent a O-Link software kit for FREE!

#### CHALLENGE OF THE MONTH #3

#### Q-Link Cryptoquiz

This cryptogram is a message put into a simple substitution code. Each letter in the message has been replaced by another letter of the alphabet. A letter is always represented by the same letter throughout the message.

> DMRAZMCBTAE TF ZOX NABTAX FXGITLX FYXLTRBBJ QNG LNCCNSNGX NHAXGF. TZ'F XRFJ ZN MFX, TAXKYXAFTIX, MFXQMB, RAS QMA!

#### HINTS:

-A single letter after an apostrophe is often an S. -Code letters X, R, M, T and N represent the vowels A, E, I, O, and U, but not necessarily in that order. -Below is an example of a solved cryptogram. The code used in this example is NOT the same code used in the above cryptogram. XCRRCBCAF RSLSKVTF

COMMODORE MAGAZINE GIVEAWAY HINT: Code letter D in the Q-Link cryptoquiz represents the letter Q.

#### Rings of Zilfin

Computer: Commodore 64

Publisher: Strategic Simulations 1046 N. Rengstorff Avenue

Mountain View, CA 94043

Medium: Disk Price: \$39.95

Evil forces, led by Lord Dragos, have once again enslaved the three kingdoms of Batiniq. But two things stand between Dragos' complete domination of Begonia, Sumaria and Beloria and their people—the two magical rings of Zilfin. The rings were forged in long-forgotten history by the wizards of Zilfin to insure peace for the kingdoms. But through neglect, both the rings and peace were lost.

Separately the rings are but decorative metal bands, but together they generate undefeatable supernatural power. One of the rings has already found its way onto Dragos' ruthless hand. Now the fates have chosen you to recover the missing ring. After you find the ring, you must conquer the evil forces and return peace and prosperity to the three kingdoms.

Rings of Zilfin is a fully animated, three-dimensional adventure. To complete your quest, you must master skills as an archer, swordsman and wizard, because only a Grand Master Wizard can defeat Dragos. Skills are increased by studying, practicing and trading. Thus, to increase your skill as a swordsman, you must study under a swordmaster and survive battles. To receive magical powers, you must find and pay a wizard to teach you, after which you should practice casting spells. But above all, you must increase your endurance level (wizardry and fighting are very fatiguing occupations).

Because gold is required to hire teachers, you must also be a shrewd trader. Each village has a shop where you can buy and sell. You must buy low in villages with abundance and sell high in villages where there is need. Then with your profits you can hire masters to teach you the skills you lack.

During your travels you will be surrounded by monsters, goblins, demons and other unfriendly forces out to rob and destroy you. Just to survive in this evil land will be a test of your skills and Separately, the rings are but decorative metal bands, but together they generate undefeatable supernatural power.

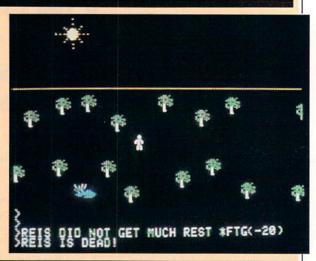

wit. Luck, as well as skill, will be required to find the ring and defeat Dragos. So the problem is not just a simple find-the-needle-in-the-haystack puzzle. Instead, *Rings of Zilfin* is a classic good against evil, fight to the death, super mystery.

There is plenty to explore here, including three kingdoms, 27 villages, temples, inns, swamps, mountains and deserts. There are also in excess of 100 talkative inhabitants of this land, whom you can question for information. And, of course, there are dozens of trolls, monsters, goblins, kings, dragons, man-eating plants and flying dangers to encounter.

During the adventure you are treated to a multitude of different screens (many fully animated or scrolling) which will delight even the most critical adventurers.

An average player will need around 30 to 40 hours to complete the quest, but if you are a novice, you should plan to spend twice that time. But don't worry, the game includes an option to save a game in progress, so you don't have to finish the adventure in a single sitting.

Rings of Zilfin is different from any other Strategic Simulations game now on the market. Unlike earlier fantasy games where you were allowed to form a troop of adventurers, this one is a solo quest. You can ask for aid or information from the inhabitants around you, but they will not join you on your travels.

Rings of Zilfin's action is continuous instead of being divided into neat turns as are most fantasy adventures. The only break in this real-time action occurs when you input an illegal command or select the status screen—both free time.

The status screen lists all your possessions, weapons, skill levels (magic, weapons), gold, endurance and fatigue.

The graphics here vary from very impressive to fair. The first screen shows a colorful three-dimensional village with smoke wafting from a chimney. The animated hero goes to the window, then dashes out the door down the forest road. Moments later a horned villain approaches the empty house only to find his victim gone. Other screens show the hero walking across marshes, deserts and wooded trails.

The 27 villages are all different, and when the hero enters a building, the interior scene is displayed in a smaller, full-color window. Of course, the cost for all these graphic delights is a lot of disk drive activity. Fortunately, the waits are usually under 30 seconds, and the results are well worth the wait.

Rings of Zilfin can be controlled by either joystick or keyboard input. While joystick jockeys may prefer the magic stick, I found the keyboard much easier to use. Too often while using a joystick I found myself inadvertently picking the wrong weapon for the task at hand—a deadly mistake which is less probable when the keyboard is used.

When the game begins, you are allowed the option to either accept the default directional keys or redefine them to suit yourself. Using either input device is easy to learn, and the back page of the user's manual lists all the commands for quick reference.

If you enjoy a good, life-risking adventure, you'll like *Rings of Zilfin*. The game's arcade action and souther to 12.

Continued on pg. 124

# NUMBER ONE ARCADE HITS...

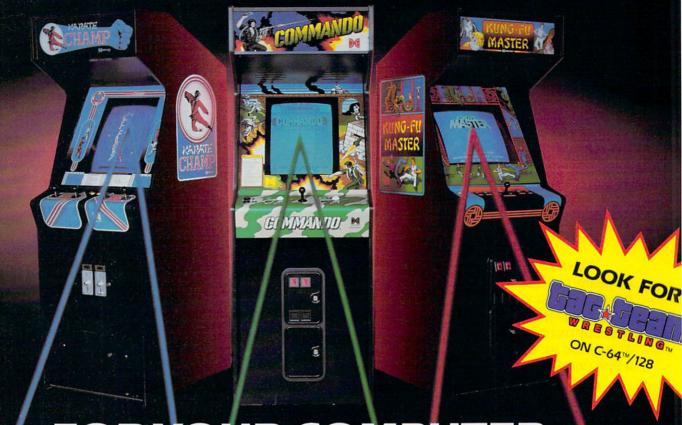

# FOR YOUR COMPUTER.

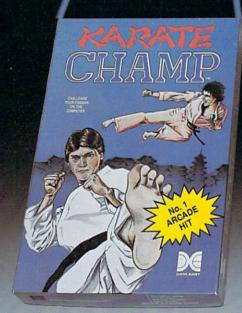

Put on your black belt and challenge your friends or the computer through nine picturesque settings in this leading Martial Arts Game to become the **KARATE**CHAMP. For the Commodore 64™/128 and the 48K Apple II® Series.

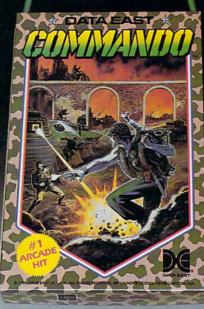

As the crack shot **COMMANDO**,\* battle overwhelming odds to defeat advancing rebel forces. Armed with only a machine gun and hand grenades, you must break through the enemy lines to reach the fortress. For the Commodore 64"/128.

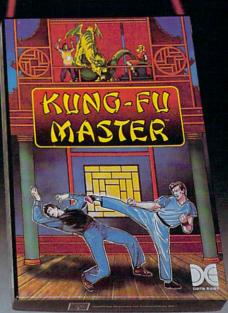

Prepare for the fight of your life...you are the KUNG-FU MASTER.\*\* Battle the evil forces through the five dangerous floors in the wizard's castle to rescue the captive fair maiden. For the Commodore 64™/128 and the 48K Apple II® Series.

Apple and Commodore 64 are trademarks of Apple Computer, Inc. and Commodore Electronics, Ltd. respectively.

- \* © Data East USA, Inc. Mfd. under license from Capcom
- \*\* © Irem Corp. Mfd. under license by Data East USA, Inc.

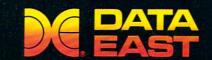

DATA EAST USA, INC. 470 Needles Drive, San Jose, California 95112 (408) 286-7074

© 1986 Data East USA, Inc. All rights reserved.

# SCIENTISTS I DISCOVER NE

When we started our company on the west coast, people thought we were a little spaced out. So you can imagine their reactions when we announced we'd discovered a new universe.

People laughed. People scoffed. And they really freaked out when we told them where we'd found it:

Inside a Commodore 64.
It's called GEOS. And it turns any Commodore into a powerful PC that holds its own against any computer, no matter what kind of fruit it was named after.

GEOS: The superior intelligence. Of course, we always knew Commodores possessed superior brains. It just took GEOS to discover them.

You see, GEOS opens your Commodore to a huge universe that can hold an infinite number of applications. Which means that GEOS can do just about anything the expensive PC's can do, including one thing they can't:

Add even more GEOS applications that are being developed even as you read this.

Increase your speed to warp factor 7. The first thing you notice with GEOS is how its diskTurbo speeds up your Commodore's disk loading and storing time.

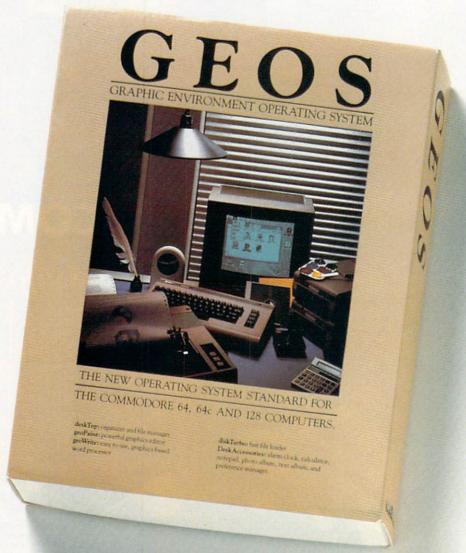

Not twice or three times as fast. But five to seven times faster than normal. Which lets you streak through files and documents at what seems like warp speed.

And that saves you endless time.

Every universe comes complete with a desk. The way to keep order in our universe is with the GEOS Desktop. It's just like your desk at home, only without the coffee stains.

The Desktop keeps your art and documents filed, and comes

# AT BERKELEY WILLIAM SERVICES E.

with all the accessories you need to keep you organized:

An alarm clock keeps you punctual. A notepad keeps your memos. And a calculator keeps your accountant honest.

How to communicate with a new universe. With geoWrite, you can rearrange your written words. Move blocks of copy. Cut and paste. And even display your text in fonts of different styles and sizes, right on the screen.

With geoPaint, you become a Michelangelo with a mouse.

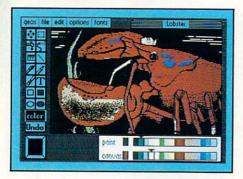

Sketching and painting with all kinds of colors, textures and patterns.

You can invert, mirror and rotate images. Insert them into your geoWrite documents. And save them in your GEOS Photo Album for use later.

Finding your way through the universe. The most difficult

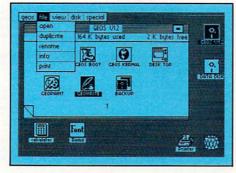

thing about a new universe is finding your way around. But with GEOS, you only need to remember two things:

Point and click.

When GEOS offers you options, you just point to your answers and click your mouse or joystick.

You want to draw? Point and click.

You want to write? Point and click.

You want to fill in that obtuse rhomboid with an air-brushed geometric pattern in a lighter shade of pink? Point and click.

Easy, huh? And in case you ever do make a mistake, GEOS backs you up with an "Undo" feature that undoes the very last command you entered.

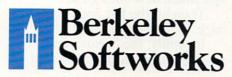

Running out of space.
With GEOS, that's hardly likely.
Because there's endless space in the universe for new applications.

Unfortunately, there's only so much space in this ad.

So zip down to your nearest software dealer. Tell him you want to explore the new universe in your Commodore.

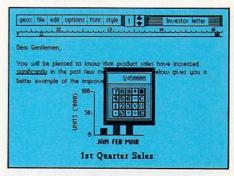

And if he looks at you like you're some kind of alien, well, just tell him Berkeley Softworks sent you.

The name is universally known.

To order, call 1-800-443-0100 ext. 234 GEOS is just \$59.95

(California residents add 6.5% sales tax.) \$2.50 US/\$5.50 Foreign for shipping and handling. Allow six weeks for delivery.

Commodore 64 and C64 are trademarks of Commodore Electronics, Ltd. GEOS, GEOS Desktop, geoPaint, geoWrite, diskTurbo and Berkeley Softworks are tradenames of Berkeley Softworks.

# THE STRON ARE BUILT WIT

Whether you're building an argument or just hammering out a memo, any project looks better when you put it together in Writer's Workshop. The supercharger that powers your GEOS-equipped Commodore through even the most wrenching assignments.

Sharpen your skills. The first thing to do in the Workshop is plug into geoWrite 2.0, which contains all the brand new tools you need to hone any rough concept into a well-crafted document.

You get headers. Footers. Subscripts and superscripts. You can center your text. Right justify. Full justify. And nail

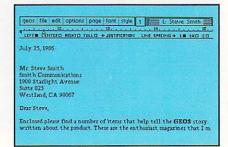

down formatting problems with variable vertical spacing and adjustable margins.

The Workshop cuts down on your manual labor, too. With one-stroke, "shortcut" keyboard commands. They keep your hands off the mouse so you can keep your mind on your work.

In fact, there's a complete set of heavy-duty accessories that not only strengthen your writing, but reinforce its structure, as well.

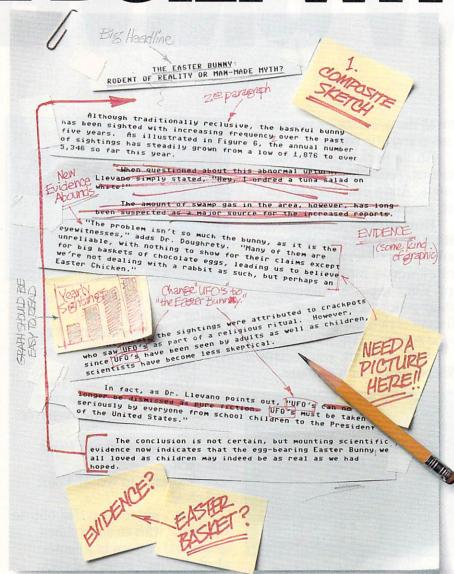

Replace old, worn-out parts. You can build anything with Writer's Workshop. And repair old stuff, too. Just decide which parts have to come out and which new ones go in.

Then hit the key and stand

Instantly, the "search and replace" drills through your old

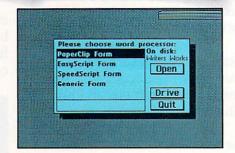

# GEST CASES MORK

THE EASTER BUNNY: Rodent of Reality or Man-Made Myth?

The conclusion is not certain, but mounting scientific evidence now indicates that the egg-bearing Easter Bunny<sup>1</sup> we all loved as children may indeed be as real as we had hoped.

Although traditionally reclusive, the bashful bunny has been sighted with increasing frequency  $_2$  over the past five years. As illustrated in Figure 6, the annual number of sightings has steadily grown from a low of 1,876 in 1982 to over 5,346 so far this year.

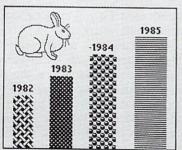

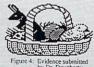

"The Easter Bunny must be taken seriously by everyone from school children to the President of the United

become less skeptical.

an Easter Chicken."

ABOUNDS

"The problem isn't so much the

bunny, as it is the eyewitnesses," adds

Dr. Dougherty. "Many of them are unreliable, with nothing to show for their

claims except for big baskets of chocolate

eggs3, leading us to beleieve we're not dealing with a rabbit as such, but perhaps

At first, the sightings were attributed to

crackpots who saw The Easter Bunny as part of a religious ritual. However, since

The Easter Bunny has been seen by adults

as well as children, scientists have

In fact, as Dr. Llevano points out,

text, replacing worn-out words and phrases with your brand new ones.

For more serious cases, hand the job over to the Workshop's Text Grabber. It takes text from several word processors—like Paper Clip™—and lets you overhaul them with new GEOS fonts. formats and graphics.

A few more built-in features. Every project leaves the Workshop looking beautifully finished, too. Because it not only comes with LaserWriting compatibility, there's even a

Berkeley Softworks

LaserWriter for you to print on. You simply upload your files to QuantumLink.™ Then they're printed and mailed back. Convenient, or what?

geos file edit options page font style 1 form letter LEFT MATERO HISTO FULLO + JUSTIFICATION LINE SPACING + 1 # 10 20 (( first )> (( last )) ((addr )> (( city)>, (( state>> (( zip )> Dear (Chickname)),
I'm havin's party. There'll be plenty of (Cdrink)) here. You
happend = "trum" 331 know you wont want to miss my of the fun o
On top of that, (Gname)> will be here, too. (Gnickname)> you gotta me

Of course, you don't want to keep good-looking documents like this to yourself. So we built in geoMerge. Which customizes your geoWrite form letters to people on your mailing lists.

So if your plans call for some real masterpieces, do something really constructive about it. Call your software dealer and requisition Writer's Workshop.

Who knows? You just might build a name for your self.

To order call 1-800-443-0100 ext. 234 Writer's Workshop \$49.95

(California residents add 6.5% sales tax.) \$2.50 US/\$5.50 Foreign for shipping and handling. Allow six weeks for delivery.

Commodore is a trademark of Commodore Electronics, Ltd. GEOS, Writer's Workshop and Berkeley Softworks are tradenames of Berkeley Softworks. Paper Clip is a registered trademark of Batteries Included.

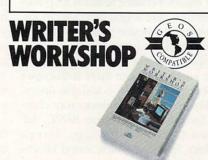

The brightest minds are working at Berkelev.

4,2

#### I Am the C128

Computer: Commodore 128

Publisher: Activision

2350 Bayshore Frontage

Road

Mountain View, CA 94043

Medium: Book/Disk Price: \$34.95

A few years ago, Creative Software published a successful tutorial program called *I Am the C64*. Activision later acquired Creative Software and changed the name of their new division to Personal Choice Software.

One of the first programs released by the new division is *I Am the C128*, a tutorial on how to use and program one of Commodore's newest home computers. It includes an excellent introduction to BASIC 7.0.

The tutorial is menu-driven. Categories are chapter headings which lead to a sub-menu of the topics of that chapter. This system makes it easy to resume a lesson or to reference a particular topic.

Although there are nine chapters to the volume, you may start wherever you please. If you've been using the computer for a while or if you've used other home computers, you'll probably want to skip the introduction. If you're a beginner, though, you'll definitely want to start here. You'll also learn about the different types of software available and become familiar with the graphics and sound capabilities of the computer.

As each chapter begins, a page of information fills half the screen. The bottom part of the screen lets you pace yourself by letting you press the spacebar when you are ready to continue. The program never misses a chance to illustrate points with graphic and sound demonstrations.

Chapter two begins with actual usage of the computer, using extensive graphics displays to show you all the functions of the keyboard. From there it discusses peripherals like monitors and disk drives.

Following the two introductory chapters, there are chapters on BASIC, Advanced BASIC, Disk Usage, Screen Graphics, Sprite Graphics, Sound Effects, and Music and Programming Hints. Should you have questions on anything, returning your warranty card renders

I Am the C128 lets you go through the tutorial at your own pace.

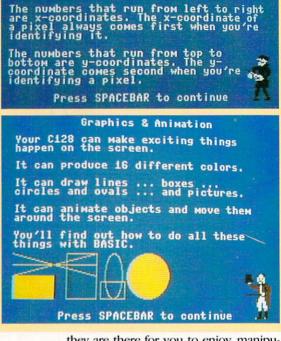

To find the coordinates of a pixel, you just find the column and the row it's in. For example, here's pixel 4,2:

you toll-free assistance.

As you go through the chapters on programming, simple programs will be printed to the screen, along with text telling you what to expect from the program. When you feel you've studied the listing long enough, type RUN and press RETURN to see the program execute.

In the Screen Graphics section, you'll learn how to draw lines, circles, squares and ellipses, as well as how to fill them with color and alter their sizes. There are three other programs on the disk, one for creating graphic shapes, one for moving a sprite, and one for sound.

To load and run *I Am the C128*, turn on your disk drive, insert the disk, then turn on your computer. As with most programs made specifically for the 128, the disk is self-booting and you need do nothing else to enter the tutorial. Because of the heavy reliance on graphics, you must have your monitor in composite mode and the 40/80 column key of your 128 in the "up" position.

For the sample programs, turn on both disk drive and computer, then insert the disk. At the READY prompt, type RUN "Sprite" or RUN "Sound." Because they are free-standing programs, as opposed to those that are a part of the tutorial,

they are there for you to enjoy, manipulate and improve upon.

It is possible that some users could quibble about the slim documentation. Printouts, except for listing the three sample programs, are not possible. But bear in mind that most of the information—if you need hardcopy reference material-is in your C128 User's Guide and that the purpose of the tutorial is not to supplant that manual but to complement it. For example, I doubt even Ray Bradbury could write an entertaining description of keyboard functions. But when those functions are outlined in an animated tutorial, you will not only be entertained but will probably retain more of what you see.

The random access feature (the ability to go to any chapter and sub-heading) does give *I Am the C128* value as a reference tool, and it should appeal to older computer users who have always wanted to dip into BASIC but never gotten around to it.

For the absolute beginner, *I Am the C128* will be invaluable. I suggest you buy a copy at the same time you purchase your computer. Then go home with the certainty that you really can learn your new 128.

# ARE YOU SEARCHING FOR FRIENDS?

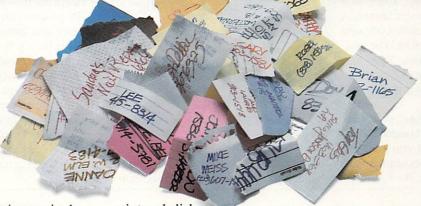

If you're finding it increasingly difficult to find anything at all, maybe it's time you found out about geoDex. The GEOS-compatible directory that generates mailing lists. Prints address labels. And sorts out all sorts of things for your Commodore.

Try directory assistance. With a little help from geoDex, you can call up a directory organized from any three categories you choose. Which means you can list your friends by name,

telephone number or almost anything else that can be assigned its own threecharacter code.

Like "MEN" for guys you know. Or "GRL" for girls you know. Or "FOX" for girls or guys you'd like to know.

But no matter how you choose to categorize them, if you can

point and click a mouse, you can call up any list of friends with geoDex's easyto-read graphics.

Our most inviting feature. Of course, once you've

gotten your friends organized, the next thing we recommend you do with geoDex is really very simple.

Throw a party.

You see, geoDex comes with

geoMerge, a mail merge program that customizes form letters, announcements—even party invitations—with the names and addresses stored in geoDex.

First you write the letter with geoWrite. Then you select a list from geoDex.

| The control of the control of the

Put them both together with geoMerge and it's toga time!

The search is over. So if you're tired of looking for friends, waltz right down to your

software dealer and ask him for geoDex. We can't guarantee it'll win you more friends, but it'll certainly keep you from losing them.

To order call 1-800-443-0100 ext. 234 geoDex \$39.95

(California residents add 6.5% sales tax.) \$2.50 US/\$5.50 Foreign for shipping and handling. Allow six weeks for delivery. Commodore is a trademark of Commodore Electronics, Ltd. GEOS, geoDex and Berkeley Softworks are tradenames of Berkeley Softwor

GEODE

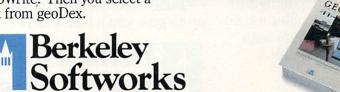

The brightest minds are working at Berkeley.

#### **Trinity**

Computer: Commodore 128 Publisher: Infocom/Activision

2350 Bayshore Frontage

Mountain View, CA 94043

Medium: Disk Price: \$34.95

Trinity gets both its name and plot from the site of the explosion of the first nuclear device. On July 16, 1945, in a stretch of New Mexico desert known as "the journey of death," man first released the deadly power of the atom. The project's code-name was Trinity. Your mission is to journey back through time and space to that history-altering day and change man's destiny.

But before you can begin, you must unravel the mysteries of London's Kensington Garden. Afterward, you must untangle a multitude of riddles in the world beyond the garden's white door.

)Go Morthwest The iron fence blocks your path. 6 Mortheast

Journey back to July 16, 1945, to the site of the first nuclear explosion. Can you—or should you—stop it?

If you are familiar with other electronic adventure stories like the three Zork's, you'll have no trouble maneuvering through this one. Trinity is an all-text thinking game and input is via the stan-

dard Infocom full-sentence parser. You are given information through sentences printed on the screen, and your typed response to those prompts influences what will happen next.

Adhering to the adage that you shouldn't fix anything that isn't broken, Infocom breaks little new ground with this interactive adventure. There are no graphics-instead, the visions you "see" are those created in your mind. And because it is designed for the Commodore 128 using an 80-column display and accesses the 1571 disk drive, conversing with Trinity is faster and easier than earlier electronic adventures.

The program also has an expanded vocabulary and immensely improved recognition library. It will sensibly respond to almost any command. Even improper capitalization of words doesn't confuse it. Plus, if you mistype a word in a sentence. you no longer have to retype the entire command like most other text adventures. Instead, Trinity will respond that it doesn't understand the mistyped word. You can then correct the word by typing

Continued on pg. 32

# ART COLLECTOR, EDITOR, TIMEKEEPER & CARD SHA

Okay, so maybe we're being a little dramatic. But when you see how much Deskpack 1 adds to your GEOS-equipped Commodore, can you blame us?

First, there's the Graphics Grabber. It runs through clip art

galleries like Print Shop,™ Print Master™ and Newsroom™ and copies them into your GEOS photo albums, so that you can use them with geoWrite and geoPaint.

The Icon Editor can replace your GEOS icons with whatever art you've created. Or borrowed.

The Calendar lets you book appointments well into the year 9999,

with full monthly displays and a memo reminder.

And when work gets too boring, our Black Jack dealer pops

up to give you a fast shuffle,

complete with sound effects.

Deskpack 1. It's not only loaded. It's practically stuffed with practical stuff.

To order call 1-800-443-0100 ext. 234 Deskpack 1 \$34.95

(California residents add 6.5% sales tax.) \$2.50 US/\$5.50 Foreign for shipping and handling. Allow six weeks for delivery.

Commodore is a trademark of Commodore Electronics, Ltd. Print Shop is a trademark of Broderbund Software, Inc. Print Master is a trademark of Unison World, Inc. Newstroom is a trademark of Springboard Software, Inc. GEOS, Deskpack I and Berkeley Softworks are tradenames of Berkeley Softworks.

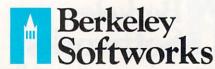

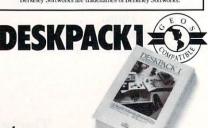

The brightest minds are working at Berkeley.

NEW! America's No. 1 Helicopter adventure continues . . .

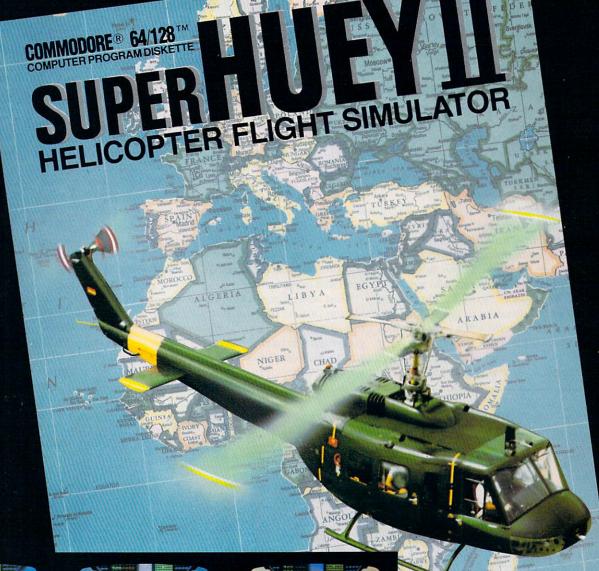

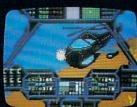

RENEGADE

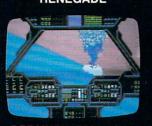

**BERMUDA TRIANGLE** 

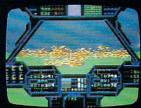

**BRUSH FIRE** 

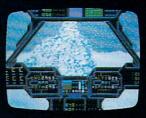

ARCTIC RESCUE

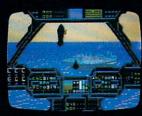

**GULF OF TERROI** 

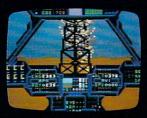

OIL BLAZE

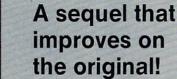

Created by Paul Norman

6 FREE-FORM ADVENTURES ● ALWAYS NEW, ALWAYS DIFFERENT

COSMI 415 N. FIGUEROA ST., WILMINGTON, CA 90744 ● (800) 843-0537 ● IN CALIFORNIA (800) 654-8829

#### SOFTWARE REVIEW/TRINITY

Continued from pg. 30

#### Should you change bistory?

"OOPS" followed by the correctly spelled word, and Trinity will automatically insert the correction, reread the sentence, and respond. Anyone who has been frustrated at having to retype lengthy commands because of a single typo will appreciate this feature.

The physical value of using an 80-column display is evident as soon as you issue your first command. Trinity's responses can be more descriptive and informative than 40-column novels because the large screen can hold twice the text. This space allowed author Brian Moriarty the freedom to sprinkle his narrative with adjectives that inject life into the story. The result is a novel which reads more like a piece of literature than a computer printout. This added space is

also important because many of the story's passages are lengthy and would have strained the restrictions of a smaller

As is true with all electronic novels, the adventurer here is free to decide what will happen next and influence the story's ending. But Trinity has a plus. In addition to being a great adventure game, it is filled with strange and weird wonders. Once you're beyond the white door, you'll experience a sometimes terrifying, sometimes beautiful, and other times humorous world.

For those who want to record their conversation with the program, there is an option to have all the information sent to the printer as well as screen. You can also save your point of play at any time (maximum of four different places), so you can go back and continue "reading" from that point.

Most adventurers will also like the inclusion of a running total of your accumulated points. The program also alerts you when you uncover an object important to the completion of Trinity. If you are one of those experienced adventur-

ers who spurns any help, you'll be happy to know that you can turn this feature on or off. But personally, I need all the help I can get.

Trinity's commands include what have become industry standards, such as "inventory" to check what you are carrying; "look" to check the details around you; and "again" if you want to repeat your action again.

One nice feature is the ability to string commands together. For instance, if you want to go north one move, east two moves and then pick up the stone, rather than issuing four different commands, you can string them all together like this: "Walk north, walk east, walk east and get stone." Or, after you become comfortable with issuing commands, you could abbreviate the command like this: "n,e,e and get stone." But be careful with this rapid movement option. The first time I tried it, I promptly stepped off the side of a cliff to my death-I turned east when it should have been west.

Although Trinity will work with the 1541 disk drive, I highly recommend using the 1571 drive instead. The speed

Once you load Fontpack 1 into your GEOS-equipped Commodore, your papers are never the same.

You see, Fontpack 1 lets you feel mean and nasty. OR MUSTICAL. Or calm AND GENTLE and good. And it's great for those times you're feeling absolutely childish.

But sometimes you have important things on your mind. Like moneu. So Fontpack 1 comes with a total of 20 styles that work with your GEOS system.

You see, with Fontpack 1. you're not just writing a statement; you're MARING A ISTIATIEMENT about your writing.

So if you want your papers to make you look good, follow these simple words of wisdom: Buy Font Pack 1. or else, A Friend.

> To order call 1-800-443-0100 ext. 234 Fontpack 1 \$29.95

(California residents add 6.5% sales tax.) \$2.50 US/\$5.50 Foreign for shipping and handling. Allow six weeks for delivery. mmodore is a trademark of Commodore Electronics, Ltd. GEOS, ttpack I and Berkeley Softworks are tradenames of Berkeley Softworks.

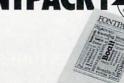

Berkeley Softworks

The brightest minds are working at Berkelev.

Make Any Computer Do Exactly What You Want With McGraw-Hill's

Budget Plan

Declining Interest

# Contemporary Programming & Software Design Series Make no mistake, Almost all books and

From Writing Your Own Programs to Modifying Existing Software, Here's the New, Easy, and Low Cost Way to Unlock the Secrets of Your Computer

Whether you use computers for business, for personal applications, or for fun, off-the-shelf programs will never do everything you want them to do for you. That's because they were written by programmers to satisfy what they perceived as the needs of the greatest number of potential users—often missing some or many of your specific needs.

That's why McGraw-Hill's new Contemporary Programming and Software Design Series teaches you how to create your own software...either from scratch or by making key modifications to existing programs.

There is nothing magical about it. You learn the process of building a computer program step-by-step with McGraw-Hill Concept Modules sent to you one at a time, once a month. Each of the ten modules in the Series takes you through an important step in the development of the structure and detailed logic of a program, including testing, debugging, and documentation.

#### Unique Interactive Hands-On Instruction

Each module includes an easy-to-understand guide PLUS a 5½" floppy disk containing typical programs and interactive instruction that you can run on Commodore 64 and 128 computers, IBM PCs and PC compatibles for hands-on experience.

In the first Module, for example, when your sample program (Declining Interest Loans) appears on your screen, you'll find errors on certain program lines. You'll also see that the program is only three-quarters completed.

Now comes the fun part. You'll discover how this program is built, and in the process you'll learn how to identify and correct errors. And by the end of Module 1, you'll actually have completed this program yourself.

But there's more. Special graphics on your screen work in conjunction with the accompanying guide to amplify, illustrate, and deepen your understanding of software design principles.

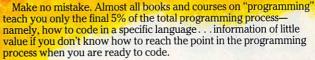

With the Series, however, you'll learn to create your own programs from scratch, even modify off-the-shelf programs. You'll learn enough BASIC and machine language to get you started on the remaining 5% of the programming process.

#### **Build Your Own Personal Software Library**

The sample programs you work with throughout the Series are excellent learning tools. But they're more than that. By combining the sample programs onto one master disk, you'll have the start of your own personal software library. In addition to the programs you've written and modified throughout the Series, you'll also receive dozens of the most popular public domain and user-supported programs, such as data base manager, word processor, calendar generator, appointments reminder and much, much more.

#### 15-Day No-Risk Trial

To order your first module without risk, send the card today.

Examine the first module for 15 days and see how the Series will help you make your computer do exactly what you want it to do!

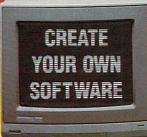

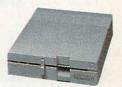

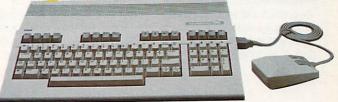

If someone has beaten you to the card, write to us for ordering information about the Contemporary Programming and Software Design Series.

#### The Crucial 95%—Learn the Foundation of Computer Programming

While the Series includes interactive disks that run on specific computers, everything you learn you can apply to any language or machine. Why is this possible? Because McGraw-Hill knows programming is far more than coding a program into the computer using a specific language. In the real world of computers, 95% of the programming process is carried out using design techniques that are independent of specific language or machine. It is this crucial 95% that you thoroughly understand and master in the Series.

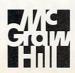

#### McGraw-Hill Continuing Education Center

3939 Wisconsin Avenue Washington, DC 20016

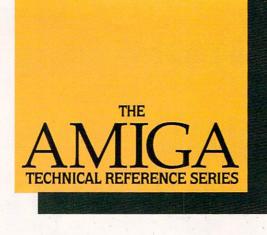

# The Creator's Edge

THE AMIGA TECHNICAL REFER-**ENCE SERIES** from Addison-Wesley gives software developers and programmers the key to unlocking the power and versatility of the Amiga Personal Computer.

Published with Commodore Business Machines, Inc., the series is written by the hardware designers and programmers who actually created the Amiga's hardware, built-in-software, and user interface. C and assembly language examples throughout provide clear illustrations of Amiga programming concepts. Comprehensive, these manuals are the definitive reference works for Amiga programmers.

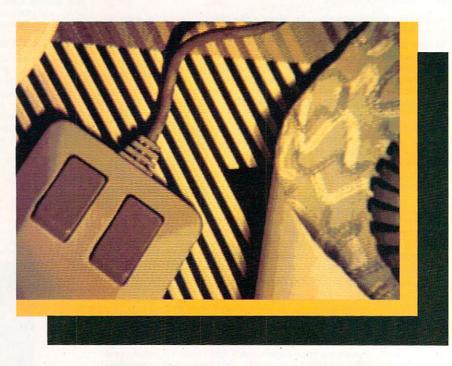

#### Titles include:

#### AMIGA HARDWARE REFERENCE MANUAL

Provides detailed descriptions of the graphics and sound hardware of the Amiga and explains how the description of the Amiga's built-in machine talks to the outside world through peripheral devices.

#### AMIGA ROM KERNEL REFERENCE MANUAL: LIBRARIES AND DEVICES

Provides a complete listing and ROM routines and systems software which support graphics, sound, and animation.

#### AMIGA ROM KERNEL REFERENCE MANUAL: EXEC

Provides a complete listing and description of the built-in ROM routines and systems software which support the Amiga's multitasking capabilities.

#### AMIGA INTUITION REFERENCE MANUAL

Provides a complete description of Intuition, the Amiga user interface. Numerous examples and illustrations show how to create applications programs that conform to Intuition's guidelines.

All four volumes in the AMIGA TECHNICAL REFERENCE SERIES are available in April through your Amiga dealer, and wherever computer books are sold.

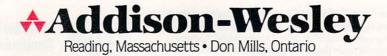

## FLIGHT!

From the sophisticated realism, detail, and intellectual stimulation of Flight Simulator...

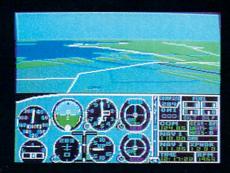

...to the brute-force fun, thrills and excitement of Jet...

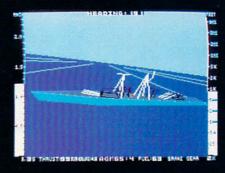

...with new adventures in Scenery Disks...

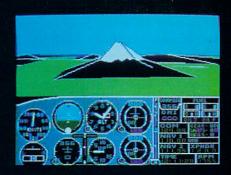

...SubLOGIC. The State of the Art in Flight.

See Your Dealer. For additional product ordering information or the name of the dealer nearest you, call (800) 637-4983.

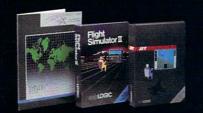

SUDLOGIC Corporation 713 Edgebrook Drive

713 Edgebrook Drive Champaign IL 61820 (217) 359-8482 Telex: 206995

ORDER LINE: (800) 637-4983 (except in Illinois, Alaska and Hawaii) Open 7 AM to 9 PM Central Time

#### Partner 128

Computer: Commodore 128 Publisher: Timeworks

> 444 Lake Cook Road Deerfield, IL 60015

Medium: Cartridge Price: \$69.95

Have you ever wished you could jump out of the program you're in, use your Commodore 128 as a calculator, and then return to the original program without having to reload it? Or maybe you wanted to leave your word processor to look up an address in your data base without having to first save your document and boot another program. Well, now you can use Timeworks' Partner 128 to stop in the middle of most 128 programs and call up desktop accessories that include an appointment calendar, memo pad, address/phone list and calculator. Then when you finish, you can return to where you left off in the original program simply by pressing the ESC key.

Partner 128 is a cartridge that plugs into the expansion port of your 128 and connects to controller (joystick) port 2 via a short cord. It includes a 1541 fastloader called Swiftload. To access Partner 128's main menu, simply press a button on top of the cartridge. Timeworks has also included a small rubber foot that is attached to the bottom of the cartridge for support when the button is pressed.

The first item on Partner 128's main menu is the appointment calendar. For those of you who like to plan things far in advance, the calendar allows you to enter appointments and other reminders for every month from January, 1986, until December, 1999. Once you select Appointment Calendar from the menu, you can either load previously saved appointments for any month, or enter new appointments and information.

Each month appears as a separate calendar page, and you can move back and forth through the calendar either one or six months at a time. Within each month, the cursor keys are used to select specific days to view current information or schedule new appointments. Days which already have information entered for them are indicated by a short title describing the day's activities.

Partner 128 can "invisibly" co-exist with other 128 programs.

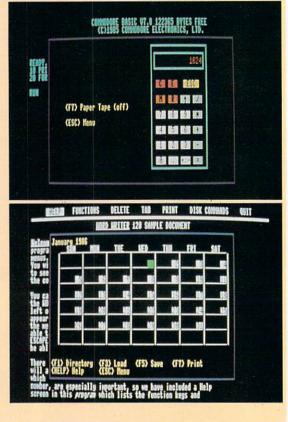

In addition to the title, you may enter up to five key tasks, five items on a separate "to do" list, and a number of appointments along with their scheduled times. To get a printout of a day's activities, you simply select the day and press F7. All calendar information, along with other data you'll create with Partner 128 (such as memos and address lists) must be saved on a formatted data disk before you turn off the computer.

While Partner 128's memo pad may not be a full-fledged word processor, it has enough text-editing features to make entering memos, help screens and short reminders a snap. For example, you can easily move the cursor to the top of the display, the end of your text, or five spaces to the left or right. Also, characters and entire lines can be inserted or deleted with just a couple of keystrokes.

What's even more surprising is that Partner 128's memo pad features automatic word-wrap, and you can even search your memos for specific words or character strings. This is particularly useful since memos can be as much as 60 columns wide by several hundred lines long. When you're done, memos can be saved onto your data disk and printed.

Or, if you'd rather print as you go along, a press of the F4 key puts you in the "typewriter" mode, in which each line is printed as you type.

All of the editing features available on the memo pad can also be used with Partner 128's Address/Phone list. Instead of inserting or deleting individual lines, however, the address list lets you insert or delete entire records. A single record has fields for name, address, city, state, zip code and phone number. Only around 60 records can be stored in a single file, but you may have multiple files on the same data disk.

Your address information can be sorted on any field either alphabetically or numerically (by zip code, for example). You can also print envelopes or mailing labels from your address file or use it with a word processor such as Timeworks' Word Writer 128 to create form letters. Phone numbers in your address file can be "auto-dialed" providing you have a compatible modem. I couldn't get this feature to work with a Mitey Mo, but, according to the manual, it should work with most Commodore and Hayes-compatible modems.

Continued on pg. 122

## Fire Your Imagination!

HEAMIC

Amiga

MICR@SOFT.

Are you a graphic artist? An audio/ video specialist? A computer enthusiast? Just as the Commodore Amiga dazzled the computer world, THE AMIGA — this sizzling new book from Microsoft Press - will spur your imagination to new horizons of creativity. If you have some BASIC programming experience, get ready to produce amazing results with your 512K Amiga that go far beyond the beginner's level.

- · Explore the possibilities of developing sophisticated visual images and learn how to easily enhance the power of the Object Editor
- · Reproduce real and synthesized sound with the Amiga's built-in synthesizer
- · Create animated sequences and record them on videotape

And there's more. In addition to information on making the most of Amiga BASIC, you'll discover advanced techniques for using some long-awaited, sensational software - Deluxe Paint, Musicraft, and Deluxe Video.

THE AMIGA by Michael Boom. Your guide to mining the rich artistic

depths of this fantastic machine. \$19.95

YES...please send me \_\_\_\_\_copies of THE AMIGA at \$19.95 each. Please add \$2.00 per book for postage and handling; CA residents add 6.5% sales tax; WA state residents add 8.1%; MA and MD residents add 5%. Allow 4 weeks for delivery.

Name\_ Address

State\_\_\_\_

Credit Card No. \_

Payment: ☐ Check/Money Order ☐ VISA ☐ MasterCard ☐ American Express

\_\_\_ Exp. Date\_

Send order to: Microsoft Press, P.O. Box 1532, Hagerstown, MD 21742

Toll-Free Ordering Number: 800-638-3030; in Maryland, call collect, 824-7300.

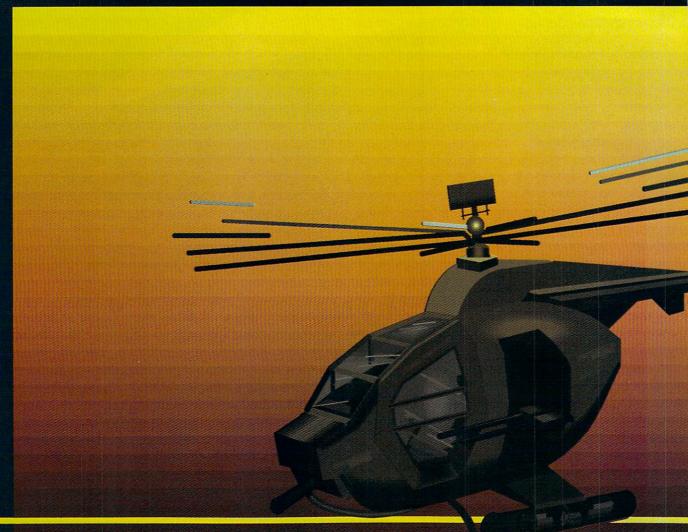

## In a market full of helicopter simulations like Super Huey II, Gunship, and Infiltrator, it's nice to find a product like ThunderChopper that flies high above the rest!

Colonel Jack Rosenow USAF (Ret.), President of ActionSoft Corp., has the experience to provide all of the helicopter action and strategy you've been looking for! ThunderChopper incorporates the most advanced graphics, flight systems, and game-playing factors to provide a sensational balance of strategy and fun:

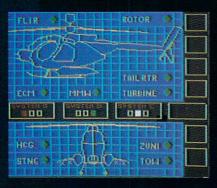

- Action-packed animated graphics include real 3D scenery and airborne threats. The competition's graphics just don't compare.
- A sophisticated instrument panel lets you scan all vital information at a glance whether performing combat, exploration or rescue operations. ThunderChopper's advanced instrumentation includes Forward-Looking Infra red, CO2 laser radar, zoom television, and ECM. Armament includes TOW and Stinger missiles, a Hughes Chain Gun, and Zuni rockets.
- Better program and documentation design gets you up flying exciting combat missions in minutes.

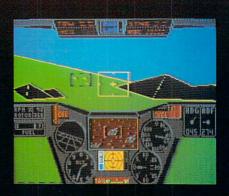

As Colonel Jack says:
"ThunderChopper is the ultimate in
helicopter action and realism. Nothing
else even comes close. No other
simulation can boast this much fun!"

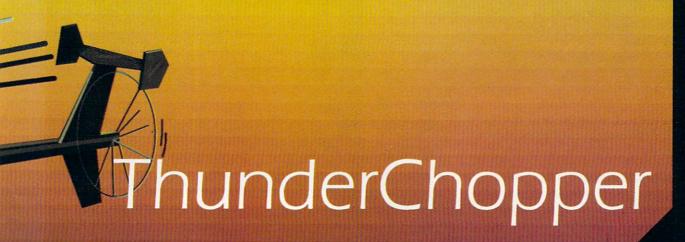

Simulation animation and 3D graphic technologies licensed from SubLOGIC

#### **Up Periscope!**

The new state of the art in submarine simulation. The superior strategic play action and 3D animated graphics of this simulation put it generations ahead of the pack.

#### See Your Dealer...

Or write or call us for more information. ThunderChopper and Up Periscope! are available on disk for the Commodore 64/128, Apple II, and IBM PC line of personal computers for the suggested retail price of \$29.95. For direct orders please specify which computer version you want. Include \$2.00 for shipping and specify UPS or first class mail delivery. Visa, Master-Card, American Express, and Diners Club cards accepted.

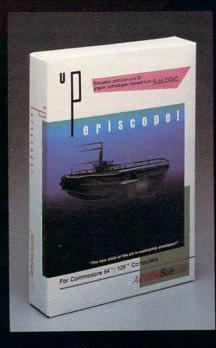

#### - \$29.95 -Better Engineering at a Better Price

\* 1986 ActionSoft Corporation 3D Graphics and special effects courtesy SubLOGIC Corp. Commodore 64 and Commodore 128 are trademarks of Commodore Electronics Ltd.

trademarks of Commodore Electronics Ltd.
Apple II is a trademark of Apple Computer, Inc.
IBM is a registered trademark of International
Business Machines Corp.

#### **ACTIONS**oft

"GENERATIONS AHEAD IN STRATEGY ACTION SOFTWARE"

122-4 S.RACE ST. URBANA . IL 61801 (217) 367-1024

## Whole Brain Spelling

Computer: Commodore 64 **Publisher:** SubLogic

713 Edgebrook Drive Champaign, IL 61820

Medium: Disk

Price: Not available

SubLogic's Whole Brain Spelling was not designed to teach your child to spell the 2,000 words contained in its tenword lists, though, that is certainly a desirable by-product. Rather, it was designed to teach HOW to spell: to reinforce the visualization of words and to teach the method of knowing when a word "looks" right. Current educational theories and research shows that the best spellers are those who internally visualize a word to see whether it looks correct.

In use, Whole Brain Spelling was designed for ages five through twelve. As progress is made through the word lists, the difficulty of the words increases. The lists concentrate on many words that do not look the way they sound, such as though, bough, rough, thought and thaw.

From a main menu, the child chooses Lesson Operation, Lesson Goals, See How to Spell or Practice Menu. The choice, made by pressing a single letter and RETURN, will lead to a sub-menu. From here the child can choose to study a word list before attempting to spell them. Here the words are presented one at a time and may be kept on-screen for as long as desired. The concept here, again, is to SEE how the word LOOKS.

In the spelling section, the target word is surrounded by a border and is on the screen for only a few seconds. Once it has disappeared—having given the child time to SEE it but not necessarily SPELL it—the child must spell it. A correct answer results in a rippling color effect through the word, with an invitation to try it again. An incorrect answer—say the word was "false" and the child spelled it "filse"—results in the word reappearing within the border, spelled correctly, with the area of the mistake highlighted in a different color. In our example, the

This one is easy enough for an unattended child to use.

SPELLING MENU

A Lesson Operation
B Lesson Goals
C See How To Spell
D PRACTICE MENU

your choice ):

Type A, B, C, or D

would be highlighted.

By showing the word only in its correct form, but with the area of the mistake indicated, *Whole Brain Spelling* is again reinforcing the concept of seeing and visualizing correctly. Once the child has corrected the word, he or she is invited to spell it again before going on to the next word.

No scores are kept in *Whole Brain Spelling*, for that is not the object. The documentation itself has an introduction that should interest the parent. The balance of the documentation should be understandable by a child of about nine with average reading skills. The workings of the program itself, however, should be understandable to even younger children.

Whole Brain Spelling is not intended as a comprehensive spelling curriculum, nor is it to be thought of as a substitute for other spelling activities. So far, these activities are best left as a part of the classroom experience. Whole Brain Spelling should be thought of as a supplement. Given the aims of the program, I think it succeeds. It is not as flashy as some other spelling programs, and in fact, compared to such programs, Whole Brain Spelling seems rather austere.

The difference is that this one is easy enough for an unattended child to use, and the concepts behind it are grounded in solid educational theories. As an addition to the conventional learning process, I consider *Whole Brain Spelling* to be a worthwhile tool.

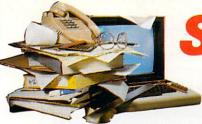

## MPLIFY YOUR LIFE

EADY-TO-RUN COMMODORE ® PROGRAMS IN MONTHLY DISK ISSUES OF LOADSTAR...

The Commodore™ Magazine on Disk

The Commodore® Magazine On Disk

#### NUMBER 31

#### WHAT IS LOADSTAR?

- TOP VALUE. BOTTOM DOLLAR
- An inexpensive and complete family computer magazine on disk, presented in LOADSTAR's unique interactive operating system.
- PROGRAMS AND ARTICLES
- A monthly collection of new and useful articles and ready-touse programs, including education, games, graphics, applications and more.

| - FIRST THINGS FIRST-                                                                                                    | 5 ISSUE:                                                                |
|----------------------------------------------------------------------------------------------------|-------------------------------------------------------------------------|
|                                                                                                    |                                                                         |
| Diskovery                                                                                                    | by Val J. Golding                                                       |
| Perceptive insights, sage advice, and atrocious puns: our                                                                                                    | The editor shares two "poison-pen" letters that speak                   |
| editor speaks his mind.                                                                                                    | for themselves.                                                         |
| Customizing LOADSTAR                                                                                                    | -PICTURE THIS-                                                          |
| Customize LOADSTAR screen colors and printer setup.                                                                                                    | Kaleidoscope Side 2                                                     |
| -FUN'N GAMES-                                                                                                    | by Royal C. Jones                                                       |
|                                                                                                    | This graphics program shows off the color capabilities                  |
| Dungeon Namos Side 1 by Mike Clore                                                                                                    | of the Commodore 64.                                                    |
| Fight your way through an evil horde to find the object                                                                                                    | Slideshow Maker Side 2                                                  |
| of your quest: the Circlet of Power.                                                                                                    | by Michael Keryan  This slideshow program can handle graphics made with |
| Othello                                                                                                    | most of the popular graphics packages.                                  |
| by Paul Formisano                                                                                                    | most of the popular graphics packages.                                  |
| Play this classic strategy game against the computer or                                                                                                    | -HELPWARE-                                                              |
| another player.                                                                                                    | LA.D.D.                                                                 |
| E.S.P Side 1                                                                                                    | (LOADSTAR Against Drunk Driving)                                        |
| by Walter Meyers                                                                                                    | by Robert Clarkson                                                      |
| A computer adaptation of a widely used clairvoyance                                                                                                    | Based on a DOT questionaire, this program points out                    |
| test                                                                                                    | attitudes that might lead a person to drive while                       |
| Basic Clock 128 Side 1                                                                                                    | intoxicated.                                                            |
| by Jerry Sturdivant                                                                                                    | -BRAINWARE-                                                             |
| "Does anyone know what time it is?" You will if you                                                                                                    |                                                                         |
| run this simple program.                                                                                                    | Creeping Chromosomes                                                    |
| -THE HAPPY HACKER-                                                                                                    | Alter these computer-generated chromosomes to find the                  |
| "The Sprite Wars"                                                                                                    | combination of traits that provide the best chance for                  |
| Sprite NuBASIC Side 1                                                                                                    | survival                                                                |
| by loe Garrett                                                                                                    |                                                                         |
| NuBASIC provides advanced sprite graphics.                                                                                                    | -DISKUSSION-                                                            |
| The state of the state of the s | Diskussion                                                              |
| Sprite Editor                                                                                                    | This is the section where you talk to each other and to                 |
| by Joe Garrett                                                                                                    | us: hints and tips, questions and answers, reviews of                   |
| Once you see SPRITE NuBASIC, you'll want to get to work on your own programs. Use this sprite editor to design your                                                                                                    | hardware and software.                                                  |
| on your own programs. Use this sprite editor to design your own.                                                                                                    | -DISKOURSE-                                                             |
|                                                                                                    | How to Disk Us                                                          |
| by Mark Jordan                                                                                                    | Use this free word processor to send us your comments                   |
| Still more sprites: 26 whimsical characters based on letters                                                                                                    | and questions                                                           |
| of the alphabet                                                                                                    |                                                                         |
|                                                                                                    | -SNAKE OIL-                                                             |
| Light Pen Demo Side 1                                                                                                    | Snake Oil                                                               |
|                                                                                                    | Read this section to learn how to become a LOADSTAR                     |
| by Richard and Sally Daley  Demonstrates how a light pen can be used to draw on                                                                                                    | subscriber.                                                             |
| the screen.                                                                                                    | -LAST THINGS LAST-                                                      |
|                                                                                                    | Last Things Last                                                        |
| by Richard and Sally Daley                                                                                                    | Information on how to transfer LOADSTAR programs to                     |
| A light pen version of the popular strategy game.                                                                                                    | your own disks; and, last but not least, credits,                       |
| A light pen version of the popular strategy game.                                                                                                    | your own disks; and, last but not least, credits.                       |
|                                                                                                    |                                                                         |

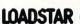

WHI

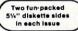

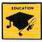

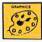

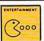

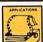

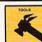

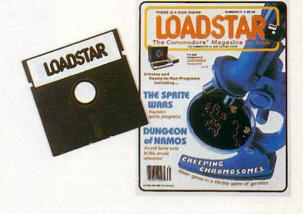

#### **MAXIMUM BENEFIT**

LOADSTAR eliminates time-consuming typing and keystroke errors.

LOADSTAR diskettes contain the programs from all of COMMODORE's paper magazines ... MICROCOMPUTERS. POWER/PLAY and, most recently, COMMODORE MAGAZINE ... in readyto-use, unprotected form, as though you typed them yourself.

#### UNPRECEDENTED VALUE

LOADSTAR subscribers also get many extras that do not appear in the paper magazines.

Each LOADSTAR disk has additional programs, music, and graphics features, as well as information to help you get the most from your Commodore 64 or 128.

START YOUR SUBSCRIPTION TODAY!

|                                     |                                                              | DC madrama from Ma                          | Yr.     |
|-------------------------------------|--------------------------------------------------------------|---------------------------------------------|---------|
|                                     | ning COMMODORE MICROCOMPUTE<br>ning COMMODORE POWER/PLAY pro |                                             |         |
| ■ \$9.95 - LOADSTAR                 |                                                              |                                             |         |
| (The disk companion a COMMODORE MAG |                                                              | NAME                                        |         |
| COMMODORE MAG                       | AZINE — Juli 67)                                             | ADDRESS                                     |         |
| OR SAVE UP TO 50%                   | □ \$ 39.95 — 6 Disk Issues                                   | CITY/STATE                                  | _Zip    |
| EN YOU SUBSCRIBE!                   | □ \$ 69.95 — 12 Disk Issues □ \$119.95 — 24 Disk Issues      | VISA/MC#                                    | expires |
| То                                  | order by mail send to: LOADSTAR                              | P.O. Box 30008<br>Shreveport, LA 71130-0008 |         |

If LOADSTAR fails to meet your expectations in any way, you can return the disk for a full refund.

### **Great British** Software

Computer: Commodore 64 Publisher: Mindscape

3444 Dundee Road

Northbrook, IL 60062

Medium: Disk Price: \$14.95

Consider this collection of three games, subtitled Great British Software, a sort of a message in a bottle from our English cousins across the Atlantic. Uncork the bottle and discover worlds of non-stop action, mystery and off-the-wall humor. It is a rare glimpse into the British software scene that no dedicated American gamer should pass up.

Multi-screen arcade games, long the staple of America's home computer diet, have all but disappeared in recent years. Diehard fans of this faded genre will be pleased to find it thriving in the minds of British designers. The British like their arcade games fast, big and very difficult.

Another trademark of British software is the documentation, or rather, the lack of it. What is an inconvenience to American eyes is accepted in England. Indeed, much of the challenge lies not in playing the game well, but learning how to play the game at all. These qualities evoke a style and charm that is distinctively British.

The first game in this collection is a one-player contest called Brian Bloodaxe. What sounds like a game for mad slashers is really quite upbeat. It is the story of a crazy Nordic warrior named Brian who, for lack of anything else to do, decides to invade the United Kingdom, steal the Crown Jewels, and sit triumphantly on the throne. Standing between Brian and his peculiar goal are 104 screens of danger, puzzles and pure in-

Using a simple combination of keyboard and joystick commands, players must run and jump Brian through a wide variety of interconnected "rooms." On constant patrol in each room is perhaps the oddest mixture of computer antagonists ever assembled in a single game: rampaging rhinos, mummies, coal miners, chomping scissors, stomping boots and dancing penguins. And that's just on dry land. Some screens contain water ob-

Diebard fans of multi-screen arcade games will be pleased to find that it is thriving in the minds of British designers.

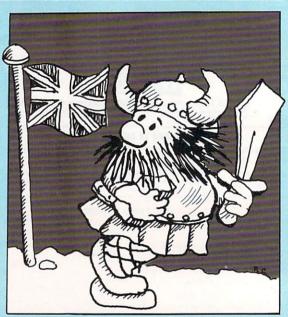

stacles filled with sea serpents, ducks, battleships and sharks. Keep searching and you're bound to find the kitchen sink in there somewhere.

Weapons, tools and other bounty litter each screen, but Brian can only hold three items in his inventory at one time. Although most objects are clearly defined, the value and purpose of some items must be determined through oldfashioned trial and error. Points are awarded for picking up treasures, eliminating obstacles and solving puzzles.

Players are limited to only three lives with which to complete the quest, so extreme caution should be exercised at all times. Encounters with most on-screen perils or falling too far from a ledge will result in the loss of a life. Take each death in stride and learn from your mistakes.

Overall, Brian Bloodaxe is a lively strategic contest for players who yearn for something off-beat and challenging.

The next game, Revelation, is like stepping back in time to the early days of videogames, where plot and character development took a back seat to fast and furious action.

The rather thin storyline involves the search for the Monster of the Apocalypse, an obscure enemy that threatens to destroy the world and lay waste to humanity. This one-player quest takes you through 40 creature-filled caverns of increasing difficulty before facing off against the monster itself.

Scattered throughout each multi-level cave are five Demon Towers used by the Monster to produce new creatures from bubbling lava pits on the cavern floor. As one creature is destroyed, another immediately takes its place. To stop this regeneration, you must knock out all five towers. Only when the last tower falls can you destroy the remaining enemies and advance to the next cavern. Revelation features over 400 screens and 31 different creatures.

Riding atop a majestic eagle, the onscreen hero is similar to the one in the arcade game Joust Armed only with a lance that spews forth a stream of energy blasts, players must maneuver their bird to each tower while under constant attack. The landscape is beautiful—360-degree scrolling terrain rendered in reds and vellows.

Although Revelation suffers from a problem common to most early videogames-repetition-its excellent graphics and challenging game play should keep even the most jaded joystick jockeys glued to the screen.

Quo Vadis, the final game in this collection, is easily worth the price of admission alone. Released in 1984, Quo Vadis climbed to the top of the British charts and has since become one of England's best known software exports.

On the surface, this single-player game looks like just another running/jumping

Continued on pg. 122

## SPORTS!

From the incredible realism and playability of Football...

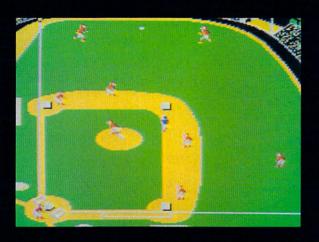

...to the sophisticated statistical simulation of Baseball...

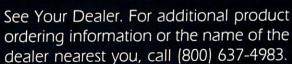

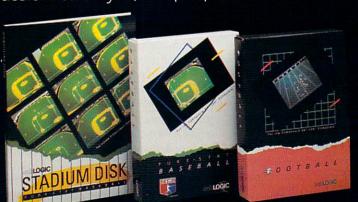

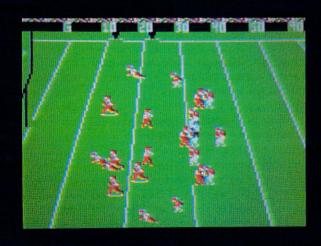

...SubLOGIC. The State of the Art in Sports Simulations.

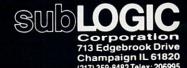

Order Line: (800) 637-4983

## The Advanced Music System

Computer: Commodore 64

Publisher: Firebird Software

71 North Franklin

Turnpike

Waldwick, NJ 07463

Medium: Disk Price: \$79.95

The Advanced Music System from Firebird Software is an innovative music composition and editing system for the Commodore 64 that accesses the 64's SID chip with an external musical instrument digital interface (MIDI)-compatible keyboard. An earlier, simpler and less expensive version with no MIDI capability, The Music System, is also available. However, the advantages of the MIDI-compatible Advanced Music System are so substantial that I see no reason for getting the simpler version unless the price is an overruling consideration.

It's significant to note that although this program is new to the United States, it has already been thoroughly tested in Britain. The earlier version first caught my eye with some favorable reviews in British personal computer magazines. It was originally developed in Britain by Island Logic. Through connections with a sister company, Island Records, parts of this program have been used on at least one recording.

There is a significant advantage to including some MIDI capability in a 64 music program. With a relatively small initial investment, you can get started in the fascinating world of computer-controlled music using only this program and the internal resources of the SID chip. Later, you can buy a MIDI interface and a MIDI-compatible keyboard which will provide you with much higher quality sound and six separate voices instead of just three.

Ultimately, if you want to get seriously into MIDI-based music, you will need some software designed specifically for controlling MIDI instruments. However, the work you will have put into creating music with *Advanced Music System* need not be wasted. You can borrow another 64, play your MIDI files through *Advanced Music System*, and record them with your new software.

The Advanced
Music System
would be a
bargain even
without the MIDI
features that set
it apart from
other 64 music
composing
programs.

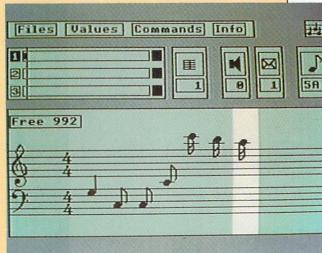

The initial impression made by this program is outstanding. Its graphic presentation is well thought out and visually appealing. A set of icons controls the main program flow between six main modules. Each module includes its own screen display and a series of pop-up menus that are selected with the function keys. There are six modules: Editor, Linker, Synthesiser (this spelling and a few other word choices in the manual are occasional reminders that this is a British program), Printer, Keyboard and MIDI.

The code for each module is loaded as requested from the main menu. No disk swaps are required to access all the features. The substantial amount of time required to load new modules is determined by the characteristics of the 1541 disk drive and is not a fault of the software. The program is laid out so that you don't often need to switch back and forth between one module and another. As for the icons, my personal preference is mostly for word-driven menus, but it doesn't really matter much after you become familiar with the program's operation.

My particular interest in this program is its MIDI compatibility, so that's where I've spent the most time poking around. The link between these two different worlds of computer-controlled music is important, because I think anyone who takes the time to become thoroughly familiar with *Advanced Music System* is quite likely to go on to the increased sophistication offered by MIDI hardware and software. I should point out that MIDI compatibility is an afterthought to the original structure of *The Music System* program, so the MIDI features and limitations in *Advanced Music System* must be considered with that in mind.

The basic idea is that music can be created and stored either as SID- or MIDI-compatible files which can then be transformed from one format to the other. (MIDI and SID files cannot coexist at the same time.) On the plus side, MIDI files converted to SID format can be edited in conventional music notation; this is a capability that is still hard to find in dedicated MIDI sequencers. On the negative side, some common features of MIDI-sequencing programs are lacking either because they simply have no counterpart in the world of SID music or because they lie outside the limited goals of MIDI implementation in this program.

The MIDI input mode allows you to build a composition of up to six parts by recording one monophonic track of note on/off information at a time from a MIDI keyboard. During the recording process,

Continued on pg. 46

# 21st CENTURY WARRIOR: Apache GUNSHIP THE ATTACK HELICOPTER SIMULATION The Apache ... Fierce and elusive, like its warrior namesake... Capable of defeating enemy tanks, infantry, and hostile aircraft on the modern electronic battlefield. Gunship's revolutionary 3-D graphics enable you, the pilot, to fly into the world's hottest trouble spots... You'll use an unbelievable array of high tech information and weapon systems, including: lasers, video cameras, night viewers, radar warnings, jammers, computers, missiles, rockets, flares, and a 30mm cannon! Successful missions will be rewarded with medals and rank promotions. Experience the danger and excitement of attack helicopter action... your latest adventure in the ever-growing line of MicroProse Simulation Software. Challenge the enemy, the sky, and yourself with this extraordinary simulation! 120 Lakefront Drive • Hunt Valley, MD 21030 • (301) 771-1151

#### SOFTWARE REVIEWS/ADVANCED MUSIC SYSTEM

Continued from pg. 44

you can keep the tracks synchronized by listening to an internally-generated metronome click and one or more previously recorded tracks; this is what is generally called an overdubbing capability. There are other entry modes for SID music files from the Keyboard module of the program, but a real piano-style keyboard is usually the most efficient way to enter conventional music. Note that only MIDI-compatible keyboards will work; this does not include any of the non-MIDI plug-in keyboards that are available for the 64.

Advanced Music System will store about 3,000 MIDI events. Each note takes two MIDI events—one to turn the note on and one to turn it off—so this translates into about 1,500 notes.

It's at this point that the most significant limitation in the MIDI implementation becomes apparent: It can record and play back MIDI information on only one channel. To understand what this means, consider the popular and inexpensive Casio CZ101 MIDI-compatible keyboard. It can be programmed to play four separate parts on four separate MIDI channels, each with its own sound. This works basically like the SID chip, which can play three different voices simultaneously. However, with the Advanced Music System, all MIDI voices will sound the same because all information is being sent to the keyboard on the same channel. (The CZ keyboards receive all MIDI information on a single channel as a default condition and must be specifically set to operate in the "mono" mode and receive information from different channels.)

If you are interested in the program primarily for making music with the 64's SID chip, this discussion of the finer points of the MIDI implementation shouldn't concern you at all; it's not even necessarily a problem for a wide range of MIDI-based musical styles. However, I've gone into some detail on this point because the manual is unclear about MIDI implementation and because I hope this will give the more experienced computer-oriented musician a good idea of where the program lies in the range of music software.

The program also allows you to use the computer keyboard as an entry device in the Keyboard module. Inexpensive "toy keyboard" overlays for the 64 were popular a couple of years ago, and With a relatively small initial investment, you can get started in the world of computer-controlled music using only this program and the internal resources of the SID chip.

they should work if you have one.

The program plays the notes as you press the keys and also displays them in what is called the Voice Monitor Window (VMW). The VMW is an impressive piece of programming in itself, as it decides in real time how the note you're playing corresponds to the rhythmic context you've established. Just as with input from the MIDI module, you can synchronize a new track to existing ones by listening to an internally-generated metronome click or one or more previously recorded tracks.

When you get ready to edit music files, you may find that the program has inserted lots of rests that you really don't want. For example, a quarter note may turn out to look like a dotted eighth note plus a sixteenth note rest because you didn't hold the key down for the entire quarter note; this is a result of the musical style of the piece you are playing, and you may or may not want the effect to appear in a printed music score. The program has an editing feature called "block tidy" that attempts to remove extra rests by changing some of the note values. With this feature and some of the other editing commands, it's possible to create a music file that is not so cluttered with extraneous rests.

You will find that the Editor module provides just about any editing function you can think of for SID-based music. Frankly, this kind of capability takes a lot of getting used to. There really isn't any way to make music editing as intuitive on a computer keyboard as, say, word processing. This is one place where I definitely feel that fancy graphics get in the way. On-screen listings of the most commonly used commands, for example, would minimize the number of com-

mands that have to be remembered or (even more time-consuming) looked up in the manual.

No separate help screens are available. However, there is a separate reference sheet with a listing of all commands. Keep it with you always! As with all sophisticated programs, a learning process is required to obtain sophisticated results.

The Editor scores music in a completely standard way, with time and key signatures, barlines, repeat signs and the accepted conventions governing the interpretation of accidentals. In addition, you can insert what the program calls loop sections that can be repeated indefinitely during playback; these are useful for repeated rhythm tracks and bass lines, for example.

Advanced Music System allows editing commands to be applied to a section of notes, rather than one note at a time, by establishing "markers" within the score. These temporary limits are defined with a single key stroke and may easily be moved as required during the editing process.

A very helpful feature of the Editor is its music "notepad," where you can store sections of music for later use. The contents of the notepad can also be saved as a separate music file.

From within the Editor, it is possible to assign one of 15 different SID sounds to the part you are editing. You can reassign the envelope for each note in the part, if desired. Sound envelopes can be the preset ones on the disk, or they can be created from scratch with the Synthesiser module and saved as separate sound files.

The Synthesiser is a versatile software tool for accessing the waveforms and filters available on the SID chip. This facility includes another impressive piece of programming called a Dynamic Response Envelope. There are two of these for controlling certain SID parameters in real time without using one of the SID chip voices as modulator. You can sweep the pitch, pulsewidth or filter frequency while a note sounds to create a variety of effects like tremolo or vibrato. The effects of the Direct Response Envelopes, if any, are stored as part of the sound envelope definition.

If you are working with music files that will be played in MIDI format, you will want to make some attempt to relate the SID sounds to what your MIDI keyboard

Continued on pg. 124

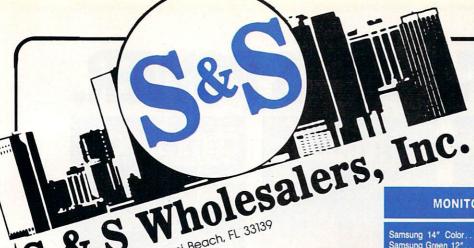

226 Lincoln Road • Miami Beach, FL 33139

**DISKETTES** 

Memorex DSDD 5¼" \$ 8.97 Precision DSDD 5¼" \$ 7.97 Bonus by Verbatim DSDD 5¼"\$ 6.97 Sony 3½" DSDD \$ 25.50 Sony 3½" SSDD \$ 19.50

SOFTWARE CLOSEOUTS

**ACCESS** 

**SPRINGBOARD** 

\$ 4.77

\$ 4.77 \$ 7.77 \$ 7.77

\$ 7.77 \$ 7.77

\$ 7.77

\$ 29.90

\$ 23.90

\$ 12.90

\$ 19.47 \$ 19.47 \$ 22.77

\$ 29.00

\$ 18.90

\$ 22.00

Sony DSDD 51/4"

Sony 31/2" SSDD Winners 31/2" DSDD.

Zork I Zork II.

Zork III.

File Now Calc Now

Frogger. Q Bert

Popeye. Multiplan Triad.

Robotron Rack-Em Up.

Mach 5... Mach 128.

Leader Board.

Tournament Disk.

F15 Strike Eagle...

Conflict in Vietnam Gunship .

Newsroom

Clip Art I.

Clip Art II

1-800-233-6345 ORDERS ONLY

#### **PRINTERS**

| Okimate 10         | \$124.77 |
|--------------------|----------|
| Okimate 20         | \$134.77 |
| Plug-N-Print C64.  | \$ 59.77 |
| Plug-N-Print Amiga | \$ 69.77 |
| Panasonic 1091     | \$224.77 |
| Panasonic 1080     | \$199.77 |
| Star NX 10         | \$239.77 |
| Star SG10C         | \$228.77 |
| Okimate 120        |          |
| Epson LX 80        | \$239.90 |
| Epson FX 85        |          |
| Epson FX 286       | \$479.90 |

#### **COMMODORE CLOSEOUTS**

| VIC 1525 Graphics Printer\$ 9 | 9.90  |
|-------------------------------|-------|
| MPS 801 Printer \$ 9          | 7.90  |
| MPS 803 Printer\$10           | 9.90  |
| C1600 300 Baud Modem \$ 3     | 37.90 |
| Commodore Plus/4\$ 7          | 79.90 |

#### **TIMEWORKS**

| Data Manager 128               | \$ 37.77 |
|--------------------------------|----------|
| Swiftcalc 128 w/Sideways       | 37.77    |
| Wordwriter 128 w/Spell Check ! | 37.77    |
| Partner 128                    | 37.77    |
| All Four                       | \$149.90 |
| Data Manager                   | 27.77    |
| Word Writer                    | 27.77    |
| Swift Calc                     | 27.77    |
| All Three                      | 139.77   |

#### **MICROPROSE DIGITAL SOLUTIONS**

| Pocket Writer 64   | \$<br>23.77 |
|--------------------|-------------|
| Pocket Writer 128  | \$<br>28.77 |
| Pocket Planner 64  | \$<br>23.77 |
| Pocket Planner 128 | \$<br>28.77 |
| Pocket Filer 64    | \$<br>23.77 |
| Pocket Filer 12    | \$<br>28.77 |

#### AMIGA

Call for Pricing ...IN STOCK...

#### **MONITORS**

| Samsung 14" Color | 139.90   |
|-------------------|----------|
| Samsung Green 12" |          |
| 80 Col. Cable     |          |
| Monitor Cable     |          |
| NEC 12" Color     | \$134.90 |

#### JOYSTICKS ₹ ACCESSORIES

| WICO The Boss\$       | 10.77 |
|-----------------------|-------|
| WICO Bat\$            |       |
| WKO 3 Way \$          | 18.77 |
| Kraft \$              | 6.77  |
| Recoton Big Shot\$    | 11.77 |
| 5¼" Drive Cleaner\$   | 6.77  |
| 31/2" Drive Cleaner\$ |       |
| CRT Cleaner\$         | 14.77 |
| C64 Cover\$           |       |
| C128 Cover\$          | 7.77  |
| Drive Cover\$         |       |
| Printe Head Cleaner\$ | 7.77  |

#### CLOSEOUT

| *MUPPET PAD*             |       |
|--------------------------|-------|
| By Koala Technologies \$ | 19.77 |

1-800-233-6345 ORDERS ONLY

#### **EPYX**

| Summer Games              | .\$  | 23.90   |
|---------------------------|------|---------|
| Summer Games II           | \$   | 23.90   |
| Winter Games              | S    | 23.90   |
| Fast Load                 | S    | 23.90   |
| Multiplan                 | . \$ | 39.90   |
| World Karate Champ        | s    | 17.90   |
| Worlds Greatest Baseball. | s    | 22.90   |
| Koronis Rift              |      | \$22.90 |
| Eidolon                   | S    | 22.90   |
|                           |      |         |

#### **SUBLOGIC**

| Jet\$                   | 25.70 |
|-------------------------|-------|
| Flight Simulator II\$   | 31.70 |
| Scenery Disks 1-6\$     | 13.70 |
| Scenery Disk 7-12\$     | 13.70 |
| Scenery Disks 6 Pack \$ | 69.70 |

#### **BATTERIES INCLUDED**

| Consultant        | s | 35.77 |
|-------------------|---|-------|
| Paperclip         | s | 35.97 |
| Paperclip w/Spell | S | 47.77 |

#### **COMMODORE HARDWARE**

| C128 Computer         | \$259.90  |
|-----------------------|-----------|
| C1571 Disk Drive      | \$239.90  |
| MPS 1000 Printer      | \$249.90  |
| C1902 Monitor         | \$288.00  |
| C1350 Mouse           | .\$ 37.90 |
| C1660 300 Baud Modem  | \$ 49.90  |
| C1670 1200 Baud Modem | .\$148.90 |
| C64 Computer          | \$139.90  |
| 64C Computer          | .\$ CALL  |

#### **ABACUS**

| Assembler Monitor                                                                                                    | S  | 24.99 |
|----------------------------------------------------------------------------------------------------|----|-------|
| Basic 128                                                                                                    | \$ | 39.99 |
| Basic 64                                                                                                    | s  | 24.99 |
| Cadpak 128                                                                                                    | \$ | 39.99 |
| Cadpak 64                                                                                                    | \$ | 27.99 |
| Chartpak 128                                                                                                    | s  | 27.99 |
| Chartpak 64                                                                                                    | s  | 24.99 |
| Cobol                                                                                                    | s  | 27.00 |
| Forth                                                                                                    | s  | 26.90 |
| Powerplan                                                                                                    | s  | 26.90 |
| Quick Copy 2.0                                                                                                    |    |       |
| Super C Compiler                                                                                                    |    |       |
| Super Pascal                                                                                                    |    |       |
| T.A.S.                                                                                                    |    |       |
| Video Basic                                                                                                    |    |       |
| XPER                                                                                                    |    |       |
| THE RESERVE THE PERSON NAMED IN COLUMN TWO IS NOT THE PERSON NAMED IN COLUMN TWO IS NOT THE PERSON NAMED IN COLUMN TWO IS NAMED IN COLUMN TWO IS NAMED IN COLUMN TWO IS NAMED IN COLUMN TWO IS NAMED IN COLUMN TWO IS NAMED IN COLUMN TWO IS NAMED IN COLUMN TWO IS NAMED IN COLUMN TWO IS NAMED IN COLUMN TWO IS NAMED IN COLUMN TWO IS NAMED I |    |       |

#### **MASTERTRONIC**

| Last V8\$           | 6.49  |
|---------------------|-------|
| 5 A Side\$          | 6.49  |
| Slugger\$           | 6.49  |
| Paul Macartney\$    | 6.49  |
| BMX Racer\$         | 6.49  |
| Sky Jet             | 6.49  |
| Line Action Biker\$ | 6.49  |
| Skiwriter \$        | 11.99 |
| Busicalc 3          | 11.99 |
| Instant Recall      | 11.99 |
| • All 3\$           | 29.97 |

#### **PRECISION**

| Superbase 64\$     | 47.77 |
|--------------------|-------|
| Superscript 64\$   | 47.77 |
| Superbase 128\$    | 52.77 |
| Superscript 128 \$ | 52.77 |

#### **BRODERBUND**

| Karateka        | 17.00 |
|-----------------|-------|
| Printshop \$    | 25.90 |
| LIB 1/2/3\$     | 14.90 |
| Companion       | 24.90 |
| Bank St. Writer | 32.90 |

#### ACCOLADE

| Dam Busters\$      | 17.90 |
|--------------------|-------|
| Fight Night\$      | 17.90 |
| Hardball \$        | 17.90 |
| Law of the West \$ | 17.90 |

ORDERS ONLY

CUSTOMER SERVICE OR IN FLORIDA (305) 538-1364 FREE FREIGHT ON ALL ORDERS OVER \$100.00

Orders under \$100.00 add \$4.00 shipping and handling. C.O.D. orders add \$4.00 prices reflect a 3% cash discount. Add 3% for VISA/MC AMEX Personal checks allow 2 wks for processing Prices Subject to Change Without Notice

ORDERS RECEIVED BEFORE 12:00 PM WILL BE SHIPPED SAME DAY. Florida residents add 5% sales tax

## KNOWLEDGE IS POWER.

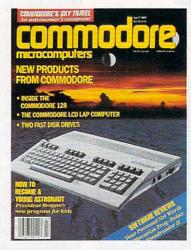

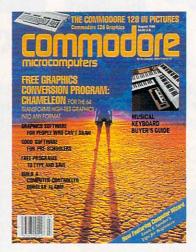

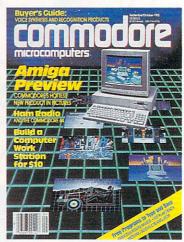

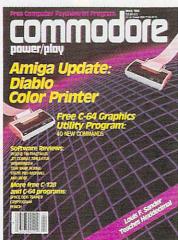

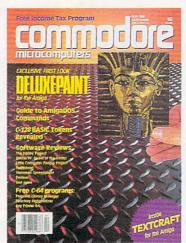

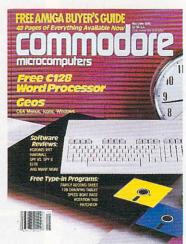

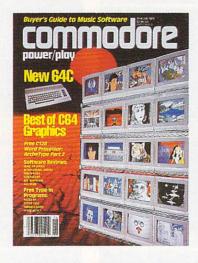

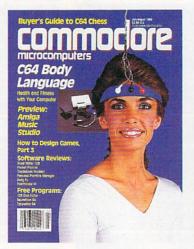

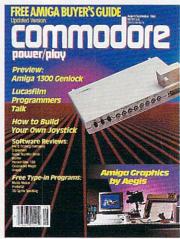

You'll find unbiased in-depth reviews of the best new software and hardware... discover how to make your own programs...learn practical home and business applications. And much, much more.

Plus, in every issue, you'll receive free programs—both games and practical applications—you can type in and use right away!

And, if you act now we'll send you a FREE "Best of Loadstar" disk...full of great games, practical programs, plus utilities, graphics, music, tutorials and much more!

Subscribe or renew your subscription now at the low rate of \$25.00 and we'll send you a full year of *Commodore Magazine* (12 issues, total) PLUS your FREE "Best of Loadstar" disk (\$6.95 value).

To order call toll free 800-345-8112. In Pennsylvania call 800-662-2444.

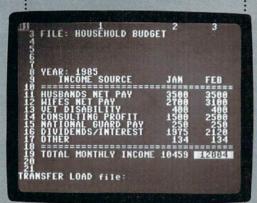

Allow us to introduce the most powerful electronic spreadsheet in the Commodore world. Multiplan.

This is the same intensely simple, staggeringly brilliant program over a million Apple and IBM owners count on.

And now it will count for you, on any 64 or 128.

Ironically, however, though we recently lowered the price of Multiplan, we actually increased its capabilities.

The enhanced version not only takes full advantage of the 128's expanded memory and 80 column screen.

Not only includes a Quickstart instruction manual.

And not only comes with 10 ready-to-go templates.

But it is the fastest loading spreadsheet

Multiplan works beautifully on a budget.

you can buy. Which means in mere seconds you can check your checkbook. Take stock of your stocks. Or calculate vour risks.

You can plan, budget, analyze, question, ponder, revise, estimate and forecast.

Just by doing little Microsoft Corp. more than pressing a few keys.

In fact, there really isn't any kind of hardcore number crunching you can't do faster and

- easier with Multiplan at
  - vour control.
    - Whether you're managing
    - a family of 4. A business of 50. Or a nation
      - of 250 million.

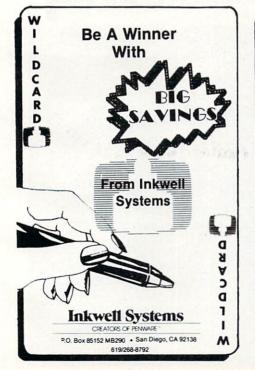

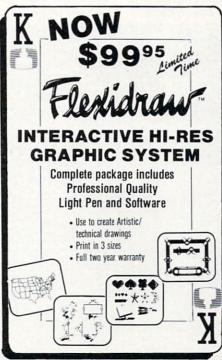

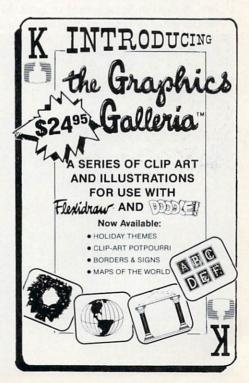

**JIFFIES** BY MARC P. LIPMAN

#### Visi-Calculator

for the Commodore 64

Did you ever sit down to use your calculator and find your batteries dead? Well, don't despair—here's a calculator that is as close as your Commodore 64.

It looks and acts like a hand calculator. It has ten-digit accuracy and can calculate in decimal, hexadecimal or octal. It can perform logical ANDs, ORs and NOTs, and it can print as

The calculator is on in decimal mode with print off when you load and run the program. Most calculations can be performed simply by pressing the appropriate keys on the keyboard. If you press an illegal key, Visi-Calculator beeps.

It has a memory register, which means that you can clear a number, add and subtract the displayed number to it, multiply it by the displayed number, divide it by the displayed number, and then recall its value. These operations are performed by pressing M followed by the desired operation (c, +, -, \*/, r). All operations except MR change the contents of the memory register.

Press the control key and C to clear the entry, the accumulator and the memory register. Press Control E to clear the entry register.

Visi-Calculator will perform its operations in decimal mode (default), octal mode or hexadecimal mode. Modes are switched by pressing the control key plus the desired key (D,O or H). The current mode is displayed on the calculator.

Whole numbers and decimal fractions may be used in decimal mode. Numbers are converted to integers when converting numbers to hexadecimal or octal. Fractions are not allowed in hexadecimal or octal. Negative numbers in hexadecimal or octal are represented in 2's complement.

Before typing these programs, read "How to Enter Programs," and "How to Use the Magazine Entry Program." The BASIC programs in this magazine are available on disk from Loadstar, P.O. Box 30007, Shreveport, LA 71130-0007, 1-800-831-2694.

#### Visi-Calculator

10 PRINT" [CLEAR] ";: GOSUB 1000

- :GOTO 1300'DLSB 20 T\$="":GET T\$:IF T\$="" THEN 20'FKOD 24 IF T\$="M" THEN GOTO 600'EFAF 25 IF CT=Ø THEN E=Ø'EFJG 30 IF T\$="=" OR T\$="+" OR T\$="-" OR T\$="\*" OR T\$="/" THEN GOTO 500'MNMK IF T\$="&" OR T\$="[^] " THEN GOTO 500'GHRF
- 50 IF T\$<>"!" THEN 80'EEAE
- 60 IF CT<>0 THEN GOSUB 960:E=NOT E:X=E :GOSUB 700:GOTO 560'KUKM
- GOSUB 950: AC=NOT AC: X=AC: GOSUB 700 :GOTO 560'GUYL
- 80 IF T\$="V"GOTO 850'DFYH
- 85 IF T\$="."AND BS\$="9" THEN PT\$="Y" :GOTO 160'HMNR

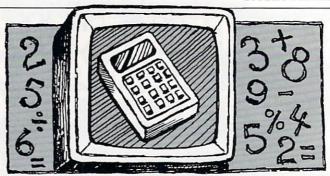

#### Here is a calculator as close as your Commodore 64.

To print your calculations, simply press P key. The numbers and operators will be printed. Numbers are right-justified for clarity. The printer switch on the top of your calculator will change to on. To turn the printer off, press the P key

F1 displays a help menu. Press the space bar for the next help menu. Press F1 again to return to calculator mode.

Visi-Calculator can be switched to visible mode by pressing the V key. The contents of the accumulator, entry register, memory register and the last operation will be displayed on the right (in decimal). However, this will slow Visi-Calculator slightly. Press V again to switch off visible mode.

Visi-Calculator is written entirely in BASIC and uses BA-SIC's arithmetic operators. It will handle decimal numbers between 2.93873588E-39 and 1.70141183E+38. Numbers smaller than .01 or larger than 999,999,999 will be printed in scientific notation.

Operands for ANDs, ORs or NOTs must be integers between -32,768 and +32,767. If the operands are not between this range, Visi-Calculator will beep and the operation will not be performed.

- 90 IF T\$>="0"AND T\$<= "9" AND PT\$<>"Y"THEN E=BS\*E+VAL(T\$) :GOTO 160'PTVU
- 95 IF T\$>="0"AND T\$<= BS\$AND PT\$="Y"THEN E=E+VAL(T\$)/XX:XX=XX\*BS :GOTO 160'QEOD
- 97 IF T\$=CHR\$(8) THEN BS=16:BS\$="F" :PRINT "[HOME, DOWN2] "TAB(15) "(H)" :GOTO 200'JVMX
- 98 IF T\$=CHR\$(4) THEN BS=10:BS\$="9" :PRINT"[HOME, DOWN2] "TAB(15)"(D)" :GOTO 200'JVKY
- 99 IF T\$=CHR\$(15) THEN BS=8:BS\$="7" :PRINT "[HOME, DOWN2] "TAB (15) " (0) " :GOTO 200'JVDA
- 100 IF TS="P" THEN GOTO 900'EFGX
- 110 IF T\$>="A"AND T\$<="F"AND BS\$="F"THEN E=BS\*E+ASC(T\$)-ASC ("7"):GOTO 160'QVPM
- 120 IF T\$=CHR\$(133) THEN GOSUB 20000 :GOTO 10'GPXD
- 130 IF T\$=CHR\$(3) THEN AC=0:OP\$=" "

## JIFFIES/VISI-CALCULATOR

| AND DESCRIPTION OF THE PROPERTY OF THE PARTY OF THE PARTY |                                                               |
|----------------------------------------------------------------------------------------------------|---------------------------------------------------------------|
| :PO\$=OP\$:GOTO 150'IXQI                                                                                                    | 750 X=INT(X/BS)'DGTJ                                          |
| 140 IF T\$=CHR\$(5) THEN GOTO 150'FIYD                                                                                                    | 760 IF X=0 THEN RETURN'ECYJ                                   |
| 141 IF T\$="&"THEN GOTO 500'EFKD                                                                                                    | 770 NEXT'BAEI                                                 |
| 145 GOSUB 10000:GOTO 20'CIMG                                                                                                    | 800 POKE 781,R:POKE 782,C                                     |
| 150 E=0:PT\$="":XX=BS:X=E:GOSUB 700                                                                                                    | :POKE 783, PEEK (783) AND 254                                 |
| :GOTO 560'GWFJ                                                                                                    | :SYS 65520:RETURN'HGNM                                        |
|                                                                                                    | 850 IF V=0 THEN V=1:GOTO 20'FHYL                              |
| 160 X=E:CT=CT+1:GOSUB 700                                                                                                    | 860 V=0:GOTO 10'CFQK                                          |
| :GOTO 560'FQAI                                                                                                    | 900 IF PF\$="Y"THEN PRINT"[BLACK, RVS,                        |
| 200 XX=BS:IF CT<>0 THEN T=E:GOSUB 1600                                                                                                    | HOME DOWN BLOWN CDICES CUER ON                                |
| :E=T:GOSUB 700:GOTO 560'KBRI                                                                                                    | HOME, DOWN, RIGHT9, SPACE2, SHFT Q]"                          |
| 210 T=AC:GOSUB 1600:AC=T:GOSUB 700                                                                                                    | :PF\$="":CLOSE 4:GOTO 20'HMVN                                 |
| :GOTO 560'FUBE                                                                                                    | 910 IF PF\$<>"Y"THEN PRINT"[BLACK, RVS,                       |
| 500 IF OP\$="+"THEN AC=AC+E'FIXE                                                                                                    | HOME, DOWN, RIGHT9, SHFT Q, SPACE2]                           |
| 510 IF OP\$="-"THEN AC=AC-E'FIBF                                                                                                    | "'FDHL                                                        |
| 520 IF OP\$="*"THEN AC=AC*E'FIYG                                                                                                    | 915 PF\$="Y":OPEN 4,4:PRINT#4,                                |
| 530 IF OP\$="/"THEN AC=AC/E'FIFH                                                                                                    | "PRINTER ON"'DKDQ                                             |
| 540 IF OP\$=" "THEN AC=E'EGPH                                                                                                    | 920 GOTO 20'BCJF                                              |
| 544 IF OP\$="[^]"THEN GOSUB 950                                                                                                    | 950 IF AC>LP OR AC <lm 10000<="" gosub="" td="" then=""></lm> |
| :AC=AC OR E'GMAO                                                                                                    | GOTO 20'HOMO                                                  |
|                                                                                                    | 960 IF E>LP OR E <lm 10000<="" gosub="" td="" then=""></lm>   |
| 545 IF OP\$="&"THEN GOSUB 950                                                                                                    |                                                               |
| :AC=AC AND E'GMYO                                                                                                    | :GOTO 20'HORQ                                                 |
| 546 IF PF\$<>"Y" THEN GOTO 550'FGEN                                                                                                    | 970 RETURN'BAQK                                               |
| 547 ST\$=STR\$(E):GOSUB 1500                                                                                                    | 1000 POKE 53280,1:POKE 53281,1:'CQVW                          |
| :PRINT#4,OP\$ LEFT\$(SP\$,I);ST\$'FDET                                                                                                    | 1010 PRINT "[BLACK, RVS, SHFT U,                              |
| 548 IF T\$="=" THEN ST\$=STR\$(AC)                                                                                                    | SHFT *17,SHFT I]"'BAWJ                                        |
| :GOSUB 1500:PRINT#4,"=" LEFT\$(SP\$,                                                                                                    | 1020 PRINT "[RVS,SHFT -] PRTR ON                              |
| I);ST\$'IDIX                                                                                                    | [SPACE2, SHFT Q]OFF[SPACE3, SHFT -]                           |
| 550 OP\$=T\$'BFLF                                                                                                    | "'BAAB                                                        |
| 555 PT\$="":XX=BS:X=AC:GOSUB 700:CT=0                                                                                                    | 1025 PRINT "[RVS, SHFT -, SPACE17,                            |
| :'FVOR                                                                                                    | SHFT -] "'BAJE                                                |
|                                                                                                    | 1030 PRINT "[RVS,SHFT -,SHFT U,                               |
| 560 PRINT "[RED, HOME, DOWN4, RIGHT2, RVS]                                                                                                    | SHFT *15, SHFT I, SHFT -] "'BAKL                              |
| "; LEFT\$ (SP\$, 15-LEN (ST\$)); ST\$;"                                                                                                    | 1040 PRINT "[RVS,SHFT -2,SPACE15,                             |
| [RVOFF]"'ETXN                                                                                                    |                                                               |
| 561 R=0:C=22:GOSUB 800:PRINT"VISI-CAL                                                                                                    | SHFT -2]"'BADD                                                |
| CULATOR": IF V=0 THEN 20'HQUS                                                                                                    | 1050 PRINT "[RVS,SHFT -,SHFT J,                               |
| 562 R=1:C=22:GOSUB 800:PRINT"AC=" "                                                                                                    | SHFT *15,SHFT K,SHFT -]"'BABN                                 |
| [SPACE15, LEFT15] "; AC'EOIY                                                                                                    | 1060 PRINT "[RVS,SHFT -,SHFT U,                               |
| 563 R=2:C=22:GOSUB 800:PRINT"E =" "                                                                                                    | SHFT *2, SHFT I, SHFT U, SHFT *,                              |
| [SPACE15, LEFT15]"; E'ENOA                                                                                                    | SHFT I, SHFT U, SHFT *, SHFT I,                               |
| 564 R=3:C=22:GOSUB 800:PRINT"M =" "                                                                                                    | SHFT U, SHFT *, SHFT I, SHFT U,                               |
| [SPACE15, LEFT15] "; M'ENGB                                                                                                    | SHFT *2,SHFT I,SHFT -]"'BAFO                                  |
| 565 R=4:C=22:GOSUB 800:PRINT"OP="                                                                                                    | 1070 PRINT "[RVS, SHFT -2]& [SHFT -2]1                        |
| OP\$'EOIQ                                                                                                    | [SHFT -2]2[SHFT -2]3[SHFT -2,                                 |
|                                                                                                    | GREEN]D[RED]E[BLACK,SHFT -2]                                  |
| 572 GOTO 20'BCJI                                                                                                    | "'BAWN                                                        |
| 600 T\$="":GET T\$:IF T\$="" THEN                                                                                                    | 1080 PRINT "[RVS,SHFT -,SHFT J,                               |
| 600'FLSF                                                                                                    | SHFT *2, SHFT K, SHFT J, SHFT *,                              |
| 610 IF T\$="R" THEN AC = M:OP\$=" ":CT=0                                                                                                    |                                                               |
| :X=AC:GOSUB 700:GOTO 560'JAFN                                                                                                    | SHFT K,SHFT J,SHFT *,SHFT K,                                  |
| 620 IF T\$="+" THEN M=M+D:GOTO 560'GJGI                                                                                                    | SHFT J, SHFT *, SHFT K, SHFT J,                               |
| 630 IF T\$="-" THEN M=M-D:GOTO 560'GJJJ                                                                                                    | SHFT *2,SHFT K,SHFT -]"'BAKQ                                  |
| 640 IF T\$="*" THEN M=M*D:GOTO 560'GJHK                                                                                                    | 1090 PRINT "[RVS,SHFT -,SHFT U,                               |
| 650 IF T\$="/" THEN M=M/D:GOTO 560'GJNL                                                                                                    | SHFT *2,SHFT I,SHFT U,SHFT *,                                 |
| 660 IF T\$="C" THEN M = 0:GOTO 560'FITL                                                                                                    | SHFT I, SHFT U, SHFT *, SHFT I,                               |
| 670 GOSUB 10000:GOTO 20'CIMJ                                                                                                    | SHFT U, SHFT *, SHFT I, SHFT U,                               |
| 700 REM CHANGE NUMBER (DEC, HEX,                                                                                                    | SHFT *2, SHFT I, SHFT -] "'BAFR                               |
| ETC) TO CHAR'BGTJ                                                                                                    | 1100 PRINT "[RVS, SHFT -2, ] [SHFT -2]                        |
|                                                                                                    | 4[SHFT -2]5[SHFT -2]6[SHFT -2,                                |
| 705 D=X:IF BS=10 THEN ST\$=STR\$(X)                                                                                                    | GREEN]O[RED]C[BLACK,SHFT -2]                                  |
| :RETURN'HOUO                                                                                                    | "'BAVH                                                        |
| 710 ST\$=""'BDYD                                                                                                    | 1110 PRINT "[RVS,SHFT -,SHFT J,                               |
| 716 IF X < 0 THEN X=65536+X'FJEN                                                                                                    |                                                               |
| 720 FOR I=1 TO 100'DFAF                                                                                                    | SHFT *2,SHFT K,SHFT J,SHFT *,                                 |
| 730 Tl=(X/BS - INT(X/BS))*BS+1'HPLM                                                                                                    | SHFT K,SHFT J,SHFT *,SHFT K,                                  |
| 740 ST\$=MID\$(H\$,T1,1)+ST\$'DPJK                                                                                                    | SHFT J,SHFT *,SHFT K,SHFT J,                                  |
|                                                                                                    |                                                               |

## JIFFIES/VISI-CALCULATOR

| The state of the state of the s |                                                            | THE RESERVE THE PERSON NAMED IN                                                                                                    |                                            |
|----------------------------------------------------------------------------------------------------|------------------------------------------------------------|----------------------------------------------------------------------------------------------------|--------------------------------------------|
| 1120                                                                                                    | SHFT *2,SHFT K,SHFT -]"'BAKK<br>PRINT "[RVS,SHFT -,SHFT U, | 10010                                                                                                    | S=54272:FOR L=S TO S+28:POKE L,Ø:NEXT'HRJA |
| 1120                                                                                                    | SHFT *2, SHFT I, SHFT U, SHFT *;                           | 10020                                                                                                    | POKE S+5,10:POKE S+6,0                     |
|                                                                                                    |                                                            | IUULU                                                                                                    | :POKE S+24,15:POKE S,34                    |
|                                                                                                    | SHFT I, SHFT U, SHFT *, SHFT I,                            |                                                                                                    | :POKE S+1,50:POKE S+4,33'LJLB              |
|                                                                                                    | SHFT U, SHFT *, SHFT I, SHFT U,                            | 10020                                                                                                    | FOR T=1 TO 128:NEXT                        |
|                                                                                                    | SHFT *2,SHFT I,SHFT -]"'BAFL                               | DEGREE                                                                                                    | :POKE S+4,32'GMTA                          |
| 1130                                                                                                    | PRINT "[RVS,SHFT -2]! [SHFT -2]7                           | 10010                                                                                                    |                                            |
|                                                                                                    | [SHFT -2]8[SHFT -2]9[SHFT -2,                              | 10040                                                                                                    | FOR L=S TO S+24:POKE L,Ø :RETURN'GKAB      |
|                                                                                                    | GREEN]H[RED]X[BLACK,SHFT -2]                               | 22222                                                                                                    |                                            |
|                                                                                                    | "'BAHK                                                     | 20000                                                                                                    | PRINT "[CLEAR, GREEN]                      |
| 1140                                                                                                    | PRINT "[RVS, SHFT -, SHFT J,                               |                                                                                                    | " TAB(10) "INSTRUCTIONS[BLUE]              |
|                                                                                                    | SHFT *2, SHFT K, SHFT J, SHFT *,                           |                                                                                                    | " CHR\$(13)'DHLY                           |
|                                                                                                    | SHFT K, SHFT J, SHFT *, SHFT K,                            | 20010                                                                                                    | PRINT"YOUR VISI-CALCULATOR CAN             |
|                                                                                                    | SHFT J, SHFT *, SHFT K, SHFT J,                            |                                                                                                    | BE USED JUST"'BABD                         |
|                                                                                                    | SHFT *2, SHFT K, SHFT -]"'BAKN                             | 20020                                                                                                    | PRINT"LIKE A HAND CALCULATOR.              |
| 1150                                                                                                    | PRINT "[RVS,SHFT -,SHFT U,                                 |                                                                                                    | IT CALCULATES"'BALE                        |
|                                                                                                    | SHFT *2, SHFT I, SHFT U, SHFT *,                           | 20030                                                                                                    | PRINT"IN DECIMAL,                          |
|                                                                                                    | SHFT I, SHFT U, SHFT *, SHFT I,                            |                                                                                                    | HEXIDECIMAL AND OCTAL. IT" BAGF            |
|                                                                                                    | SHFT U, SHFT *, SHFT I, SHFT U,                            | 20040                                                                                                    | PRINT"CAN ALSO PRINT AS IT                 |
|                                                                                                    | SHFT *2,SHFT I,SHFT -]"'BAFO                               |                                                                                                    | CALCULATES (IF YOU"'BALA                   |
| 1160                                                                                                    | PRINT "[RVS, SHFT -2, RED]C[GREEN]                         | 20050                                                                                                    | PRINT"HAVE A PRINTER)."                    |
|                                                                                                    | E[BLACK, SHFT -2].[SHFT -2]0                               |                                                                                                    | CHR\$(13)'CEQD                             |
|                                                                                                    | [SHFT -2] = [SHFT -2, GREEN] C[BLACK]                      | 20060                                                                                                    | PRINT"THE CURRENT MODE AND                 |
|                                                                                                    | [SHFT -2]"'BAZO                                            |                                                                                                    | PRINTER SWITCH IS" BAHD                    |
| 1170                                                                                                    | PRINT "[RVS,SHFT -,SHFT J,                                 | 20070                                                                                                    | PRINT"DISPLAYED" CHR\$(13) 'CEND           |
| 11/0                                                                                                    | SHFT *2, SHFT K, SHFT J, SHFT *,                           | 20075                                                                                                    | PRINT"FOLLOWING ARE THE KEYS               |
|                                                                                                    | SHFT K, SHFT J, SHFT *, SHFT K,                            |                                                                                                    | USED BY VISI-CALCULATOR: "'BACL            |
|                                                                                                    | SHFT J,SHFT *,SHFT K,SHFT J,                               | 20080                                                                                                    | PRINT"[RVS, BLACK]                         |
|                                                                                                    | SHFT *2,SHFT K,SHFT -]"'BAKQ                               | 20000                                                                                                    | KEY" TAB(12) "USE[BLUE, RVOFF]             |
| 1100                                                                                                    |                                                            |                                                                                                    | " CHR\$(13)'DHQA                           |
| 1180                                                                                                    | PRINT "[RVS,SHFT -,SPACE17,                                | 20000                                                                                                    | PRINT"[BLACK] 0-9, A-F[BLUE,               |
| 1100                                                                                                    | SHFT -] "'BAJG                                             | 20000                                                                                                    | SPACE2] - USED TO ENTER DECIMAL,           |
| 1190                                                                                                    | PRINT "[RVS,SHFT -,SPACE2,BLUE]                            |                                                                                                    | OCTAL" BAVE                                |
|                                                                                                    | [SHFT +,SPACE2,SHFT *,SPACE2,                              | 2000                                                                                                    | PRINT "[SPACE5]OR HEX                      |
|                                                                                                    | SHFT V, SPACE2, SHFT N] [BLACK,                            | 20095                                                                                                    |                                            |
|                                                                                                    | SPACE3, SHFT -] "'BAYK                                     | 20100                                                                                                    | NUMBERS" BANF                              |
| 1200                                                                                                    | PRINT "[RVS,SHFT -,SPACE17,                                | 20100                                                                                                    | PRINT"[BLACK]+,-,*,/[BLUE,                 |
|                                                                                                    | SHFT -]"'BAJY                                              |                                                                                                    | SPACE3] - USED TO ENTER                    |
| 1210                                                                                                    | PRINT "[RVS,SHFT -,BLUE]                                   | 20110                                                                                                    | ARITHMETIC"'BACC                           |
|                                                                                                    | MC MR M+ M- M* M/[BLACK,SHFT -]                            |                                                                                                    | PRINT"[SPACE5]OPERATOR"'BAWW               |
|                                                                                                    | "'BAOC                                                     | 20120                                                                                                    | PRINT"[BLACK]&,[^],![BLUE,                 |
| 1220                                                                                                    | PRINT "[RVS,SHFT J,SHFT *17,                               |                                                                                                    | SPACE4] - USED TO ENTER                    |
|                                                                                                    | SHFT K] "'BATM                                             |                                                                                                    | LOGICAL"'BAOD                              |
| 1230                                                                                                    | PRINT "[RVS, GREEN, DOWN]                                  | 20130                                                                                                    | PRINT"[SPACE5]OPERATOR (AND, OR,           |
|                                                                                                    | USE <cntl> FOR GREEN KEYS - F1</cntl>                      |                                                                                                    | NOT) "'BAFC                                |
|                                                                                                    | FOR HELP[BLACK, RVOFF, UP] " BARK                          | 20140                                                                                                    | PRINT"[BLACK] < CNTL > C[BLUE,             |
| 1240                                                                                                    | PRINT "[HOME, DOWN2]                                       |                                                                                                    | SPACE2] - CLEAR ENTRY AND                  |
|                                                                                                    | "TAB(15)"(D)"'CDBB                                         |                                                                                                    | ACCUMULATOR"'BAEC                          |
| 1250                                                                                                    | RETURN'BAQA                                                | 20150                                                                                                    | PRINT"[BLACK] < CNTL > E[BLUE,             |
| 1300                                                                                                    | SP\$="[SPACE20]":OP\$=" "                                  |                                                                                                    | SPACE2] - CLEAR ENTRY"'BAPE                |
|                                                                                                    | :PRINT "[RED]";:XX=10:BS=10                                | 20200                                                                                                    | PRINT" [RED] PRESS F1 TO RETURN,           |
|                                                                                                    | :BS\$="9"'GXAI                                             |                                                                                                    | <space> FOR MORE" BAME</space>             |
| 1310                                                                                                    | LP=32767:LM=-32768                                         | 20210                                                                                                    | T\$="":GET T\$:IF T\$=""THEN               |
|                                                                                                    | :H\$="0123456789ABCDEF"                                    |                                                                                                    | 20210'FNIB                                 |
|                                                                                                    | :GOTO 555'FWCI                                             | 20220                                                                                                    | IF T\$=CHR\$(133) THEN RETURN'FHCA         |
| 1500                                                                                                    | FOR I=1 TO LEN(ST\$)                                       | 20225                                                                                                    | PRINT "[CLEAR, GREEN]                      |
| 2300                                                                                                    | :IF MID\$(ST\$,1,1)="." THEN I=15-I                        | 20223                                                                                                    | " TAB(10) "INSTRUCTIONS(CONT)              |
|                                                                                                    | :RETURN'LWGK                                               |                                                                                                    | [BLUE] " CHR\$ (13) 'DHTE                  |
| 1510                                                                                                    | NEXT'BAEY                                                  | 20226                                                                                                    | PRINT"[BLACK] < CNTL > D[BLUE,             |
|                                                                                                    | I=15-I:RETURN'DFDD                                         | 20220                                                                                                    | SPACE2] - DECIMAL MODE" BAMD               |
|                                                                                                    | T=INT(T)'CEUB                                              | 20220                                                                                                    | DDING! [DI ACK! COME NICE BAMD             |
|                                                                                                    | X=T:RETURN'CDMC                                            | 20230                                                                                                    | PRINT"[BLACK] <cntl>H[BLUE,</cntl>         |
|                                                                                                    | Ø REM BEEP'BEUR                                            | 20210                                                                                                    | SPACE2] - HEXIDECIMAL MODE" BAPF           |
| TOODY                                                                                                    | Man Bull buok                                              | 20240                                                                                                    | PRINT"[BLACK] < CNTL > O[BLUE,             |
| The state of the state of the s |                                                            | AND DESCRIPTION OF THE PARTY OF THE PARTY OF |                                            |

#### JIFFIES/VISI-CALCULATOR

SPACE2] - OCTAL MODE"CHR\$(13) 'CEVA 20250 PRINT"[BLACK]P[BLUE, SPACE8] - TURNS PRINTER ON AND OFF" BAJC 20260 PRINT"[BLACK] <F1>[BLUE, SPACE5] - HELP TOGGLE"CHR\$ (13) 'CENB 20270 PRINT" [BLACK] M+, M-[BLUE, SPACE4] - ADDS AND SUBTRACTS ENTRY TO" CHR\$(13) "[SPACE3] MEMORY"'CEGJ 20280 PRINT" [BLACK] M\* [BLUE, SPACE7] - MULTIPLIES ENTRY BY MEMORY" BAOG 20285 PRINT"[SPACE3] AND ADDS TO MEMORY"'BAKG 20290 PRINT"[BLACK]M/[BLUE, SPACE7] - DIVIDES MEMORY BY ENTRY AND" 'BAIH 20295 PRINT"[SPACE3]ADDS TO MEMORY"'BAUG 20310 PRINT"[BLACK] MR[BLUE, SPACE8] - RECALLS VALUE IN MEMORY"CHR\$ (13) 'CEBB 20320 PRINT"[BLACK] V[BLUE, SPACE8] - VISUAL DISPLAY TOGGLE" BALF 21000 PRINT"[RED, DOWN2] PRESS F1 TO RETURN"'BAEX 21010 T\$="":GET T\$:IF T\$=""THEN 21010'FNHA 21020 RETURN'BAOU (END)

## Learn and GEOS Understand GEOS Inside and Out

A book for all GEOS users, from the beginner to the programmer. Starts out with a introduction to GEOS and its applications to creating your own GEOS applications, GEOS file formats and internal workings of GEOS.

workings of GEOS.

A must for everyone that wants to learn and understand GEOS inside and out.

Now

\$19.95

### Abacus ....

Phone 616/241-5510

P.O. Box 7219 Dept.M2 Grand Rapids, MI 49510 Telex 709-101 • Fax 616/241-5021

Call now for the name of the dealer nearest you. Or order directly using your MC, Visa or Amex card. Add \$4.00 per order for shipping. Foreign orders add \$10.00 per item. Call today or write for your free catalog. Dealer inquires welcome—over 1500 nationwide.

#### BEST SOFTWARE VALUE IN THE WORLD!

#### 110 GREAT PROGRAMS FOR ONLY \$34.95

(That's less than 32¢ per program.)

#### C-64/1541® and C-128/1571® Versions

(C-128 Version runs in C-128 mode.)
FOUR DISKS CRAMMED FULL OF
SUPERB PROGRAMS IN THE
CATEGORIES OF BUSINESS, EDUCATION,
GAMES, UTILITIES, AND MUSIC.

MANY PROGRAMS ORIGINALLY SOLD FOR OVER \$40.00 EACH.

\$34.95 FOR ALL FOUR DISKS OR \$12.95 FOR ONE DISK WITH 35 PROGRAMS.

INSTRUCTION MANUAL INCLUDED.
SATISFACTION GUARANTEED.
SPECIFY C-64 or C-128 VERSION.
ENCLOSE \$2.00 SHIPPING & HANDLING.
(Foreign, except Canada — \$3.00.)

Send check or money order to

#### ADAMS SOFTWARE CO. P.O. BOX 1792 SPRINGDALE, AR 72765

FOR MORE INFORMATION, WRITE DIRECT OR CIRCLE READER SERVICE NUMBER COMMODORE 64, 128, 1541, and 1571 are trademarks of Commodore Electronics, Ltd.

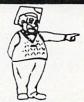

## McGuffy's Grader

IS HERE!

GUARANTEED TO DO EVERYTHING YOU HAVE EVER WANTED IN A GRADEBOOK PROGRAM. \* SPREADSHEET OF ALL GRADES BY ASSIGNMENT \* WEIGHTING \* TEACHER DESIGNED PROGRESS NOTES \* BANK OF 50 COMMENTS \* STATISTICS \* SEMESTER AVERAGING AND FINAL GRADE \* ROSTER DUPLICATION \* ACCEPTS POINTS, PERCENTS, LETTER GRADES OR YOUR OWN SYMBOLS \* MANY, MANY MORE FEATURES.

 SUITABLE FOR ALL LEVELS OF EDUCATION— AN EPIC PROGRAM FOR AN EPIC TASK

FOR APPLE IIE, IIC (80 COLUMNS), COMMODORE 64, COMMODORE 128, IBM (COMING SOON)

FREE TRIAL IN YOUR SCHOOL FOR 30 DAYS ONLY \$49.50 PLUS \$2.00 SHIPPING

CALL TODAY, 1-800-422-0095

MICHIGAN AND ORDERS AFTER 5:00 P.M., (313) 477–0897 VISA/MASTERCARD

MIDWEST SOFTWARE, BOX 214, FARMINGTON, MI 48024

C

## **Magic Metronome**

#### for the Commodore 64

At the beginning of a musical composition, a symbol like this frequently appears: J = 84. This tells the musician the speed of the piece. An instrument called a metronome can be set to beat within a range of 40 to 208 times per minute, and each quarter note, in this example, represents one beat.

In designing Magic Metronome, the value of R in lines 390 and 440 had to be set very carefully so that the beats per minute approximated as closely as possible true metronome intervals. The R really stands for the number of "jiffies" or thousandths of a second per beat. The total number of jiffies, of course, would be 1,000 for each beat at the 60 beat-per-minute rate, but it becomes necessary to compensate for the duration of the tick itself and the time it takes the computer to run through the timing loop.

The 60 beats-per-minute was measured in two ways. First, by comparing the beat with the National Bureau of Standards continuous time broadcast on station WWV at 10 MHz shortwave. The other way was by adding TI\$="000000" at the beginning of lines 390 and 430 and inserting the following temporary lines into the program.

405 PRINT"[HOME][12 SPC][12 LEFT]"TI/60

## Use your Commodore 64 as a metronome.

445 PRINT"[HOME][12 SPC][12 LEFT]"TI/60

You will soon see that due to various minute fluctuations in the computer's circuitry, it is difficult to get the reading down to exactly 1, but it is close enough for all practical purposes.

Other values of R were calculated mathematically, dividing 60 by the number of beats per minute (X value). Then the corresponding R value was chosen by trial and error to give the proper reading, and the two values placed side by side in the data statements. At 120 beats per minute, the readout should be .5, and so on.

Here is a section-by-section description of the program.

100-220 Timing and character READ routines

230-360 Main menu screen

370-460 Timing and sound loop

470-600 GET routine, including increment formulas and note shape changes

610-700 Quit routine (windowshade)

710-840 DATA statements

280 PRINT TAB(16)"[RVS,SHFT POUND,

SPACE5, CMDR \*]"'CDII
290 PRINT TAB(15)"[RVS, SHFT POUND,
SPACE7, CMDR \*]"'CDUJ

300 PRINT TAB(15) "[RVS, SPACE9]"'CDCY

310 PRINT TAB(15) "[DOWN, GRAY1, UP, POUND, DOWN, LEFT, BACK ARROW, SPACE3] = "X(N) 'CHNE

320 PRINT: PRINT'CBHA

330 PRINT TAB(7) "[DOWN, GRAY1, RVS]1 [RVOFF] = [UP][[DOWN, LEFT, ^] "SPC(8) "[RVS]+[RVOFF]

= INCREASE"'DELK

340 PRINT TAB(7)"[DOWN, RVS]2[RVOFF]
= [UP, POUND, DOWN, LEFT, BACK ARROW]

"SPC(8)"[RVS]-[RVOFF] = DECREASE"'DEGK

350 PRINT TAB(7) "[DOWN, RVS]3[RVOFF]
= [UP]Z[DOWN, LEFT]] "SPC(8) "[RVS]
Q[RVOFF] = QUIT": PRINT 'EFWL

360 PRINT TAB(6)"[DOWN]

VALUES FROM 40 TO 208 B.P.M." CCML

370 REM TIMING AND SOUND'BODI

380 POKE S+24,15'CGOH

390 FOR T=0 TO R(N):NEXT'EHIK

400 POKE S+4,19:POKE S+5,0:POKE S+1,67 :POKE S,15'HVLH

410 POKE S+4,18'CFRB

420 PRINT"[HOME, DOWN8] "SPC(19)"[BROWN, RVS, SHFT N, RVOFF] "'CDSE

430 FOR T=0 TO R(N):NEXT'EHIF

440 POKE S+4,19:POKE S+5,0:POKE S+1,67 :POKE S,15'HVLL

Before typing this program, read "How to Enter Programs" and "How to Use the Magazine Entry Program." The BASIC programs in this magazine are available on disk from Loadstar, P.O. Box 30007, Shreveport, IA 71130-0007, 1-800-831-2694.

#### **Magic Metronome**

100 DIM X(39),R(39):S=54272'CSZA

110 POKE 53280,11:POKE 53281,12'CRMA

120 PRINT"[CLEAR, DOWN3, YELLOW]
"SPC(7)"WELCOME TO MAGIC

METRONOME" CCPH

130 PRINT"[DOWN20]"SPC(18)"READING DATA..."'CDPE

140 FOR N=1 TO 39:READ X(N),R(N):NEXT'FPHF

150 POKE 56,48'BFDB

160 POKE 56334, PEEK (56334) AND 254' DOOG

170 POKE 1, PEEK (1) AND 251'DIBF

180 FOR I=0 TO 2047: POKE I+12288,

PEEK (53248+I): NEXT'IXRM 190 POKE 1, PEEK (1) OR 4'DGCH

200 POKE 56334, PEEK (56334) OR 1'DORA

210 POKE 53272, (PEEK (53272) AND 240) +12' EUBD

220 FOR I=12496 TO 12543:READ A

:POKE I,A:NEXT'GSFF 230 REM MAIN SCREEN'BKPC

240 N=11:PRINT"[CLEAR]":PRINT'DFFD 250 PRINT TAB(11)"[YELLOW]MAGIC

[SPACE2]METRONOME"'CDCH
260 PRINT TAB(18)"[DOWN2,RVS,BROWN,
SHFT POUND] [CMDR \*]"'CDPG

270 PRINT TAB(17)"[RVS,SHFT POUND, SPACE3,CMDR \*]"'CDAG

### JIFFIES/MAGIC METRONOME

- 450 POKE S+4,18 'CFRF
- 460 PRINT" [HOME, DOWN8] "SPC (19) "[BROWN, RVS, SHFT M, RVOFF] "'CDRI
- 470 REM INCREMENT SELECTION'BSRK
- 480 GET F\$: IF F\$=""THEN 390'EIVK
- 490 IF F\$="+"THEN N=N+1'FFML
- 500 IF FS="-"THEN N=N-1'FFPD
- 510 IF N<1 THEN N=1'EEXD
- 520 IF N>39 THEN N=39'EGJF
- 530 REM NOTE SHAPE SELECTION'BSTH
- 540 IF F\$="1"THEN PRINT"[HOME, DOWN11] "TAB(15)"[GRAY1, UP][[DOWN, LEFT, ^] "'FFWK
- 550 IF F\$="2"THEN PRINT"[HOME, DOWN11] "TAB(15)" [GRAY1, UP, POUND, DOWN, LEFT, BACK ARROW] " 'FFAL
- 560 IF F\$="3"THEN PRINT"[HOME, DOWN11] "TAB(15)"[GRAY1, UP] Z[DOWN, LEFT]] "'FFWM
- 570 IF F\$="O"THEN GOTO 620'EFRJ
- 580 IF X(N)>99 THEN PRINT"[HOME,
  - DOWN11] "TAB (20) " [GRAY1] "X (N) 'FNLO
- 590 IF X(N) <100 THEN PRINT" [HOME, DOWN11] "TAB(21) "[GRAY1] "X(N) 'FOUP
- 600 GOTO 390'BDLB
- 610 REM QUIT--WINDOWSHADE'BREG
- 620 PRINT" [CLEAR, HOME] "; 'BBWD
- 630 AS="[SPACE40]"'BCXJ
- 640 BS="[SPACE25, RVS, YELLOW, SPACE15, RVOFF, SPACE19, RVS, SHFT B, RVOFF] "'BCKP
- 650 FOR A=1 TO 17'DEBH
- 660 PRINT" [RVS, YELLOW] "AS; : NEXT'CEPI
- 670 PRINT BS'BCEH
- 680 PRINT TAB(19) "[RVS, SHFT W, RVOFF] "'CDAL
- 690 PRINT TAB(14) "[DOWN] GOOD NIGHT!" CDYN
- 700 POKE 646,11:END'CHBD
- 710 REM DATA FOR X AND R'BMNG
- 720 DATA 40,1444,42,1380,44,1316,46, 1250,48,1204,50,1158,52,1110'BFYO
- 730 DATA 54,1076,56,1030,58,990,60,
- 960,63,904,66,864 BSTM
- 740 DATA 69,820,72,786,76,740,80,702, 84,670,88,630,92,600'BXQO
- 750 DATA 96,580,100,550,104,522,108, 494,112,474,116,459,120,438'BECQ
- 760 DATA 126,414,132,390,138,370,144,
- 352,152,330,160,305'BWTQ 770 DATA 168,288,176,263,184,250,192,
- 238,200,228,208,220'BWTR
- 780 REM CUSTOM CHAR DATA--NOTE SHAPES BBUO
- 790 DATA 0,0,0,0,0,4,6,5 BPTN
- 800 DATA 0,0,0,0,0,4,4,4'BPQF
- 810 DATA 0,0,0,0,0,4,4,4'BPQG
- 820 DATA 4,4,116,252,252,252,120, Ø'BASJ
- 830 DATA 4,4,116,140,132,140,120, Ø'BAHK
- 840 DATA 4,4,116,252,252,252,120, Ø'BASL

END

## that stand on their own

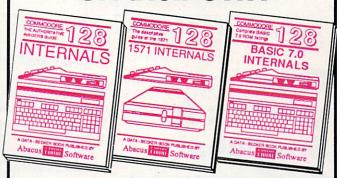

C-128 INTERNALS
Detailed guide on the 128's operating system. Explains graphic chips, Memory direct access commands, Management Unit, input and output, 80 column graphics and fully-commented ROM formats. Fully-commented listings, more. 500pp \$19.95

C-128 BASIC 7.0 Internals
Get all the inside information
on BASIC 7.0. This
exhaustive handbook is
complete with fully commented BASIC 7.0 ROM
listings, processor control,
programs, more. \$24,95

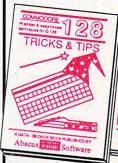

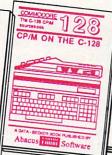

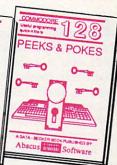

C-128 TRICKS & TIPS
Filled with fascinating and
practical into on the C-128.
Create multiple screens, 80
column hires graphics, learn
bank switching. 300 pages of
useful information for everyone.
\$19.95

C-128 CP/M User's Guide
Take a revealing look into
CP/M on your '128. Essential
guide with a simple
explanation of the operating
system, memory usage,
CP/M utility programs,
submit files. 300pp \$19.95

C-128 PEEKS & POKES
Presents dozens of programming quick-hitters, facinating and useful techniques
on the operating system,
stacks, zero page, pointers,
the BASIC interpreter, and
more. 240pp \$16.95

C-128 BASIC Training Guide
Your essential introduction to programming in BASIC on your C-128. Chapter
quizzes to test your knowledge on what
your learning. Discusses problem
analysis; descriptions of all BASIC commands with many examples; monitor commands; utilities; much more. \$16.95

128/64 Computer Alded Design Learn the fundamentals of CAD while developing your own system on the 128 or 64 with Simon's Basic. Create objects on-screen to dump to a printer, 3D techniques, mirroring and duplicating images, hatching, All the information you need to create a mini-CAD system. 300pp \$19.95

For the most complete series of C-128 or C-64 books available. call for the name of your nearest bookstore or dealer. Or order direct by calling 616/241-5510. Add \$4.00 per order for S&H. Foreign add \$10.00 per book. Call or write for your free catalog of books and software. Dealers inquires welcome. Over 1500 dealers nationwide.

Phone (616) 241-5510

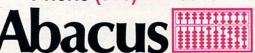

Telex 709-101 • Fax 616/241-5021 P.O. Box 7219 Dept.M1 Grand Rapids, MI 49510

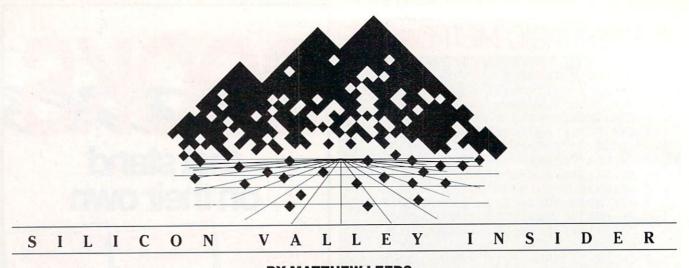

## From geoDex to **Shanghai**

**Previews of new products** from the Valley-just released or in development.

ctivision has released Shanghai for the Commodore 64 and Amiga, a puzzle game with roots in the ancient oriental game of Mah Jongg. The elements of the game are deceptively simple: 144 tiles in seven suits are randomly stacked in a pattern five levels high. You must remove the tiles in matching pairs until all the tiles are removed, or until no additional moves can be made. It sounds simple, but it isn't.

Activision is also releasing Portal, a science fiction text adventure for the Commodore 64 and Amiga, and Championship Golf for the Amiga.

Arrays is publishing Mastering Amiga-DOS and The Complete Commodore and Amiga Sourcebook. The Sourcebook will include an Amiga hardware peripheral sur-

Berkeley Softworks, developers of GEOS, have released geoDex, a file manager for the 64. It generates mail-merge information to be used with geoWrite 2.0, and will keep track of names, addresses and phone numbers.

Brown-Wagh has announced Publisher, a page-makeup program for the Amiga. It will mix text and graphics, accept multiple fonts, and is planned to support Postscript laser printers. The text portion supports justification, centering, and kerning as well as multiple columns with variable widths. Graphics can be resized and cropped. Page layouts are

#### BY MATTHEW LEEDS

shown on-screen just as they will be printed. I have been promised a beta version of the program and will give you more details as soon as I've had a chance to try it out.

Also announced by Brown-Wagh is Order, a desktop organizer. It includes a telephone directory, scientific calculator with tape, clock with alarms and talking messages, perpetual calendar, appointment book, screen dump and sketch pad.

Cardco has given up the ghost, but Ed Lippert has risen again, this time as C Ltd. Their 1MByte RAM expansion for the Amiga has been selling well, and they have a host of new products in development. They include a sixslot expansion chassis, a 20 MB SCSI hard disk drive that plugs into the expansion port and passes the buss, a new RAM expansion unit, and a typesetting program with over 200 downloadable fonts that will run with the HP Laser Jet +.

Covox is putting the finishing touches on the Speech Construction Set for the 64. This is a menu-driven software toolbox for editing software speech recorded with the Voice Master digitizer. It uses a cut-and-paste approach to manipulate the elements of the sonic waveform, displayed on-screen in highresolution graphics. This program should make designing custom software speech modules much easier.

Electronic Arts is putting the finishing touches on a new game for the 64, tentatively called Museum World. This is a graphic adventure game that takes place on the planet Zaryl, an ancient galactic museum. It is filled with exhibits of art and events from all over the galaxy. It also contains the Book of Magic, which has been stolen. You must locate it, recover it, and return it to its correct place in the museum. To do this you must explore the museum, collect clues and artifacts, and enter into the exhibits. You must also explore the lower reaches of the museum, which contain some of the best eight-bit monsters I've seen. You'll spend hours exploring.

Geodesic Publications has an interesting program called Triclops Invasion for the Amiga. This multi-level arcade-style adventure can be viewed as a game, an introduction to fractals and 3D graphics, or a mix of the two. The version I had a chance to play with was V1.6. This is not the final release version, which will be V2.0, which will contain a two-player mode that uses two Amigas connected via modem. The final version will also contain demos on geodesic theory. Source code in assembler and C will also be available. V1.6 is freely distributed, so check with your local user group for a copy or contact Geodesic Publications.

Infinity Software is releasing Grand Slam, a tennis simulation for the Amiga. It features the big four of the world Grand Prix tennis circuit: the Australian Open, the French Open, the U.S. Open, and Wimbledon. You must coordinate your game to take into account the type of racquet you use, the court surface, the weather, your style of play, and your opponent. The game includes three-dimensional graphics, digitized sounds, random weather variances, real-time scoring and protesting. You can set up a tournament using a professional draw card.

The program offers complete control over your stroke with angle, spin, speed, lob, slice and smash options. Two-player options may include a modem connection. This is Infinity's first Amiga game, and it looks like a win-

Midnite Press is publishing How to Get the Most out of GEOS. This will be the first comprehensive guide to using GEOS. It will include chapters on using geoWrite and geo-Paint with hints on how to create your documents. Utilities for importing text from other word processors, grabbing graphics from other drawing programs, translating GEOS files into sequential files for modem transmission, and other goodies will be available on a separate Utilities Disk. Also included in the book will be information on the GEOS file

## Make Your Choice

C-64 or C-128

**BASIC Compiler** 

Complete BASIC compiler and development package. Speed up your programs 5x to 35x. Compile to machine code, compact p-code or both. '128 version: 40 or 80 col. monitor output and FAST-mode operation. '128 version includes extensive 80-page programer's guide. A great package that no software library should be without. C-64 \$39.95 C-128 \$59.95

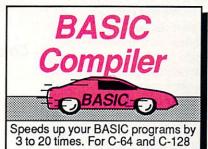

Super C Language Compiler

Learn the the language of

the 80's and beyond

on your '64 and '128

Now you can learn COBOL, the most widely used commercial programming language, on your 128 or 64. COBOL Compiler package comes complete with syntaxchecking editor, interpreter and symbolic debugging aids. New '128 version works with 40/80 column monitors and is quicker than the '64 C-64 \$39.95 version. C-128 \$59.95

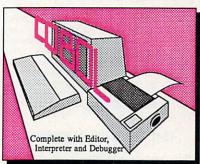

New C-128 Version!

Super Pascal Compiler Complete system for developing applications in Pascal. Extensive editor. Standard J W compiler. Graphics library. Added '128 features:

RAM disk; 100K source/one drive or 250K/two; 80/40 column. If you want to learn Pascal or develop software using the best tool available, Super Pascal is your first choice. C-64 \$59.95
New! C-128 \$59.95 Super Pascal

Language Compiler

Expand your programming horizons on your 64 and 128

#### Super C Compiler

For school or software development. Learn the C language on the '64 or '128. Compiles into fast machine code. Added '128 features: CP/M-like operating system; 60K RAM disk. Combine M/L & C using CALL; 51K available for object code; Fast loading; Two standard I/O librarys plus math & graphic C-64 \$59.95 C-128 \$59.95 libraries.

New C-64 Version!

Speedterm

Let your 64 or 128 communicate with the outside world. Obtain information from various computer networks. Flexible, command driven terminal software package. Supports most modems. Xmodem and Punter transfer protocol. VT52 terminal emulation with cursor keys, large 45K capture buffer & user definable function keys.

Chartpak

Create professional quality charts fast- without pro-

gramming. Enter, edit, save and recall data. Interactively

C-64 \$39.95 C-128 \$39.95 Use your 64 or 128 to communicate with the outside world The Source SpeedTerm

Easy-to-use interactive drawing package for accurate graphic designs. Dimension-ing features to create exact scaled output to all major dot-matrix printers. Input via keyboard or lightpen. Two graphic screens for COPYing from one to the other. DRAW, BOX, ARC, ELLIPSE, etc. available. Define your own library of symbols/objectsstore up to 104 separate objects. C-64 \$39.95 C-128 \$59.95

Cadpak

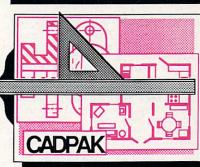

PPM

portfolio Comprehensive management system for the 64 and 128. Manage stocks, bonds, mutual funds, T-bills; record taxable or non-taxable dividends & interest income; reconcile each brokerage account cash balance with the YTD transaction file; on-line quotes through Dow Jones or Warner. Produces any type of report needed to analyze a portfolio or security.

C-64 \$39.95 C-128 \$59.95

build pie, bar, line or scatter graph. Set scaling, labeling and positioning. Draw charts 8 different formats, Statistical routines for average, standard deviation, least squares and forecasting. Use data from spreadsheets. Output to most C-64 \$39.95 C-128 \$39.95 printers.

Call **now** for the name of the dealer nearest you. Or order directly form Abacus using your MC, Visa or Amex card. Add \$4.00 per order for shipping. Foreign orders add \$10.00 per item. Call (616) 241-5510 or write for your free catalog. 30-day money back software guarantee. Dealers inquires P.O. Box 7219 DeptM2 Grand Rapids, MI 49510 welcome—over 1500 dealers nationwide. Phone 616/241-5510 • Telex 709-101 • Fax 616/241-5021

acus

#### Free Spirit Software, Inc.

#### SUPER DISK LIBRARIAN

A full featured disk cataloging and library system for the C128. With one keypress all programs on a disk are cataloged and a label printed! Catalog up to 1000 disks and 15,200 program names! Operates in fast mode with 80 column display. Catalogs 64, 128 & CP/M Plus formatted disk directories. Reads even heavily protected disks! Printer output includes library index, full library report, master program list, category program list & disk labels. Also contains full featured disk utilities section including all CBM DOS commands plus rename a disk, copy protect a disk, change disk format without affecting data & much more! Fully documented. Organize your disk library & more for only \$29.95!

#### 1541/1571 DRIVE ALIGNMENT

Avoid costly repair bills! Insure maximum performance from your disk drive. 1541/1571 Drive Alignment diagnoses & reports the alignment condition of the disk drive as you perform adjustments. An on-Screen help menu is available while the program is running. Full documentation includes section on how to load alignment program even when the disk drive is badly misaligned! Easy to use. Auto-boots to all modes. Works on 1541, 1571 in 1541 or 1571 mode, C64, C128 in either 64 or 128 mode. Don't wait weeks for the repair service! Perform your own alignment in minutes! More features than the competition and a better price! Only \$34.95!

#### PROGRAMMER'S NOTEBOOK

Programmer's Notebook uses indexed files to maintain records of magazine articles, short routines, interesting tips & tricks. It eliminates the need to maintain a notebook near the computer while programming. It's different from the typical indexing program because it stores not just the location of the material, but the material itself plus a user comment line for special notes about the record. Very fast search & Display (about 3 sec. for 740 records). Program is menu driven & has full printer capability. Keep track of those important subroutines! For the C128 & 1571. Disk - \$19.95

#### MUSIC OF THE MASTERS

Free Spirit's Music of the Masters series is a must for all music lovers. An hour of classical music per disk for the C64 or C128 in 64 mode. Music of the Masters I - Handel, Haydn, Mozart, Beethoven, Bach & many others! Music of the Masters II - Minuets, waltzes, sonatinas & more from Bach, Brahms, Beethoven, Chopin, Schubert & many others. Music of the Masters III - Mostly Mozart. Music of the Masters IV - Best of Bach. Music of the Masters V - Popular themes from the greatest & best known works of the Masters. \$9.95 per disk, 2 for \$17.95, 3 for \$24.95, 4 for \$31.95, all 5 for only \$38.95!

The Winning Edge - The most comprehensive & amazing casino craps program ever offered for the C64! Disk - \$19.95

FREE SHIPPING & HANDLING! Illinois residents add 8% sales tax. Send check or money order

> Free Spirit Software, Inc. 538 S. Edgewood La Grange, IL 60525

#### SILICON VALLEY INSIDER

Continued from pg. 56

structure and memory maps of the GEOS operating system. Information on undocumented features is also included.

New Horizons Software is working on **ProWrite** for the Amiga. This is a multi-font. multi-color word processor that runs in 640X400 mode. I was given a very early beta version to use. It has all of the features you would expect in a standard word processor: block moves, left and right justification, headers and footers, page numbering, and search and replace. It also has some more advanced features like on-screen super and subscripts, font styling (bold, italics, underlined), and decimal tabs. The special features that make this a unique product are its ability to display any font in your font library, multi-color support, and IFF graphics display. You could think of it as MacWrite for the Amiga. It should be available in the first quarter of 1987.

New Horizons Software is also completing the upgrade to Flow for the Amiga. For those of you who are not familiar with Flow, it is an outline processor that lets you organize ideas and information in outline form, shuffle items around, sort and reorganize them to your heart's content. I use it to plan every column before I start to write. Check it out.

Psygnosis has produced two games for the Amiga. Deep Space is an arcade/strategy thriller that takes place deep in interstellar space. You are the pilot of a Strix Fighter, working as a mercenary seeking wealth and adventure. Arena is a sports simulation featuring six events: 100-meter run, pole vault, long and high jumps, shot-put, and javelin.

Visual Aural Animations has created the Sound Analyzer for the Amiga. This is a hardware device that attaches to the second mouse port. It accepts input from a built-in microphone or two RCA line level connectors that support stereo. The incoming sounds are processed into six frequency channels and two direct channels. A special ninth channel acts as a frequency counter up to 20 KHz. Five linear controls on the module affect microphone gain, left and right line gain, and bass and treble gain. The module includes a sound analysis program, a frequency counter program, and a Visual Aurals package.

The Visual Aurals package is a kinetic graphic perception program that creates infinite visual representations of sounds processed by the Sound Analyzer. The Sound Analyzer can be used to develop voice recognition or other acoustical applications.

That wraps it up for this issue. Now is a good time to remind all of you that much of what I write about is based on early looks at software still in development, so features may change by the time the products reach the

Until next month, that's all from the valley of silicon chips.

#### Companies

#### Activision

2350 Bayshore Frontage Road Mountain View, CA 94043

#### Arrays

6711 Valjean Avenue Van Nuys, CA 91406

#### **Berkeley Softworks**

2150 Shattuck Avenue Berkeley, CA 94704

#### Brown-Wagh

100 Verona Court Los Gatos, CA 95030

#### C Ltd.

723 E. Skinner Wichita, KS 67211

#### COVOY

675D Conger Street Eugene, OR 97402

#### **Electronic Arts**

1820 Gateway Drive San Mateo, CA 94404

#### Geodesic Publications

P.O. Box 7 Willow Creek, CA 95573

#### **Infinity Software**

1331 61st Street, Suite F Emeryville, CA 94608

#### Midnite Press

1212 Hagan Champaign, IL 61820

#### New Horizons Software

P.O. Box 43167 Austin, TX 78745

#### **Visual Aural Animations**

P.O. Box 4898 Arcata, CA 95521

## TEVEX = Software, Service, & Savings

| CCT                                                                                                    | LIST O       | UR   |
|----------------------------------------------------------------------------------------------------|--------------|------|
| 221                                                                                                    | PRICE PR     | ICE  |
| Baltic 1985                                                                                                    | \$35         | \$23 |
| Battalion Commander                                                                                                    | \$40         | \$27 |
| Battle of Antietam                                                                                                    | \$50         | \$33 |
| Battle for Normandy                                                                                                    | \$40         | \$27 |
| Battlegroup                                                                                                    |              | \$40 |
| Breakthrough/Ardennes                                                                                                    | \$60         | \$40 |
| Broadsides                                                                                                    | \$40         | \$27 |
| Carrier Force                                                                                                    | \$60         | \$40 |
| Computer Ambush                                                                                                    |              | \$40 |
| Computer Baseball                                                                                                    | \$20         | \$15 |
| Computer Baseball<br>Computer Quaterback                                                                                                    |              | \$27 |
| Cosmic Balance                                                                                                    |              | \$27 |
| 50 Mission Crush                                                                                                    |              | \$27 |
| Fighter Command                                                                                                    | \$60         | \$40 |
| Gemstone Warrior                                                                                                    |              | \$15 |
| Gemstone Healer NEW                                                                                                    |              | \$20 |
| Geopolitique 1990                                                                                                    |              | \$27 |
| Gettysburg                                                                                                    |              | \$40 |
| Imperium Galactum                                                                                                    |              | \$27 |
| Kampfgruppe                                                                                                    | \$60         | \$40 |
| Kampfgruppe<br>Knights of the Desert                                                                                                    |              | \$27 |
| Mech Brigade                                                                                                    |              | \$40 |
| Norway 1985                                                                                                    |              | \$23 |
| Operation Market Garden                                                                                                    |              | \$33 |
| Panzer Grenadier                                                                                                    | \$40         | \$27 |
| Phantasie or Phantasie II                                                                                                    | \$40         | \$27 |
| Questron                                                                                                    | \$40         | \$27 |
| Rails West                                                                                                    | \$40         | \$27 |
| Rings of Zilfin                                                                                                    | \$40         | \$27 |
| Roadwar 2000 NEW                                                                                                    |              | \$27 |
| Shard of Spring NEW                                                                                                    | \$40         | \$27 |
| Six Gun Shootout                                                                                                    |              | \$27 |
| U.S.A.A.F.                                                                                                    |              | \$40 |
| Warship NEW                                                                                                    | \$60         | \$40 |
| Wizard's Crown                                                                                                    | \$40         | \$27 |
| TIDYIXI                                                                                                    |              |      |
| IEPYX                                                                                                    |              | OUR  |
|                                                                                                    | PRICE P      | RICE |
| Destroyer NEW                                                                                                    | \$40         | \$27 |
| Koronis Rift                                                                                                    | \$15         | \$12 |
| Movie Monster Game NEW                                                                                                    |              | \$27 |
| Rescue on Fractalu                                                                                                    | \$15         | \$12 |
| Summer Games I or II                                                                                                    |              | \$27 |
| Temple Apshai Trilogy                                                                                                    | \$40         | \$27 |
| Winter Games                                                                                                    | \$40         | \$27 |
| Winter Games World Games NEW                                                                                                    | \$40         | \$27 |
| World Karate Champ.                                                                                                    | \$30         | \$20 |
| World's Greatest Baseball                                                                                                    | \$30<br>\$35 | \$23 |
| World's Greatest Football                                                                                                    | \$40         | \$27 |
|                                                                                                    |              |      |
| CCC                                                                                                    | LIST C       | OUR  |
| DOG                                                                                                    | PRICE P      | RICE |
| The state of the state of the s | WHO SHARE    |      |
| Battlefront                                                                                                    | \$40         | \$27 |
| Carriers at War                                                                                                    | \$50         | \$33 |
| Europe Ablaze                                                                                                    | \$50         | \$33 |

| MICROPROSE                                                                                                    | LIST<br>PRICE                                                        | OUR<br>PRICE                                                                 |
|----------------------------------------------------------------------------------------------------|----------------------------------------------------------------------|------------------------------------------------------------------------------|
| Acro Jet Conflict in Vietnam Crusade in Europe Decision in the Desert F-15 Gunship NEW Nato Commander Silent Service Solo Flight Top Gunner NEW | \$25<br>\$40<br>\$40<br>\$35<br>\$35<br>\$35<br>\$35<br>\$25<br>\$25 | \$17<br>\$27<br>\$27<br>\$27<br>\$23<br>\$23<br>\$23<br>\$23<br>\$17<br>\$17 |
| ACCOLADE                                                                                                    | LIST<br>PRICE                                                        | OUR<br>PRICE                                                                 |
| Ace of Aces NEW Dam Busters Fight Night Hardball Law of the West PSI 5 Trading Company                                                          | \$30<br>\$30<br>\$30<br>\$30<br>\$30<br>\$30                         | \$20<br>\$20<br>\$20<br>\$20<br>\$20<br>\$20<br>\$20                         |
| ORIGIN SYS.                                                                                                    | LIST<br>PRICE                                                        | OUR<br>PRICE                                                                 |
| Auto Duel NEW Moebius NEW Ogre NEW Ultima III Ultima IV                                                                                         | \$50<br>\$40<br>\$50<br>\$50<br>\$60                                 | \$33<br>\$27<br>\$33<br>\$33<br>\$40                                         |
| ACTIVISION                                                                                                    | LIST<br>PRICE                                                        | OUR<br>PRICE                                                                 |
| Alter Ego Ghostbusters Hacker Hacker II NEW Little Computer People Mindshadow Murder/Mississippi Shanghai NEW Tass Times NEW 2 on 2 Basketball  | \$50<br>\$35<br>\$30<br>\$35<br>\$35<br>\$35<br>\$35<br>\$35<br>\$35 | \$33<br>\$23<br>\$20<br>\$23<br>\$23<br>\$20<br>\$23<br>\$23<br>\$23<br>\$23 |
| HP/DATASOFT                                                                                                    | LIST<br>PRICE                                                        | OUR<br>PRICE                                                                 |
| Alternate Reality Mercenary Neverending Story 221-B Baker Street  LANCE HAFFNER                                                                 | \$40<br>\$30<br>\$30<br>\$30                                         | \$27<br>\$20<br>\$20<br>\$20                                                 |
| GAMES GAMES                                                                                                    | PRICE                                                                |                                                                              |
| Final Four Basketball<br>Pro Basketball<br>3 in 1 Football                                                                                      | \$40<br>\$40<br>\$40                                                 | \$30<br>\$30<br>\$30                                                         |

| ce, a sav                                                                                                    | 1118                                                                                                    | 55                                                                                                  |  |
|----------------------------------------------------------------------------------------------------|----------------------------------------------------------------------------------------------------|----------------------------------------------------------------------------------------------------|--|
| ELEC. ARTS                                                                                                    | LIST<br>PRICE                                                                                                    | OUR<br>PRICE                                                                                        |  |
| Adventure Constr. Set<br>Archon<br>Archon II: Adept                                                                                                    | \$40<br>\$15<br>\$33                                                                                                    | \$27<br>\$12<br>\$22                                                                                |  |
| Bard's Tale<br>Chessmaster 2000<br>Heart of Africa                                                                                                    | \$40<br>\$40<br>\$15                                                                                                    | \$27<br>\$27<br>\$12                                                                                |  |
| Lords of Conquest<br>Mail Order Monsters<br>Movie Maker                                                                                                    | \$33<br>\$15<br>\$33                                                                                                    | \$22<br>\$12<br>\$22                                                                                |  |
| Robot Rascals NEW Seven Cities of Gold Skyfox Ultimate Wizard NEW                                                                                                    | \$40<br>\$15<br>\$30                                                                                                    | \$27<br>\$12<br>\$20                                                                                |  |
| INFOCOM                                                                                                    | \$33<br>LIST<br>PRICE                                                                                                    | \$22<br>OUR<br>PRICE                                                                                |  |
| Ballyhoo Cutthroats Enchanter Hitchhiker's Guide/Galaxy Infidel Leather Goddesses NEW Planetfall Sorcerer Spellbreaker Suspect Suspended Trinity (128k) Wishbringer Zork I Zork II or III Invisiclues | \$40<br>\$35<br>\$35<br>\$35<br>\$35<br>\$35<br>\$40<br>\$35<br>\$45<br>\$35<br>\$35<br>\$35<br>\$35<br>\$35<br>\$35<br>\$35<br>\$35<br>\$35<br>\$3 | \$27<br>\$23<br>\$23<br>\$27<br>\$30<br>\$27<br>\$30<br>\$27<br>\$23<br>\$23<br>\$23<br>\$27<br>\$6 |  |
| ETC.                                                                                                    | LIST<br>PRICE                                                                                                    | OUR                                                                                                 |  |
| Baseball<br>Bridge Baron<br>Competition Karate                                                                                                    | \$40<br>\$40<br>\$35                                                                                                    | \$27<br>\$27<br>\$25<br>\$25                                                                        |  |

| ETC.                                                                                                    | LIST<br>PRICE                                                                                                    | OUR<br>PRICE                                                                                                    |
|----------------------------------------------------------------------------------------------------|----------------------------------------------------------------------------------------------------|----------------------------------------------------------------------------------------------------|
| Baseball Bridge Baron Competition Karate Elite Flight Simulator II Football Gato Infiltrator Jet Simulator Leader Board Lords of Midnight Micro League Baseball Napoleon at Waterloo Quizam Sargon III Spitfire 40 Star Fleet I Super Bowl Sunday Where is Carmen San Dlego? | \$40<br>\$40<br>\$35<br>\$33<br>\$50<br>\$30<br>\$40<br>\$40<br>\$40<br>\$40<br>\$40<br>\$50<br>\$50<br>\$50<br>\$50<br>\$50<br>\$50<br>\$50<br>\$50<br>\$50<br>\$5 | \$27<br>\$27<br>\$25<br>\$22<br>\$33<br>\$20<br>\$20<br>\$27<br>\$25<br>\$20<br>\$27<br>\$25<br>\$20<br>\$27<br>\$25<br>\$27<br>\$25<br>\$27<br>\$27<br>\$25<br>\$27<br>\$27<br>\$27<br>\$27<br>\$27<br>\$27<br>\$27<br>\$27<br>\$27<br>\$27 |

TEVEX Disks - Box of 10 DSDD Only \$12

## TEVEX

new & upcoming games.

Run 5 Magazine #1,2,3 \$4 each issue

Reach for the Stars

1710 Wilwat Drive Suite E Norcross, GA. 30093 404-441-3045

BEST SELECTION - We have carefully selected

the best titles from the most challenging software available.

\$45 \$30

CALL TOLL-FREE - Call us to place an order or just to ask a question. Every call is always welcome on our 800 line.

SAME DAY SHIPPING - We ship every order the same day it's

placed. Just call before 3:30 pm and we'll ship your order UPS.

DISCOUNT PRICES - Save up to 1/3 off the retail price when you buy from Tevex. Why pay more for the same software?

FRIENDLY, KNOWLEDGEABLE STAFF - We are always available to answer your questions and keep you up to date on

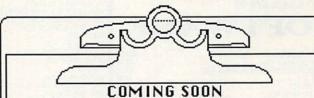

Artic Fox - EOA Amnesia - EOA Bard's Tale II - EOA Gemstone Healer - SSI Guderian - Avalon Hill Murder Party - EOA Russia - SSG Shiloh - SSI Tenth Frame - Access Ultima I - Origin Sys. Wargame Constr. - SSI

#### CALL TOLL-FREE 1-800-554-1162

SAME DAY SHIPPING \*

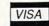

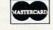

Open 9-8 Mon. - Fri. 10-4 Sat.

WRITE FOR FREE CATALOG

Georgia residents call 404-441-3045. ORDERING AND TERMS: C.O.D. orders welcome. When ordering by phone use VISA or MASTERCARD. When ordering by mail send personal check or money order. Include phone number. SHIPPING: Add \$2.50 for shipping and handling charge. Georgia residents add 4% sales tax. Shipping for Canadian orders is \$4.00 or \$5% of order. APO & FFO orders add \$3.00 or \$5% of order. \*Shipping for all other foriegn orders is \$10.00 or \$5% of order. \*On all orders before 3:30 pm.

All software is for the C-64/128.
All software is disk only.
Prices subject to change

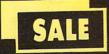

## SUPER VALUES PROTECTO ENTERPRIZES

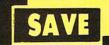

## SINGLE SIDED/DOUBLE DENSITY DISKS

100% Certified 5¼" floppy disks. Lifetime Warranty, automatic lint cleaning liner included. 1 Box of 100 \$29.00 List \$1.99 ea. SALE \$.29 ea.

## VOICE SYNTHESIZER SALE \$29.95 List \$89

Just plug it in and you can program words and sentences, adjust volume and pitch, make talking adventure games, sound action games and customized talkies! PLUS (\$19.95 value) TEXT TO SPEECH program included FREE. (Disk or Tape) List \$89.00 SALE \$29.95

## WOICE COMMAND MODULE SALE \$29.95 List \$80

The VCM is a speech recognition device that lets you give commands to your C-64 with your voice. List \$79.95 SALE \$29.95

## SALE \$29.95 List \$99

Easier to use than dialing your telephone. Features on-line clock, dialing from keyboard, capture and display high resolution characters, and much more. Includes exclusive easy to use program for up and down loading to printer and disk drives. Best in U.S.A. List \$99.00 SALE \$29.95

## 1200 BAUD MODEM SALE \$79.95 List \$199

Same features as the above modem along with C-128 mode and 1200 Baud speed. List \$199.00 SALE \$79.95

#### SOFTWARE

| ACCESS                         |    |
|--------------------------------|----|
| ACTION PACK (D)                | 95 |
| LEADER BOARD (D)23.            | 95 |
| COURSES FOR LEADER BOARD (D)   | 95 |
| MACH 5 (C)                     | 95 |
| MACH 128 (C)                   | 95 |
| TENTH FRAME (D)                | 95 |
| ACCOLADE                       |    |
| ACE OF ACES (D)                | 95 |
| DAM BUSTERS (D)                | 95 |
| ACCOLADE FOOTBALL (D)          | 95 |
| FIGHT NIGHT (D)                | 95 |
| HARDBALL (D)                   | 95 |
| LAW OF THE WEST (D)            | 95 |
| KILLED UNTIL DEAD (D)          | 95 |
| COSMI                          |    |
| SUPER HUEY II (D)\$14.         | 25 |
| TALLADEGA (D)                  | 25 |
| BEYOND FORBIDDEN FOREST (D) 14 |    |

| BCI                                                                                                    |                                                                                                    |
|----------------------------------------------------------------------------------------------------|----------------------------------------------------------------------------------------------------|
| PRO GOLF BY TOM WEISKOPF (D)                                                                                                    | . \$11.95                                                                                                    |
| MP TESTER (D)                                                                                                    | 5.95                                                                                                    |
| PRINTERS LIB. 1 (D) PRINTERS LIB. 2 (D) DATABASE MGR./PLUS FOR C128 (D)                                                                                                    | 8.95                                                                                                    |
| PRINTERS LIB. 2 (D)                                                                                                    | 14.05                                                                                                    |
| DATABASE MGR./PLUS FOR C128 (D)                                                                                                    | 4.05                                                                                                    |
| TASK FORCE (D)                                                                                                    |                                                                                                    |
| PRINT SHOP (D). GRAPHICS LIB. 1,2 or 3 (D).                                                                                                    | \$27.95                                                                                                    |
| GRAPHICS LIB 1.2 or 3 (D)                                                                                                    | 15.95                                                                                                    |
|                                                                                                    |                                                                                                    |
| TOY SHOP (D)                                                                                                    | 39.95                                                                                                    |
| TOY SHOP (D). WHERE IS CARMEN SAN DIEGO (D) GRAPHICS LIB. HOLIDAY ED. (D)                                                                                                    | 21.95                                                                                                    |
| GRAPHICS LIB. HOLIDAY ED. (D)                                                                                                    | 15.95                                                                                                    |
| DATA EAST                                                                                                    | \$22.05                                                                                                    |
| COMMANDO (D) KARATE CHAMP (D) KUNG FU MASTER (D)                                                                                                    | . 22.95                                                                                                    |
| KUNG FU MASTER (D)                                                                                                    | 22.95                                                                                                    |
| DATA SOST                                                                                                    |                                                                                                    |
| and D DAMED CONFERM (D)                                                                                                    | . \$18.95                                                                                                    |
| ZZI B BAKEK STREET (D). MERCENARY (D). NEVER ENDING STORY (D). MIND PURSUIT (D). VIDEO TITLE SHOP (D). THEATRE EUROPE (D)                                                                                                    | 18.95                                                                                                    |
| NEVER ENDING STORY (D)                                                                                                    | 18.95                                                                                                    |
| MIND PURSUIT (D)                                                                                                    | 12 95                                                                                                    |
| THEATRE EUROPE (D)                                                                                                    | 19.95                                                                                                    |
|                                                                                                    |                                                                                                    |
| BODY TRANSPARENT (D) EUROPEAN NATIONS & LOCATIONS (D) STATES AND TRAITS (D)                                                                                                    | . \$26.95                                                                                                    |
| EUROPEAN NATIONS & LOCATIONS (D)                                                                                                    | 19.95                                                                                                    |
| STATES AND TRAITS (D)                                                                                                    | 19.95                                                                                                    |
|                                                                                                    |                                                                                                    |
| HEART OF AFRICA (D).                                                                                                    | 9.95                                                                                                    |
| ONE ON ONE (D)                                                                                                    | 0.04                                                                                                    |
| MUSIC CONSTRUCTION (D)                                                                                                    | 9.95                                                                                                    |
| MUSIC CONSTRUCTION (D) RACING DESTRUCTION (D) MARBLE MADNESS (D) CCHESSMASTER (D) BATTLEFRONT (D) LORDS OF CONQUEST (D)                                                                                                    | 9.95                                                                                                    |
| MARBLE MADNESS (D)                                                                                                    | 24.95                                                                                                    |
| CHESSMASTER (D)                                                                                                    | 26.95                                                                                                    |
| BATTLEFRONT (D)                                                                                                    | 26.95                                                                                                    |
| BLUE CHIP                                                                                                    | 22.95                                                                                                    |
|                                                                                                    |                                                                                                    |
| BARON (D)                                                                                                    | 16.95                                                                                                    |
| TYCOON (D)                                                                                                    | 16.95                                                                                                    |
| EPYX                                                                                                    |                                                                                                    |
| CHAMPIONSHIP WRESTLING (D)                                                                                                    | \$23.95                                                                                                    |
| FAST LOAD (C). MOVIE MONSTER (D).                                                                                                    | 22.95                                                                                                    |
| MOVIE MONSTER (D)                                                                                                    | 23.95                                                                                                    |
| WOVE MOVIE MOVIE M | 24 94                                                                                                    |
| WORLD CAMES (D)                                                                                                    | 17.9                                                                                                    |
| WORLD'S GREATEST FOOTBALL (D)                                                                                                    | 22.95                                                                                                    |
|                                                                                                    |                                                                                                    |
| COLOSSUS CHESS (D)                                                                                                    |                                                                                                    |
| ET THE CA (D)                                                                                                    | \$22.95                                                                                                    |
| ELITE 04 (D)                                                                                                    | \$22.9                                                                                                    |
| FRANKIE GOES TO HOLLYWOOD (D)                                                                                                    | \$22.95<br>19.95<br>21.95                                                                                                    |
| FRANKIE GOES TO HOLLYWOOD (D). BATTLE OF BRITAIN/BATTLE OF MIDWAY (D).                                                                                                    | 19.9                                                                                                    |
| FRANKIE GOES TO HOLLYWOOD (D).  BATTLE OF BRITAIN/BATTLE OF MIDWAY (D) IWO JIMA/FAULKLANDS (D) TALVING TEACHER (D).                                                                                                    | 19.9                                                                                                    |
| TALKING TEACHER (D)                                                                                                    | 19.9<br>21.9<br>9.9<br>9.9                                                                                                    |
| TALKING TEACHER (D)                                                                                                    | 19.9<br>21.9<br>9.9<br>9.9                                                                                                    |
| TALKING TEACHER (D)                                                                                                    | 19.9<br>21.9<br>9.9<br>9.9                                                                                                    |
| TALKING TEACHER (D)                                                                                                    | 19.9<br>21.9<br>9.9<br>9.9                                                                                                    |
| TALKING TEACHER (D)                                                                                                    | 19.9<br>21.9<br>9.9<br>9.9                                                                                                    |
| TALKING TEACHER (D)                                                                                                    | 19.9<br>21.9<br>9.9<br>9.9                                                                                                    |
| IWO JIMA/FAULKLANDS (D) TALKING TEACHER (D) HI—TECH EXPRESSIONS CARD WARE (D) HEART WARE (D) PARTY WARE(D) WARE WITH ALL KIT (D) JINGLE DISK (D) HOLIDAY PRINT PAPER (D)                                                                                                    | 19.9:<br>21.9:<br>9.9:<br>9.9:<br>24.9:                                                                                                    |
| IWO JIMA/FAULKLANDS (D) TALKING TEACHER (D) HI—TECH EXPRESSIONS CARD WARE (D) HEART WARE (D) PARTY WARE(D) WARE WITH ALL KIT (D) JINGLE DISK (D) HOLIDAY PRINT PAPER (D) SUB—LOGIC FI LIGHT SIMILL ATOR IL (D)                                                                                                    | 19.99<br>21.99<br>9.99<br>24.99<br>7.99<br>9.99<br>7.99                                                                                                    |
| IWO JIMA/FAULKLANDS (D) TALKING TEACHER (D) HI—TECH EXPRESSIONS CARD WARE (D) HEART WARE (D) PARTY WARE(D) WARE WITH ALL KIT (D) JINGLE DISK (D) HOLIDAY PRINT PAPER (D) SUB—LOGIC FI LIGHT SIMILL ATOR IL (D)                                                                                                    | 19.99<br>21.99<br>9.99<br>24.99<br>7.99<br>9.99<br>7.99                                                                                                    |
| IWO JIMA/FAULKLANDS (D) TALKING TEACHER (D) HI—TECH EXPRESSIONS CARD WARE (D) HEART WARE (D) PARTY WARE(D) WARE WITH ALL KIT (D) JINGLE DISK (D) HOLIDAY PRINT PAPER (D) SUB—LOGIC FI LIGHT SIMILL ATOR IL (D)                                                                                                    | 19.99<br>21.99<br>9.99<br>24.99<br>7.99<br>9.99<br>7.99                                                                                                    |
| IWO JIMA/FAULKLANDS (D) TALKING TEACHER (D). HI—TECH EXPRESSIONS CARD WARE (D). HEART WARE (D). PARTY WARE(D). WARE WITH ALL KIT (D). JINGLE DISK (D). HOLIDAY PRINT PAPER (D). SUB—LOGIC FLIGHT SIMULATOR II (D). JIET (D). FOOTBALL (D). BASEBALL (D).                                                                                                    | 19.99<br>21.99<br>9.99<br>9.99<br>24.99<br>\$7.99<br>9.99<br>5.99<br>26.99<br>27.99                                                                                                    |
| IWO JIMA/FAULKLANDS (D) TALKING TEACHER (D). HI—TECH EXPRESSIONS CARD WARE (D). HEART WARE (D). PARTY WARE(D). WARE WITH ALL KIT (D). JINGLE DISK (D). HOLIDAY PRINT PAPER (D). SUB—LOGIC FLIGHT SIMULATOR II (D). JIET (D). FOOTBALL (D). BASEBALL (D).                                                                                                    | 19.99<br>21.99<br>9.99<br>9.99<br>24.99<br>\$7.99<br>9.99<br>5.99<br>26.99<br>27.99                                                                                                    |
| IWO JIMA/FAULKLANDS (D) TALKING TEACHER (D). HI—TECH EXPRESSIONS CARD WARE (D). HEART WARE (D). PARTY WARE(D). WARE WITH ALL KIT (D). JINGLE DISK (D). HOLIDAY PRINT PAPER (D). SUB—LOGIC FLIGHT SIMULATOR II (D). JIET (D). FOOTBALL (D). BASEBALL (D).                                                                                                    | 19.99<br>21.99<br>9.99<br>9.99<br>24.99<br>\$7.99<br>9.99<br>5.99<br>26.99<br>27.99                                                                                                    |
| IWO JIMA/FAULKLANDS (D) TALKING TEACHER (D). HI—TECH EXPRESSIONS CARD WARE (D). HEART WARE (D). PARTY WARE(D). WARE WITH ALL KIT (D). JINGLE DISK (D). HOLIDAY PRINT PAPER (D). SUB—LOGIC FLIGHT SIMULATOR II (D). JIET (D). FOOTBALL (D). BASEBALL (D).                                                                                                    | 19.99<br>21.99<br>9.99<br>9.99<br>24.99<br>\$7.99<br>9.99<br>5.99<br>26.99<br>27.99                                                                                                    |
| IWO JIMA/FAULKLANDS (D) TALKING TEACHER (D). HI—TECH EXPRESSIONS CARD WARE (D). HEART WARE (D). PARTY WARE(D). WARE WITH ALL KIT (D). JINGLE DISK (D). HOLIDAY PRINT PAPER (D). SUB—LOGIC FLIGHT SIMULATOR II (D). JIET (D). FOOTBALL (D). BASEBALL (D).                                                                                                    | 19.99<br>21.99<br>9.99<br>9.99<br>24.99<br>\$7.99<br>9.99<br>5.99<br>26.99<br>27.99                                                                                                    |
| IWO JIMA/FAULKLANDS (D) TALKING TEACHER (D) HI—TECH EXPRESSIONS CARD WARE (D) HEART WARE (D) PARTY WARE(D) WARE WITH ALL KIT (D) JINGLE DISK (D) HOLIDAY PRINT PAPER (D) SUB—LOGIC FLIGHT SIMULATOR II (D) JET (D) FOOTBALL (D) BASEBALL (D) S.S.I. ROADWAR 2000 (D) BATTLE OF ANTIETAM (D) GETTYSBURG (D) MECH BRIGADE (D) NAM (D)                                                                                                    | 19.99<br>21.99<br>9.99<br>24.99<br>\$7.99<br>7.99<br>9.99<br>5.99<br>26.99<br>27.99<br>31.99<br>\$31.90<br>\$31.90<br>\$34.90<br>34.90                                                                                                    |
| IWO JIMA/FAULKLANDS (D) TALKING TEACHER (D) HI—TECH EXPRESSIONS CARD WARE (D) HEART WARE (D) PARTY WARE(D) WARE WITH ALL KIT (D) JINGLE DISK (D) HOLIDAY PRINT PAPER (D) SUB—LOGIC FLIGHT SIMULATOR II (D) JET (D) FOOTBALL (D) BASEBALL (D) S.S.I. ROADWAR 2000 (D) BATTLE OF ANTIETAM (D) GETTYSBURG (D) MECH BRIGADE (D) NAM (D)                                                                                                    | 19.99<br>21.99<br>9.99<br>24.99<br>\$7.99<br>7.99<br>9.99<br>5.99<br>26.99<br>27.99<br>31.99<br>\$31.90<br>\$31.90<br>\$34.90<br>34.90                                                                                                    |
| IWO JIMA/FAULKLANDS (D) TALKING TEACHER (D) HI—TECH EXPRESSIONS CARD WARE (D) HEART WARE (D) PARTY WARE(D) WARE WITH ALL KIT (D) JINGLE DISK (D) HOLIDAY PRINT PAPER (D) SUB—LOGIC FLIGHT SIMULATOR II (D) JET (D) FOOTBALL (D) BASEBALL (D) S.S.I. ROADWAR 2000 (D) BATTLE OF ANTIETAM (D) GETTYSBURG (D) MECH BRIGADE (D) NAM (D)                                                                                                    | 19.99<br>21.99<br>9.99<br>24.99<br>\$7.99<br>7.99<br>9.99<br>5.99<br>26.99<br>27.99<br>31.99<br>\$31.90<br>\$31.90<br>\$34.90<br>34.90                                                                                                    |
| IWO JIMA/FAULKLANDS (D) TALKING TEACHER (D) HI—TECH EXPRESSIONS CARD WARE (D) HEART WARE (D) PARTY WARE(D) WARE WITH ALL KIT (D) JINGLE DISK (D) HOLIDAY PRINT PAPER (D) SUB—LOGIC FLIGHT SIMULATOR II (D) JET (D). FOOTBALL (D) BASEBALL (D) S.S.I. ROADWAR 2000 (D) BATTLE OF ANTIETAM (D) GETTYSBURG (D) MECH BRIGADE (D) NAM (D) U.S.A.A.F. (D) KAMPFGRUPPE (D) WAR SHIP (D)                                                                                                    | 19.99<br>21.99<br>9.99<br>24.99<br>\$7.99<br>7.99<br>9.99<br>5.99<br>26.99<br>27.99<br>31.99<br>\$31.90<br>\$31.90<br>\$34.90<br>34.90                                                                                                    |
| IWO JIMA/FAULKLANDS (D) TALKING TEACHER (D) HI—TECH EXPRESSIONS CARD WARE (D) HEART WARE (D) PARTY WARE (D) WARE WITH ALL KIT (D) JINGLE DISK (D) HOLIDAY PRINT PAPER (D) SUB—LOGIC FLIGHT SIMULATOR II (D) JET (D). FOOTBALL (D) BASEBALL (D) S.S.I. ROADWAR 2000 (D) BATTLE OF ANTIETAM (D) GETTYSBURG (D) MECH BRIGADE (D) NAM (D). U.S.A.A.F. (D) KAMPFGRUPPE (D) WAR SHIP (D) HAYDEN                                                                                                    | 19.99<br>21.99<br>9.99<br>24.99<br>57.99<br>9.99<br>9.99<br>25.99<br>27.99<br>31.99<br>31.99<br>34.99<br>34.99<br>34.99                                                                                                    |
| IWO JIMA/FAULKLANDS (D) TALKING TEACHER (D) HI—TECH EXPRESSIONS CARD WARE (D) HEART WARE (D) PARTY WARE(D) WARE WITH ALL KIT (D) JINGLE DISK (D) HOLIDAY PRINT PAPER (D) SUB—LOGIC FLIGHT SIMULATOR II (D) JET (D). FOOTBALL (D) BASEBALL (D) S.S.I. ROADWAR 2000 (D) BATTLE OF ANTIETAM (D) GETTYSBURG (D) MECH BRIGADE (D) NAM (D) U.S.A.A.F. (D) KAMPFGRUPPE (D) WAR SHIP (D) WAR SHIP (D) HAYDEN SARGON II (D)                                                                                                    | 19.99<br>21.99<br>9.99<br>24.99<br>57.99<br>5.99<br>5.99<br>26.99<br>27.99<br>31.99<br>34.99<br>34.99<br>34.99<br>34.99<br>34.99<br>34.99<br>34.99                                                                                                    |
| IWO JIMA/FAULKLANDS (D) TALKING TEACHER (D) HI—TECH EXPRESSIONS CARD WARE (D) HEART WARE (D) PARTY WARE(D) WARE WITH ALL KIT (D) JINGLE DISK (D) HOLIDAY PRINT PAPER (D) SUB—LOGIC FLIGHT SIMULATOR II (D) JET (D). FOOTBALL (D). BASEBALL (D) S.S.I. ROADWAR 2000 (D) BATTLE OF ANTIETAM (D) GETTYSBURG (D) MECH BRIGADE (D) NAM (D). U.S.A.A.F. (D) KAMPFGRUPPE (D) WAR SHIP (D) HAYDEN SARGON II (D) SAT VERBAL (D) SAT VERBAL (D)                                                                                                    | 19.99<br>9.99<br>9.99<br>24.99<br>57.99<br>9.99<br>9.99<br>5.99<br>7.99<br>26.99<br>27.99<br>31.99<br>34.99<br>34.99<br>34.99<br>34.99                                                                                                    |
| IWO JIMA/FAULKLANDS (D) TALKING TEACHER (D) HI—TECH EXPRESSIONS CARD WARE (D) HEART WARE (D) PARTY WARE(D) WARE WITH ALL KIT (D) JINGLE DISK (D) HOLIDAY PRINT PAPER (D) SUB—LOGIC FLIGHT SIMULATOR II (D) JET (D). FOOTBALL (D). BASEBALL (D) S.S.I. ROADWAR 2000 (D) BATTLE OF ANTIETAM (D) GETTYSBURG (D) MECH BRIGADE (D) NAM (D). U.S.A.A.F. (D) KAMPFGRUPPE (D) WAR SHIP (D) HAYDEN SARGON II (D) SAT VERBAL (D) SAT VERBAL (D)                                                                                                    | 19.99<br>9.99<br>9.99<br>24.99<br>57.99<br>9.99<br>9.99<br>5.99<br>7.99<br>26.99<br>27.99<br>31.99<br>34.99<br>34.99<br>34.99<br>34.99                                                                                                    |
| IWO JIMA/FAULKLANDS (D) TALKING TEACHER (D) HI—TECH EXPRESSIONS CARD WARE (D) HEART WARE (D) PARTY WARE(D) WARE WITH ALL KIT (D) JINGLE DISK (D) HOLIDAY PRINT PAPER (D) SUB—LOGIC FLIGHT SIMULATOR II (D) JET (D) FOOTBALL (D) BASEBALL (D) S.S.I. ROADWAR 2000 (D) BATTLE OF ANTIETAM (D) GETTYSBURG (D) MECH BRIGADE (D) NAM (D) U.S.A.A.F. (D) KAMPFGRUPPE (D) WAR SHIP (D) SAT VERBAL (D) SAT VERBAL (D) SAT VERBAL (D) SAT WERBAL (D) SAT WERBAL (D) SAT WERBAL (D) SAT WERBAL (D) SAT WERBAL (D) SAT MATH (D) SAT PRATICE TEST (D)                                                                                                    | 19.99<br>9.99<br>9.99<br>24.99<br>57.99<br>9.99<br>9.99<br>5.99<br>7.99<br>26.99<br>27.99<br>31.99<br>34.99<br>34.99<br>34.99<br>34.99                                                                                                    |
| IWO JIMA/FAULKLANDS (D) TALKING TEACHER (D) HI—TECH EXPRESSIONS CARD WARE (D) HEART WARE (D) PARTY WARE(D) WARE WITH ALL KIT (D) JINGLE DISK (D) HOLIDAY PRINT PAPER (D) SUB—LOGIC FLIGHT SIMULATOR II (D) JET (D). FOOTBALL (D) BASEBALL (D) S.S.I. ROADWAR 2000 (D) BATTLE OF ANTIETAM (D) GETTYSBURG (D) MECH BRIGADE (D) NAM (D). U.S.A.A.F. (D) KAMPFGRUPPE (D) WAR SHIP (D) HAYDEN SARGON II (D) SAT VERBAL (D). SAT MATH (D). SAT PRATICE TEST (D) SOTISTING                                                                                                    | 19.99<br>9.99<br>9.99<br>24.99<br>7.99<br>9.99<br>57.99<br>531.99<br>26.99<br>31.99<br>34.99<br>34.99<br>34.99<br>34.99<br>34.99<br>34.99<br>34.99<br>34.99<br>34.99                                                                                                    |
| IWO JIMA/FAULKLANDS (D) TALKING TEACHER (D) HI—TECH EXPRESSIONS CARD WARE (D) HEART WARE (D) PARTY WARE(D) WARE WITH ALL KIT (D) JINGLE DISK (D) HOLIDAY PRINT PAPER (D) SUB—LOGIC FLIGHT SIMULATOR II (D) JET (D). FOOTBALL (D) BASEBALL (D) S.S.I. ROADWAR 2000 (D) BATTLE OF ANTIETAM (D) GETTYSBURG (D) MECH BRIGADE (D) NAM (D). U.S.A.A.F. (D) KAMPFORUPPE (D) WAR SHIP (D) HAYDEN SARGON II (D) SAT VERBAL (D) SAT WERBAL (D) SAT WARTH (D) SAT PRATICE TEST (D) SOFTSYNC ACCOUNTANT, INC. CL28 (D) DESK MANAGER (D)                                                                                                    | 19.99<br>9.99<br>9.99<br>24.99<br>7.99<br>9.99<br>5.99<br>7.99<br>26.99<br>27.99<br>31.99<br>23.99<br>34.99<br>34.99<br>34.99<br>34.99<br>34.99<br>34.99<br>34.99<br>34.99<br>34.99                                                                                                    |
| IWO JIMA/FAULKLANDS (D) TALKING TEACHER (D) HI—TECH EXPRESSIONS CARD WARE (D) HEART WARE (D) PARTY WARE(D) WARE WITH ALL KIT (D) JINGLE DISK (D) HOLIDAY PRINT PAPER (D) SUB—LOGIC FLIGHT SIMULATOR II (D) JET (D). FOOTBALL (D) BASEBALL (D) S.S.I. ROADWAR 2000 (D) BATTLE OF ANTIETAM (D) GETTYSBURG (D) MECH BRIGADE (D) NAM (D). U.S.A.A.F. (D) KAMPFORUPPE (D) WAR SHIP (D) HAYDEN SARGON II (D) SAT VERBAL (D) SAT WERBAL (D) SAT WARTH (D) SAT PRATICE TEST (D) SOFTSYNC ACCOUNTANT, INC. CL28 (D) DESK MANAGER (D)                                                                                                    | 19.99<br>9.99<br>9.99<br>24.99<br>7.99<br>9.99<br>5.99<br>7.99<br>26.99<br>27.99<br>31.99<br>23.99<br>34.99<br>34.99<br>34.99<br>34.99<br>34.99<br>34.99<br>34.99<br>34.99<br>34.99                                                                                                    |
| IWO JIMA/FAULKLANDS (D) TALKING TEACHER (D) HI—TECH EXPRESSIONS CARD WARE (D) HEART WARE (D) PARTY WARE(D) WARE WITH ALL KIT (D) JINGLE DISK (D) HOLIDAY PRINT PAPER (D) SUB—LOGIC FLIGHT SIMULATOR II (D) JET (D). FOOTBALL (D) BASEBALL (D) S.S.I. ROADWAR 2000 (D) BATTLE OF ANTIETAM (D) GETTYSBURG (D) MECH BRIGADE (D) NAM (D). U.S.A.A.F. (D) KAMPFORUPPE (D) WAR SHIP (D) HAYDEN SARGON II (D) SAT VERBAL (D) SAT WERBAL (D) SAT WARTH (D) SAT PRATICE TEST (D) SOFTSYNC ACCOUNTANT, INC. CL28 (D) DESK MANAGER (D)                                                                                                    | 19.99<br>9.99<br>9.99<br>24.99<br>7.99<br>9.99<br>5.99<br>7.99<br>26.99<br>27.99<br>31.99<br>23.99<br>34.99<br>34.99<br>34.99<br>34.99<br>34.99<br>34.99<br>34.99<br>34.99<br>34.99                                                                                                    |
| IWO JIMA/FAULKLANDS (D) TALKING TEACHER (D) HI—TECH EXPRESSIONS CARD WARE (D) HEART WARE (D) PARTY WARE(D) WARE WITH ALL KIT (D) JINGLE DISK (D) HOLIDAY PRINT PAPER (D) SUB—LOGIC FLIGHT SIMULATOR II (D) JET (D). FOOTBALL (D) BASEBALL (D) S.S.I. ROADWAR 2000 (D) BATTLE OF ANTIETAM (D) GETTYSBURG (D) MECH BRIGADE (D) NAM (D). U.S.A.A.F. (D) KAMPFORUPPE (D) WAR SHIP (D) HAYDEN SARGON II (D) SAT VERBAL (D) SAT WERBAL (D) SAT WARTH (D) SAT PRATICE TEST (D) SOFTSYNC ACCOUNTANT, INC. CL28 (D) DESK MANAGER (D)                                                                                                    | 19.99<br>9.99<br>9.99<br>24.99<br>7.99<br>9.99<br>5.99<br>7.99<br>26.99<br>27.99<br>31.99<br>23.99<br>34.99<br>34.99<br>34.99<br>34.99<br>34.99<br>34.99<br>34.99<br>34.99<br>34.99                                                                                                    |
| IWO JIMA/FAULKLANDS (D) TALKING TEACHER (D) HI—TECH EXPRESSIONS CARD WARE (D) HEART WARE (D) PARTY WARE(D) WARE WITH ALL KIT (D) JINGLE DISK (D) HOLIDAY PRINT PAPER (D) SUB—LOGIC FLIGHT SIMULATOR II (D) JET (D) FOOTBALL (D) BASEBALL (D) BASEBALL (D) S.S.I. ROADWAR 2000 (D) BATTLE OF ANTIETAM (D) GETTYSBURG (D) MECH BRIGADE (D) NAM (D) U.S.A.A.F. (D) KAMPFGRUPPE (D) WAR SHIP (D) WAR SHIP (D) SAT WERBAL (D) SAT VERBAL (D) SAT VERBAL (D) SAT PRATICE TEST (D) SOTTSYMC ACCOUNTANT, INC. CI28 (D) DESK MANAGER (D) KID PRO QUO (D) MODEL DIET (D) TRIO C64 (D) SPINNAKER                                                                                                    | 19.99<br>21.99<br>9.99<br>.9.99<br>.7.99<br>.9.99<br>.7.99<br>.5.99<br>.7.99<br>.31.99<br>.31.99<br>.34.99<br>.34.9 |
| IWO JIMA/FAULKLANDS (D) TALKING TEACHER (D) HI—TECH EXPRESSIONS CARD WARE (D) HEART WARE (D) PARTY WARE(D) WARE WITH ALL KIT (D) JINGLE DISK (D) HOLIDAY PRINT PAPER (D) SUB—LOGIC FLIGHT SIMULATOR II (D) JET (D) FOOTBALL (D) BASEBALL (D) BASEBALL (D) S.S.I. ROADWAR 2000 (D) BATTLE OF ANTIETAM (D) GETTYSBURG (D) MECH BRIGADE (D) NAM (D) U.S.A.A.F. (D) KAMPFGRUPPE (D) WAR SHIP (D) WAR SHIP (D) SAT WARDAN SARGON II (D) SAT VERBAL (D) SAT VERBAL (D) SAT PRATICE TEST (D) SOTTSYMC                                                                                                    | 19.99<br>21.99<br>9.99<br>.9.99<br>.7.99<br>.9.99<br>.7.99<br>.5.99<br>.7.99<br>.31.99<br>.31.99<br>.34.99<br>.34.9 |

BEST SERVICE IN THE
U.S.A. • 90 DAY
REPLACEMENT
WARRANTY • ONE DAY
EXPRESS MAIL • 15 DAY
FREE TRIAL • OVER 500
PROGRAMS • A CUSTOMER
LIST OF OVER 3,000,000
LARGEST IN THE U.S.A.

CALL FOR FREE CATALOG WITH \$2.00 OFF COUPON!

## SPECIAL BONUS COUPON

We pack a special software discount coupon with every Commodore 64 Computer, Disk Drive, Printer, or Monitor we sell! This coupon allows you to SAVE OVER \$250 off sale prices!

## (EXAMPLES) PROFESSIONAL SOFTWARE COMMODORE 64

| Name                                | List     | Sale     | Coupon   |
|-------------------------------------|----------|----------|----------|
| B. I. Homepak                       | \$49.95  | \$19.95  | \$17.95  |
| Super Huey II                       | \$19.95  | \$14.95  | \$12.95  |
| Flight Control Joystick             | \$19.95  | \$12.95  | \$10.00  |
| Newsroom                            | \$49.95  | \$32.95  | \$29.95  |
| Leader Board                        | \$39.95  | \$23.95  | \$22.95  |
| TV Tuner                            | \$99.95  | \$49.95  | \$39.95  |
| Commando                            | \$34.95  | \$23.95  | \$21.95  |
| Create with Garfield                | \$29.95  | \$16.95  | \$14.95  |
| Geos                                | \$59.95  | \$39.95  | \$37.95  |
| SAT The Perfect Score               | \$69.95  | \$42.95  | \$39.95  |
| World Games                         | \$39.95  | \$24.95  | \$22.95  |
| Millionaire                         | \$29.95  | \$16.95  | \$14.95  |
| Trinity                             | \$34.95  | \$24.95  | \$22.95  |
| C128 Partner                        | \$69.95  | \$49.95  | \$44.95  |
| Robotics Workshop                   | \$149.95 | \$124.95 | \$114.95 |
| C128 Programmers<br>Reference Guide | \$21.95  | \$12.95  | \$ 9.95  |

(See over 100 coupon items in our catalog.)

Write or Call for sample Special Software Coupon!

#### PHONE ORDERS

8 a.m. - 8 p.m. C.S.T. Weekdays 9 a.m. - 12 noon C.S.T. Saturdays

(312) 382-5244

Add \$3.00 for shipping, handling, and insurance. Illinois residents please add 6 1/4 % sales tax. Add \$6.00 for CANADA, PUERTO RICO, HAWAII, ALASKA, APO-FPO orders. All orders must be in U.S. Dollars. WE DO NOT EXPORT TO OTHER COUNTRIES EXCEPT CANADA. Enclose Cashier Check, Money Order or Personal Check. Allow 14 days for delivery, 2 to 7 days for phone orders, 1 day express mail. Prices & Availability subject to change without notice. Hardware shipping prices vary according to weight. Please call for amount. No APO-FPO for Monitors.

VISA—MASTER CARD—C.O.D. C.O.D. on phone orders only

UP & ADD'EM (C)...

#### THE PROTECTO WARRANTY

All Protecto's products carry a minimum 90 day warranty. If anything fails within 90 days from the date of purchase, simply send your product to us via United Parcel Service prepaid. We will IMMEDIATELY send you a replacement at no charge via United Parcel Service prepaid. This warranty proves that **We Love Our Customers**.

#### SUPER DEALS (312) 382-5244 TO ORDER

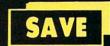

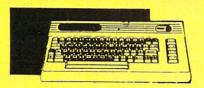

**COMMODORE 64** COMPUTER SALE \$98.00

\*You pay only \$98.00 for the Commodore 64 when you purchase a Pocket Writer 64 word processor for only \$39.95. List \$299.00 SALE \$98.00

1541 DISK DRIVE SALE \$ 179.95 List \$249

To run all that software and add to the prestige of your system, you'll want the 1541 disk drive. Runs all of the 3,000 plus pieces of software for the Commodore 64. List \$249.00 SALE \$179.95

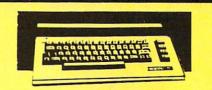

**COMMODORE 128** COMPUTER SALE \$ 299.00

This powerful 128K computer has three modes. One for C-64 software, one for C-128 software, and one for CP/M business software. List \$399.00 SALE \$299.00

**340K 1571 DISK DRIVE** SALE \$ 259.00 List \$349

Double sided, single disk drive for the C-128 allows you to use the C-128 mode plus CPM mode. 17 times faster than the 1541, and runs all the 1541 formats. List \$349.00 SALE \$259.00

#### 12" 80 COLUMN **MONITOR**

SALE \$ 79.95

Super High Resolution green screen monitor. 80 columns x 24 lines, easy to read, plus easy to adjust control knobs. Supreme Quality . Fantastic value. (cable \$9.95) List \$129.00 SALE \$79.95

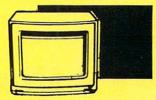

14" COLOR MONITOR SALE \$139.95 List \$329

speaker and audio hook up, High Resolution, clear screen, 40 columns x 24 lines, front panel controls and more. Also be use with VCR. One year Ltd. warranty. (cable \$9.95) List \$329.00 SALE \$139.95

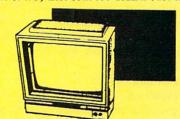

14" RGB & COMPOSITE **COLOR MONITOR** SALE \$ 237.00 List \$399

Must be used to get 80 columns in color with 80 column computers (C128 - IBM - Apple) (RGB cable \$19.95) Add \$14.50 shipping. List \$399.00 SALE \$237.00

TV TUNER SALE \$ 49.95

List \$130 This tuner has dual UHF/VHF selector switches, mute, automatic fine tuning and computer/TV selector switches. Hook it up between your computer and monitor! Inputs included for 300 ohm, 75 ohm, and UHF. List \$129.95 SALE \$49.95

**CALL BEFORE YOU ORDER:**  OUR PRICES MAY BE LOWER & AND WE OFFER SPECIAL SYSTEM DEALS .

#### **BIG BLUE PRINTER**

SALE \$ 39.95 List \$199

This is the affordable printer you have been waiting for! This 81/2" letter size, 80 column dot matrix, heat transfer printer features upper and lower case, underline, graphics, word processing, and much more. List \$199.00 SALE \$39.95

PREMIUM QUALITY 150-170 CPS COMSTAR **AERO 160 PRINTER** 

SALE \$199.00 List \$499

The Comstar Aero 160 gives you a 10" carriage, 150-170 CPS, 9x9 dot matrix with double strike capability for 18x18 dot matrix (near letter quality), high resolution bit image (120x144 dot matrix), underline, back spacing, left and right margin setting, true lower descenders with super and subscripts, prints standard, block graphics and special characters. It gives you print quality and features found on printers costing twice as much! (Centronics Parrallel Interface) List \$499.00 SALE \$199.00

#### PRINTER/TYPEWRITER COMBINATION SALE \$199.95 List \$299

Superb Silver Reed letter quality daisy wheel printer/typewriter combination, just a flick of the switch to interchange. Extra large carriage, typewriter keyboard, automatic margin control, compact, lightweight, drop in cassette ribbon! (90 day warranty) Centronics Parrallel Interface is built in. List 299.00 SALE \$199.95

#### **COMSTAR 1000 PRINTER** SALE \$179.95 List \$349

This is one of the best values today. Print letters, documents, ect., at 100 characters per second and has Near Letter Quality mode. Features are dot addressable graphics, adjustable tractor and friction feed, margin settings, pica, elite, condensed, italics, super & subscript, underline, bold, and double strike. Commodore Interface Included. List \$349.00 SALE \$179.95

#### ATTENTION

**COMPUTER CLUBS • DEALERS** 

We offer big volume discounts! CALL TODAY

### PROTECTO ENTERPRIZES

We Love Our Customers 22292 N. Pepper Rd., Barrington, Illinois 60010 (312) 382-5244 to order

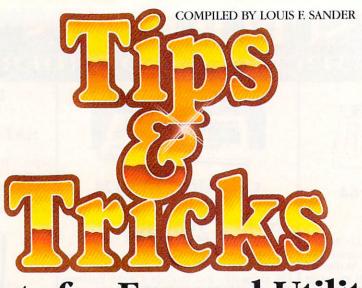

Hints for Fun and Utility

Every month, we bring you a super collection of computer hints from readers all over the world. No matter what your area of interest or level of expertise, you'll find something to make your computer life more productive, more interesting or more exciting. To keep the column flowing, we solicit your short programs, useful programming techniques, computer room hints, and similar items of interest, and we pay up to \$50 for the items we select. We look for new or recycled material that can be implemented with a minimum of time, effort and theoretical knowledge, and that is of current value to Commodore computerists of every kind. If you have an item that fits the bill, send it to:

Louis F. Sander P.O. Box 101011 Pittsburgh, PA 15237

If you enclose a self-addressed stamped envelope, I'll send you our hint-writer's guide. Readers outside the U.S. may omit the stamp.

Typing in programs: Most people find great value in the programs published in Commodore Magazine. If you like to enter these programs, here's a compendium of hints to make your typing easier and more rewarding.

Magazine programs are not only useful on their own merits, but they can help you learn about programming. As you type them in, you absorb the vocabulary and syntax of BA-SIC, as well as the techniques for putting them together to make useful programs. In fact, the more attention you pay to what you're typing, the more you learn about your computer.

Typing is much easier and more accurate if a friend reads the lines to you as you type them. If your friend is into computers, you can both learn a lot from the process. In the absence of a friend, you can read the material into a tape recorder, then play it back as you type. It's very useful to have a footswitch for your recorder, so you can stop it between lines or phrases.

There are many commercially available stands and other devices for holding the magazine as you type from it. Some even have magnifying glasses to make it easier to see your material. Avoid the ones that use magnets, since they can be hazardous to your disks or tapes.

You can use a copy machine to make copies of your programs before you type them in, and then you can mark or mutilate these copies at will, preserving the value of your magazine. If your copy machine has an enlarging feature, you can use it to make your copies easier to work with.

Some people use a felt-tipped highlighter to cross off lines as they type them, while others highlight every second or third line before starting to type. Scotch Post-It™ notes also make nice markers to keep track of your place on the page.

You can save typing time by eliminating the REM statements in the program. They help in understanding the program's flow, but they take a long time to type. If a line contains a REM statement and nothing else, it's a good idea to retain the line number and the REM, even if you eliminate the rest of the line. This protects you from errors if the programmer has used that line as a target for a GOTO or GOSUB.

When typing long programs, use the checksum program available in the magazine. (You'll find ours printed in every issue under Magazine Entry Programs.) By presenting a unique code for each line, they let the computer determine whether the line has been typed correctly. If you use them, there's no need to proofread your work. We don't use checksums in this column because most of our programs are very short.

If you don't use the checksum programs, there are other techniques for easier proofreading. The easiest is to list your work on the printer, so you can use the listing rather than the screen from which to proofread. If you use the screen, proofread from the top line, then scroll it up off the screen when you're finished. This way, the line you're working on is always at the top of the screen.

Since it's very easy to leave out a parenthesis, always count the parentheses in the lines that give you errors. If the total is an odd number, you know you've left something out.

When proofreading DATA statements, always look for extra commas and spaces or periods in place of commas. If you have a voice synthesis program, use it to read the DATA statements aloud.

And last but not least, always save your work periodically while you are working on it. Nothing is quite so frustrating as spending hours typing in a program and having something erase it before you save it. Wise people save their work several times each hour, sometimes as often as every few minutes. Unwise people sooner or later learn why the wise ones do it.

Louis F. Sander Pittsburgh, Pennsylvania Temporary program names: When I'm developing a program, I save my work every 15 minutes or so to insure that I always have copies of the latest version and everything that leads up to it. While this is valuable, it has a few drawbacks: It tends to clutter the disk with programs that are very similar to one another; it requires a unique name for each version; and when the program has reached its ultimate state of development, all those preliminary versions have to be erased.

A very simple program-naming procedure makes it easy to manage these programs. I just name my first version TRY1, my second TRY2, and so on. When I make a major revision, say, right after TRY5, I name it TRY10. The next major revision, maybe after TRY14, is TRY20. It's very easy to remember the last number I saved, so it's just as easy to know the name for the next one. If I ever lost track, a quick look at the directory shows exactly where things stand, since the latest version has the highest number.

When it's time to erase these old backup versions, I can get rid of entire blocks of them at once. Scratching TRY? deletes everything from TRY1 through TRY9. Scratching TRY2? does the same for everything numbered in the twenties. The only thing to be careful of here is that I don't erase my final version! To be on the safe side, before scratching anything, I always save the current version with some name other than TRY.

Margaret Ittel Los Angeles, California

More temporary names: Another way to name different versions of your developing programs is to name them by the last line number you have completed in the program. When you save the version that ends with line 370, call it —370. When you save the one that ends with line 510, call it —510, and so on. Once the program has been completed, save it under a "real" name, and use S0:—\* to scratch all programs whose name starts with a dash.

Bill Wilson

Morgantown, West Virginia

Date and time in program names: Because programs are so often changed and improved, it's very useful to know the date and time that a given version was created. It's easy to accomplish that goal by including the date and time in the program name. Since a program name can have up to 16 characters, if you use four characters for the date and four for the time, you'll have up to eight characters left for the actual name of the program.

The system I use is to type the program name (up to eight letters) followed by an eight-character date-time group. The name WARGAMES02141100 would indicate that this version of WARGAMES was created on February 14 (0214) at 11:00 A.M. (1100). A version created on February 15 at 1:32 P.M. would be names WARGAMES02151332 (note the use of 24-hour military time format).

In four years, I've never failed to find a good name that fits in the eight characters allowed by this system. The benefits of having the data and time have revealed themselves countless times, as I've encountered different versions of the same program on the same or different disks, and have always been able to know, without a doubt, which is the most recent version.

Lucy S. Terrier Alton, Illinois Cartridge tips: If one of your plug-in cartridges stops working, try it out on another computer. If it works okay there, it may mean that your power supply is on its way out and doesn't have enough *oomph* to drive the computer and the cartridge together. It might also mean that your computer's cartridge port connector is dirty; you can often clean this problem up with a pencil eraser.

If you have a cartridge expansion board, it probably has a switch for disabling any of the cartridges inserted into it. Sometimes you can look into the cartridge ROM by powering up with the cartridge in place, then using the switch to disconnect the cartridge. BASIC's PEEK function can then often be used to examine the cartridge.

If you're capable of working on PC boards, you can install your own cartridge on-off switch by using a double pole switch to break the lines going to pins 8 and 9 of the cartridge port. To disable the cartridge, just turn the switch off. To enable it, turn the switch on and reset the computer.

If your cartridge uses one or more SYS or other commands, it's useful to write them on an adhesive label and fasten it to the top of the cartridge where you can refer to it as needed.

D.L. Jassby

Princeton, New Jersey

**Datassette tips:** You can use these hints even if your datassette is collecting dust at the bottom of your closet.

If it is collecting dust, you should consider bringing it out into the light. On two occasions I made errors that caused my word processor to hang up the serial bus, which prevented me from saving my valuable document. I hooked up my datassette and saved my work to tape, then reset the computer to get out of the hang-up. I also make tape backups of my most important programs, so if (when) my disk drive is out of service, I can still enjoy my computer.

For those who use the datassette on a regular basis, Radio Shack and other stores have a wealth of useful products for handling cassette tapes. A bulk eraser is very useful, as is a kit to repair cassettes. There's no end to the variety of boxes and storage cabinets, either. I prefer the soft plastic boxes to the hard ones, since they are more durable and less expensive, and can easily be used for sending tapes through the mail.

When buying tapes, it's good to buy the shortest ones available, since it takes so long to search for programs on a long tape. The C-10 tapes, with five minutes of recording time on each side, are wonderful if you can find them. C-30's are eminently satisfactory and widely available at low cost. Inexpensive brands such as Radio Shack's Concertape™ are perfectly satisfactory for Commodore use. Avoid C-120's like the plague, because the ultra-thin tape they contain tangles very easily.

To write-protect a tape, punch out the little plastic tab on the left side of the back of the cassette. To overcome the write protection, put a piece of tape over the punched-out hole. Scotch™ tape is fine; in fact, the write-protect tabs used with floppy disks are perfect.

Before using a tape for the first time, it's a good idea to fast forward it to the end, then rewind it. This process, which you might want to do twice, balances the tension and avoids potential tape jams. It's also a good idea to write down the tape counter reading at the end of the tape; it will be useful when you need to estimate how much tape is left on a partially-recorded cassette.

When using a tape, it is not necessary to run it past the plastic leader before recording. Commodore's excellent recording scheme takes the leader into consideration, and records only after it has passed the head.

To avoid load errors, it's good to avoid saving programs with identical names. Otherwise your computer, when finding the name of an old, partially-erased program, may think that it has found the program you want. Other ways to avoid these maddening errors are to bulk-erase old tapes before using them, and to degauss your tape head after every few hours of use. Head demagnetizers are available at Radio Shack or any electronics store.

On the 64 and 128, you can hear your tapes as they load by executing a POKE 54296,15. Turn the volume on your monitor all the way up and you'll hear some interesting things. With practice, you can tell from its sound whether a given tape is good or bad.

And finally, when your computer says it has found a program, you can quickly start the tape rolling again by pressing the SPACE, CTRL or Commodore keys.

Ierald Brown Erlanger, Kentucky

On-line assistance: If you subscribe to QuantumLink or one of the other telecommunications services, don't overlook their customer representatives as a source of assistance with all aspects of their service. They are as close as a 1-800 phone call, and if you can state your problem clearly, the chances are good that they can help you. Before placing your call, research your problem as thoroughly as possible, and make sure you understand exactly what help you need. Write down your problem and your questions, then dial away!

Charles Brown New York, New York

Centering text: Here's how to tell how much to tab a word or phrase to center it on the screen. Count the letters in your text and subtract it from the number of characters on a screen line, then divide the total by two.

This will do it in BASIC, assuming that your text is M\$: PRINT TAB((40-LEN(M\$))/2)

Because of BASIC's way of doing math, you must put parentheses around the 40-LEN(M\$). You don't need the INT function, because TAB performs it automatically.

Steve Dodd Alberta, Canada

Fancy printing: Here are three subroutines that can add excitement to your screen displays. The first makes letters drop from the sky before lining up in the center of a screen line. The second zooms them in from the left, and the third makes them burst out from the middle of the screen. All you have to do is set the desired text equal to M\$, then call the appropriate subroutine. Our listing includes a demonstration of all three routines.

You can use one, two or three of the routines in your own programs. To make them work with 80-column displays, just change the 40's to 80's in the three definitions of variable TA. In "dropping letters from the sky," variable TD determines which screen line they will settle on. The dropping letters will erase the lines above that one, except for line 1. Thong Nguyen

Ft. Walton Beach, Florida

```
10 PRINT" [CLEAR] FANCY PRINTING
   ROUTINES - THONG NGUYEN"
20 MS="COMMODORE MAGAZINE"
30 GOSUB 100: PRINT
40 GOSUB 200: PRINT
50 GOSUB 300: PRINT
60 END
70 :
100 REM ** LETTERS DROP FROM THE SKY
110 TD=10:REM SCREEN LINE TO PRINT ON
120 L=LEN (M$):TA=(40-L)/2-1
    :FOR J=1 TO L:M1$=MID$ (M$, J, 1)
    :PRINT"[HOME]"
130 IF M1$<>" "THEN FOR K=1 TO TD-2
    :PRINT TAB (TA+J) M1$"[UP]"
    :PRINT TAB (TA+J) " ":NEXT
140 PRINT TAB (TA+J) M1$: NEXT
150 RETURN
200 REM ** LETTERS ZOOM IN FROM LEFT
210 L=LEN(M$):TA=(40-L)/2-1
    :FOR J=L TO 1 STEP-1
    :M1S=" "+MID$ (M$, J, 1)
220 IF M1$<>"[SPACE2] "THEN FOR K=1 TO
    J:PRINT TAB(TA+K-1)M1$"[UP]":NEXT
230 NEXT: PRINT
240 RETURN
250 :
300 REM ** LETTERS EXPLODE FROM CENTER
310 IF LEN (M$) /2<>INT (LEN (M$) /2) THEN
    M$=M$+" "
320 L=LEN(M$):TA=(40-L)/2:TB=L/2
    :TC=TA+TB:FOR J=1 TO TB:TC=TC-1
330 PRINT TAB (TC) LEFT$ (M$,
    J) TAB (TB) RIGHT$ (M$, J) "[UP]"
    :FOR K=1 TO 20:NEXT:NEXT
340 RETURN
```

INPUT without question mark: When using the INPUT statement for something other than a question, it's desirable to eliminate the "?" that appears after the prompt. There are several ways to do this, but the simplest and most machineindependent is this.

100 OPEN 1,0

110 PRINT "ENTER SOME DATA";

120 INPUT#1,A\$

130 PRINT

140 CLOSE1

Line 100 opens the keyboard as an input device, and line 110 prints your prompt; don't forget the semicolon at its end. Line 120 puts your keyboard entry into variable A\$. Line 130 moves the cursor to the next line, while line 140 closes the input channel. You can combine the steps into fewer lines if you'd like—I've separated them here to make them easier to follow.

Kaylee Fortney McCandless, Pennsylvania

INPUT with quotation marks: By typing quotation marks before and after your response to an INPUT statement, you can include many otherwise unacceptable characters in that response. Commas, colons, leading or trailing spaces, and cursor control characters all normally illegal or ignored, be-

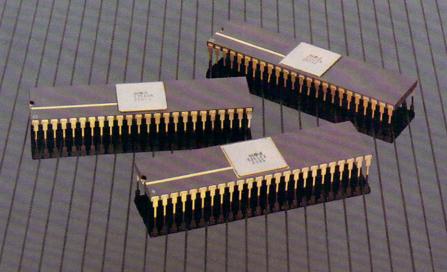

YOU'RE LOOKING AT
4,096 COLORS
4-CHANNEL STEREO
32 INSTRUMENTS
8 SPRITES
3-D ANIMATION
25 DMA CHANNELS
A BIT BLITTER
AND
A MALE AND FEMALE VOICE.

#### ONLY AMIGA GIVES YOU ALL THIS AND A 68000 PROCESSOR, TOO.

Three custom VLSI chips working in combination with the main processor give Amiga graphic dazzle, incredible musical ability and animation skill.

And they make Amiga the only computer with a multi-tasking operating system built into hardware.

All these capabilities are easy to tap because Amiga's open architecture provides you with access to the 68000 main bus in addition to the serial, parallel and floppy disk connectors. Complete technical manuals enable you to take full

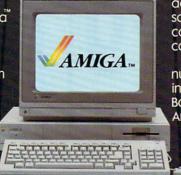

advantage of the custom chips and the software support routines in the writable control store on the Kickstart™ disk that comes with every Amiga computer.

You can access these resources in a number of development languages, including Amiga Macro Assembler,™ Amiga C, Amiga Basic (Microsoft®—Basic for the Amiga), Amiga Pascal and even Amiga LISP.

So Amiga not only gives you more creativity, it gives you creative new ways to use it.

Amiga by Commodore.

GIVES YOU A CREATIVE EDGE.

## PRO-TECH TRONICS

C-128

\$199

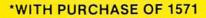

**DISK DRIVE** 

FREE HOME TRIAL

**MONITOR** 

PRINTER

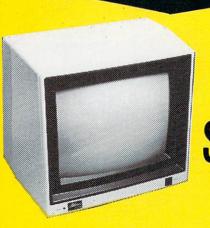

RGB 179

HIGH RESOLUTION

Stor

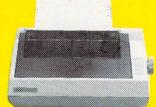

COMMODORE READY

\$G-10C \$188

- 120 CPS DRAFT
- 30 CPS
- NEAR LETTER QUALITY
- Includes Both...
   —TRACTOR FEED
   —FRICTION

FREE HOME TRIAL

CALL TODAY
OPEN 7 DAYS
A WEEK &
EVENINGS

1-800-345-5080

## COMMODORE®

C-64 COMPUTER

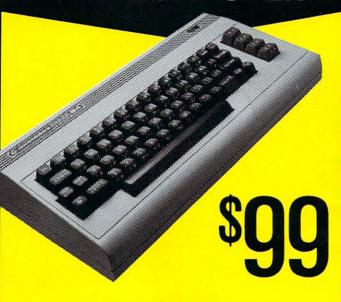

\*WITH PURCHASE OF SPECIALLY PRICED SOFTWARE PACKAGE

**DISK DRIVE** 

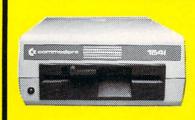

1541 COMMODORE

\$139

## **MODEMS**

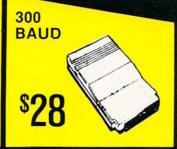

\$98 HAYES COMPATIBLE

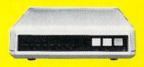

## COMPUTER

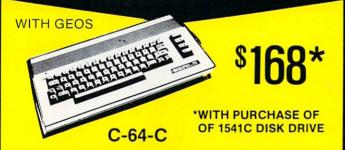

### **PRINTER**

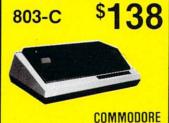

## MONITOR

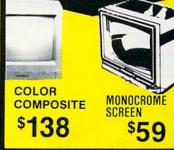

#### POWER SUPPLY JOY STICKS

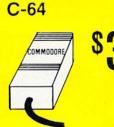

\$39

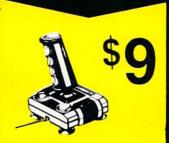

#### **CABLE TV**

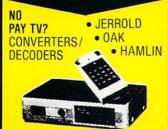

RADAR DETECTOR

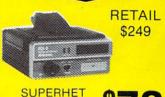

OUI EIIIIEI

**\$78** 

FREE HOME TRIAL

## QUICK DELIVERY

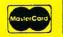

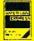

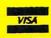

UISA C.O.D.

SCHOOL P.O.'s ACCEPTED

#### PRO-TECH-TRONICS

6870 Shingle Crk. Pkwy. #103 Minneapolis, MN 55430 (612) 560-6603

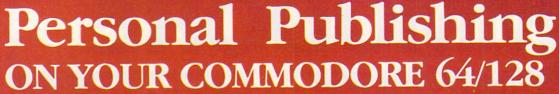

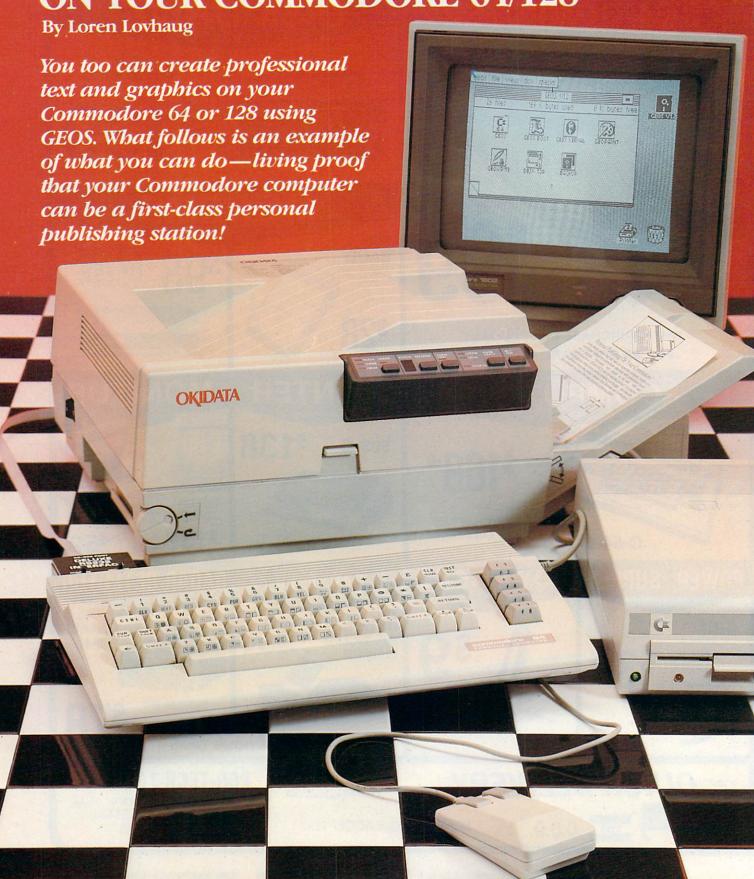

The following three pages were composed and electronically designed by Loren Lovhaug, the managing editor of Twin Cities 128, a publication exclusively for Commodore 128 owners, using a Commodore 128, GEOS, and an Apple Laserwriter. These pages are the actual laser-writer dumps created with the 128, reproduced here to demonstrate the sophistication and quality these products bring to the Commodore world.

#### Personal Publishing

Five hundred-thirty years Johannes Gutenberg quietly revolutionized the method by which information was disseminated throughout society, and in so doing, drastically altered his culture and our own. Gutenberg's moveable-type printing press emancipated books and other written material from the exclusive hands of the wealthy and the powerful, and thereby brought information and education to the masses. In fact, easily accessible and affordable printed material has made our modern educational, political, economic, and religious institutions possible.

Enter personal publishing, which, like Gutenberg's printing press, is quietly bringing the power of the printed word to the masses through the use of inexpensive microcomputers. Although people have been using microcomputers for word processing for over a decade, personal publishing is a rather recent phenomenon which involves much more than the simple creation, editing, and outputting of text microcomputers. Personal publishing makes use of microcomputers as tools for the actual layout and design of printed material, including electronic integration of text and graphics. Large newspapers corporations had this technology for years on very expensive computer

systems, giving them the luxury of creating and altering the layout of their publications quickly and easily without the hassle of physically having to "cut and paste" pictures and columns of text. Now you can utilize this same kind of power and sophistication for literally thousands of dollars less.

Consider producing professional quality newsletters, flyers, resumes, reports and proposals with typsetquality fonts and full graphics capabilities with your Commodore 64 or 128. It seems hard to believe this is possible with equipment that is readily affordable, but it is! You are looking at the proof. Professional publishing capabilities that everyone can afford is truly revolutionary and available NOW!

#### **GEOS** and Personal Publishing

The introduction of GEOS (Graphic Environment Operating System) by Berkeley Softworks in early 1986 gave the Commodore 64 and 128 microcomputers the potential become true personal publishing machines. This is because GEOS allows users to very easily manipulate and integrate both text and graphic data in ways that were previously available only on much more expensive machines.

Both Berkeley and Commodore have demonstrated a great desire to support their products in the personal publishing arena by announcing several new products which greatly enhance the Commodore 64/128 GEOS system for personal publishing applications. From Commodore there is the 1764 256K RAM expansion for Commodore 64C (similar to the 1750 RAM expander for the 128). The 128 version of GEOS already supports these RAM expanders for use with a super-fast RAM disk. A 64 version of GEOS will do the same for the 1764.

In addition, Commodore has the 1351 analog "true mouse" controller which gives the serious *GEOS* user precise control of *GEOS* applications. These devices make working with *GEOS* a true pleasure.

Berkeley also has several GEOS enhancement packages designed to aid the personal publisher. Desk Pack 1, features a program called the Graphics Grabber which allows the use of pre-drawn clip art from The The Print Newsroom, Shop. and PrintMaster for integration into geoPaint and geoWrite files.

The Writer's Workbench includes an expanded full-featured version of geoWrite and full support of laser printing through a versatile program called geoLaser. In addition, included on the Writer's Workbench disk is a program called the Text Grabber which allows you to convert files created by most popular Commodore word

processing programs into geoWrite files.

These GEO-tools are valuable additions to the GEOS system, which afford the user a great deal of flexibility when exercising his or her creativity.

#### **Putting It in Print**

At Twin Cities 128, we are committed to using the 128 in every phase of our production as a testimonial to what can be achieved with our machines. So for us, personal publishing with Commodore computers is not some pleasant pipedream, but an everyday reality.

Before the introduction of GEOS and the other products mentioned here, the design, layout and production phase of our operation was an extremely slow and tedious process that often forced us to compromise both the quality and content of our publication. This is because of limitations imposed upon us by the techniques and the software we To illustrate, consider had to use. Table 1, which outlines and compares production process in pre-GEOS days with the way we now do it using GEOS.

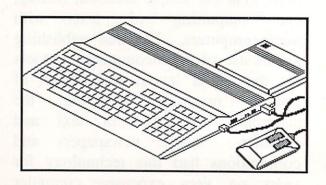

#### Table 1

#### Pre-GEOS Twin Cities 128 Production Steps

Step 1: Write, gather, proof, and edit articles.

Step 2: Convert article text to a common word processing environment

Step 3: Create double-column text output, either by using the column manipulation functions of various C-128 word processors, or by manually cutting and pasting columns of text onto layout paper.

Step 4: Print out text using NLQ dot matrix printer or daisy wheel printer.

Step 5: Create article headers (all text) with The Print Shop or PrintMaster

Step 6: Cut and paste article headers onto layout paper.

Step 7: Create internal graphics and external graphics for the front cover.

Step 8: Cut and paste together internal graphics and cover.

#### Current Twin Cities 128 Productions Steps

Step 1: Write, gather, proof, and edit articles.

Step 2: Convert non-geoWrite files into geoWrite format using the Text Grabber.

Step 3: Create internal graphics and article headers (both text and graphics) with geoPaint.

Step 4: Integrate geoPaint pictures with geoWrite text and set appropriate column margins.

Step 5: Create front cover with geoWrite and geoPaint as a whole integrated unit

Step 6: Laser-print pages locally or upload the pages to Berkeley Softworks via QuantumLink for laser printing. Double-column text formatting is achieved automatically through geoLaser's overlay option.

It was obvious to us that by using GEOS as an integral part of our production process we not only gained a more professional look (through the virtues of laser printing and enhanced graphics capabilities) but also saved ourselves an imse amount of time and agony by doing away with the manual cutting and pasting of graphics and text.

Your publishing applications benefit from these same kinds of advantages. In fact, you don't even need access to a \$5,000 laser printer (which most of us don't have). Berkeley Softworks is offering laser-printing services via your modem and QuantumLink. Simply upload your GEOS-created document to Quantum-Link and Berkeley will laser-print your document and mail it to you for just \$3 for the first page and \$1 for each additional page.

In addition, many local printing and copying centers are now offering laser

printing to personal computer owners. Your next newsletter. vour next resume, your next report, can have a professional look without having to pay for expensive typesetting, or agonizing over a can of rubber cement.

Let's face it, in today's competitive world both style and substance count. Now with your Commodore microcomputer, your printed output can have both. Having personal publishing capabilities on affordable computers is revolutionary, and is likely to spur a variety of activities in the Commodore world, as people realize what can easily be achieved using our inexpensive machines.

In the very near future I expect to see a variety of school and community newspapers, company newsletters, and club publications adopting GEOSequipped Commodore computers to use as invaluable tools for spreading information

# Personal Publishing Plus

# More Publishing Programs for Your Commodore 64/128

BY MATTHEW LEEDS

It all began with Broderbund's The Print Shop. The Print Shop designs greeting cards, stationery, letterhead, banners and signs. It was the first program to popularize home printing, and you see it in use everywhere. It's simple to use, fairly bulletproof, and has a large library of additional graphics available.

Print Master from Unison World is very similar to The Print Shop. It offers many of the same features, including the ability to add multiple fonts to a page and an on-screen preview of the finished page. You can also view your graphics on-screen.

The Newsroom from Springboard lets you create your own newsletter with graphics of your own design or from a library of shapes. Text is fitted around the graphics and you can add headlines and other creative touches. Springboard also created Certificate Maker, a program that designs and prints over 200 different awards and certificates. Each can be customized by the addition of text in a variety of styles and sizes. You may also create a name file for a set of certificates.

Hi Tech Expressions has a series of personal publishing programs. PartyWare prints out banners, party hats, ribbons, place mats and cards, a party-planning checklist, party game ideas, and thank-you notes for the guests. It also maintains a data base of names, addresses, phone numbers, birthdates, and other

In addition to GEOS. there are a number of other products available for the personal publisher.

THE PRINT SHOP

important information. HeartWare produces friendship and love notes. And CardWare creates greeting cards.

Solutions Unlimited does not compete with these programs, but instead, adds to them with Billboard Maker, a program that imports graphics from programs like Doodle!, Koala, ComputerEyes and Blazing Paddles, and then enlarges them to 21/2 feet by 4 feet.

Another means of merge text and graphics is to use a utility program with your favorite word processor. One utility is the Graphics Integrator from Inkwell Systems. This program accepts graphics files from most of the popular graphics packages and converts them into a format that certain word processors can accept. Although this solution lacks typefitting capability, it has several advantages: You can use a full-featured graphics design program to create your images and a full-featured word processor to compose your text. You are not limited to any particular size on your graphics.

The computer age has always held the promise of a paperless society-no books, no magazines, no newspapers. But it's now obvious that this will not happen. Instead, computers have made it easier for everyone to produce more attractive and informative paper products, faster and in greater volume. Welcome to the era of personal publishing.

# Go Ahead, Lose Your Marbles ... Is Here !!!

The game that drove you crazy at the arcades now comes home. Same exciting gameplay, same blow-away graphics, sounds and music. We've even added an incredible all-new secret level.

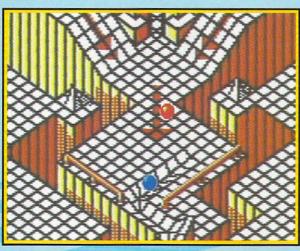

A unique game experience that's crazy fun for everyone. Two players race to the goal line, or one player races against the clock. It's sports competition, kinetics and strategy.

Ultimate Competition for 1 or 2 players.

The object is simple. Race your marble to the goal line, and don't let anything get in your way. It sounds easy, but it just might drive you nuts.

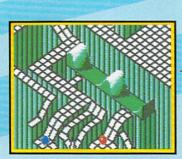

# Spectacular Animation Fantastic 3-D terrains are the raceways. Zany (but dangerous) enemies await your every turn. Avoid the deadly steelles and the pounding hammers. Watch out for the hungry marble munchers. Even surf a mechanical wave!

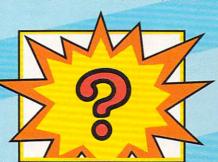

Secret Level
If you can find it, Just wait till
you try to get through it!

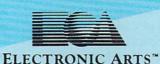

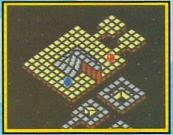

Incredible Madness
Marble Madness, the ultimate in exciting non-stop action.
Each level has its own "personality" and creatures to contend with, as well as its own original music score. It's not easy being a marble – make it to the Ultimate Level and you'll know why.

How to order: Visit your retailer. If you are unable to find the product at your local retailer, you can call 800-245-4525 for direct VISA or Mastercard orders (in CA call 800-562-1112). The direct price is \$29.95 for the Commodore version. Amiga version is \$49.95. Apple, Atarl and IBM versions coming soon. To buy by mail, send check or money order to Electronic Arts Direct Sales, P.O. 80x 7530, San Mateo, CA 94403. Add \$5 for shipping and handling [\$7 Canadian]. Allow 4 weeks for delivery. There is a 14-day, money-back guarantee on direct orders. For a complete product catalog, send 50¢ and a stamped, self-addressed envelope to Electronic Arts Catalog, 1820 Gateway Drive, San Mateo, CA 94404. Commodore and Amiga are registered trademarks of Commodore Business Machines. Apple is a registered trademark of Apple Computer. IBM is a registered trademark of International Business Machines, Inc. Marble Madness® 1984, 1986 Atarl Games Corporation and Electronic Arts.

# The Computer Museum

dmit it. Now that you've been computing for a couple of years and have run literally hundreds of programs on your Commodore 64, you don't even notice the power-up message anymore. You take your computer for granted, as if it were a common clock radio or toaster oven. Maybe you've even upgraded to a Commodore 128 or an Amiga, and your 64 is now only used for an occasional nostalgic game of Omega Race or Jupiter Lander.

With the tremendous number of personal computers that have found their way into the workplace, the schools and our own homes over the last few years, it was inevitable that eventually we would begin to take them for granted the way we do other modern miracles like laser technology, space travel and Velcro™ closures on kids' sneakers.

Fortunately, there's a place where computers are still appreciated. A place where an inexpensive microcomputer like the Commodore 64 can take its place among classic systems of the past three decades and hold its head up high. The place is The Computer Museum of Boston, and it's the world's only independent museum devoted exclusively to computing.

The Computer Museum, located at 300 Congress Street on Boston's Museum Wharf, began seven years ago in Marlboro, Massachusetts, as a place to display classic computers that had been saved from the scrap heap-machines like the Whirlwind, a five million dollar research computer dating back to 1945, or the first commercial computer, the Univac I, that correctly predicted Eisenhower's victory in the Presidential election of 1952.

Today the museum also features a collection of classic personal computers, including the Commodore PET and 64 as well as several working PCs that visitors can use in a "hands-on" environment. "Microcomputers like the PET and the Commodore 64 have made the information revolution accessible to everyone. Without them, the use of computers would never have penetrated as deeply into our culture," said Dr. Gwen Bell, the museum's president. "They deserve a place in The Computer Museum because they represent a significant class of computer and because their wide acceptance has made them classics."

When you visit the museum, you can challenge your skills as a pilot with an advanced flight simulator, design an automobile, or test your programming ability by writing a single set of instructions to guide an on-screen turtle through a series of increasingly difficult mazes. If you're artistically inclined, you can create a work of art with a light pen and graphics tablet using a program that can also recognize letters and numbers drawn free-hand (as long as your printing is legible).

I was just completing a masterpiece with this program when a voice came from the unattended terminal beside mine. "Hey you." (I looked around.) "That's right, you. Come over here and type any word and I will say it." The computer was DecTalk from Digital Equipment Corporation, but the voice was definitely that of a middle-aged man. Like the Amiga, this machine can say virtually anything you care to type and do it at user-selectable speeds and voices, both male and female, young and old. While the voices haven't completely lost their "computer" accent yet, they are surprisingly clear and human-like.

In a section of the museum devoted to image processing, you can use a computer to graphically simulate a glass teapot. The real teapot sits under colored lights and you can manipulate it to affect the computer-produced image. Another exhibit lets you create a digitized picture of your own face and distort it by adjusting the color and contrast. Unfortunately, (or maybe fortunately, depending on how the picture comes out), you can't print a hard copy of your face when you're

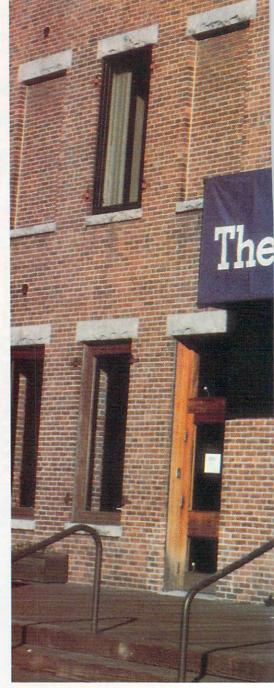

The Computer Museum

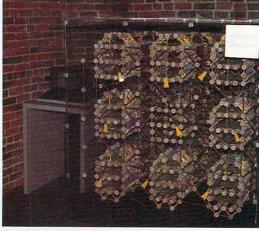

A computer made from Tinker Toys that plays tic-tac-toe.

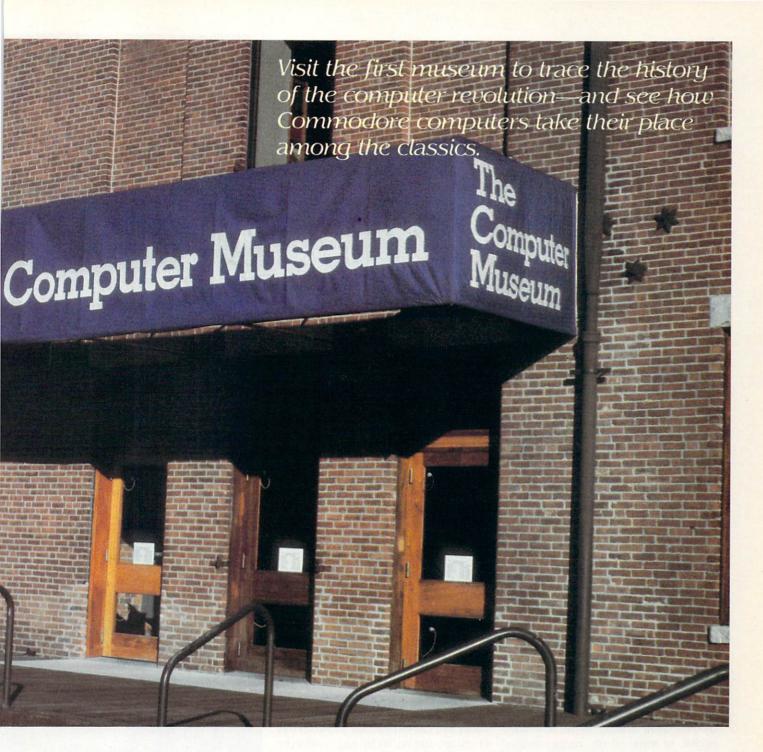

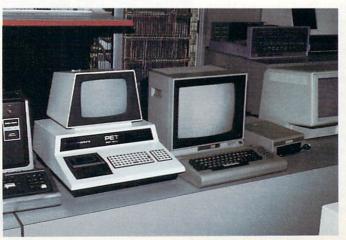

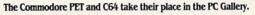

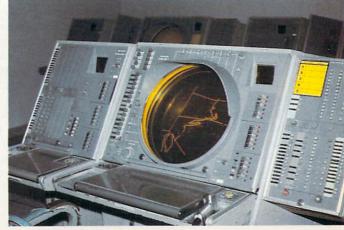

Command Console from the SAGE radar defense system.

done.

Other interactive exhibits let you punch your own computer cards using a working keypunch machine from the 1960's, play a classic computer game like *Spacewar*, or examine an integrated circuit under a microscope. The museum even has toy computers like Texas Instruments' Speak 'n' Spell<sup>TM</sup> that young visitors can use.

Young computer enthusiasts will also enjoy the museum's collection of animal models created for a popular, long-running ad campaign by Honeywell. The incredibly detailed models, including a fox, St. Bernard, grasshopper and American buffalo, are made completely from wires, microchips, transistors, and other small electronic components.

Of course, like most museums, The Computer Museum has a lot of artifacts which are simply too old or too fragile for visitors to touch. One that immediately comes to mind is a large computer designed specifically to play tic-tac-toe. "Big deal," you say. "My 64 can play chess, checkers, backgammon, reversi, black-jack, and *Ultima IV.*" What makes The Computer Museum's tic-tac-toe champ so remarkable is that it's built entirely out of Tinker Toys<sup>TM</sup>!

For everyone who has ever cursed their 1541 for being too bulky, too slow and lacking in storage capacity, the museum has an old magnetic drum data storage unit that's about the size of a small condo (well, maybe not quite that big). The unit contains six magnetic drums, but the combined storage capacity is less than that of a standard 5 1/4" floppy. Think of that the next time you're impatiently waiting for *Pinball Construction Set* to load!

This magnetic drum unit is just one of several historical displays that will give you a greater appreciation of the speed, power and compactness of today's microcomputers. Another is the museum's exhibit of some of the major components of the SAGE system—a military computer used to monitor North America's airspace from the late 50's to 1983. The entire system weighed 175 tons and used 55,000 vacuum tubes. Just think of the electric bills you'd run up playing *F-15 Strike Eagle* on that thing!

And for those of you who dabble in machine language, SAGE's accumulator alone is 30 feet long. In your 64, the accumulator is only one part of the 6510 (8502 in the 128) microprocessor—whose entire casing is roughly the size of a pack of gum.

In addition, several of the SAGE's command consoles are set up to recreate the

environment of a military air defense center. If you've seen a lot of war movies, you'll probably recognize the flashing round display that was used to trace enemy flight paths and direct intercept missions.

At regular intervals during the day, the museum also shows vintage films of classic computing devices dating back to as early as the 1920's. Again, the contrast between the state-of-the-art personal computers of the 1980's and their digital dinosaur ancestors is amazing. The Computer Museum's "Timeline," a glass-encased collection of documents and artifacts from the first two decades of computing, also provides a sense of the 64's remote genealogy.

"Computers have been around for the last 40 years, but in that time they have changed dramatically," said Pat Fiorelli, Public Relations Manager for The Computer Museum. "In a relatively short time, they have evolved from huge vacuum-tube dinosaurs to the desktop microcomputers that most people are familiar with. When people who are new to computers come to the museum and actually see how it all started, they're shocked."

So the next time you flip on your 64 and push *Lode Runner* into your 1541, before your fingers have a chance to enter LOAD \* ,8,1—take a look at the screen and think of the day you got your first computer. Think of its rich heritage and the years of research, experimentation, advances in design and miniaturization that made personal computers like the Commodore 64 possible. And finally think of a place in Boston that is trying to preserve this amazing history.

Then go waste a few Bungeling guards. The Computer Museum is open daily from 10 a.m. to 6 p.m. and on Thursday and Friday from 10 a.m. to 9 p.m. The cost of admission is \$4 for adults and \$3 for students and senior citizens. Children under five can explore the museum free of charge, and on Friday nights between 6 p.m. and 9 p.m. The Computer Museum is free for everyone.

Becoming a Computer Museum member entitles you to free admission to the museum, a subscription to the museum's illustrated quarterly magazine, a Museum Store catalog, as well as a 10% discount on computer books, chocolate floppies, computer jewelry, and other items purchased from the store. If you'd like to learn how to become a member, or if you'd just like more information about the museum, contact The Computer Museum at 300 Congress Street, Boston, Massachusetts 02210, or call (617) 426-2800.

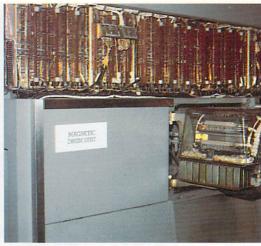

This magnetic drum unit could hold about as much data as a 5 1/4" floppy disk.

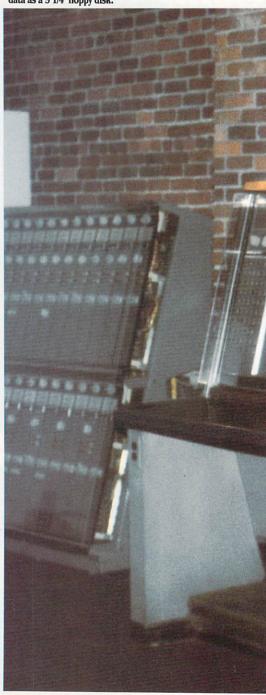

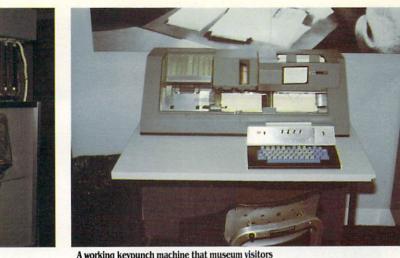

A working keypunch machine that museum visitors can use to make their own computer cards.

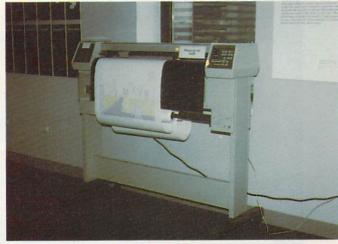

A color plotter draws the view of Boston from the museum.

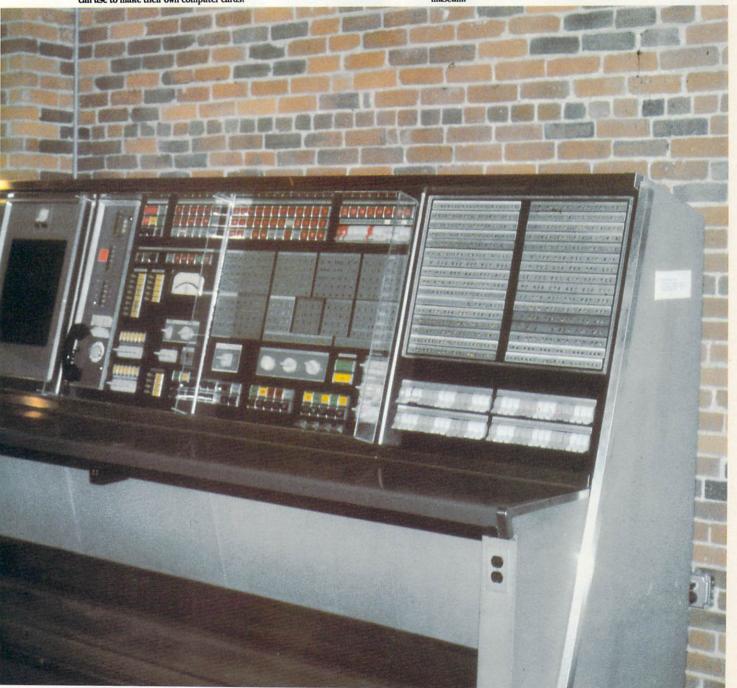

Main control panel of the AN/FSQ-7, the 1950's US Air Force computer for the radar early warning system (SAGE).

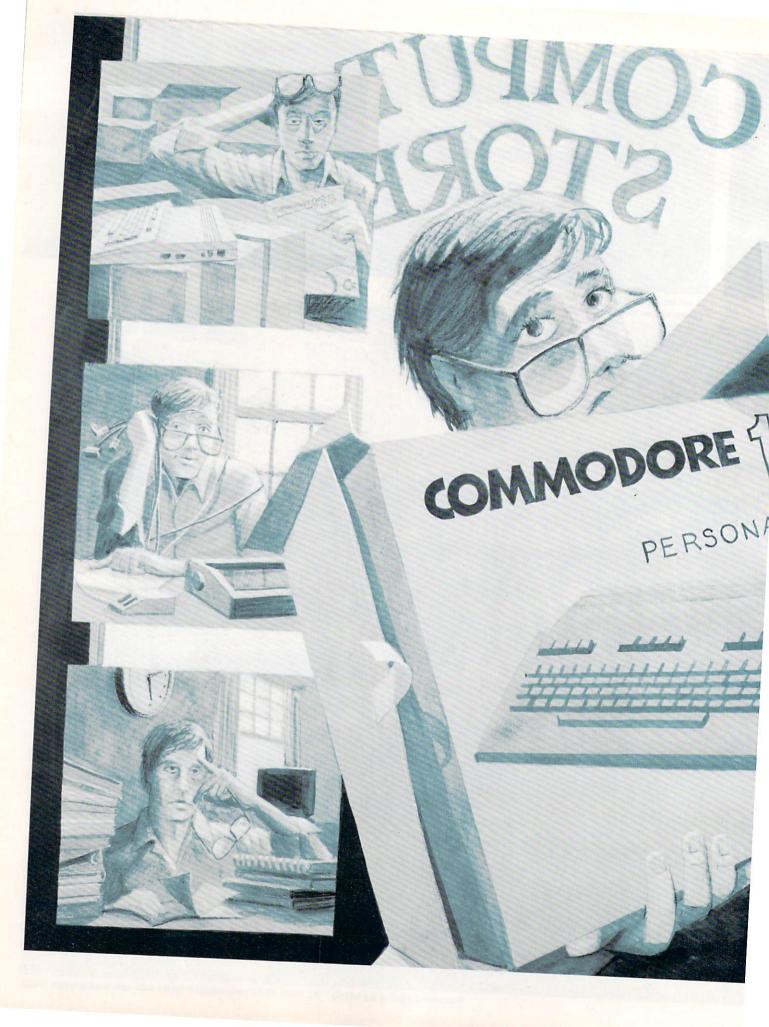

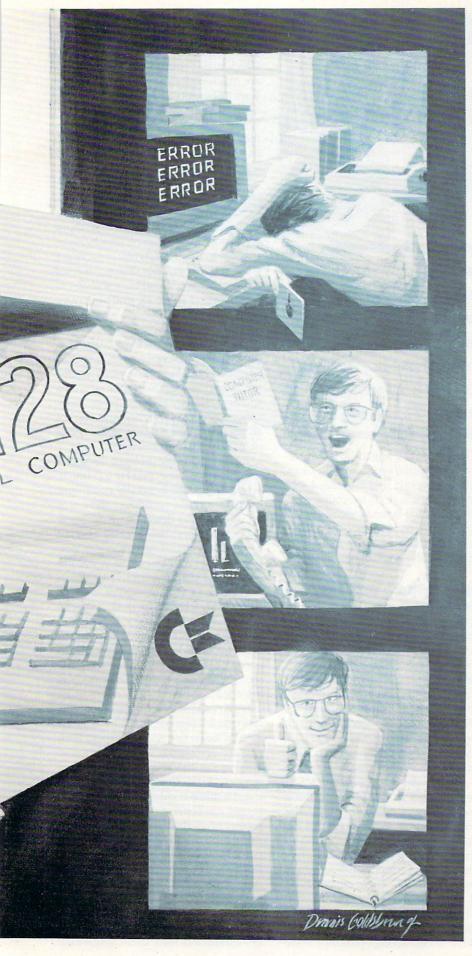

# **Don't** Panic-Yet BY 6

A Guide for New Computer

**Owners** 

Few new computer owners escape the first few months without some trying moments. Here are some pointers on what to expect and how to avoid the usual pitfalls. And for you seasoned computer owners - don't be surprised if you learn something too!

With curiosity, I watched a man with three teetering boxes struggle across the store's busy parking lot. His head darted from side to side in an effort to see around the packages as he made his way to the door. The bottom box bore the familiar Commodore 64 label. Perched above it was a new disk drive and monitor. I opened the store's door for him, and as he thanked me, I questioned why he was taking the system into the store instead of out. He gave me a disapproving glance and replied that the darn thing was broken. As I got him a cart for the boxes, I squeezed in a second question, "What's broken?" As he disappeared in the direction of the computer department, he responded, "The darn thing won't save stuff. The drive's light just starts blinking." Quickly I shot my last question: "Did you for-

mat the disk?" In a moment his head reappeared around the corner and his mouth formed two words: "Do what?"

First, the story is true and second, it is not uncommon. Many new computer owners have a tendency to panic when they first encounter the wall of today's technical terms and computer jargon. What the man had done was "over expected" the computer's ability to understand human ways. He had told it to save a program, and when it refused he panicked—assuming something was wrong with the system instead of the system's operator.

When he first bought the system, he had expected the computer to do all the work while he simply issued commands. Actually, that's the way it is supposed to work-humans give orders and computers execute. But the problem is the little creatures don't always understand the King's English. Your instructions have to be issued in the correct sequence, using the correct command for the computer to understand. For instance, the fellow in the store had never told the computer to prepare (format) a disk to accept files. If he had only read and understood his disk drive's manual, he could have been enjoying his computer that cold autumn morning instead of anticipating a steamy struggle with the store's manager to exchange his "broken computer."

More than a few computer owners engage in what seems to be an unwinnable battle between man and machine. They find there is too much to remember, too many wires to connect, too many commands to memorize, too many manuals to read-and too little time. Confronted with an ever-enlarging stack of manuals to absorb and peripherals to supervise, the marriage between owner and computer heads quickly to divorce court. The reasonirreconcilable differences.

When someone tells me they've bought their first computer, I give them the same advice I offer newlyweds: Give your mate the benefit of the doubt, learn to listen to each other, and never put all the blame for a spat entirely on the other. For computer owners I add, "If you don't think the thing is broken at least ten times in the first month, you're not using it enough." So far no novice has passed the first month without thinking their system had died at least a half dozen times. But upon careful investigation, it is usually the user, not the system.

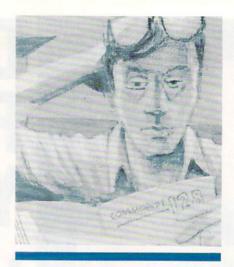

Quickly I shot my last question: "Did you format the disk?" His bead reappeared around the corner and bis mouth formed two words: "Do what?"

The trick to keeping the joy in the relationship between you and your Commodore computer and avoiding a split is threefold: First, don't let your expectations cross the boundaries of realism: second, don't try to master every device or software package in a single sitting; and third, do your homework.

#### **Expectations and the Real World**

Expectations are always sky high when you meet your first computer. You expect it to do miracles while you sit back and collect the benefits.

In 1984 almost all of my friends were eager to join the computer revolution. Most approached their first systems with enthusiasm-eager to put the thing to work. They intended to enjoy it, use it, master it. Four friends (college graduates, two with Masters degrees) not only bought systems, but enrolled in night classes to learn BASIC. After a month of classes, one couple quit. The other finished but complained that the language was unreasonably difficult to learn and that all the software they were using was either poorly designed or was "broken." Their expectations had dissolved into disenchantmentthe honeymoon was over and the marriage was on the rocks.

What went wrong? Basically, their

expectations exceeded the realm of realism. The phrase "user friendly" had disarmed them and when the truth struck home, they gave up. Computers are much easier to use now than they were just a few years ago, but mastering them still requires time and effort.

Computers can't perform miraclesthey can simply do what you tell them to do and do it very fast. You have to learn their language. If you are using a word processor and want to delete a block of text, you must know the proper commands to perform that function. While this is a simple task for those who know how, it can be mystifying to new computer users. While mastering a word processor is not difficult, it does require that you spend time with it, experiment and above all, study the man-

My first personal experience with over-expectation involved a spelling program. I've never been a great speller. So when I bought my first word processor, I made sure it was supported with a speller/dictionary package. In my innocence I expected it to find and correct all my grammatical errors, and when it didn't, I was disappointed.

After thinking the problem through, I realized I was expecting far too much. While the speller/dictionary could spot words it did not recognize, there was no way for it to determine if my spelling of "corollery" was a feeble attempt to spell "corollary," "coronary" or perhaps "krona." And, of course, it was impossible for the program to spot errors of word usage ("to" instead of "two" or "there" instead of "their"). My expectations had exceeded the realm of realism. Actually, after overcoming the initial disappointment, it was reassuring to know that the speller couldn't replace me. The system needed me as much as I needed it.

It's no exaggeration to say computers lack true intelligence. But they make up for it by being fast. All they expect from you are commands which are logical. Therein lies the second point of contention-logic. Computers insist upon it and humans regularly ignore it. While people can comfortably jump from one subject to another and back again, computers perform commands in sequence, one at a time. Their redeeming feature is that they can remember your commands and perform them lightning fast.

The trick to mastering the computer is to think the way it does. It breaks every command into small sequential steps. While you could tell your son to mow the grass and he would understand (he might not do it but he would understand your intent), the same command for a computer would have to be broken down into several short commands like this: Go to garage. Open garage. Get mower. Roll mower to sidewalk. Engage choke. Pull start chord. Adjust throttle. Locate lawn, and so on. The computer wants specific commands, not general orders. This takes some effort on your part, but once the computer understands your commands, it will perform fast and flawlessly (something sons rarely do). If you can train yourself to think in these short, logical, sequential steps, you're on the road to computer bliss. Remember, what may be completely clear for human brains may be a real brain-twister for your computer.

The bottom line is learn to communicate and don't expect the impossible from your computer. If you do, you'll be disappointed.

#### **Mastering Peripherals** and Software

I had an unfair advantage mastering my first system-I couldn't buy it all at once. The system was delivered piece by piece over a six-month period. Although this was frustrating at the time, it allowed me time to become familiar with each piece of equipment instead of being overwhelmed by trying to get a computer, disk drive, modem, monitor and printer to talk to each other all at the same time. I highly recommend this one-on-one approach to new computer owners.

If you've never used a computer before, just communicating with it is an adventure, much less trying to master it and all its add-ons at once. I always suggest that new owners approach each unit individually (though few people take my advice). Take the computer first-spend a week trying it out and go through its manual cover to cover. During this shake-down cruise, use the disk drive only to load programs. When you run across an unfamiliar word or phrase-look it up in the system guide's glossary or your computer dictionary. When you are comfortable with the computer, repeat the procedure with the disk drive.

The last piece of equipment to tackle should be the printer. Beware of this beast-when mastered, it will become one of your favorite servants, but until

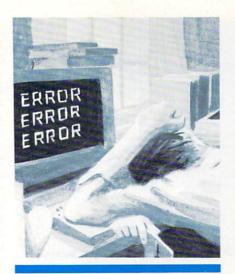

Some software developers will store a file called "READ ME FIRST" on their disk. This file will contain instructions not included in the manual.

that time it will buck at every opportunity.

With the proper interface, any printer can talk with any computer, but the proper handshake requires that every dip switch (tiny switches, created by illnatured elves, for the sole purpose of preventing the marriage of a computer and printer) to be flipped in the correct direction. Just for that reason I advise that new computer owners buy printers designed specifically for their system. Later, after you've mastered everything else about your system and are looking for a new challenge, buy a printer that requires an interface.

The complaint I hear the most concerns software which either doesn't work or doesn't work as the buyer expected. I've been besieged more than once by a panic-stricken friend complaining that a product I had recommended wasn't worth the disk it was stored on. After they vent their frustrations, I'm usually able to help them reconstruct the events preceding the software "failure" and find the problem.

Again, with but a few exceptions, the error was theirs. Either they had not read the entire manual or else they did not understand all they had read. Most often, in their zeal to use the product, they had only half read the documentation and panicked when they encountered uncharted territory or the software seemed to lock up waiting for a command they never gave. Fortunately, this rush-in approach to exploring new software is rarely dangerous to either the software or the hardware (although it can strain friendships occasionally).

Over the years I've developed my own method of exploring new software. First, I always cover the writeprotect notch on the disk so I can't accidentally write to it. Next, I always call up the disk's directory and list it to my printer. This information is often helpful because some software developers will store a file called "READ ME FIRST" on their disk. This file will contain instructions not included in the manual. This information usually concerns changes pertaining to the current version of the software made too late to be included in the manual. The directory may also reveal demos or test files which can be loaded to test the software. These are great when using productivity software such as spreadsheets or data bases.

Those chores behind me, I load the program (yes, before reading the manual) and simply see what it looks like. This serves two purposes. First, it lets me get over the pre-opening excitement each new product generates. But more importantly, it lets me see some of the screens I will encounter and test some of the keys. This information always makes understanding the manual

Next, I browse through the manual once, spot reading items which sound interesting or unusual. Then I try the program again.

Now I'm ready to get serious. This requires reading the manual from cover to cover. If the manual is for a productivity program which I will be using in the future, I usually attach descriptive plastic tabs to the edge of the pages which begin each chapter or contain important information (table of contents, quick reference, and so on). This task takes a little time, but quickly pays for itself when I need to find information in a hurry.

After all that, I'm normally able to use the majority of the program's features. Less often needed features I leave until I really need them (things like superscript, subscript, graph displays, macros, complex calculations). I've always found it much easier to learn when there is a reason to learn.

#### **Homework Comes First**

We all dislike admitting that we could be at fault. It is much easier to blame the computer, the software, the disk manufacturer or the child who played with the system last. But it has been my experience that more often than not it is I who am at fault when I think my system dies. In the past four years I've had only one disk that was actually bad. The SID chip on one of my 64's has failed (I electrocuted it making a monitor chord). Dozens of software programs have failed to respond as I expected, but fewer than ten succumbed due to programming errors. On the whole, the major problem was mewhat I was doing, what I expected or what I did not do-which caused the product to fail to meet my expectations.

I can sympathize with anyone who has struggled with phrases, words, manuals, switches, cords, boxes and commands they don't understand. The first time I hooked a monochrome monitor to a color computer, the screen display was unreadable. I called the company I'd ordered the monitor from (in California) and told them my problem. The salesman suggested I change the screen display to black and the text display to white. He offered the correct commands and memory locations to do that, but I assured him I knew how.

To make a long story short, what the salesman had said and what I understood him to say were entirely different. After trying again to correct the screen display and failing, I promptly panicked and returned the monitor to California. When the replacement arrived I forced the United Parcel Service driver to wait until I hooked up the new monitor. It wouldn't work either! I entered level two-Advanced Panic. I returned the second monitor and got my money back. But the problem was not the monitor, nor the salesman—the problem was me. I knew and understood less than I thought, panicked quicker than I should have, and assumed the system was broken when it was not. I should have listened better and made sure I understood what I heard. Believe me, it is more embarrassing, frustrating and expensive to not ask "foolish" questions than it is to ask. When in doubt-

So the key to surmounting the obstacles in the path to computer literacy is understanding the technology and the terms it uses. Many of the key words

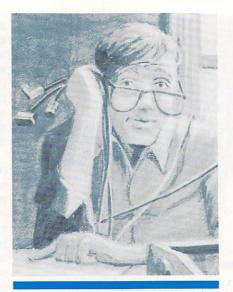

Few people visit a foreign country without carrying a translation dictionary. but don't besitate to enter the world of computers unarmed.

and phrases, like data, interface and upload have become part of our vocabulary and are readily understood. But if you hope to become computer literate, you'll need a source of information which will explain the other words and terms you will encounter-a computer dictionary. Most problems I've encountered with manuals, computers and computer owners occur because people do not understand the terminology.

For instance, when I first became interested in moving beyond BASIC into machine language, I came across the label "Machine Language Monitor." I had no idea what this kind of monitor was. A quick look in my computer dictionary supplied the information. Few people would visit a foreign country without carrying a translation dictionary for the country's language, but don't hesitate to enter the world of computers unarmed. If you want to understand and be understood, you must know the language. There are several good dictionaries on the market, but the one I prefer is Computer Dictionary compiled by Sippl and Sippl and published by Howard W. Sams & Company.

The key requirement if you ever hope to master any product (hardware or software) is that you read the manual. Fred Schmidt, Director of Marketing at MicroProse, agrees. When they hear from an unhappy user, more often than not the problem is rooted in the user's failure to read the entire manual. "You just can't play our games unless you read the manual," said Schmidt.

Janet Brito of Briwall, a mail order house which handles imported software, echos Schmidt's observation. "The people who use our products are usually advanced computer users who know what they are doing. Occasionally they will target a bug in a product, but more often the problem they encountered is simply that they didn't read the manual."

The Menu, an information service which keeps track of over 75,000 different software programs, hears from thousands of software users each year. Jody Brexa, the service's Marketing Coordinator, explained, "People jump to conclusions if they are having a problem. They just automatically assume it is a problem with the system. People want to turn on the computer, get on and run programs without learning about them. Some manuals are difficult to read so people simply skip them."

Thankfully, manuals are becoming easier to understand and are more complete than they were just a few years ago. At one time, the only people who would read a manual were the people who worked on computers all day. Now that a large segment of the population uses computers but has little interest in knowing how they work, software developers are beginning to write their manuals so even the novice user can understand.

#### Conclusions

Don't panic until you are sure there is a good reason. Nine times out of ten the problem is something you are doing instead of a hardware or software error. Try to think the way the computer does, breaking large chores into small logical tasks. Thinking the same way the computer thinks makes pinpointing problems simply a matter of elimination. Buy a good dictionary so you can understand what you are reading and then, no matter how boring or time consuming-read the manual. The difference between a good marriage and a failing one is good communication. The same is true with computers. The manual is the computer's attempt to communicate with you, so read it carefully.

#### Pre-Panic Check List

If you are having a problem, don't assume the system or the software is at fault until you are sure. Before panicking, try this.

- 1. Make sure everything is snuggly connected, and the power is on. Brian MacDonald, one of Commodore's Customer Support Representatives, said he was amazed at how many people called with a dead system, only to find the power chord had fallen out of the outlet. Before you panic, make sure all the loose ends are in place. Eliminate the simple problem areas first.
- 2. If the system doesn't work after power is supplied, check each unit individually to make sure it is on and receiving power. It's not unusual for a printer and disk drive to "hang" if operations are disrupted in the middle of a command (aborting print while using a word processor, for example). If this happens, manually turn each unit off and on (not the computer) and issue the command again. Another way to break the grip of two confused units is to call for a directory listing (LOAD"\$",8 via BASIC or whatever command the program you are using requires). This usually separates the battling peripherals and returns control to you.
- 3. Some software is very sensitive to certain peripherals. Your computer has several ports (for printers, joysticks, modems) which when used may confuse some programs. For instance, the early program disks for QuantumLink sometimes refused to load properly if a printer was connected. A joystick plugged into the wrong port will either send the wrong signal or no signal at all, and some software will not load if a fastloading disk utility is used. So when I encounter a program problem, I always disconnect all the peripherals and disable special utilities not required for that program before assuming the software is defective. Nine times out of ten that solves the problem.
- 4. To determine whether the software is at fault do this: Turn everything off, wait a minute and start all over (turning the computer on last), using software which you are sure works with your system. If the system fails, then you have eliminated the software from the problem list, so proceed to step 5. If the software fails, proceed to step 6.
  - 5. To determine which piece of

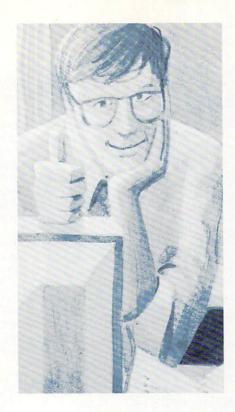

The trick to keeping the joy in the relationship between you and your Commodore computer is three-fold: First, don't let your expectations cross the boundaries of realism; second, don't try to master every device or software package in a single sitting; and third, do your homework.

hardware is at fault, try this. Take your system to a friend who has a similar system and reconstruct the sequence, using the suspect software. (If the software fails with his system, then suspect a user error—reread the manual.) Now, switch from one peripheral to another. If the error occurs using the same sequence of action, then you can assume you have a hardware problem. Proceed

to step 7.

6. Stuck disks are the most common problem I cross with commercial software. If, after inserting the disk and performing the manual-specified load command, the attempt ends with a "FILE NOT FOUND" message, chances are the disk is sticking in its sleeve. To check, try this: Carefully cradle the disk between the forefinger and thumb of one hand and insert two fingers of your other hand in the disk's hub. Now try to spin the magnetic disk inside the protective sleeve. If it does not turn freely, that's probably the problem. If the disk can't rotate, the drive can't locate the disk's files/programs.

You can usually loosen the disk by continuing this back and forth rotating motion. If that fails, I would return it—providing that it is still under warranty. If your warranty has expired, hopefully you have taken advantage of the company's backup policy.

- 7. When your child is sick, the first thing you check is his or her temperature-if it's high, the child is ill. Computers are a little like that, too. If they get hot, they sometimes act sick. If the temperature of the room in which you are working is comfortable, then it should be just fine for your system as well. But if it is too warm, do something about it. If a window allows a bright sun to heat your system—pull the shades. If a heat vent blows directly on the system-move the system. If heat remains a problem-buy a fan and let it blow across the disk drive and computer's power pack while the system is on.
- 8. When you've eliminated all the user-created problems, reach for the manual again. I hate to keep repeating that advice, but most times it's the user not the product who is doing something wrong—the wrong command, the wrong sequence, the wrong peripheral connected. Check your manual (printer, disk drive, software) for a troubleshooting appendix. If it has one, chances are it covers the problem you have encountered.
- When all else fails—contact the manufacturer. Most have technicians employed specifically to help users of their products. Most software manuals will list the proper number to call for support.
- 10. If you can't get help directly from the manufacturer, try a local user's group. Most will have members more than happy to help a fellow computer user. A list of Commodore user groups appears each month in this magazine.

# **AmigaBASIC Tutorial**

#### Part 1: Screens

This month we are beginning a new series on AmigaBASIC. A short program demonstrates difficult areas of AmigaBASIC, offering both tips on confusing areas and tricks to make your life easier. Rather than an article followed by a program, we have combined them for the sake of clarity.

- ' Also includes WINDOW, PALETTE and RANDOMIZE
- ' In writing this tutorial, I am attempting to cover the AMIGA-
- ' specific routines, not BASIC. There are many good books
- ' available on BASIC
- 'The following is an example of how to
- ' program Screens in Amiga (MS) BASIC

#### MENU OFF

MENUS will be covered in installment #2.

DefineScreen: 'Labels are just to let you know what the sections do SCREEN 1,320,200,5,1

- The above entry defines SCREEN #1 as being low-resolution
- ' (320x200) pixels, to allow 32 colors ( $2 \uparrow 5 = 32$ ) and the
- ' 1 at the end defines the screen mode ( 1-4 ). The 1 indicates
- ' low resolution, non-interlaced output.
- ' Please keep in mind, with a screen depth of 5, you have eaten
- ' up 64K of memory. Now, if you open a window to the screen, it
- ' will use a minimum of 1K (no gadgets or title) to an

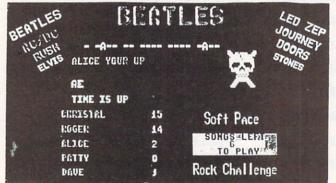

Greatest party game ever! Hundreds of songs in one of the most challenging and fun games out for the Commodore. No two games ever alike! Up to 5 players at a time.

With Rock Challenge Group Editor you can add your favorite group's titles and save them to your own data disk. Later when the group comes out with more songs just add them to your data disk.

#### SPECIAL CHRISTMAS OFFER

#### Rock Challenge & U.S. Greatest Hits Data disk, for only \$6.66!

That's right, both disks for only \$6.66! We must receive your order by December 20th for this special price. Every 25th order will also be shipped 25 DSDD disks PREE. This offer will not be seen again, so order today. We will ship same day. If you don't agree you have gotten the best offer you have ever seen, then return the disks within 10 days for a full refund! We want every C-64 and 128 user to Party Harty with Rose Concerns.

Send check or money order to: SoftPace Software Co P.O. BOX 788 Brea, CA. 92622-0788

- ' additional 64K, if you specify a type which includes 16
- (SMART-REFRESH), or 68K, if you shoot for a type 31
- (everything, including the ANCHOVIES!). (These numbers have
- been approximated using the FRE() call.)

DefineWindow: ' Now, we open a window to see the results of our SCREEN.

- Title\$ = "SCREEN/WINDOW" Tim Jones
- By placing your title in a string variable, it's easier
- to change as the need arises
- WINDOW 2, Title\$, (0,0)-(268,98), 31,1
  - This entry defines WINDOW #2 (we don't want to use the BASIC
  - ' WINDOW, which is #1 [See below]) with the title 'Title\$'. It
  - opens with a starting location of 10,35 (upper left-hand
  - corner) and an ending location of 268,98 (lower right-hand
  - corner). One special note about actual window size versus
  - screen defined size; In high-res, non-interlaced mode, max
  - window size is 617 x 186. In low-res, non-interlaced mode, max
  - ' WINDOW size is 297 x 186. These sizes assume that the resize
  - gadget flag has been set (bit 0). If not, then add 14 to the
  - X values for 631 or 311. Be sure to keep this in mind when you start to set up your
- ' window displays.
- ' The 31 means that the following options are allowed:
- 'Size can be changed with the sizing gadged 1
- ' It can be moved using the Title (drag) bar
- ' Front to Back arrangement is active 1
- -8 ' It can be closed using the CLOSE gadget
- 16 ' Window is reprinted after being changed
  - TOTAL 31
- ' This window CHEWS up memory. If you don't have the extra 256K, it WILL crash your system as I don't do a memory
- Concerning the selection of WINDOW 2 vice WINDOW 1 When
- you use WINDOW 1 as your window, you place BASIC into a
- no-window-for-itself mode. This means that you must reset
- ' the BASIC default when exiting or you will bomb out BASIC.
- ' Here is what I do:
- WINDOW CLOSE 1
- WINDOW 1,"Basic", (0,0)-(617,186),31,-1
- ' The -1 sets the window to use the Workbench SCREEN.
- 'This resets the window to the BASIC default and keeps things
- ' on an even keel (especially the user!).
- 'One additional comment on using WINDOW 1, if you use
- 'ON ERROR GOTO in your program, WINDOW 1 must be an active
- ' part of your program or BASIC will shut down ALL of your
- ' screens and windows and make WINDOW 1 the active window
- ' to report to.

DefineColors: ' Let's make things colorful

PALETTE 0,0,0,0 'This is to give us a Known color as the background

RANDOMIZE TIMER' seed the RND function with the current timer

FOR ii = 1 TO 31 'We've already defined PALETTE 0 (Background)

PALETTE II.RND.RND.RND

FOR Delay = 1 TO INT(RND \* 10) : NEXT Delay

- I didn't want to get too picky with the color selections.
- ' Hopefully, the background won't be too ridiculous.
- ' The syntax for the PALETTE command is as follows:
- PALETTE #, R, G, B
- where # is the color # (0-31)
- and R,G,B are the Red-Green-Blue levels (decimal value
- between 0 and 1.0 is all off and one is full.)
- RND was used because it returns a value between 0 and 1 ' Now we put information into the window

WINDOW OUTPUT 2 'Tell BASIC to send all print statements to

# **AMIGA UPDATE**

window #2'

COLOR 3,0

LOCATE 3,1: PRINT "Now, use the mouse to make"

COLOR 7,0

PRINT "changes to the Window."

COLOR 4,0

PRINT "Hit the CLOSE Gadget to END!"

COLOR 6,0

PRINT "Notice that we opened the window"

PRINT "with an ending coordinate of"

PRINT "268,98. The numbers DON'T always"

PRINT "match.

The data is printed in our newly created window.

WaitLoop: 'Let's give you some time to play with the window.

WHILE WINDOW (7) <7

COLOR 2,0 : LOCATE 1,1 : PRINT WINDOW(2); "Pixels wide,":WINDOW(3);

PRINT "Pixels high.

By placing this inside of the WHILE-WEND loop, we keep the

' numbers current.

This just waits for the user to close the window. If the

window is open, WINDOW(7) returns a non-zero value and the

WHILE-WEND loop repeats forever.

' The other WINDOW(X) commands are:

' 0 -> Returns the ID of the currently SELECTED window.

- 1 -> Returns the ID of the current OUTPUT window. This isn't necessarily the currently selected window. I would use WINDOW(0) to find out which window the user has selected, by monitoring the MOUSE(0) for a value of 1 ( to be covered in another installment ), and then change the value of my WINDOW OUTPUT statement at the best time (i.e., not in the middle of printing something) to that new window.
- ' 2 -> Returns the WIDTH of the current OUTPUT window.

' 3 -> Returns the HEIGHT of the current OUTPUT window.

- ' 4 -> Returns the X COORDINATE in the current window where the NEXT CHARACTER will be drawn.
- ' 5 -> Returns the Y COORDINATE in the current window where the NEXT CHARACTER will be drawn.
- ' 6 -> Returns the MAXIMUM legal color for the current OUTPUT window. (i.e., SCREEN DEPTH of 4 will place a 15 in
- '7 -> Points to the INTUITION WINDOW record for the current OUTPUT window. If a 0 is present in WINDOW(7), it has been closed and another window should now be the CURRENT window.
- 8 -> Points to the RASTPORT record for the current OUTPUT window. This value is the pointer to the memory address of the window's RASTPORT. For more information, see the Intuition Reference Manual.

CleanUpAndEnd: Okay, now let's close things up and exit WINDOW CLOSE 2

SCREEN CLOSE 1

' Always close ALL WINDOWS first and finally, the SCREEN.

- This file is the first of the tutorials series. This series is
- ' being developed, in what I consider, a logical flow pattern.
- ' If you insure that you understand what is presented in one
- ' tutorial before you proceed to the next, your confusion level
- ' should remain low. I hope that the information presented
- ' here has aided you in some way.
- ' If you have any comments or corrections, I can be contacted

' through People Link as AmSoft 1

' If you like to call Amiga BBS's, I can also be reached at:

Wonderland BBS (617)-665-3796

ZeitGeist BBS (516)-679-3105 **COMMODORE** PERSONAL COMPUTER CALL FOR LATEST PRICE COMMODORE 128 is a

1571 DISK DRIVE CALL FOR LATEST PRICE

1902 MONITOR CALL FOR LATEST PRICE

MPS 1000 PRINTER ...... 249

1670 MODEM ..... 139

1750 RAM EXPANDER ... 169

1350 MOUSE

CONTROLLER .. 42.95

**COMMODORE** 

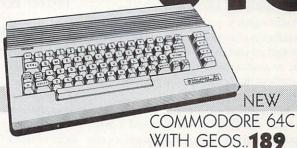

1541 DISK

DRIVE ..... CALL

1541C DISK

DRIVE ..... CALL EST. 1982

1802C **MONITOR .... 209** 

1660

MODEM ... 49.95

omputettbilitu...

P.O. BOX 17882 MILWAUKEE, WI 53217

ORDER LINES OPEN MON - FRI 11 A.M. - 7 P.M. CST SAT 12 P.M. - 5 P.M. CST

TO ORDER CALL TOLL FREE

FOR TECHNICAL INFORMATION, ORDER INQUIRIES, OR FOR WIS. ORDERS

800-558-0003

C

ORDERING INFORMATION FOR FAST DELIVERY SEND CASHIER'S CHECK MONEY ORDER OR DIRECT BANK TRANSFER. PERSONAL AND COMPANY CHECKS ALLOW 14 BUSINESS DAYS TO CLEAR. CHARGES FOR C.O.D. ARE S3.00. IN CONTINENTAL U.S.A. INCLUDE 4% SHIPPING ON ALL GRDERS. MINIMUM S4.00. MASTER CARD & VISA ORDERS PLEASE RICLUDE CARD #. EXPIRATION DATE. AND SIGNATURE. WI RESIDENTS PLEASE ADD 5% SALES TAX. HI., AK. FPO. APO. PUERTO RICO AND CANADIAN ORDERS PLEASE ADD MINIMUM 5% SHIPPING AND HANDLING. MINIMUM 55.00. ALL OTHER FOREIGN ORDERS PLEASE ADD MINIMUM 15% SHIPPING. MINIMUM 5.00. ALL GOODS ARE NEW AND INCLUDE FACTORY WARRANTY, DUE TO OUR LOW PRICES ALL SALES ARE FINAL ALL DEFECTIVE RETURNS MUST HAVE A RETURN AUTHORIZATION NUMBER. PLEASE CALL 414-351-2007 TO OBTAIN AN RA# OR YOUR RETURN WILL NOT BE ACCEPTED FOR REPLACEMENT OR REPAIR. PRICES AND AVAILABILITY SUBJECT TO CHANGE WITHOUT NOTICE.

NOTE ON ALL ORDERS OUTSIDE CONTINENTAL U.S.A. WE SHIP ALL ORDERS FIRST CLASS INSURED U.S. MAIL. IF SHIPPING CHARGES EXCEED THE MINIMUM AMOUNT YOU WILL BE CHARGED THE ADDITIONAL AMOUNT TO GET YOUR PACKAGE TO YOU QUICKLY AND SAFELY.

NO SURCHARGE ON CREDIT CARDS

# **Amiga Fractal** Generator

Many multicolored Mandelbrot fractals can easily be created with this AmigaBASIC program using menus, windows, disk I/O, and mouse commands. The program was adapted from an algorithm described by A. K. Dewdney in Scientific American magazine, August 1985.

Fractals—geometric forms having fractional dimensions-have gained quite a bit of popularity lately through their use in computer animations and simulations. There are many ways of generating fractals, but here we use a formula employing complex numbers. Complex numbers are used extensively in mathematics and engineering. Each number is composed of a real part and an imaginary part. It's not necessary, however, to understand the details of these numbers in order to operate the pro-

Each point inside the ViewScreen where the fractals are plotted corresponds to a pair of real and imaginary coordinates. For each one, the fractal formula is applied iteratively until certain conditions are met. Such processes often lead to mathematical instabilities for a range of numbers. Graphing these unstable regions can produce remarkably intricate and striking scenes. Many such patterns can be generated and stored on your disk for future reference or exploration.

#### **Program Controls**

Once you've typed in the program and saved it, you're ready for testing. The program has five commands: New, Save, Restore, Magnify and Quit. These controls are listed in the Selections menu. Note that BASIC menus Edit, Run and Windows are still in place and operable.

Create your first fractal picture by selecting New. An extra will appear temporarily, asking you to enter the upper and lower boundaries of the real (X) and imaginary (Y) axes. Diagrams are displayed in the ViewScreen with real coordinates increasing from left to right, and imaginary coordinates increasing from bottom to top.

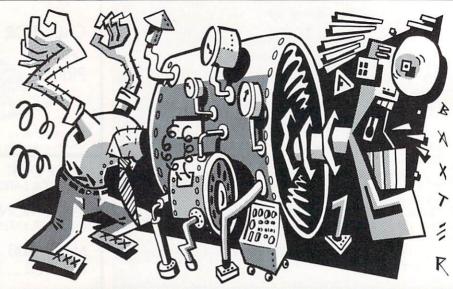

### Create multicolored Mandelbrot fractals with this AmigaBASIC program.

A good chance of starting coordinates is real (-2.0 to +0.75) and imaginary (-1.25 to + 1.25). Be prepared for a bit of a wait once you begin. Even with the Amiga's computing power, it can take one to two hours to finish because of the large number of calculations required.

Once your fractal picture is finished, you can explore it using the Magnify command. After selecting Magnify, just position the pointer over a part of the picture you find intriguing and clock the left mouse button. The pointer coordinates are then calculated by the program and that small section is expanded by a factor of ten.

After a session of fractal exploration, you should select Quit rather than AmigaBASIC Stop or CTRL-C. The Quit command lets the program exit gracefully by closing all files, putting away the windows and custom screen, and resetting the menu bar. Warning: Once you start generating or magnifying a fractal display, you must wait for it to finish before Quit will work.

#### About the Program

Refer to the program listing for a moment. At the beginning, a three-layer screen is created allowing eight different colors to be displayed. Following this, a new menu bar is set up replacing the BA-SIC Project list. Finally, the color registers are redefined and the program waits for vour menu selection.

Subroutine NewPic is the workhorse of the program. It calculates the coordinates of each point in the display and applies the iterative formula until the proper conditions exist. Then the number of iterations (i%) is used to determine a color for the point. The colors are spread evenly over the range from 1 to 80. Thus, points with values between 20 and 29 are colored vellow, while values between 60 and 69 are colored violet. To highlight details within small areas, the program could be changed to store the iteration number for each point and later assigned colors based on the overall range of values in the display.

If you look closely at NewPic near label plot, you'll notice a small trick used in plotting the points. Because the Amiga monitor has pixels which are about twice as high as they are wide, a 100-by-100 pixel display would look squashed and unnatural. To compensate for this effect, the X axis was made 200 pixels wide, with every other point being plotted in the same color as the one preced-

Feel free to experiment with the program to add features of just familiarize yourself with AmigaBASIC. The most significant improvement you could make would be to rewrite the main generator loop in machine language, thus speeding up fractal generation.

# **AMIGA UPDATE**

#### Amiga Fractal Generator

```
*** Amiga Fractal Generator ***
                                                                        CIS
                                                                        GOSUB PrtCoord
' J. Fitzpatrick
' Adapted from algorithm in Scientific American, August 1985
                                                                        FOR y = 0 TO Side
                                                                          GOSUB PicLine
' Define some constants
                                                                          FOR x = 0 TO Side
                                                                             i\% = 0
Xorg% = 110 : Yorg% = 50
Side = 100 : Iterations% = 80
                                                                             ZMAG = 0
                                                                             Creal = Delx * X + Rmin
SCREEN 2, 640,200,3,2 'Create new background screen
                                                                             Cimag = Imax - Dely * y
                                                                             Zreal = Creal
' create status window and view screen
                                                                             Zimag = Cimag
WINDOW 4, "Status", (25,15) - (175,40),8,2
CLS: PRINT: PRINT" Idle..."
                                                                             WHILE (ZMAG < 2 AND i% < Iterations%)
 X1\% = Xorg\% + (Side * 2) + 220
                                                                               GOSUB CalcMag
                                                                               GOSUB CalcSqr
v1\% = Yorg\% + Side
WINDOW 2, "Fractal View Screen", (Xorg%, Yorg%) - (x1%, y1%), 18,2
                                                                               Zreal = ZSreal + Creal
                                                                               Zimag = ZSimag + Cimag
MENU 1,0,1, "Fractals" 'menu set-up
                                                                               i\% = i\% + 1
MENU 1,1,1, "NEW"
                                                                             WEND
MENU 1,2,1, "Save"
MENU 1,3,1, "Restore"
                                                                             GOSUB Plottt
MENU 1,4,1, "Magnify"
MENU 1,5,1, "Quit"
                                                                          NEXT
                                                                        NEXT
'Set up color registers
                                                                        GOSUB Done
PALETTE 0, 0,0,0
                                 'black
                                                                     RETURN
PALETTE 1, 1,1,1
                                  'white
PALETTE 2, 1,0,0
                                 'red
                                                                     GetCoord:
PALETTE 3, 1,1,0
                                  'yellow
                                                                        WINDOW 3, "",(0,0)-(375,75),0,2
PALETTE 4, 0,1,0
                                  'green
                                                                        CLS: PRINT
PALETTE 5, 0,1,1
                                  'aqua
PALETTE 6, 0,0,1
                                  'blue
                                                                       info 1:
PALETTE 7, 1,0,1
                                  'violet
                                                                          PRINT
                                                                          PRINT " REAL AXIS COORDINATES: ": PRINT
MOUSE OFF
                                 'disable mouse event
                                                                                      Lower bound, Upper bound", Rmin, Rmax
MENU ON
                                 'turn menu on and
                                                                          If Rmax < = Rmin GOTO info 1
ON MENU GOSUB mcheck
                                 'wait for command
                                                                          If Rmax > 2 OR Rmin < -2 GOTO info 1
                                                                       CLS: PRINT
ON ERROR GOTO 500
100 SLEEP: GOTO 100
                                                                       info2:
                                                                          PRINT
500 CLS: PRINT
                                                                          PRINT " IMAGINARY AXIS COORDINATES: ": PRINT
    PRINT "error: possibly file name"
                                                                          INPUT"
                                                                                      Lower bound, Upper bound"; Imin, Imax
    GOSUB WrapUp
                                                                          IF Imax <= Imin GOTO info2
END
                                                                          IF Imax > 2 OR Rmin < -2 GOTO info2
mcheck:
         'perform selected command
                                                                       WINDOW CLOSE 3
  item = MENU (1)
                                                                     RETURN
  IF item = 1 THEN
                                                                     Prt Coord:
                                                                                  'print coordinates in window
     GOSUB GetCoord
                                                                        PRINT: PRINT: PRINT
     GOSUB NewPic
                                                                        PRINT TAB (30); "Real Coordinates:"
  END IF
                                                                        PRINT TAB (31); Rmin; " to "; Rmax
  IF item = 2 THEN GOSUB SavePic
                                                                        PRINT TAB (30); "Imag Coordinates:"
  IF item = 3 THEN GOSUB RestorePic
                                                                       PRINT TAB (31); Imin; " to "; Imax
  IF item = 4 THEN GOSUB Zoom
                                                                     RETURN
  IF item = 5 THEN GOSUB WrapUp
RETURN
                                                                                 'calculate magnitude of z
                                                                     CalcMag:
                                                                       t1 = Zreal * Zreal
NewPic:
            'make a new picture
                                                                       t2 = Zimag * Zimag
  Delx = (Rmax - Rmin) / Side
                                                                       ZMAG = SQR(t1 + t2)
  Dely = (Imax - Imin) / Side
```

# **AMIGA UPDATE**

```
'magnify a spot
CalcSar:
           'calculate z squared
                                                                        Zoom:
                                                                          WINDOW 3," ",(400,25) — (620,60),2,2
  ZSreal = 11 - 12
  Zsimag = 2 * Zreal * Zimag
                                                                        PRINT: PRINT " Move mouse to position . . . "
RETURN
                                                                        PRINT " . . . then click left button."
         'plot the point
Plott:
                                                                        oldm = mouse(0)
                                                                                              'throw away prior mouse positions
   IF i% > 39 GOTO bin2
                                                                        MOUSE ON
   id\% = 1
                                                                        WHILE MOUSE(0) <> 1 : WEND 'wait for click
   IF i% > 9 THEN id% = 2
                                                                        Zx = MOUSE(5) : Zy = MOUSE(6) 'get coordinates
   IF i\% > 19 THEN id\% = 3
                                                                        st = WINDOW(0)
   IF i\% > 29 THEN id\% = 4
   GOTO plot
                                                                        IF st <> 2 OR Zx > 200 OR Zy > 100 THEN
                                                                          WINDOW CLOSE 3
bin2:
                                                                          MOUSE OFF
   id\% = 5
                                                                          RETURN
   IF i\% > 49 THEN id\% = 6
                                                                        END IF
   IF i\% > 59 THEN id\% = 7
   IF i\% > 69 THEN id\% = 0
                                                                        Zx = Zx/2
                                                                        Delx = (Rmax - Rmin) / Side
 plot:
                                                                        Dely = (Imax - Imin) / Side
   PSET (x+x,v),id%
                                                                        Freal = Delx * Zn + Rmin
                                                                                                                'where is point?
   PSET (x+x+1,y), id%
                                                                        Fimag = Imax - Dely * Zy
 RETURN
                                                                        Dx = (Rmax - Rmin) / 20
Dy = (Imax - Imin) / 20
                                                                                                                'calc. square around point
 SavePic:
             'save picture to disk
                                                                        Rmax = Freal + Dx
                                                                                                                'set new boundaries
   WINDOW 3,"",(400,25) — (620,50),2,2
PRINT: INPUT" File name"; f$
                                                                        Rmin = Freal - Dx
                                                                        Imax = Fimag + Dy
   WINDOW CLOSE 3
                                                                        Imin = Fimag - Dy
   GOSUB Working
   OPEN IS FOR OUTPUT AS #5
                                                                        WINDOW CLOSE 3
                                                                                                      'close temp window
   WRITE #5, Rmax, Rmin, Imax, Imin
                                                                        GOSUB NewPic
                                                                                                      'begin with new picture
                                                                        MOUSE OFF
   FOR y = 0 To Side
                                                                      RETURN
     FOR x = 0 To Side
        id\% = POINT(x+x,y)
                                                                      Working:
                                                                                   'working status
        WRITE #5, id%
                                                                        WINDOW OUTPUT 4
     NEXT
                                                                        CLS: PRINT
   NEXT
                                                                        PRINT " Working . . . "
                                                                        WINDOW OUTPUT 2
 CLOSE #5
                                                                      RETURN
 GOSUB Done
 RETURN
                                                                      Done: 'done status
                                                                        WINDOW OUTPUT 4
 RestorePic:
               'get picture from disk
                                                                        CLS: PRINT
   WINDOW 3," ",(400,25) — (620,50),2,2
                                                                        PRINT " Done . . . "
   PRINT: INPUT "File name"; f$
                                                                        WINDOW OUTPUT 2
   WINDOW CLOSE 3
                                                                      RETURN
   OPEN IS FOR INPUT AS #5
   INPUT #5, Rmax, Rmin, Imax, Imin
                                                                      PicLine:
                                                                                'picture line
   CLS: GOSUB PrtCoord
                                                                        WINDOW OUTPUT 4
                                                                        CLS: PRINT
  FOR y = 0 To Side
                                                                        PRINT "Line"; y
      GOSUB PicLine
                                                                        WINDOW OUTPUT 2
      FOR x = 0 To Side
                                                                      RETURN
        INPUT #5,id%
        PSET (x+x,y),id%
                                                                      WrapUp:
                                                                                'close windows, clean up
        PSET (x+x+l,y),id%
                                                                        CLOSE #5
      NEXT
                                                                        WINDOW CLOSE 2
   NEXT
                                                                        WINDOW CLOSE 3
                                                                        WINDOW CLOSE 4
                                                                        MENU RESET
   CLOSE #5
                                                                        SCREEN CLOSE 2
   GOSUB Done
 RETURN
                                                                        STOP
                                                                      RETURN
                                                                                                                                 END
```

# Get the most out of C-128 or Amiga computer with these authoritative guides prepared by Commodore's technical staff

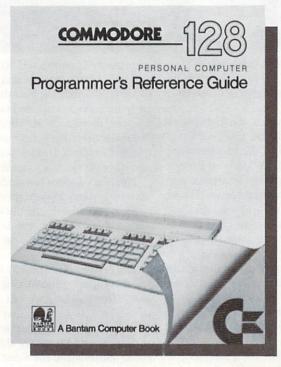

Now that you have your brand-new Commodore® computer, let the experts show you everything you need to know to master your machine's full potential.

C-128 OWNERS: If you're one of the projected halfmillion new C-128 owners, you know you've got a machine that's incredibly powerful for its price. Now harness every bit of that power with the official Commodore 128 Programmer's Reference Guide.

Here's everything you need to know, from BASIC to machine language and CPM operations, an input/output guide, color codes, and sound/frequency tables. Comprehensive appendices include maps of memory locations, error messages, pinout diagrams of primary chips, and a complete schematic diagram essential for modifications to the machine and nonstandard interfaces.

#### **Commodore 128** Programmer's Reference Guide A Bantam Computer Book

Commodore is a registered trademark of Commodore Electronics, Ltd. Commodore 128 is a trademark of Commodore Electronics, Ltd.

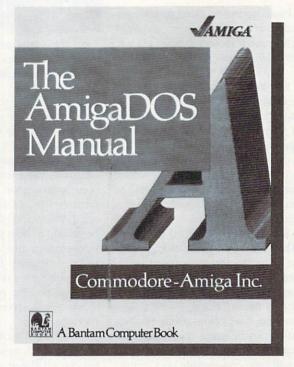

AMIGA OWNERS: You're finding out why the Amiga computer, with its exceptional graphics, is the hottest high-end personal computer on the market. And because The AmigaDOS Manual is the only source of complete information on the Amiga's disk operating system, you just can't afford to be without it.

Really three books in one, The AmigaDOS Manual includes: a user's manual with instructions on how to use all available DOS commands, from the most common to the most advanced; a technical reference manual which details Amiga's highly refined hierarchical filing system; and, for the advanced user interested in professional-quality programming, a developer's manual

for C and assembly languages program development.

#### The AmigaDOS Manual

A Bantam Computer Book

Amiga is a trademark of Commodore-Amiga, Inc.

Available at bookstores and computer stores nationwide.

# Connect!

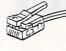

A Guide to Telecommunications Literacy

#### Become an on-line expert in this ongoing telecommunications tutorial.

The basic items you need to telecommunicate are a computer, modem, phone line and telecommunications software. We will cover each one of these in detail.

The first item you need is the computer. The computer will be used to run the software, and is also the point from which you conduct your side of the communication.

You can use any Commodore computer, except the Commodore 16, which was not designed with a user port. The user port is needed for connection of a modem to the computer.

The second item you need is the modem. The modem takes the electrical signals in your computer and converts them into a series of audio tones (beeps) that can be sent through the telephone line. It also takes the tones sent to you and converts them from an audio tone into an electrical signal that your computer can understand.

We will only concentrate on Commodore modems in this series of articles, but there are many other companies who make modems for Commodore computers. The two models currently still being produced by Commodore are the second version of the 1660/Modem 300 and the 1670/Modem 1200.

One of the things you need to know before you can connect a modem is what type of dialing your phone system uses. A call to your local telephone company can tell you if you are unsure. There are two types: tone and pulse. Pulse simulates the rotary dial of a phone and tone dialing, the newer form, is done through a series of tones. These are the sounds you hear when you press the buttons on a touch-tone phone. Generally, tone dialing is faster than pulse. This is because pulse dialing uses a series of relays to per-

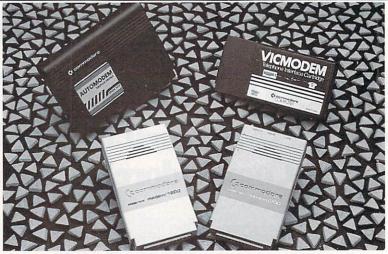

form the same task as one tone in tone dialing. Tone lines can be used for pulse dialing, but pulse lines cannot be used for tone dialing.

Another thing to look at is the type of connectors your phone uses. All Commodore modems use the modular-type of connectors (RJ11C). If you do not have modular connectors, or are not sure what you have, you should again contact your local phone company to find out what type(s) of jacks you have or will need. Your local phone company should be willing to help you with obtaining this information and/or the installation of jacks, if needed. If you have the older four-prong style of jack, there are adaptors available at radio and electronics stores for conversion to the required modular style.

In addition to the 1670 and second version 1660 models, Commodore has produced three other models of modems that you may still find available at some locations. These are the 1600/VIC-Modem, the 1650/AutoModem and the first version of the 1660/Modem 300.

There are some major differences between these modems. The 1600/VICModem requires you to dial the number you want to call, listen for a high pitched tone, and upon hearing the tone remove the cord from the telephone's handset and plug the cable into a jack at the rear of the VICModem. Of course, since this model requires the removal of the handset from the phone cord, only phones with modular handsets can be used. Phone models that have the dialer (push buttons or rotary) in the handset will not work with the VICModem.

The 1650/AutoModem connects directly to the modular connector where your phone is connected. Simply unplug the phone from the jack and plug the cable from the modem into the jack. Now plug the cable from your phone into the modem; there is an additional jack provided for this. This is known as a directconnect modem. The 1660 and 1670 are also direct-connect modems.

The AutoModem has auto-answer and auto-dial. Auto-answer means that the modem can answer the phone if it rings. Auto-dial means that the telecommunications software will dial the number for you automatically.

The first version 1660/Modem 300 offered you the option of tone or pulse dialing. This model does not offer carrier detection. Carrier detection is needed if you want to use the Modem 300 to run a bulletin board. Please see the sidebar for more information. For a full comparison of features available on Commodore modems, along with what computer model the modems are compatible with, see the chart. More in-depth installation instructions are covered in the manual included with each modem.

The third item you need is a phone line. Most home users have only used the phone line for voice calls. However, this same line can be used for your telecommunications calls. No special phone line or equipment is required. When you use your phone line for a telecommunications call, the phone company treats your call like just like a voice call. This means that there are no extra fees for using a modem. If the number you are calling is a long distance call, then the same rates (billing costs) apply as if it was a

No one can dial out or call in when

# TELECOMMUNICATIONS/CONNECT!

|                                                                         | 1600<br>VICmodem               | 1650<br>AutoModem       | 1660<br>Modem/300<br>Version 1           | 1660<br>Modem/300<br>Version 2            | 1670<br>Modem/1200                        |
|-------------------------------------------------------------------------|--------------------------------|-------------------------|------------------------------------------|-------------------------------------------|-------------------------------------------|
| Communication<br>Standard                                               | Bell 103                       | Bell 103                | Bell 103                                 | Bell 103                                  | Bell 103<br>Bell 212A                     |
| Baud Rate                                                               | 0-300                          | 0-300                   | 0-300                                    | 0-300                                     | 0-1200                                    |
| Duplexing                                                               | Full                           | Full/Half               | Full                                     | Full                                      | Full                                      |
| Auto-Answer                                                             | No                             | Yes                     | No                                       | Yes                                       | Yes                                       |
| Auto-Dial                                                               | No                             | Yes                     | Yes                                      | Yes                                       | Yes                                       |
| Tone Dialing                                                            | N/A                            | No                      | Yes                                      | Yes                                       | Yes                                       |
| Pulse Dialing                                                           | N/A                            | Yes                     | Yes                                      | Yes                                       | Yes                                       |
| Computer<br>Compatibility                                               | VIC 20<br>C64<br>C128<br>SX-64 | VIC 20<br>C64<br>C128   | VIC 20<br>C64<br>C128<br>SX-64<br>Plus/4 | VIC 20<br>C64<br>C128<br>SX-64<br>Plus/4* | VIC 20<br>C64<br>C128<br>SX-64<br>Plus/4* |
| Incl. Software<br>Capability                                            | VIC 20<br>C64<br>C128**        | VIC 20<br>C64<br>C128** | VIC 20<br>C64<br>C128**<br>Plus/4        | C64<br>C128                               | C64<br>C128                               |
| <ul> <li>Please see sidebar for</li> <li>Operates in 64-mode</li> </ul> |                                |                         |                                          |                                           |                                           |

you're using the phone line for a telecommunications call. If someone picks up an extension phone while you are making a telecommunications call, they will hear a series of beeps and tones or a lot of static.

The final item you need is telecommunications software. Telecommunications software come in all sizes and shapes. You can buy a commercial program, get a public domain program from a friend or user's group, type one in from a magazine, or write your own. All Commodore modems have a telecommunications program included with them at no additional cost.

The two current modems include a disk with several telecommunications programs, including VT-100 and VT-52 emulators, Common Sense telecommunications software and QuantumLink software. An emulator is a program that is designed to act like (emulate) a specific type of hardware terminal.

Most systems will require the use of a standard telecommunications program like Common Sense. Common Sense is a powerful terminal program that has options for all users. Common Sense is certainly not a stripped-down, no frills telecommunications program, and is what we will be using throughout this series. QuantumLink is a commercial information service.

Feel free to send any questions you may have with telecommunicating to us at Commodore Business Machines, 1200 Wilson Drive, West Chester, PA 19380 ATTN: Communications Dept/Telecommunications Group. Of course, we will not be able to answer each letter personally, but we will be printing the most fre-

#### Plus/4 and VIC 20 Owners

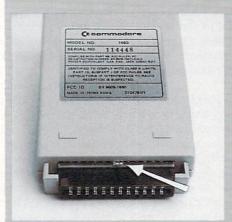

The user port on the Plus/4 is not the same as the user port on the VIC 20, C64 and C128, but the Commodore 1660 and 1670 modems will work with the Plus/4. The first version 1660/Modem 300 will work right out of the box. The second version 1660/Modem 300 needs to be modified for use on the Plus/4. If you look at the picture of the second version of the 1660/Modem 300, you will notice an arrow. This is the exposed solder joint that must be cut in order to use it on the Plus/4. We suggest that you send your modem and a copy of the dated

quently asked questions with the answers in upcoming columns. Suzanne McCoach is Telecommunications Manager at Commodore. Dan Schein is Network Coordinator.

sales receipt to our service department, so they can perform the required modification and return the unit to you. This modification must be done at the factory due to Federal Communications Commission regulations.

To use the 1670, all you have to do is flip switch number three "UP." This switch will be found on the rear of the modem.

If you have a Plus/4 or VIC 20, then the software supplied with the 1670/Modem 1200 and second version 1660/Modem 300 will not work with your computer. If you send the software included with your Commodore modem back to our service department along with a copy of your dated sales receipt and a letter of request, you will be returned a program that is designed to run on your model of computer.

The address for Commodore Service is Commodore Business Machines, 1200 Wilson Drive, West Chester, PA 19380, Attn: Service Dept.

Please note: The above-listed services are both performed free if the modem is inside your 90-day warranty period. If the modem is outside the 90-day warranty period, we suggest you contact the service department directly.

# Approximater for the

Commodore 64

You have just applied the final touches to your states and capitals program. You have very cleverly used sprites and sound to liven things up and make the learning process almost painless. Surely, your child will have less trouble learning this material than you did.

So now the only thing left is to sit little Suzy down at the computer for the ultimate test. The program starts and asks for the name of the state for which ALBANY is the capital. No problem, as Suzy keys NEW YORK. The next capital indicated is SPRINGFIELD, so Suzy keys ILINOIS and presses the RETURN key with a confident look on her face.

But a sad face sprite appears on the screen, along with a message that the correct answer is ILLINOIS, not ILINOIS. Little Suzy very innocently asks if your well-crafted program may have a bug or two that needs to be worked out. You reply that no, there is no bug. It's just that computers are very precise and recognize only equal or unequal conditions, and ILINOIS is simply not the same as ILLINOIS.

That's true, she says, but the teachers mark off only a point or two at most for incorrect spelling. You know that she's right, but what do you do now? How do you explain that the fancy computer gear you have is not capable of recognizing something that is almost correct? You don't have to! Just add Approximater to your program!

Approximater is a machine-language subroutine that compares two strings. When control is returned to your BASIC program, the variable PC% is set to a value from 0-100, with 100 representing a perfect character for character match. Anything between these two extremes represents some degree of equality.

Approximater works by first comparing each character to the same relative character in the other string. If no match is found, then adjacent character positions are also checked. Matches on these adjacent characters are also recorded as hits. At the end a preliminary percentage is computed by the following formula: (H \* 100) / C where H = the number of hits and C = the number of characters in the longest string.

The number of hits that occurred on adjacent characters is divided by two, rounded up, and subtracted from the preliminary percentage. Finally, the PC% variable is set to the result and control returned to BASIC.

Note that adjacent applies only to a character position in the other string one before or after that being matched. The logic in the code allows for a given character in either string to be included in only one match, so there is no way to trick it into giving a high score.

The PC% variable setting is automatic. You don't have to reference it anywhere in your BASIC program other than to check its value after the call to Approximater.

All of this happens at machine-language speeds so there are no noticeable delays. The general format of the call to Approximater is as follows:

SYS 52821,S1,S2

 $S_1$  and  $S_2$  are strings that can be expressed as a literal, an expression, a simple variable, or an array variable as in the following examples:

SYS 52821, "LITERAL", AS

SYS 52821, "EXPRESSION" + A \$,B \$

SYS 52821,A\$,B\$(N)

A "TYPE MISMATCH" error occurs if either of the two arguments are something other than a string value.

Lines 10-60 poke the machine language into place and then input two strings that you supply, calls Approximater, and prints the PC% variable. Just key a slash (/) to end the process. Use this to experiment with various strings values.

To add Approximater to your program, just add the data statements and poke them in 52821 through 52991 during initialization. After that you can invoke Approximater by way of the preceding examples.

The list below is a sampler showing the results of calling Approximater with various sets of string values.

| $S_1$        | $S_2$       | PC% |  |
|--------------|-------------|-----|--|
| ILINOIS      | ILLINOIS    | 84  |  |
| NEW YORK     | NEWYORK     | 85  |  |
| HABERDASHERY | HABERDASHER | 91  |  |
| APPLE        | APPLES      | 83  |  |
| FOOT         | FEET        | 50  |  |
| TWINS        | TIWNS       | 99  |  |
| ORANGES      | ORANGES     | 100 |  |
| SERIAL       | CERIAL      | 66  |  |

Approximater is non-destructive in that the two string arguments passed to it are not altered in any way. It resides in the high end of free memory, 52821 through 53247. The last 256 bytes are used as a work area so only 52821 through 52991 need to be poked. Most BASIC compilers will not properly handle SYS calls like that required by Approximater. The normal way around this restriction is to tell the compiler to pass the statement through to BASIC for execution. With BLITZ! just precede the statement with two colons like this:

150: SYS52821,S1,S2

Approximater is ideally suited for establishing various levels in word response programs. At the easiest level the program could require a score of 65 or better to be correct, 75 or better for intermediate, and 85 or better for advanced.

If you insist on using an integer variable other than PC%, then poke its ASCII values + 128 into 52956 and 52958. For example, this would set Approximater to return its score into XY%.

POKE52956,ASC("X") + 128:

POKE52958,ASC("Y")+128

For a single character integer variable, change the second poke to

POKE52958,128

Before typing these programs, read "How to Enter Programs," and "How to Use the Magazine Entry Program." The BASIC programs in this magazine are available on disk from Loadstar, P.O. Box 30007, Shreveport, LA 71130-0007, 1-800-831-2694.

C

#### **Approximater**

10 PRINT TAB(6)"2 SECONDS FOR ML SETUP.....":ML=52821'DKGI 20 FOR I=ML TO 52991:READ A:POKE I,A

# **APPROXIMATER**

:NEXT'GPIF 30 POKE 53280, .: POKE 53281,1 :PRINT" [CLEAR, BLACK]" :PRINT TAB(10) "KEY SLASH (/) TO END[DOWN] " 'FUBM 40 AS="":BS="":INPUT "STRING 1";AS :IF A\$="/"THEN END'HMOJ 50 INPUT "STRING 2"; B\$: IF B\$="/"THEN END'FGMH 60 SYS ML, AS, BS: PRINT "[SPACE3] SCORE= [RED] "PC%" [DOWN, BLACK]" :GOTO 40'DPHJ 52821 DATA 32,243,206,240, 16,133, 191'BAEH 52828 DATA 138,208, 1,136,202,142, 143 BADO 52835 DATA 206,140,144,206, 32,243, 206 BBBM 52842 DATA 240,110,133, 97,168,197, 191'BBXK 52849 DATA 176, 2,165,191,133, 98, 169'BYHR 52856 DATA 0,240, 3,136,177, 34, 153 BWN0 52863 DATA 0,207,152,208,247,162, 4 BXOM 52870 DATA 149, 98,202,208,251,232, 138'BBVL 52877 DATA 168,189,255,255,217,255, 206 BCJS 52884 DATA 240, 15,136,217,255,206, 240 'BBHO 7,200,200,217,255,206, 208 BACO 9,230,102,230, 99,169, 52898 DATA Ø'BWTU 52905 DATA 153,255,206,228,191,208, 219 'BCVK 52912 DATA 162,100, 24,165, 99,101, 100 BAAI 52919 DATA 133,100,144, 2,230,101, 202 BAGP 52926 DATA 208,242,202, 56,232,165, 100'BBCN 52933 DATA 229, 98,133,100,176,247, 198'BBHL 52940 DATA 101, 16,242,138,240, 18, 70'BXLI 52947 DATA 102, 73,255,101,102, 73, 255 BADO 52954 DATA 72,169,208,162,195,133, 69 BAHO 52961 DATA 134, 70, 32,231,176,169, Ø'BXRL 52968 DATA 160, 2,145, 95,104,200, 145 BYDT 52975 DATA 95, 76,248,168, 32,253, 174 BYLR 52982 DATA 32,158,173, 32,163,182, 201 BAKP 52989 DATA 0, 96, 0'BGTS

#### COMPUTERIZED **GOAL ACHIEVEMENT?**

Would you believe that your faithful C 64/128 that to this point has helped you to write letters and reports, balance your check book, and play games could also be an aid to help you reach your goals? WELL IT CAN NOW!!!

With Personal Potential Software's new ESI (Enhanced Stimulus Impact) programs. 5 years in research and development, these powerful programs have been achieving fantastic results!!! PERSONAL POTENTIAL SERIES

(C 64 or 128, Disc Drive & Color Monitor Required) (Stereo Cassette Player and Headphones Optional) (Stereo cassette tape included to augment

program effectiveness)

1. Stress, Anxiety, & Relaxation: Helps to release pent up stress and aids relaxation.

2. Self-esteem and Confidence Builder: Excellent for self-image restructuring, self improvement, or confidence building.

3. Positive Mental Attitude Builder: Amplifies

PMA as an attitude habit.

4. Take Action Now!: Helps to eliminate procrastination and organize your life

5. Motivation for Success: A powerful motivational

6. Prosperity Awareness Builder: Affects attitude

7. Sales Motivation: Helps to increase motivation

for sales performance 8. Exercise Motivation: Motivation to pursue

9. Weight Loss Aid: Helps to change attitudes and

10. Stop Smoking Aid: Help to discourage smoking while encouraging good health habits ORDERING INFORMATION

\$39.95 + \$3.00 S&H for each program No shipping charged if 3 or more ordered at a time. We are able to customize programs for you - Call for details - We accept: Money Orders - Visa - M.C. - AM EX - Personal Checks (allow three weeks for personal checks to clear) - No C.O.D.'s

PERSONAL POTENTIAL SOFTWARE 334 PARKVALE **GRAND PRAIRIE, TEXAS 75051** (214) 642-2919

# THE AMAZING ICE MASTER.

#### THE FINAL **FRONTIER** OF MAN-TO-MACHINE COMMUNICATIONS

**ENTER** 

WORDE MASTER

There is nothing else like it. Voice Master gives both speech output

and voice recognition with this single hardware product! Your voice controls programs, or home appliances, robots, and more with spoken commands. Verbal response back gives status, verifies, or requests your reply! Speech output and recognition patterns are recorded in with your voice. Or use the voice of your friend, boss, teacher, mother, even the family pet! Programming is simple with new commands added to BASIC. A music bonus program lets you write and compose musical scores simply by humming the tune. Unlimited applications for fun, education, and commercial use. Design your own programs for profit. Speech and recognition quality unsurpassed by even the most sophisticated machines. Only Covox provides this high-tech marvel at a price less than most common peripherals.

The Covox Voice Master comes complete with all hardware and software for only \$89.95. (Add \$4 shipping and handling for USA, \$6 Canada, \$10 overseas.) Available for Commodore 64/128, Apple II, II+, IIc, IIe, Atari 800, 800XL, 130 XE. Specify when ordering. Visa, MasterCard phone orders accepted.

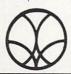

Call or write for FREE Voice Master Infopak and special combination package offers.

# COVOX INC., DEPT. CM

675-D Conger Street • Eugene, Oregon 97402 • U.S.A. Area Code (503) 342-1271 • Telex 706017 (Av Alarm UD)

|                                     |     | :                                                                                        |
|-------------------------------------|-----|------------------------------------------------------------------------------------------|
| :MICHL:M                            |     | 150 PRINT#4, SPC(10)"NAME                                                                |
| PRINT#4, SPC(10)"SEX                | 270 | I45 PRINT#4, CHR\$(13) CGPG                                                              |
| PRINT#4, CHR\$(13) 'CGPJ            |     |                                                                                          |
| DESCRIPTION"CHR\$(15)'ENAM          | -,0 |                                                                                          |
| PRINT#4, CHR\$(14) SPC(10) "GENERAL | 007 | :,,CE1E                                                                                  |
|                                     |     | 130 PRINT#4, SPC(10)"DATE                                                                |
| PRINT#4, BCWG                       | 226 | TSØ bBINL#4'CHB\$(T3),CCbX                                                               |
| :CEXI                               |     | IIØ PRINT#4, CHR\$(147)'CHVX                                                             |
| PRINT#4, SPC(10)"GRADE              |     | IOO ODEN 4'4'0, BEKA                                                                     |
| PRINT#4, BCWF                       | 245 | 00 IE DY\$<>,,[,],,COLO 10,EEEI                                                          |
| CEBN                                |     | 80 IE DY\$="[,]"GOTO 100'DGTH                                                            |
| :                                   |     | 70 PRINT" ": INPUT DAS CEHF                                                              |
| PRINT#4, SPC(10)"TEACHERS NAME      | 24Ø | MONTHS [SPACE4] (OR SOONER) . " BAIQ                                                     |
| PRINT#4, BCWE                       |     | PLEASE UPDATE EVERY THREE (3)                                                            |
| TT=2:GOSUB 1500'CIZB                |     | 60 PRINT"[DOWN4, RIGHT2]                                                                 |
| PRINT#4, BCWC                       |     |                                                                                          |
|                                     | 316 | NEED,"'BAUL                                                                              |
| ; CGXL                              |     | PRINT OUT AS MANY FORMS AS YOU                                                           |
| OF PRESENT SCHOOL:                  |     | SØ PRINT"[DOWN4, RIGHT2]                                                                 |
| PRINT#4, SPC(10)"NAME AND ADDRESS   |     | [SPACE3] PROGRAM."'BASH                                                                  |
| PRINT#4, BCWB                       | 205 | 40 PRINT"[RIGHT]RETURN TO START                                                          |
| , CENI                              |     | ) AND "; BBXP                                                                            |
| :                                   |     | PRESS THE[SPACE4]ARROW UP ([^]                                                           |
| PRINT#4, SPC(10) "PLACE OF BIRTH    |     | PLEASE TURN ON YOUR PRINTER,                                                             |
| PRINT#4, BCWJ                       | SGI | 30 PRINT"[DOWN2, RIGHT2]                                                                 |
| :CECW                               |     | CHILDREN [SHFT S]"'BAIE                                                                  |
| PRINT#4, SPC(10) "DATE OF BIRTH     | Ø6T | 20 PRINT" [DOWNZ, RICHTL3, SHFT S]                                                       |
| PRINT#4, BCWI                       |     | , BCCW                                                                                   |
| :ZID:".CEMQ                         |     | ,                                                                                        |
| TATE:                               |     | "   Set   [Set   ]   Set                                                                 |
| PRINT#4, SPC(10)"CITY               | 081 | : boke 23280,11: poke 53281,12 DSEF                                                      |
| PRINT#4, BCWH                       |     | I PRINT" [CLEAR, RVS, WHITE, RVOFF] "                                                    |
| CEIO                                |     | "[THONG THIM SVG AATO]" THINE EVORET                                                     |
| 0140111                             |     | Children .                                                                               |
| PRINT#4, SPC(10)"ADDRESS            | AIT |                                                                                          |
| PRINT#4, BCWB                       |     | P.O. Box 30007, Shreveport, IA 71130-0007, 1-800-831-2694.                               |
| PPINT#A 'BCWB                       | ששנ | Entry Program." The BASIC programs in this magazine are available on disk from Loadstar, |

you have none of your own, you may sheets for each one of your children. If

Before typing these programs, read "How to Enter Programs," and "How to Use the Magazine

Fill out a complete set of information

forms in three-ring binders.

margins are set to allow you to place the the vital information on your child. The This program provides forms for all

be stressed enough.

To keep this information updated cannot ing up-to-date information on children. ment, I realized the importance of keep-In speaking to my local police depart-

on your child. record information Create a form to

nanual on this. not throw away the old forms. Informa-When updating the information, do want to give copies to relatives or

- ... CEOW

use on your printer. Consult your printer er. You may have to change the CHR\$ for the Commodore 1526 or MPS-802 print-The program was designed for use on

what you are doing and why. come from them. Make them aware of jority of the information required must down and talk with your child. The ma-Please, when filling out the forms, sit

tion contained on them may be useful

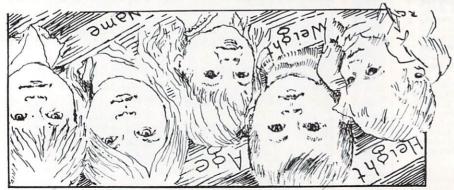

208-SAW 10 32EI n diiw Commodore 64 भुवा गर्भ

Children

64 USERS ONLY

| IMOG /FHININI                                                                                                    | 255             | 00.70 0.70 0.70 0.70 0.70 0.70 0.70 0.7                                                                                                    |                                                                                                    |
|----------------------------------------------------------------------------------------------------|-----------------|----------------------------------------------------------------------------------------------------|----------------------------------------------------------------------------------------------------|
| PRINT#4, BCWM                                                                                                    | 066             | PRINT#4, SPC(10)"PAGE 3"'CFGO                                                                                                    |                                                                                                    |
| :"CHB\$(J2),ENTM                                                                                                    |                 | PRINT#4, BCWG                                                                                                    | 099                                                                                                    |
| PRINT#4, CHR\$ (14) SPC (10) "PHOTO                                                                                                    |                 | PRINT#4, CHR\$ (147) 'CHVM                                                                                                    | 999                                                                                                    |
| PRINT#4, CHR\$ (13) 'CGPR                                                                                                    | 946             | PRINT#4, BCWF                                                                                                    |                                                                                                    |
| PRINT#4, SPC(10) "PAGE 5" CFIN                                                                                                    | 0/6             | PRINT#4, CHR\$(19) 'CGVL                                                                                                    | CFQ                                                                                                    |
| PRINT#4, CHR\$ (147) CHVQ                                                                                                    |                 | TT=3:GOSUB 1500'CIAJ                                                                                                    |                                                                                                    |
| PRINT#4, BCWJ                                                                                                    |                 |                                                                                                    | 519                                                                                                    |
|                                                                                                    |                 | OF ANY HOSPITAL ADMITTANCE: "'CFCO                                                                                                    | 2000                                                                                                    |
| PRINT#4, CHR\$(19)'CGVP                                                                                                    |                 | PRINT#4, SPC(10)"NAME AND ADDRESS                                                                                                    |                                                                                                    |
| NEXT'BAEM                                                                                                    |                 | PRINT#4, BCWF                                                                                                    |                                                                                                    |
| PRINT#4, S\$'BEKI                                                                                                    | Ø\$6            | TT=1:GOSUB 1500'CIYQ                                                                                                    | 565                                                                                                    |
| PRINT#4, BCWL                                                                                                    | 935             | u CEEA                                                                                                    |                                                                                                    |
| FOR X=1 TO 20 DESI                                                                                                    |                 | OF DOCTOR:                                                                                                    |                                                                                                    |
| CHIFD: CEBB                                                                                                    | DCO             | PRINT#4, SPC(10) "NAME AND ADDRESS                                                                                                    | 0.00                                                                                                    |
|                                                                                                    |                 |                                                                                                    | AND RESERVED TO THE RESERVED TO THE RESERVED T |
| ARE KNOWN GEOGRAPHICLY TO THE                                                                                                    |                 | PRINT#4, BCWM                                                                                                    |                                                                                                    |
| PRINT#4, SPC(10)"LIST PLACES THAT                                                                                                    |                 | TT=2:GOSUB 1500'CIZN                                                                                                    | 999                                                                                                    |
| PRINT#4, BCWF                                                                                                    | Ø76             | CERS                                                                                                    |                                                                                                    |
| PRINT#4, SPC(10)"PAGE 4"'CFHM                                                                                                    | 916             | :                                                                                                    |                                                                                                    |
| PRINT#4, CHR\$ (147) CHVG                                                                                                    |                 | PRINT#4, SPC(10) "FOOD DISLIKES                                                                                                    | anc                                                                                                    |
|                                                                                                    |                 |                                                                                                    |                                                                                                    |
| PRINT#4, BCWI                                                                                                    |                 | PRINT#4, BCWJ                                                                                                    |                                                                                                    |
| PRINT#4, CHR\$ (19) 'CGVE                                                                                                    |                 | TT=2:GOSUB 1500'CIZK                                                                                                    | 588                                                                                                    |
| PRINT#4, BCWK                                                                                                    | 835             | , CEWP                                                                                                    |                                                                                                    |
| NEX1, BYEE                                                                                                    | 830             |                                                                                                    |                                                                                                    |
| PRINT#4, BCWJ                                                                                                    |                 | PRINT#4, SPC(10) "FAVORITE FOODS                                                                                                    | acc                                                                                                    |
| :bHONE:, CEAE                                                                                                    |                 |                                                                                                    |                                                                                                    |
| :STATE                                                                                                    |                 | PRINT#4, BCWG                                                                                                    | 505                                                                                                    |
|                                                                                                    |                 | TT=2:GOSUB 1500'CIZH                                                                                                    | 505                                                                                                    |
| PRINT#4, SPC(10)"CITY                                                                                                    |                 | CEAF                                                                                                    |                                                                                                    |
| PRINT#4, BCWI                                                                                                    | 815             | :                                                                                                    |                                                                                                    |
| n,CEID                                                                                                    |                 | PRINT#4, SPC(10)"FEARS                                                                                                    | 005                                                                                                    |
| :                                                                                                    |                 | PRINT#4, BCWM                                                                                                    |                                                                                                    |
| PRINT#4, SPC(10)"ADDRESS                                                                                                    | a T O           | TT=2:GOSUB 1500'CIZN                                                                                                    |                                                                                                    |
|                                                                                                    |                 | mm-2-codup 15 mg loss                                                                                                    | 34                                                                                                    |
| PRINT#4, BCWH                                                                                                    | 908             | doabiii                                                                                                    |                                                                                                    |
| CE00                                                                                                    |                 |                                                                                                    |                                                                                                    |
| :                                                                                                    |                 | PRINT#4, SPC(10)"ALLERGIES                                                                                                    |                                                                                                    |
| PRINT#4, SPC (10) "NAME                                                                                                    | 008             | PRINT#4, BCWJ                                                                                                    |                                                                                                    |
| EOR X=1 TO 3'DDVT                                                                                                    |                 | LL=2:GOSUB 1500'CIZK                                                                                                    | SFF                                                                                                    |
| PRINT#4, BCWP                                                                                                    |                 | u,CEBO                                                                                                    |                                                                                                    |
| PRINT#4, "KNOWN TO CHILD: "'BCTP                                                                                                    |                 | :                                                                                                    |                                                                                                    |
|                                                                                                    | DOL             | PRINT#4, SPC(10) "MEDICATIONS                                                                                                    | Ø F F                                                                                                    |
| RELATIVES "; CGEE                                                                                                    |                 | PRINT#4, BCWG                                                                                                    |                                                                                                    |
| ADDRESSES AND PHONE NUMBERS OF 3                                                                                                    |                 |                                                                                                    |                                                                                                    |
| PRINT#4, SPC(10) "NAME,                                                                                                    |                 | TT=4:GOSUB 1500'CIBB                                                                                                    | 400                                                                                                    |
| PRINT#4, CHR\$ (13) 'CGPK                                                                                                    | ØLL             | PROBLEMS IF ANY:"'CFBV                                                                                                    |                                                                                                    |
| PRINT#4, BCWD                                                                                                    |                 | PRINT#4, SPC(10)"LIST MEDICAL                                                                                                    | 368                                                                                                    |
| NEXT, BAEH                                                                                                    |                 | PRINT#4, BCWG                                                                                                    | 390                                                                                                    |
| PRINT#4, BCWC                                                                                                    |                 | DYLY,CHK\$(12),ENÖS                                                                                                    |                                                                                                    |
|                                                                                                    | DIL             | PRINT#4, CHR\$ (14) SPC (15) "MEDICAL                                                                                                    | COC                                                                                                    |
| CEIS                                                                                                    |                 |                                                                                                    |                                                                                                    |
|                                                                                                    |                 | PRINT#4, CHR\$ (147) CHVH                                                                                                    |                                                                                                    |
| PRINT#4, SPC(10) "PHONE                                                                                                    |                 | PRINT#4, SPC (10) "PAGE 2" CFFM                                                                                                    |                                                                                                    |
| PRINT#4, BCWB                                                                                                    | ØØL             | PRINT#4, CHR\$ (13) 'CGPG                                                                                                    |                                                                                                    |
| u,CEIB                                                                                                    |                 | PRINT#4, CHR\$(19) 'CGVK                                                                                                    | 365                                                                                                    |
|                                                                                                    |                 | TT=3:GOSUB 1500'CIAF                                                                                                    |                                                                                                    |
| PRINT#4, SPC(10) "ADDRESS                                                                                                    | ceo             | CEKN                                                                                                    |                                                                                                    |
|                                                                                                    |                 | :                                                                                                    |                                                                                                    |
| PRINT#4, BCWJ                                                                                                    | 069             | PRINT#4, SPC (10) "PERSONAL HABITS                                                                                                    | acc                                                                                                    |
| ::CEOF                                                                                                    |                 |                                                                                                    |                                                                                                    |
|                                                                                                    |                 | PRINT#4, BCWD                                                                                                    |                                                                                                    |
| PRINT#4, SPC (10) "NAME                                                                                                    | 989             | TT=3:GOSUB 1500'CIAK                                                                                                    | 292                                                                                                    |
| FOR X=1 TO 3'DDVN                                                                                                    |                 | IDENTIFYING MARKS:"'CFKQ                                                                                                    | distant.                                                                                                    |
| PRINT#4, BCWI                                                                                                    |                 | PRINT#4, SPC(10) "SCARS OR OTHER                                                                                                    | 590                                                                                                    |
| PRINT#4," OF CHILD:"'BCOS                                                                                                    |                 | PRINT#4, BCWJ                                                                                                    |                                                                                                    |
|                                                                                                    | 023             | :                                                                                                    |                                                                                                    |
| THREE PLAYMATES"; CGFD                                                                                                    |                 | :EXE2                                                                                                    | male of                                                                                                    |
| ADDRESSES AND PHONE NUMBERS OF                                                                                                    |                 | PRINT#4, SPC(10) "COLOR HAIR                                                                                                    | 007                                                                                                    |
| PRINT#4, SPC(10) "NAMES,                                                                                                    |                 |                                                                                                    |                                                                                                    |
| PRINT#4, CHR\$(13)'CGPJ                                                                                                    | 079             | PRINT#4, BCWI                                                                                                    | 275                                                                                                    |
|                                                                                                    |                 | EIGHT:".CEMQ                                                                                                    |                                                                                                    |
| NAME OF THE PARTY OF THE PARTY | The state of    | A LTANGE CONTRACTOR OF THE CONTRACTOR OF THE CON | 10                                                                                                    |
|                                                                                                    |                 | NSERS ONLY/CHILDREN                                                                                                    | 7U                                                                                                    |
|                                                                                                    |                 |                                                                                                    | 0                                                                                                    |
|                                                                                                    | - Variable - II |                                                                                                    |                                                                                                    |

66 Eastern Avenue Dedham, MA 02026 (617) 329-5400 DIGITAL VISION, INC.

information, write or call: Visa accepted. To order, or for more residents add 5% sales tax. Mastercard, See your dealer or order direct. Mass.

(retundable). Demo disk available for \$10.00 postpaid

**96.921\$** YINO

color digitizer)

IIU1-29.9452 | TZ IIBJA . additional features

(\$249.95—includes

• Commodore 64/128

• Apple II, II+, Ile and Ilc Available for:

• IBM PC and companies

■ Atari 800/800XL/130XE

- · Connecting cable · Quality blw video camera
  - COMPUTEREYES :6uipnipui

Also available as a complete package

H.82 00.42 sulg 29.9512 not lie ytnemew disk, owner's manual, and one year plete easy-to-use software support on Package includes interface module, com-

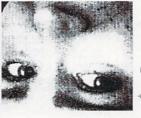

realistic grey-scale images. Hundreds of applications! is acquired in less than six seconds. Unique multi-scan modes also provide videodisk, etc.) and your computer, under simple sortware control, a biw image nects between any standard video source (video tape recorder, video camera, disbipics qisbjaki COWINTERERE, is su juuonstine slom-scsu qenice tipst cou-Liusijk—su juexbeuzine mak to cabrine tesj-motiq juisdes ou kont combriet, s

VIDEO IMAGES ON YOUR COMPUTER!

# **COMPUTEREYES**\*\*

#### IIIIDOKIA JULIDICIIII

III0 PRINT#4, SPC(10)"AGE OF CHILD IINZ PRINT#4, BCWY I 095 TT=1:GOSUB 1500'CIYK -- ... CEED TAKEN: ----1090 PRINT#4, SPC(10)"WHERE WAS PHOTO INSE PRINT#4, BCWG ----- CEHO TAKEN:-----1080 PRINT#4, SPC(10)"DATE PHOTO WAS IOJ2 PRINT#4, BCWF CWDE X] ... CEWL I065 PRINT#4, SPC(20)"[CMDR Z, SPACE34, I 000 NEXT, BAEY I W 2 BEINT #4, BCWD INSO FOR M=1 TO 5'DDMA CWDE X] ... CEMC INTO PRINT#4, SPC (30) "[CMDR Z, SPACE12, I 035 NEXT'BAEB I Ø 3 Ø BEINL#4', BCMA INSE EOR H=I TO IN'DEBC CWDE S] ... CEKA INSO PRINT#4, SPC (30) "[CMDR A, SPACE12, INIE NEXT'BAEY INIM PRINT#4, BCWT INNE FOR G=1 TO 5'DDGA CMDR S] " CFAY 662 PRINT#4, SPC(20)"[CMDR A, SPACE34,

```
GN3
                  I220 NEXT: RETURN'CBXB
         ISIO PRINT#4,: PRINT#4, S$'CHKB
              I200 FOR XX=1 TO TT'DFUB
                          1300 END, BYCC
                  I322 Crose 4'4'0, BESH
            I320 BEINL#4'CHE2(I3), CCAD
                         1342 NEXL, BYEE
                   1340 PRINT#4, S$' BEKB
                     T332 BKINL#4', BCME
                1330 FOR X=1 TO 25' DEXB
                            : " CFTN
  INFORMATION YOU THINK NECESSARY
  1320 PRINT#4, SPC(10)"LIST ANY OTHER
            T3T2 BKINL#4'CHK2(T3), CCbE
     1310 PRINT#4, SPC(10)"PAGE 8"'CFLA
           1302 PRINT#4, CHR$ (147) 'CHVD
                     I300 PRINT#4, BCWV
            ISB2 PRINT#4, CHR$ (19) 'CGVL
                         1290 NEXT'BAEE
                     IS82 PRINT#4. BCYI
                IS80 EOK X=I TO 10'DERF
IZ75 PRINT#4, SPC(10)"RIGHT HAND: "'CFLM
                         ISYØ NEXT'BAEC
                     ISES PRINT#4, BCWG
                ISEM FOR X=1 TO 10'DERD
                     IS22 PRINT#4, BCWF
 IS20 PRINT#4, SPC(10) "LEFT HAND: "'CFIE
            ISTR BEINT#4, CHR$ (13) 'CGPG
                            : ... CEKE
     IZ40 PRINT#4, SPC(10)"FINGERPRINTS
                     IS32 BEINT#4', BCMD
     1530 PRINT#4, SPC(10)"PAGE 7" CFKB
           ISSE PRINT#4, CHR$ (147) 'CHVE
                     ISSØ PRINT#4, BCWW
            ISIZ PRINT#4, CHR$ (19) 'CGVD
                     ISIQ PRINT#4, BCWV
                    -... CENW
     IZØS PRINT#4, SPC(IØ)"PASTORS NAME
                     ISOO PRINT#4, BCWU
             ITOO LL=I:COSOB IZOO,CIAC
  ---- CEHU
                LOCATION OF CHURCH
         II85 PRINT#4, SPC(10) "NAME AND
                     II80 PRINT#4, BCWC
                        ---- CEHU
                     AFFILIATION: -
  II75 PRINT#4, SPC(10) "CHILDS RELIGOUS
                     ITE2 PRINT#4, BCWF
              TT25 LL=1:CO20B T200,CIEE
    II20 PRINT#4,"CHANNEL SHOWN:"'BCFD
            AND TIMES AND "; CGUS
             FAVORITE TV PROGRAMS,
      II45 PRINT#4, SPC(10)"LIST CHILDS
                     II40 PRINT#4, BCWX
     II32 PRINT#4, SPC(10) "PAGE 6" CFJF
```

II30 PRINT#4, CHR\$ (147) 'CHVY

IIZØ PRINT#4, CHR\$ (19) 'CGVX

WHEN PHOTO WAS TAKEN

----- CEO1

IISS PRINT#4, BCWB

III2 PRINT#4, BCWA

# The Personalizer

for the Commodore 64

How many times have you gotten a syntax error? Wouldn't it be better if the computer responded with something like "I don't quite understand what you were trying to say in line . . . " or maybe "That does not compute!"

The Personalizer changes error messages to anything you want. For example, instead of the usual ready prompt, I prefer "Bennett, I'm at your service!" It's a little more personal.

Although this program is mostly just for fun (imagine when your friend Joe comes by to do a little programming and your computer responds with "Come on Joe, get it right"), there is a practical side. You can change the "Redo from start" message to something you understand, like "Enter a number please."

#### Using the Personalizer

Since the program is listing out error messages, it will be hard to tell if you have an error in the program. So you can distinguish between a real error and the error message you are changing, each message is numbered from 1 to 35. Remember that message number 30 is the Ready prompt, so don't think the program is over. You will know when the

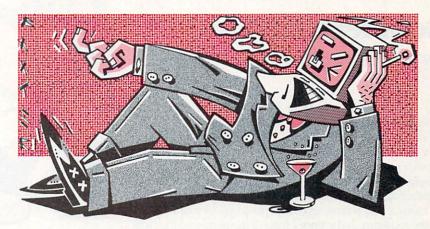

program is over because the computer says "Program Over . . . Good Bye."

To change a message that has been listed, simply press the F7 key and type in the new message. It can be up to 80 characters long. The quote mark you see is to allow commas and colons with an INPUT statement.

Included in the miscellaneous messages is the ready prompt, which is number 30. Number 33 is "error" as in "syntax error" and is printed at the end of each error. Number 34 is "in" as in "syntax error in 10"

To save all of your new messages, simply type "RUN 2000" and save it as you normally would. Line 2030 changes some important pointers, so you must enter the four pokes printed on the screen by line 2000 or turn the computer off and then back on. Simply move the cursor to the first poke and hit return four times.

**RUN 2000** SAVE"0:messages",8 for disk

SAVE"messages",1 for tape To reload a set of messages, type LOAD"messages", 8,1 for disk LOAD "messages", 1,1 for tape NEW

**POKE 1,54** 

Don't forget the ",1" at the end. The NEW is to reset some important pointers. POKE 1,54 switches in the new mes-

You can run the program again and again to keep changing messages. Always allow the program to end (don't break out) so that certain pointers can be set.

The new messages will be there until you press RUN/STOP-RESTORE or the following poke.

**POKE 1.55** regular messages

POKE 1,54 new messages back in That way you can switch back and forth and really blow away your friends when they see how your computer calls you by name. (Be careful, the wrong number in location one could cause your computer to crash.)

Before typing these programs, read "How to Enter Programs," and "How to Use the Magazine Entry Program." The BASIC programs in this magazine are available on disk from Loadstar, P.O. Box 30007, Shreveport, IA 71130-0007, 1-800-831-2694.

#### The Personalizer

- 6 REM CHANGES ERROR MESSAGES'BUFK DATA 42101,44277,43884,42086, 48579 BEHL
- 8 FOR X=1 TO 5: READ V(X): NEXT'FJRL 10 IF PEEK (40964) = 65 THEN 50'ELFB
- 20 FOR X=828 TO X+24: READ D: POKE X,D :NEXT 'HOVF
- 22 SYS 828: REM MOVE BASIC ROM TO RAM'CVTH
- 25 DATA 169,0,133,251,169,160,133, 252 BEDJ
- 26 DATA 160,0,162,32,177,251,145,251, 200 BHMK
- 27 DATA 208,249,230,252,202,208,244,

96'BFJL

- 30 POKE 1, PEEK(1) AND 254 :POKE 40964,65:POKE 49153,192 : POKE 49152, 2'GKUJ
- 50 DEF FN H(DE) = INT(DE/256) 'FMGG
- 52 DEF FN L(DN)=DN-FN H(DN)\*256'GPNK
- 60 M=PEEK (49153) \*256+PEEK (49152) 'FSJJ
- 65 POKE 808,239 : REM DISABLE STOP KEY'CWLN
- 200 PRINT CHR\$(147) 'CFBX
- 205 PRINT"I WILL LIST ERROR MESSAGES" 'BAFI
- 210 PRINT"PRESS F7 TO CHANGE MESSAGE" 'BAJE
- 212 PRINT"PRESS F1 TO END PROGRAM" BASE
- 215 PRINT"PRESS ANY OTHER KEY TO CONTINUE LISTING": PRINT: PRINT'DCIP

Continued on pg. 101

# **GAME PROGRAMS**

# Gobbler's Revenge

for the Commodore 64

few years ago, computer games began featuring maze games like Pacman and Munchman. Since then, many little dot-eating creatures have graced the arcades and home video screens. But enough is enough—these little fellows are tired of eating power pills and being chased by ghosts and goblins!

Gobbler's Revenge puts you up against a Gobbler in a race to gather all of the power pellets and diamonds you can. After the musical title screen, a random playing field is drawn. You are the red figure at the upper right of the maze and the Gobbler is the yellow figure at the upper left.

The game starts when the Gobbler at the bottom of the screen starts spinning. Each power pellet is worth 10 points and each diamond is worth 100 points. Both your score and the Gobbler's score are displayed at the bottom of the screen.

The Gobbler has one big advantage: If he catches you, the game is over and the Gobbler receives 1,000 bonus points. If you can avoid him, the game ends when all of the power pellets and diamonds are gone.

At times the Gobbler can be difficult to beat. He roams the maze relentlessly, picking up power pellets and diamonds, all the while stalking you. You move your player with a joystick in port 1. You must try to get as many diamonds and pellets that you can, but you must keep an eye out where the Gobbler is, for he will trap you in the maze if you are not careful. Try to study the maze carefully as you play. Study the Gobbler as he moves and you will discover certain trends as he comes to intersections in the maze.

Gobbler's Revenge is written in BASIC, but several machine-language routines are used for speed. They are accessed with the SYS command. One routine instantly draws a new maze for each game. This enables replay options to be

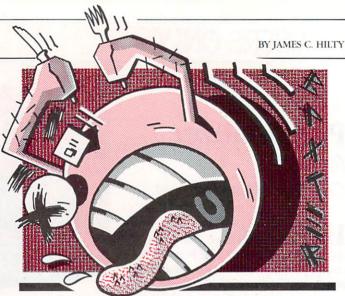

These little dot-eating creatures are tired of being chased by ghosts and goblins—they want you to know what it's like!

instantaneous. The other machine-language routine is for the joystick movement of your player.

Your player and the Gobbler are character figures, while the spinning Gobbler at the bottom of the playing screen is a sprite, animated by poking different values into the sprite pointer. The title screen is made up of numerous sprites, animated in a similar manner. Lines 900-928 play the music from data statements as well as animate the sprites with the variable Q.

The Gobbler is pretty confident that he can beat you and achieve his revenge. But with some skill and some luck, there is always that chance that you can beat the Gobbler at his own game. After all, we should be able to outmaneuver a little creature that goes around eating dots . . . .

180 FOR X=12352 TO 12414: READ A

Before typing these programs, read "How to Enter Programs," and "How to Use the Magazine Entry Program." The BASIC programs in this magazine are available on disk from Loadstar, P.O. Box 30007, Shreveport, IA 71130-0007, 1-800-831-2694.

#### Gobbler's Revenge

40 DEF FN A(J) = (J+2) +4\* (J>1) 'HNUH

50 V=53248:D=54272:GS=0:YS=0:Q=192 :D\$="[DOWN21]"'GEGN DIM  $A(3):A(\emptyset)=2:A(1)=-8\emptyset:A(2)=-2$ :A(3)=80'HFVM 100 PRINT"[CLEAR]": PRINT"[DOWN4] PLEASE WAIT ... . READING DATA" 'CBME 110 READ N,DR:IF N=0 THEN 130'EKXA 120 GOTO 110'BDBX 130 FOR X=828 TO 973: READ A: POKE X, A :NEXT'GOYE 140 L=49152 BGDB

150 READ A: IF A=256 THEN 170'EJQE

160 POKE L, A: L=L+1: GOTO 150' ELIG 170 FOR X=12288 TO 12350: READ A : POKE X, A: NEXT 'GSFJ

: POKE X, A: NEXT 'GSXK 190 FOR X=12416 TO 12478: READ A : POKE X, A: NEXT 'GSJL 200 FOR X=12480 TO 12542: READ A : POKE X, A: NEXT 'GSCD 210 FOR X=12544 TO 12606: READ A : POKE X, A: NEXT 'GSEE 220 FOR X=12608 TO 12670: READ A : POKE X, A: NEXT'GSGF 225 GOSUB 950'BDRE 230 PRINT"[CLEAR] ": POKE 53280,0 : POKE 53281,0'DQOE 232 FOR I=0 TO 24: POKE D+I, 0: NEXT'GKNG 234 N\$="[SPACE4]G O B B L E R ' S [SPACE3]R E V E N G E"'BCLL 236 PRINT" [DOWN5] "'BAMF 237 PRINT" [CYAN] "'BAGH 238 FOR T=1 TO 37'DEWJ 239 PRINT RIGHTS (NS,T); "[UP] " 'CHNL 240 FOR I=0 TO 50:NEXT I'EGKD

# GAME PROGRAMS/GOBBLER'S REVENGE

| DESCRIPTION OF THE PARTY OF THE PARTY OF THE |                                       | MINISTER OF |                                                                                                    |
|----------------------------------------------------------------------------------------------------|---------------------------------------|-------------|----------------------------------------------------------------------------------------------------|
| 242                                                                                                    | POKE D,150: POKE D+1,200: POKE D+5,8  |             | :GOTO 314'MGDU                                                                                                    |
|                                                                                                    | :POKE D+6,248:POKE D+24,15            | 328         | IF W<>32 THEN 314'EGIK                                                                                                    |
| The same                                                                                                    | :POKE D+4,17'LMJQ                     |             | L=L+R:POKE L-R,32:POKE L,P                                                                                                    |
| 211                                                                                                    | FOR I=0 TO 50:NEXT I'EGKH             | 335         | :POKE L+CM, 10:GOTO 314'IYAK                                                                                                    |
|                                                                                                    |                                       | Λαα         | GOTO 314'BDHY                                                                                                    |
|                                                                                                    | POKE D+4,16'CFAI                      |             | REM GOBBLER EATS PLAYER'BRIF                                                                                                    |
|                                                                                                    | NEXT T'BBND                           |             |                                                                                                    |
|                                                                                                    | POKE D+24,0'CFUH                      |             | GS=GS+1000'CIFF                                                                                                    |
| 255                                                                                                    | PRINT"[DOWN7] "TAB(15)"[ORANGE]       |             | FOR X=D TO D+24:POKE D, Ø:NEXT'GKSJ                                                                                                    |
|                                                                                                    | BY J.C.HILTY"'CDCL                    | 425         | POKE D+24,15:POKE D+5,15                                                                                                    |
| 260                                                                                                    | GOSUB 900'BDMD                        |             | :POKE D+12,15:POKE D+19,15                                                                                                    |
| 261                                                                                                    | FOR T=0 TO 1000:NEXT'EHPG             |             | :POKE D+6,107'KIRS                                                                                                    |
|                                                                                                    | POKE V+21,0'CFKG                      | 426         | POKE D+14,107:POKE D+14,50                                                                                                    |
|                                                                                                    | PRINT"[CLEAR]": POKE 53281,0          |             | :POKE D+15,40'GVYO                                                                                                    |
| 204                                                                                                    |                                       | 128         | POKE D+4,33:POKE D+11,23                                                                                                    |
| 200                                                                                                    | : POKE 5328Ø,8'DQWL                   | 120         | :POKE D+18,23'GTGP                                                                                                    |
|                                                                                                    | SYS 49160'BFLX                        | 120         |                                                                                                    |
| 302                                                                                                    | A=1105:L=1141:G=42:P=28:CM=54272      | 429         | FOR F1=10 TO 50 STEP 1                                                                                                    |
|                                                                                                    | :J=2:H=90'HJYL                        |             | :POKE D+1,F1'GNDP                                                                                                    |
| 303                                                                                                    | PRINT"[HOME, SPACE3, YELLOW]          | 430         | FOR F2=30 TO 1 STEP-5                                                                                                    |
|                                                                                                    | GOBBLER'S[SPACE3]                     |             | :POKE D+8,F2'HMHI                                                                                                    |
| and the last                                                                                                    | REVENGE"'BASI                         | 432         | NEXT F2:NEXT F1'CFTF                                                                                                    |
| 304                                                                                                    | PRINT D\$TAB(2)" [WHITE]              | 434         | POKE D+4,32:POKE D+11,32                                                                                                    |
|                                                                                                    | GOBBLER SCORE[SPACE10]                |             | :POKE D+18,32'GTFM                                                                                                    |
| we do                                                                                                    | YOUR SCORE" CECK                      | 436         | PRINT"[CLEAR]": POKE V+21, 0'DGNK                                                                                                    |
| 206                                                                                                    | PRINT TAB(6)GS; "[SPACE19]"YS'CHXI    |             | PRINT"[DOWN10] "TAB(4)"HA!!!! THE                                                                                                    |
|                                                                                                    |                                       | 430         | GOBBLER GOBBLED YOU UP!"'CCBT                                                                                                    |
| 301                                                                                                    | POKE V+23,0:POKE V+29,0               | 440         |                                                                                                    |
|                                                                                                    | :POKE V+0,174:POKE V+1,226:Q=192      |             | FOR T=0 TO 2000:NEXT:GOTO 450'FLCH                                                                                                    |
|                                                                                                    | :POKE 2040,Q'KMJS                     |             | REM GAME OVER'BIDF                                                                                                    |
| 308                                                                                                    | POKE V+21,1:POKE 1105,G               |             | FOR T=Ø TO 1000:NEXT'EHPH                                                                                                    |
|                                                                                                    | :POKE 1105+CM,7:POKE 1141,P           | 452         | PRINT"[CLEAR]":POKE V+21,0                                                                                                    |
|                                                                                                    | :POKE 1141+CM, 10'INKS                |             | :POKE 53280,0'EOKK                                                                                                    |
| 309                                                                                                    | POKE 1835, H: POKE 1835+CM, 13        | 454         | GOSUB 950'BDRI                                                                                                    |
|                                                                                                    | : POKE 1857, H: POKE 1857+CM, 13'GIJO | 456         | IF GS>YS THEN PRINT"[DOWN8]                                                                                                    |
| 310                                                                                                    | POKE 1509, H: POKE 1509+CM, 13        |             | "TAB(7) "HEY! THE GOBBLER WINS                                                                                                    |
| 210                                                                                                    | :POKE 1599, H:POKE 1599+CM, 13'GILI   |             | AGAIN!"'FGMV                                                                                                    |
| 271                                                                                                    |                                       | 150         | IF YS>GS THEN PRINT"[DOWN8]                                                                                                    |
| 211                                                                                                    | POKE 1605, H: POKE 1605+CM, 13        | 430         |                                                                                                    |
|                                                                                                    | : POKE 1113, H: POKE 1113+CM, 13      |             | "TAB (7) "UHOHI GUESS YOU WIN                                                                                                    |
|                                                                                                    | :POKE 1137,H'HPLL                     | 1.50        | ONE."'FGFX                                                                                                    |
|                                                                                                    | POKE 1137+CM,13'CJTD                  | 460         | PRINT: PRINT: PRINT TAB (8) "GOBBLER                                                                                                    |
| 313                                                                                                    | FOR T=0 TO 2000:NEXT                  |             | SCORE[SPACE2]";GS'EHCL                                                                                                    |
|                                                                                                    | :REM MAIN LOOP'FQBI                   | 462         | PRINT: PRINT TAB(8) "YOUR SCORE                                                                                                    |
| 314                                                                                                    | Q=Q+1:IF Q=198 THEN Q=192'GMWI        |             | [SPACE6]";YS'DGLN                                                                                                    |
|                                                                                                    | POKE 2040, Q'BGRE                     | 464         | GOSUB 900'BDMJ                                                                                                    |
|                                                                                                    | B=A+A(J)/2DHDH                        |             | PRINT: PRINT TAB (8) "PLAY AGAIN                                                                                                    |
|                                                                                                    | IF PEEK(B) = 32 THEN POKE B,G         |             | [SPACE5]Y OR N"'DDPR                                                                                                    |
|                                                                                                    | :POKE B+CM,7:POKE A,32:A=B            | 468         | GET JUNKS: IF JUNKS <> "THEN                                                                                                    |
|                                                                                                    |                                       | 400         | 468'FOCS                                                                                                    |
| 210                                                                                                    | :J=FN A(J) LDXS                       | 170         |                                                                                                    |
| 218                                                                                                    | IF PEEK(B) = 46 THEN POKE B,G         |             | GET A\$:IF A\$=""THEN 470'EIKJ                                                                                                    |
|                                                                                                    | :POKE B+CM, 7:POKE A, 32:A=B          |             | IF A\$="Y"THEN 480'DFMK                                                                                                    |
|                                                                                                    | :J=FN A(J):GOSUB 500'MHUU             |             | END'BACJ                                                                                                    |
| 319                                                                                                    | IF PEEK(B) = 90 THEN POKE B,G         | 480         | GS=0:YS=0:GOTO 262'DLKK                                                                                                    |
|                                                                                                    | :POKE B+CM, 7:POKE A, 32:A=B          | 500         | GS=GS+10:PRINT"[HOME]"                                                                                                    |
|                                                                                                    | :J=FN A(J):GOSUB 520'MHVV             |             | :PRINT D\$"[DOWN] "TAB(6)GS                                                                                                    |
| 320                                                                                                    | IF PEEK(B) = 28 THEN 420'EIGD         |             | :IF GS+YS=2590 THEN 450'JBDL                                                                                                    |
|                                                                                                    | $J = (J-1) - 4* (J=\emptyset)$ 'FKWF  | 501         | RETURN'BAQA                                                                                                    |
|                                                                                                    | SYS (828): R=PEEK (254) -PEEK (253)   |             | YS=YS+10:PRINT"[HOME]"                                                                                                    |
| 322                                                                                                    | 'FRMH                                 | 210         |                                                                                                    |
| 222                                                                                                    |                                       |             | :PRINT D\$"[DOWN]"TAB(28)YS                                                                                                    |
|                                                                                                    | IF R=Ø THEN 314'DFDE                  |             | :IF GS+YS=2590 THEN 450'JCJM                                                                                                    |
|                                                                                                    | W=PEEK(L+R)'DFYG                      |             | RETURN'BAQC                                                                                                    |
| 326                                                                                                    | IF W=46 THEN L=L+R:POKE L-R,32        | 520         | GS=GS+100:PRINT"[HOME]"                                                                                                    |
|                                                                                                    | :POKE L,P:POKE L+CM, 10:GOSUB 510     |             | :PRINT D\$"[DOWN]"TAB(6)GS                                                                                                    |
|                                                                                                    | :GOTO 314'MGCT                        |             | :IF GS+YS=2590 THEN 450'JCBN                                                                                                    |
| 327                                                                                                    | IF W=90 THEN L=L+R:POKE L-R,32        | 521         | RETURN'BAQC                                                                                                    |
|                                                                                                    | :POKE L,P:POKE L+CM, 10:GOSUB 530     |             | YS=YS+100:PRINT"[HOME]"                                                                                                    |
|                                                                                                    |                                       |             | The state of the state of the s |

# GAME PROGRAMS/GOBBLER'S REVENGE

```
:PRINT D$"[DOWN] "TAB(28) YS
                                          1220 REM
                                                       ML JOYSTICK ROUTINE'BROC
    :IF GS+YS=2590 THEN 450'JDHO
                                          1222 DATA 173,1,220,74,176,40,74,74,
531 RETURN'BAOD
                                                176,11,169,0'BNRG
650 END'BACF
                                          1224 DATA 133,254,169,41,133,253,76,
900 REM
           PLAY MUSIC'BJTG
                                               182,3,74,176,11,169,0,133,254,
901 RESTORE'BAOE
                                               169,39 BMNN
902 FOR L=0 TO 24:POKE D+L,0:NEXT'GKTK
                                          1226 DATA 133,253,76,182,3,169,0,133,
904 POKE D+3,8:POKE D+5,41:POKE D+6,89
                                               254,169,40,133,253,76,182,3,74,
    :POKE D+14,117:POKE D+18,16
                                               176'BLKP
    : POKE D+24,143 'MOQW
                                          1228 DATA 39,74,176,11,169,39,133,254,
906 READ FR, DR'BFYK
                                               169,0,133,253,76,182,3,74,176,
908 IF FR=0 THEN RETURN'EDHO
                                               11'BKRR
910 POKE D+4,65'CFEG
                                          1230 DATA 169,41,133,254,169,0,133,
912 FOR T=1 TO DR'DEQI
                                               253,76,182,3,169,40,133,254,169,
914 FQ=FR+PEEK(D+27)/2'FKLN
                                               Ø'BIMJ
916 HF=INT(FQ/256):LF=FQ AND 255'FRJR
                                          1232 DATA 133,253,76,182,3,74,176,11,
918 POKE D+0, LF: POKE D+1, HF'ELDR
                                               169,0,133,254,169,1,133,253,76,
920 NEXT'BAEF
                                               182,3'BNBM
922 POKE D+4,64 CFDJ
                                          1234 DATA 74,176,11,169,1,133,254,169,
924 Q=Q+1:IF Q=198 THEN Q=192'GMWP
                                               0,133,253,76,182,3,169,0,133,
926 FOR T=2040 TO 2047: POKE T,Q
                                               254 BKB0
    :NEXT'FOCR
                                          1236 DATA 133,253,173,1,220,74,74,74,
928 GOTO 906'BDOO
                                               74,74,176,7,169,1,133,80,76,203,
950 REM
           SPRITE SETUPS'BMXM
                                               3'BKDQ
                                          1238 DATA 169,0,133,80,96,234,234'BXAK
952 FOR I=2040 TO 2047: POKE I,Q
    :NEXT'FOGO
                                          1240 REM
                                                     ML MAZE GENERATOR BPBD
954 FOR I=39 TO 46:POKE V+I,7
                                          1242 DATA 1,0,216,255,255,255,40,0,
    :NEXT'GLVS
                                               169,81,133,251,169,40'BVRK
                                          1244 DATA 133,253,169,4,133,252,133,
956 POKE V+29,255:POKE V+23,255 EPYT
                                               254,169,147,32,210,255,162'BCRN
958 POKE V+0,26:POKE V+1,54
    : POKE V+2,165: POKE V+3,54' IYKB
                                          1246 DATA Ø,160,0,169,160,145,253,200,
960 POKE V+4,26:POKE V+5,125
                                               192,39,208,249,24,165'BYUO
    : POKE V+6, 26: POKE V+7, 205 ' IART
                                          1248 DATA 253,105,40,133,253,144,2,
962 POKE V+8,165: POKE V+9,205' ENYQ
                                               230,254,232,224,21,208,229'BBVR
964 POKE V+16,224 CHSP
                                          1250 DATA 160,0,169,4,145,251,169,255,
966 POKE V+10,40:POKE V+11,54'ENEU
                                               141,15,212,169,128,141'BAQK
968 POKE V+12,40:POKE V+13,125
                                          1252 DATA 18,212,173,27,212,41,3,133,
    : POKE V+14,40: POKE V+15,205' IEQD
                                               173,170,10,168,24,185'BXML
                                          1254 DATA Ø,192,101,251,133,170,185,1,
970 POKE V+21,255 : RETURN DIMN
            MUSIC DATA'BJQX
                                               192,101,252,133,171,24'BAQO
1200 REM
1202 DATA 9634,8,6430,2,7217,2,8101,2,
                                          1256 DATA 185,0,192,101,170,133,253,
     8583,2,9634,8,6430,4,6430,4'BFKI
                                               185,1,192,101,171,133,254 BBAQ
                                          1258 DATA 160,0,177,253,201,160,208,
1204 DATA 10814,8,8583,2,9634,2,10914,
                                               18,138,145,253,169,46,145'BBUS
     2,12139,2,12860,8,6430,4,6430,
                                          1260 DATA 170,165,253,133,251,165,254,
     4 'BJCK
                                               133,252,76,62,192,232,138'BDXL
1206 DATA 8583,8,9634,2,8583,2,8101,2,
     7217,2,8101,8,8583,2,8101,2,7217,
                                          1262 DATA 41,3,197,173,208,189,177,
                                               251,170,169,32,145,251,224 BBIN
     2 BMEN
1208 DATA 6430,2,6069,8,6430,2,7217,2,
                                          1264 DATA 4,240,26,138,10,168,162,2,
     8101,2,6430,2,7217,2,12139,4,
                                               56,165,251,249,0,192'BVWO
     12139,4'BOBP
                                          1266 DATA 133,251,165,252,249,1,192,
1210 DATA 12139,4,9634,8,6430,2,7217,
                                               133,252,202,208,238,76,62'BBTR
     2,8101,2,8583,2,9634,8,6430,4,
                                          1268 DATA 192,169,3,160,0,153,0,216,
     6430,4'BNAI
                                               153,0,217,153,0,218,153,0,219,
1212 DATA 10814,8,8583,2,9634,2,10814,
                                               200,208 BNNV
     2,12139,2,12860,8,6430,4,6430,4,
                                          1270 DATA 241,96,256 BKAE
     8583 BOAL
                                          1272 REM
                                                      SPRITE DATA 1'BLBH
1214 DATA 8,9634,2,8583,2,8101,2,7217,
                                          1274 DATA 0,0,0,0,0,0,0,255,0,1,255,
     2,8101,8,8583,2,8101,2,7217,2,
                                               128,3,255,192,7,255,224,14,60,
     6430,2'BOMM
                                               112,30'BMIS
                                          1276 DATA 60,120,62,60,124,127,255,
1216 DATA 7217,8,8101,2,7217,2,6430,2,
     6069,2,6430,4,12860,4,12860,8,0,
                                               254, 255, 255, 255, 255, 255, 255,
     Ø'BLAO
                                               248'BGUT
```

### GOBBLER'S REVENGE

#### 1278 DATA 255,31,120,255,30,56,0,28, 28,0,56,14,0,112,7,255,224,3,255, 192 BMWW 1280 DATA 1,255,128,0,255,0'BRTG 1282 REM SPRITE DATA 2'BLCI 1284 DATA Ø,Ø,Ø,Ø,Ø,Ø,Ø,255,Ø,1,255, 128,3,255,192,7,255,224 BYAQ 1286 DATA 15,241,192,31,241,192,63, 241,196,127,255,254,255,255, 255 BGUU 1288 DATA 255,248,255,255,248,0,127, 252,0,63,254,0'BPLT 1290 DATA 31,255,0,15,255,128,7,255, 224,3,255,192,1,255,128,0,255, Ø'BHRP 1292 REM SPRITE DATA 3'BLDJ 1294 DATA 0,0,0,0,0,0,0,255,0,1,255, 128, 3, 255, 192, 7, 255, 224, 15, 255, 192,31'BNWU 1296 DATA 255,192,63,255,196,127,255, 254,255,255,255,255,255,31,255, 255,0'BNAW 1298 DATA 127,255,128,63,255,192,31, 255,224,15,255,240,7,255,224,3, 255,192'BOFY 1300 DATA 1,255,128,0,255,0'BRTY 1302 REM SPRITE DATA 4'BLEB 1304 DATA 0,0,0,0,0,0,0,255,0,1,255, 128,3,255,192,7,255,224,15,255, 240'BKDL 1306 DATA 31,255,248,63,255,252,127, 255, 254, 255, 255, 255, 255, 255, 255 BHJN 1308 DATA 255, 255, 255, 127, 255, 254, 63, 255, 252, 31, 255, 248, 15, 255, 240'BGYP 1310 DATA 7,255,224,3,255,192,1,255, 128,0,255,0'BMKE 1312 REM SPRITE DATA 5'BLFC 1314 DATA Ø,Ø,Ø,Ø,Ø,Ø,Ø,255,Ø,1,255, 128, 3, 255, 192, 7, 255, 224, 3, 255, 240'BJCM 1316 DATA 3,255,248,35,255,252,127, 255, 254, 255, 255, 255, 248, 255, 255 BGLO 1318 DATA Ø, 255, 255, 1, 255, 254, 3, 255, 252,7,255,248 BOQN 1320 DATA 15,255,240,7,255,224,3,255, 192,1,255,128,0,255,0'BXNH 1322 REM SPRITE DATA 6'BLGD 1324 DATA 0,0,0,0,0,0,0,255,0,1,255, 128,3,255,192,7,255,224,7,199, 240 BJNN 1326 DATA 7,199,248,7,199,252,127,255, 254,255,255,255,255,199,255 BFKP 1328 DATA 0,7,255,0,7,254,0,15,252,0, 31,248,15,255,240,7,255,224,3, 255,192'BOXS 1330 DATA 1,255,128,0,255,0'BRTC

| TH          |      |      |      |      | 0   | N     | A    |     | Z       | El    | 3   |        |       |         |    |
|-------------|------|------|------|------|-----|-------|------|-----|---------|-------|-----|--------|-------|---------|----|
| Conti       | nued | fron | ı pg | . 97 |     | alva, |      |     | and the |       |     |        | 796   |         |    |
| 500         | FO   | R    | 7.=  | 417  | 68  | TO    | )    | 41  | 82      | 24    | S   | TEP    | 2 1 I | EMZE    |    |
| 505         | NI = | NI+  | 1 .  | DDT  | NT  | N     | . 1  | DG  | HH      | 1     |     |        |       |         |    |
|             |      |      |      |      |     |       |      |     |         |       | 1   | 1      |       |         |    |
| 510         |      |      |      |      |     |       |      |     |         | 47    | T   | ,      |       |         |    |
|             | : L  | C=:  | 25   | 6*H  | B+1 | LB    | 'I   | WP  | K       |       |     |        |       |         |    |
| 530         |      |      |      |      |     |       |      |     |         |       |     | THEN   |       | RINT    |    |
|             | CH   | R\$  | (P   | K-1  | 28  | );    | : G  | ro  | 0       | 55    | 50  | 'JYH   | N     |         |    |
| 535         | I.C  | = L( | 2+   | 1:P  | RII | TV    | C    | HR  | 15      | PE    | ()  | ;      |       |         |    |
|             |      |      |      | 530  |     |       |      |     |         |       |     | A POST |       |         |    |
| EEA         |      |      |      |      |     |       |      | п   | ull     | IAS   | C   | OSUB   |       |         |    |
| 220         |      |      |      |      | v   | LL    | L    | 1   | 111     | 714   | G   | OBOD   |       |         |    |
|             |      | Ø'1  |      |      |     |       |      |     |         |       |     |        |       |         |    |
| 590         | NE   |      |      |      |     |       |      |     |         |       |     |        |       |         |    |
| 800         |      |      |      | 1 T  |     |       |      |     |         |       |     |        |       |         |    |
| 805         | Z=   | V (  | W)   | : G0 | SUI | B !   | 90   | g · | Ci      | JFE   | <   |        |       |         |    |
| 810         | GO   | SIII | В    | 100  | Ø:  | IF    | F    | = 0 | 5 7     | CHI   | EN  | NEX    | T     |         |    |
| 010         |      |      |      | 105  |     |       |      |     |         |       |     |        |       |         |    |
| 015         |      |      |      |      |     |       |      | 00  | ma      |       | ια  | 50'D   | TE    | -       |    |
|             |      |      |      |      |     |       |      |     |         |       |     |        | OLI   |         |    |
| 820         | PO   |      |      |      |     |       | ):   | PC  | KI      | 2 4   | 4+  | 41     |       |         |    |
|             |      |      |      | ) 'F |     |       |      |     |         |       |     |        |       |         |    |
| 825         | IF   | N:   | = 3  | ØT   | HE  | N :   | PO   | KE  | 1 2     | 1,:   | 13  | : M=M  | 1+1   | 'GLE    | P  |
| 830         | FO   | R    | X=   | 1 T  | 0 1 | LE    | N (  | MS  | 3):     | : C   | 3=  | MIDS   | (M:   | S,X,    | 1) |
| 000         | • D  | OK   | F    | M A  | SC  | 1C    | 51   | - N | 1=1     | 4+    |     | NEXT   | TI    | EMS     |    |
| 025         |      |      |      |      |     |       |      |     |         |       |     | POKE   |       |         |    |
| 835         |      |      |      |      |     | IN.   | (3   | 3   | Tr      | ier   | V   | PUKE   | IM.   | ,13     |    |
|             |      |      |      | ' IO |     |       |      |     |         |       |     |        |       |         |    |
|             | PO   |      |      |      |     | 4+    | 1'   | DH  | IK      | J     |     |        |       |         |    |
| 850         | RE   | TU   | RN   | 'BA  | QH  |       |      |     |         |       |     |        |       |         |    |
|             | LB   |      |      |      |     | HB:   | =P   | EE  | K       | (Z-   | +2  | )      |       |         |    |
|             |      |      |      | 6*H  |     |       |      |     |         |       |     |        |       |         |    |
| 915         |      |      |      |      |     |       |      |     |         | 1     |     |        |       |         |    |
|             |      |      |      |      |     |       |      |     |         |       |     | DM D   | DI    | .Tm     |    |
| 920         | PK   | =P.  | EE   | K (L | (C) | : 1.  | F.   | P.K | 1>1     | 0 .   | LH  | EN P   | KII   | N.I.    |    |
|             |      |      |      |      |     | C=    | LC   | +1  | .:(     | GO:   | 0   | 920    | 'K    | AKR     |    |
| 930         | RE   | TU   | RN   | 'BA  | QG  |       |      |     |         |       |     |        |       |         |    |
| 950         | MS   | ="   | ":   | PRI  | NT  | "C    | HA   | NO  | E       | TO    | )   | WHAT   | 1311  |         |    |
|             |      |      |      | 'DE  |     |       |      |     |         |       |     |        |       |         |    |
| 964         |      |      |      | 31,  |     | . D   | OK   | F   | 6       | 32    | 3   | 4      |       |         |    |
| 304         |      | VE.  | - 0  | 071  | 24  | α.    | DO   | N L | , ,     | 100   | , , | 3'EB   | CII   |         |    |
| 0.55        |      |      |      |      |     |       |      |     |         |       |     |        |       |         |    |
|             |      |      |      |      |     |       |      |     |         |       |     | RETU   | RN    | . E.E.J | 5  |
| 966         |      |      |      | 9 T  |     |       |      |     |         |       |     |        |       |         |    |
| 967         | PO   | KE   | Z    | , FN | L   | (M)   | ):   | PC  | KI      | E 2   | 4   | 1,     |       |         |    |
|             | FN   | Н    | (M   | ) 'F | OE  | W     |      |     |         |       |     |        |       |         |    |
| 970         | FO   |      |      |      |     |       | N (  | MS  | 3) -    | -1    |     |        |       |         |    |
| 3,0         |      |      |      |      |     |       |      |     |         |       | 7   | M, AS  | CI    | CS)     |    |
|             |      |      |      | :NE  |     |       |      |     | 1       | JICI  | -   | ii, no |       | C 4 )   |    |
|             |      |      |      |      |     |       |      |     |         |       | 7   |        | 20    |         |    |
| 975         |      |      |      |      |     | RI    | GH   | T   | ) (1    | 15    | , 1 | ))+1   | .28   |         |    |
|             | : M  | I=M  | +1   | 'GR  | FW  |       |      |     |         |       |     |        |       |         |    |
| 980         | PR   | IN   | T:   | RET  | UR  | N'    | CB   | VN  | 1       |       |     |        |       |         |    |
| 100         | ØG   | ET   | K    | S:I  | F   | KS    | = 11 | 117 | H       | EN    | 1   | 000'   | EJ!   | SW      |    |
|             | 2 P  |      |      |      |     |       |      |     |         |       |     |        |       |         |    |
|             |      |      |      |      |     |       | nd   | / 7 | 20      | - 1 - | nii | EN E   | 1-7   | ICMO    | D  |
|             |      |      |      |      |     |       |      |     |         |       |     |        |       |         |    |
|             |      |      |      |      |     |       |      |     |         |       | N   | RETU   | IRN   | GHE     | B  |
| 105         | ØP   | OK   | E    | 491  | 53  | , F   | N    | H ( | (M)     | )     |     |        |       |         |    |
| TO STATE OF | :    | PO   | KE   | 49   | 15  | 2,    | FN   | I   | 1)      | M)    | E   | VDE    |       |         |    |
| 106         | ap   | OK   | E    | 808  | .2  | 37    |      | RE  | M       | E     | VA  | BLE    | STO   | OP      |    |
| 100         |      |      |      | VHF  |     |       |      |     |         |       |     |        |       |         |    |
| 107         |      |      |      |      |     | m     | СП   | D   | - /     | 10    | 11  | DDOC   | DA    | м       |    |
| TO /        |      |      |      |      |     |       |      |     |         |       |     | PROC   |       | 11      |    |
| The same    | C    | VE   | К.   | . G  | 00  | D     | BY   | E.  |         | ENI   | ) . | EGLJ   |       |         |    |
| 200         | ØE   | OR   | X    | = 43 | T   | 0     | 46   | : 1 | PR      | IN'   | Lu  | POKE   | ;";   | X;"     | ;  |
| Tolens      | P    | EE   | K (  | X):  | PR  | IN    | T:   | PF  | RII     | NT    | : N | EXT    |       |         |    |
| 100000      |      |      |      | T'J  |     |       |      |     |         |       |     |        |       |         |    |
| 202         | ØF   |      |      |      |     |       | KE   | 1   | 14      | . 1   | 50  |        |       |         |    |
| 200         |      |      |      |      |     |       |      |     |         |       |     |        |       |         |    |
|             |      |      |      | 45   |     |       |      |     |         |       |     | 017    |       |         |    |
|             |      |      |      |      |     |       |      |     |         |       |     | GIIH   |       | State . |    |
| 204         | ØF   | RI   | NT   | "SA  | VE  | M     | ES   | SI  | AG1     | ES    | T   | HEN    | EN    | TER     |    |

ABOVE POKES" BAWI

END

### Wheel

for the Commodore 64

Most people have watched game shows. They have seen contestants experience the thrill of victory. Even those who do not win anything have fun. One of the most popular game shows is Wheel of Fortune, where contestants compete to guess the puzzle and buy prizes with the money they earn by spinning the wheel and guessing letters.

Wheel is a computer game for the Commodore 64 which is similar to the game show. When the game begins, the main screen is created. The three players and their money for that round are displayed near the top. The puzzle is in the middle and the used-letter board is at the bottom. The top three lines are used for messages, the wheel, and player input. This screen format is used for the entire

Included in this game are about 25 different puzzles, enough for a bunch of unique games. However, in case a puzzle is repeated, you can get a new puzzle by hitting the N key when prompted. If you do not want a new puzzle, then hit the P key. You will be informed of the round (there are a total of three) and the player who starts the round.

After that, some numbers will flash by rapidly at the top left corner of the screen. This is the wheel "spinning." To stop it, hit the space bar. You are shown what you have spun, then asked to guess a letter if a number was spun. Input a letter and hit RETURN. The letter will light up in black in its particular place or places in the puzzle (which is white with a yellow border and yellow in-between words), and the appropriate amount of money is added to your total, equal to the amount of money spun multiplied by the number of times the letter appears in the puzzle. Or you are told that the letter

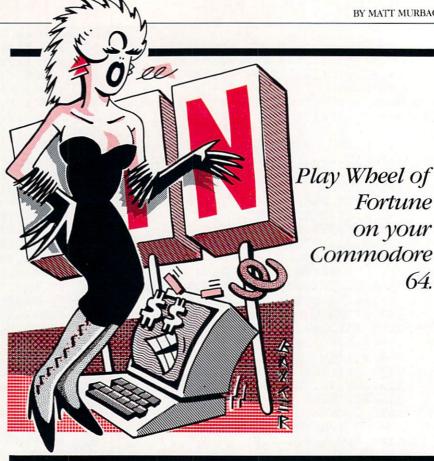

is not in the puzzle and you lose your turn. The appropriate player will be asked what they want to do (spin, guess the puzzle or buy a vowel). Input the first letter of your choice and hit RETURN.

There are other things that can be spun besides numbers. If you spin Bankrupt, all your money in that round is lost (money accumulated from other rounds still remains), and you lose your turn. Spinning a Free Spin, available only in the first round, allows you to avoid losing a turn when it is used. Lose a Turn is selfexplanatory.

Besides spinning, you can buy a vowel or guess the puzzle. To guess the puzzle, press G, hit RETURN, type in your guess, and hit RETURN again. If the guess is correct, you will win the money that you have accumulated in that round; otherwise, you will lose your turn. If you have less than \$200, you will get \$200 automatically. Totals are updated and shown to players after each round.

Press B to buy a vowel. It costs \$250. Input your guess and hit RETURN. It will light up in the puzzle. If the particular vowel is not in the puzzle, you will lose your turn and still lose the \$250.

Wheel includes most of the features of the television game show. To make this game simpler, there is no buying of prizes after each round and a wheel is not reproduced. The bonus round is a new addition to the television game show and it is not reproduced here.

These simplifications also make the program relatively easy to convert to other computers. This game incorporates everything else, including using many sounds similar to those found in the game show. Instructions in less detail are also included in the computer program.

Before typing this program, read "How to Enter Programs" and "How to Use the Magazine Entry Program." The BASIC programs in this magazine are available on disk from Loadstar, P.O. Box 30007, Shreveport, LA 71130-0007, 1-800-831-2694.

#### Wheel

- POKE 53280,0:POKE 53281,1:CLR :GOSUB 860'EUVJ
- R=1:Y=55655:D=1383:RV=1:U=1956 :NP=22'GFAP
- 7 F(1)=1224:F(2)=1238:F(3)=1252 :Z=54272:RN=RND(-TI):DIM W(3, 24) 'IXGU
- 10 FOR N1=1 TO 3:FOR N2=1 TO 24:READ A :W(N1,N2) = A:NEXT:NEXT'KYQI
- 20 FOR N=1 TO 3:M(N)=0:NEXT'FKBD
- 25 PRINT" [CLEAR, DOWN3, SPACE2] PLAYER 1 [SPACE6] PLAYER 2[SPACE6]

### GAME PROGRAMS/WHEEL

- PLAYER 3" BAUM 27 PRINT" [HOME, DOWN4, GREEN] "M(1)" [SPACE4]"'BEYH 29 PRINT" [HOME, DOWN4, GREEN] "TAB(15)M(2)"[SPACE4]"'CHSK 31 PRINT"[HOME, DOWN4, GREEN] "TAB(29)M(3)"[SPACE4, RED]"'CHCD 33 FOR N=1 TO 3:IF FS(P)>0 THEN FOR J=1 TO FS(P): X=J\*2+F(P): POKE X,81 : POKE X+Z, Ø: NEXT'OLFU 34 NEXT'BAED 35 I=INT(NP\*RND(1)+1):FOR N=1 TO NP : READ BS, AS: IF N=I THEN PS=AS :T\$=B\$'OHHU 36 NEXT'BAEF 37 PRINT"[HOME, DOWN23] USED LETTERS :"'BALL 38 PRINT"[HOME, DOWN9, WHITE]"; :GOSUB 850'CFHJ 40 PRINT" [HOME, DOWN9, WHITE] "P\$ :PRINT" [DOWN2, RED] "T\$ 'CFUD 41 FOR N=Ø TO 39: POKE D-N, 160 :POKE Y-N, 7:POKE D+41+N, 160 :POKE Y+41+N,7:NEXT'OIUR POKE D+N, 160: POKE Y+N, 7'MWQO 43 NEXT'BAED OR PEEK (D+N) = 45 THEN POKE Y+N, Ø'PXVT 45 NEXT'BAEF 46 PRINT"[HOME]HIT [RVS]N[RVOFF] FOR NEW PUZZLE, [RVS]P[RVOFF] TO PLAY PUZZLE" BAOS 47 GET G\$: IF G\$=""THEN 47'EHAL 48 IF G\$="N"THEN RESTORE :FOR N=1 TO 72+NP\*(R-1):READ XP\$ :NEXT:GOTO 35'NVKV 49 GOSUB 840: PRINT" [HOME] ROUND"R :FOR N=1 TO 1200:NEXT :GOSUB 840'HRUS 50 P=R:PRINT"[HOME]PLAYER"P"STARTS THE ROUND": FOR N=1 TO 1200 : NEXT 'GMEO 51 GOSUB 840'BDPD 52 PRINT"[HOME, DOWN, SPACE2] HIT THE SPACE BAR TO STOP THE WHEEL" 'BAMN 54 PRINT"[HOME]"; TAB(14)W(R,RV) 'CLEI 55 GET G\$: IF G\$=" "THEN 61'EHCK
- 39 PRINT"[DOWN2, RED] ";: GOSUB 850 CFRK 42 FOR N=1 TO 40: IF PEEK (D+N) = 32 THEN 44 FOR N=1 TO LEN(P\$): IF PEEK(D+N)=39 58 RV=RV+1:IF RV=25 THEN RV=1'GNXQ 60 GOSUB 840:GOTO 54'CGJE 61 PRINT"[HOME, DOWN]"; : GOSUB 850'CFQF 62 ON-(W(R,RV)=1)-2\*(W(R,RV)=1)RV) = 2) - 3\* (W(R,RV) = 3) GOTO 200,220,240'KSTT 63 FOR N=1 TO 1500:NEXT'EHPI 65 GOSUB. 840: INPUT" [HOME] LETTER"; L\$'CHXL 67 IF ASC(L\$) <65 OR ASC(L\$) >90 OR LEN(L\$) <>1 THEN 65'LTQU 68 IF L\$="A"OR L\$="E"OR L\$="I"OR
- L\$="O"OR L\$="U"THEN 65'LMBV 69 FOR N=1 TO LEN(P\$): JK=(PEEK(Y+N) AND 15) 'IRPU 70 IF  $JK=\emptyset$  AND PEEK (D+N) = ASC (LS) -64 THEN PRINT" [HOME] "; L\$" HAS BEEN CALLED": GOTO 960'LUGS 71 IF CHR\$ (PEEK (D+N) +64) = L\$THEN GOSUB 450: POKE Y+N, 0:L=L+1:TL=TL+1'ODOT 72 IF PEEK (D+N) = 160 THEN 75'FJDK 73 DN=PEEK(D+N): IF DN=1 OR DN=5 OR DN=9 OR DN=15 OR DN=21 THEN 75'OBFV 74 CN=CN+1 CFYJ 75 NEXT'BAEI 76 IF L=Ø THEN GOSUB 350 :FOR Q=1 TO 999:NEXT:GOSUB 840'JQAR 77 CO=CN-TL:GOSUB 840'DKFO 78 M(P) = M(P) + L \* W(R, RV) \* DODO79 PRINT"[HOME, DOWN4]";:GOSUB 850'CFRO 80 PRINT"[HOME, DOWN4, GREEN] "M(1) 'BECF 82 PRINT"[HOME, DOWN4, GREEN] "TAB(15)M(2) 'CHQJ 84 PRINT"[HOME, DOWN4, GREEN] "TAB(29)M(3) 'CHWL 87 IF CO=Ø THEN PRINT"[HOME, RED] THERE ARE ONLY VOWELS LEFT IN THE PUZZLE" EDJA 88 IF CO=Ø THEN FOR N=1 TO 2000:NEXT :GOSUB 840'IOUT 89 IF CN=Ø THEN FOR N=1 TO 500:NEXT :GOTO 105'INOU 90 UL=UL+2:POKE U+UL,ASC(L\$)-64 :POKE U+UL+54272,2'JCIR 92 IF L=Ø AND FS(P)>Ø THEN GOSUB 160'GLCN 93 IF L>Ø THEN 95'DEEK 94 P=P+1:IF P=4 THEN P=1'GICP 95 PRINT"[HOME, RED] PLAYER"P"[LEFT] : [RVS]S[RVOFF]PIN, [RVS]G[RVOFF] UESS THE PUZZLE, OR [RVS]B[RVOFF] UY"'BBBY 96 PRINT"[HOME, DOWN] A VOWEL" : INPUT OS'CDBO 98 IF O\$<>"S"AND O\$<>"G"AND O\$<>"B"THEN 96'KIXW 99 PRINT"[HOME, SPACE56]"'BAVV 100 PRINT"[HOME, DOWN2, SPACE5] "'BAJV 103 ON-(O\$="S")-2\*(O\$="B")GOTO 165, 130'HOTG 105 INPUT"[HOME]YOUR GUESS";SP\$ :IF SP\$<>P\$THEN P=P+1 :IF P=4 THEN P=1'LSPO 108 PRINT"[HOME] "SPC(67) 'CDGE 110 IF SP\$<>P\$THEN PRINT"[HOME]WRONG!" :FOR N=1 TO 2000:NEXT:GOSUB 840 :GOTO 92'LUGI 113 PRINT"[HOME] \*RIGHT! \*": GOSUB 300 :FOR N=Ø TO 39:IF (PEEK (Y+N) AND 15) = 1 THEN POKE Y+N, Ø'NXMO 114 NEXT: FOR N=1 TO 1999: NEXT :GOSUB 840:IF M(P) < 200 THEN

M(P) = 200' KCVL

(P) GERM

115  $L=\emptyset:TL=\emptyset:CN=1:UL=\emptyset:TM(P)=TM(P)+M$ 

# GAME PROGRAMS/WHEEL

- 118 GOSUB 840: PRINT" [HOME] TOTALS AFTER ROUND": FOR N=1 TO 700 :NEXT'GLTP 119 PRINT"[HOME, DOWN4]"; :GOSUB 850'CFRH 120 PRINT"[HOME, DOWN4, GREEN] "TM(1) 'BFFY 122 PRINT" [HOME, DOWN4, GREEN] "TAB(15) TM(2) 'CIYC 123 PRINT"[HOME, DOWN4, GREEN] "TAB(29)TM(3):PRINT"[RED]" :FOR N=1 TO 2000:NEXT :GOSUB 840'IVBJ 124 R=R+1:IF R=4 THEN PRINT"[HOME] THE GAME IS OVER!": FOR N=1 TO 2500 :NEXT:GOTO 126'LSFO 125 GOTO 20'BCJC 126 GOSUB 840: INPUT" [HOME] PLAY AGAIN (Y/N) "; P\$ :IF P\$<>"Y"AND P\$<>"N"THEN 126'JPLQ 127 IF P\$="Y"THEN RUN'ECJH 128 CLR: PRINT" [CLEAR] ": END' DCNH 130 IF M(P) < 250 THEN PRINT"[HOME] YOU DON'T HAVE ENOUGH MONEY!" :FOR N=1 TO 1100:NEXT'IPQN 132 IF M(P) < 250 THEN GOSUB 840 :GOTO 95'FNUF 134 M(P)=M(P)-250 CLHF 139 PRINT" [HOME, DOWN4]"; :GOSUB 850'CFRJ 140 PRINT"[HOME, DOWN4] "M(1) 'BEWA 142 PRINT" [HOME, DOWN4] "TAB (15) M(2) 144 PRINT" [HOME, DOWN4] "TAB (29) M(3) 145 INPUT"[HOME] VOWEL"; V\$ 'BDWG 147 IF ASC(V\$) <65 OR ASC(V\$) >90 THEN 145'HPNN 148 IF V\$<>"A"AND V\$<>"E"AND V\$<>"I"AND V\$<>"O"AND V\$<>"U"THEN 145 ONKW 150 FOR N=1 TO LEN(P\$) 'EGVD 151 IF PEEK (N+Y) <> Ø AND CHR\$ (PEEK (D+N) +64) = V\$THEN POKE Y+N,0:VL=VL+1:GOSUB 450'REVT 154 NEXT'BAEE 155 UL=UL+2:POKE U+UL, ASC(V\$)-64 :POKE U+UL+54272,2'JCSR 156 IF VL=0 THEN GOSUB 840:GOSUB 350 :PRINT"[HOME] THERE IS NO "; V\$ :FOR N=1 TO 999:NEXT N'KWFU 157 IF VL=Ø AND FS(P)>Ø THEN GOSUB 160'GMNN 158 IF VL=0 THEN GOSUB 840 :GOTO 94'FJPN 159 GOSUB 840:VL=0:GOTO 95'DKYN 160 PRINT"[HOME, RED] USE FREE SPIN (Y/N) ?"'BAYG 161 GET FS\$: IF FS\$<>"Y"AND FS\$<>"N"THEN 161'INBK 162 GOSUB 840'BDPE 163 IF FS\$="N"THEN RETURN'EDAH
- 164 POKE F(P) +2\*FS(P), 32:FS(P)=FS(P)-1 :GOTO 95'GDLP 165 CN=0:CO=0:L=0:FOR N=1 TO 500 :NEXT N:GOTO 51'IVYP 200 GOSUB 840: PRINT" [HOME] "; TAB(14) "FREE SPIN": FOR N=1 TO 1000 :NEXT:GOSUB 840'IUKH 202 FS(P)=FS(P)+1'CLBC 205 POKE F(P)+2\*FS(P),81 : POKE F(P) +2\*FS(P) +Z, Ø :FOR N=1 TO 600:NEXT:GOTO 95'MMSO 220 GOSUB 840: PRINT" [HOME] "; TAB (14) " [BLACK] BANKRUPT [RED] " :GOSUB 250'EMTF 222 FOR N=1 TO 500:NEXT:GOSUB 840'FKKF 225 M(P) = 0:L = 0 'CIFG 229 PRINT"[HOME, DOWN4]"; :GOSUB 850'CFRJ 230 PRINT"[HOME, DOWN4] [GREEN] "M(1) 'BECA 232 PRINT" [HOME, DOWN4, GREEN] "TAB(15) M(2) 'CHQE 234 PRINT"[HOME, DOWN4, GREEN] "TAB(29) M(3) 'CHWG 236 FOR N=1 TO 500:NEXT N:GOTO 92'FKJK 240 PRINT"[HOME]"; TAB(14)"[BLACK] LOSE A TURN [RED] ": FOR N=1 TO 1000 :NEXT:GOSUB 840:GOTO 92'ITEM 250 SI=54272:FOR SD=SI TO SI+24 : POKE SD, Ø: NEXT: POKE SI+24,79 :POKE SI+22,32'LNFQ 255 POKE SI+23,1:POKE SI+5,199 :POKE SI+6,145:POKE SI+4,17 :FOR X=255 TO Ø STEP-4'NLEW 260 POKE SI+1, X: POKE SI, 60 :FOR Q=1 TO 20:NEXT Q:NEXT X :POKE SI+4,16:RETURN'LDBP 300 SI=54272:FOR SD=SI TO SI+24 :POKE SD, Ø:NEXT:POKE SI+24,79 : POKE SI+22, 128 LODN 305 POKE SI+21,0:POKE SI+23,1 : POKE SI+5,144: POKE SI+6,243 : POKE SI+4,39 'KLWQ 310 POKE SI+1,67: POKE SI,15 :FOR Q=1 TO 1500:NEXT:POKE SI+4,38 : POKE SI+1,84'LJYM 315 POKE SI, 125: POKE SI+4, 39 :FOR Q=1 TO 1500:NEXT:POKE SI+4,38 :POKE SI+1,100'LLNR 320 POKE SI, 121: POKE SI+4, 39 :FOR Q=1 TO 2000:NEXT:POKE SI+24,0 : RETURN ' KEKL 350 SI=54272:FOR SD=SI TO SI+24 :POKE SD, Ø:NEXT:POKE SI+24,79'JFSO 355 POKE SI+5, 128: POKE SI+6, 129 :POKE SI+4,39 GWIP 358 POKE SI+1,7:POKE SI,59 :FOR Q=1 TO 250:NEXT :POKE SI+4,38'JANV 360 PRINT"[HOME] THERE IS NO "L\$ : RETURN 'CDDH 450 SI=54272:FOR SD=SI TO SI+24 :POKE SD, Ø:NEXT:POKE SI+24,10'JFDP

# GAME PROGRAMS/WHEEL

- 455 POKE SI+5,128:POKE SI+6,128 :POKE SI+4,23:POKE SI+1,38'IERT
- 460 POKE SI,59:FOR Q=1 TO 250:NEXT Q :POKE SI+4,16:FOR Q=1 TO 50:NEXT Q :RETURN'MDYR
- 500 DATA 100,1,200,300,400,500,100, 200,300,175,750,2,350,250'BBFJ
- 505 DATA 600,400,150,200,250,400,3, 450,150,200,2'BOVL
- 510 DATA 600,200,250,1000,150,300,700, 450,3,800,150,500,400'BAUJ
- 520 DATA 250,2,400,550,300,200,900, 200,400,300,3,350,250,500,2000, 300,800'BOXN
- 530 DATA 1500,2,700,500,350,400,550, 300,200,900,200,400,300,2,600,250, 200'BOXO
- 540 DATA PERSON, HARRISON FORD, TITLE, THE RESCUERS'BMLO
- 545 DATA PHRASE, CHIP OFF THE OLD BLOCK, PERSON, BILL RUSSELL'BTYV
- 550 DATA FICTIONAL CHARACTER, FOGHORN LEGHORN, PHRASE, WHERE'S THE BEEF'BFYT
- 560 DATA TITLE, GHOSTBUSTERS, PHRASE, HERE'S JOHNNY, TITLE, BATTLESTAR GALACTICA'BOGX
- 570 DATA FICTIONAL CHARACTER, KERMIT THE FROG, TITLE, BLUE SUEDE SHOES'BDTV
- 580 DATA PHRASE, E T PHONE HOME, OCCUPATION, STOCK BROKER, PLACE'BWMU
- 590 DATA CARSON CITY NEVADA, PLACE, THE GRAND CANYON, PLACE, BAJA CALIFORNIA BIPY
- 600 DATA PLACE, SALT LAKE CITY UTAH, PLACE, ALBEQUERQUE NEW MEXICO, PLACE'BFJQ
- 610 DATA FLAGSTAFF ARIZONA, PLACE, THE ROCKY MOUNTAINS, PLACE, CHEYENNE WYOMING BMMT
- 620 DATA PLACE, TRAVERSE CITY MICHIGAN, PLACE, CINCINNATI OHIO, PLACE'BDKR
- 630 DATA TORONTO ONTARIO, PLACE, INDIANAPOLIS INDIANA'BPAP
- 640 DATA PLACE, TRENTON NEW JERSEY, TITLE, THE KILLING FIELDS'BURR
- 650 DATA TITLE, CHARIOTS OF FIRE, TITLE, WE ARE THE WORLD BPAR
- 655 DATA PERSON, SYLVESTER STALLONE, TITLE, THE GRAPES OF WRATH BWFY
- 670 DATA PLACE, WESTMINSTER ABBEY, PHRASE, LIFE IN THE FAST LANE'BWUU
- 680 DATA TITLE, DUNGEONS AND DRAGONS, PLACE, CHARLESTON SOUTH CAROLINA, THING'BKOA
- 690 DATA TWENTY TWO GUN SALUTE, PHRASE, TURNABOUT IS FAIR PLAY, PHRASE BCAY
- 700 DATA A PENNY SAVED IS A PENNY EARNED, PEOPLE'BHYK
- 705 DATA THE KNIGHTS OF THE ROUND TABLE, TITLE, DO YOU REALLY WANT TO

- HURT ME'BFXW
- 710 DATA PERSON, HENRY DAVID THOREAU, TITLE, ROCK AROUND THE CLOCK, TITLE'BFNS
- 720 DATA THE LEGEND OF SLEEPY HOLLOW, TITLE'BECL
- 730 DATA RAINDROPS KEEP FALLING ON MY HEAD, PHRASE'BKEO
- 740 DATA SEE NO EVIL HEAR NO EVIL SPEAK NO EVIL, TITLE BLJO
- 750 DATA THE MIDNIGHT RIDE OF PAUL REVERE, TITLE, BATTLE HYMN OF THE REPUBLIC'BHKX
- 760 DATA TITLE, THE STAR SPANGLED BANNER, PLACE, WALLA WALLA WASHINGTON'BEPW
- 770 DATA OCCUPATION, MAJOR LEAGUE BASEBALL PLAYER, PERSON'BSNU
- 780 DATA JACQUELINE KENNEDY ONASSIS, TITLE, AROUND THE WORLD IN EIGHTY DAYS'BHWB
- 785 DATA PHRASE, ONE IF BY LAND TWO IF BY SEA, TITLE, THE FRENCH CONNECTION'BEAE
- 790 DATA PEOPLE, THE NEW YORK GIANTS, PEOPLE, THE TAMPA BAY BUCCANEERS'BCNA
- 800 DATA PEOPLE, THE MINNESOTA VIKINGS, PEOPLE, THE DETROIT LIONS'BYMQ
- 810 DATA PEOPLE, THE CHICAGO BEARS, PEOPLE, THE ATLANTA FALCONS'BWJQ
- 820 DATA PEOPLE, THE SAN FRANCISCO FORTY-NINERS, PEOPLE, THE GREEN BAY PACKERS'BKDV
- 830 DATA PEOPLE, THE LOS ANGELES RAMS, PEOPLE, THE MINNESOTA TWINS'BYGT
- 835 DATA PEOPLE, THE DETROIT TIGERS, PEOPLE, THE BOSTON RED SOX'BVEX
- 840 PRINT" [HOME, SPACE40] ": RETURN'CBPM
- 850 PRINT" [SPACE40] ": RETURN 'CBVN
- 860 PRINT"[CLEAR]"; TAB(17)"[RED] WHEEL"'CEYM
- 870 PRINT"[DOWN]"; TAB(12) "BY MATT MURBACH" CEBP
- 880 INPUT"[DOWN]DO YOU WANT INSTRUCTIONS"; IN\$ BECS
- 890 IF LEFT\$(IN\$,1)="N"THEN RETURN'FHOP
- 900 PRINT"[CLEAR, DOWN2]
  WHEEL IS A GAME SIMILAR TO THE
  GAME SHOW" BACO
- 910 PRINT"WHEEL OF FORTUNE.[SPACE2]
  WHEN THE GAME BEGINS,"'BAGP
- 920 PRINT"A SCREEN WILL BE CREATED WITH THE [DOWN] " BAOO
- 930 PRINT"PLAYERS AND THEIR MONEY NEAR THE TOP, A[DOWN]"'BAIR
- 940 PRINT"PUZZLE IN THE MIDDLE, AND A USED LETTER[DOWN]"'BABR
- 950 PRINT"AT THE BOTTOM.[SPACE2]
  THIS SAME SCREEN FORMAT[DOWN]
  "'BAKT Continued on pg. 128

# **Dragons!**

for the Commodore 64

Once upon a time, huge fire-breathing dragons roamed the earth. These creatures were a menace because they continually kidnapped fair princesses. It is your duty as the Rescue Knight to save these fair ladies from impending doom. Your task will not be simple. It is a little known fact, but dragons were considered to be highly intelligent creatures, capable of catching brave knights and eating them for dinner. But then, don't forget that you are the Rescue Knight, which means that you are a cut above the average Prince Charming.

Dragons! is a game for the Commodore 64. Your objective is to rescue all the princesses you can before time runs out or you lose your three lives. Of course, you already figured out that Rescue Knights must have at least three lives at their disposal.

Your knight is the figure at the bottom of the screen. The princess is at the top. A blue dragon is at the upper left and a red dragon is at the lower right. A good friend of the Dragon brothers, a giant scorpion, is at the center of the screen. The dragons have cast a spell over the entire forest. If you touch a tree, you become a prisoner of the dragons. If a dragon or scorpion captures you, then you are immediately eaten.

There are three skill levels in Dragons! Level one is fairly easy, level two is challenging, and level three is nearly impossible.

Custom characters are used to create the dragons on the title screen and are also used to create the trees in the forest. Sprites form the moving figures on the playing screen, as well as the scorpion and castle. Your knight is moved with a joystick.

The dragons move intelligently and relentlessly. They will track you down if you are not quick enough. Lines 2210 to 2230 control the speed of the dragons in the different levels and to a certain extent determine the number of trees in the forest. By changing the values of SR and SB, you can change the speed of the dragons, and by changing the value of TZ, you can change the number of trees in the forest.

The programming of Dragons! is pretty straightforward. The custom characters are put into strings for easy printing to the screen. Variables P1 and P2 animate the two dragons by changing their sprite pointers. A short subroutine (lines 2500-2580) plays a song if you save a princess.

Prepare your plan of attack and try to rescue the princesses. Save a princess and it will be love at first sight—or at least some points added to your score.

Before typing these programs, read "How to Enter Programs," and "How to Use the Magazine Entry Program." The BASIC programs in this magazine are available on disk from Loadstar, P.O. Box 30007, Shreveport, LA 71130-0007, 1-800-831-2694.

#### Dragons!

- 20 PRINT"[CLEAR, DOWN3] PLEASE WAIT ONE MOMENT"'BAPF
- 30 DIM S\$(4),S(5):TR\$="[RVS,GREEN]UV
  [DOWN,LEFT2,BROWN]WX"'COXG

Save a princess and it will be love at first sight— or at least some points will be added to your score.

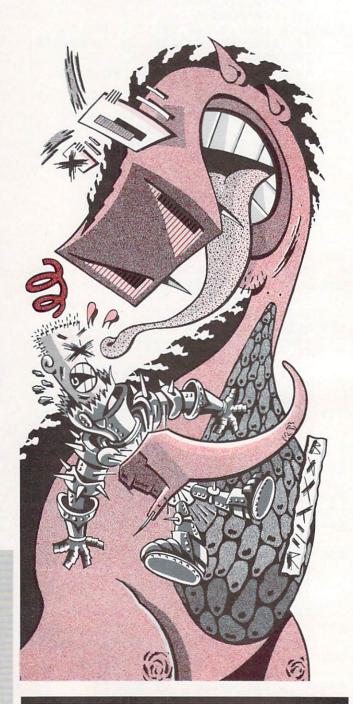

## GAME PROGRAMS/DRAGONS

|                                        | 600 TR RUADE MURN RV-251R100               |
|----------------------------------------|--------------------------------------------|
| 25 24 11/2-2 223222 (2232 2222 2222    | 620 IF BX<25 THEN BX=25'EICG               |
| 35 D\$="[RVS,BLACK]AB[DOWN,LEFT6]TCDEF | 621 IF BX>244 THEN BX=244 EKCH             |
| [DOWN, LEFT6] GHIJKLM[DOWN, LEFT7]     | 622 IF BY<76 THEN BY=76'EIQI               |
| NOPQRS"'BCSX                           | 623 IF BY>229 THEN BY=229'EKFK             |
| 40 V=53248:SC=0:LV=3:TM=2500:HS=0      | 625 POKE V+4, BX: POKE V+5, BY             |
| :P1=193:P2=195:LP=1'IQQP               | :RETURN'FMMN                               |
|                                        |                                            |
| 50 S\$(0) = "[HOME, DOWN, RIGHT2]"     | 630 BX=BX-SB: RETURN' DHMG                 |
| :FOR L=1 TO 4:S\$(L)=S\$(L-1)+"        | 640 BX=BX+SB:RETURN'DHLH                   |
| [DOWN5]":NEXT'IWQL                     | 650 BY=BY-SB: RETURN' DHOI                 |
| 60 FOR L=0 TO 5:S(L)=L*5+2:NEXT'HMPJ   | 660 BY=BY+SB:RETURN'DHNJ                   |
| 70 READ FR, DR: IF FR=0 THEN 80'ELVI   | 690 REM TIME'BEOK                          |
| 75 GOTO 70'BCOI                        | 700 TM=TM-10:IF TM=0 THEN 1000'FOAH        |
|                                        |                                            |
| 80 GOSUB 2000'BEDF                     | 710 PRINT"[HOME, DOWN7] "TAB(33)"          |
| 170 GOSUB 1500'BEHD                    | [SPACE4]":PRINT"[HOME,DOWN7]               |
| 180 POKE V+4,40:POKE V+5,76            | "TAB(32)TM'EJEI                            |
| :POKE V+6,240:POKE V+7,200             | 720 RETURN'BAQD                            |
| :POKE V+8,136:POKE V+9,116'MOMT        | 790 REM COLLISIONS'BKQN                    |
| 190 POKE V+10,134:POKE V+11,52         | 800 IF C1>95 THEN 900'DHSF                 |
| :POKE V+12,137:POKE V+13,216           |                                            |
|                                        | 805 FOR L=0 TO 24:POKE 54272+L,0           |
| :POKE V+21,126'KNLS                    | :NEXT'GOFN                                 |
| 200 C1=PEEK(V+30):C2=PEEK(V+31):X=137  | 810 POKE V+23,14:POKE V+29,14              |
| :Y=216:RX=240:RY=200:BX=40             | :POKE 2046,198'FWVK                        |
| :BY=76'MWYP                            | 820 FOR L=0 TO 8'DDNG                      |
| 210 REM MAIN LOOP'BIMY                 | 830 Pl=Pl+1:IF Pl=195 THEN Pl=193'GQGM     |
| 220 POKE 2042, P1: P1=P1+1             | 840 P2=P2+1:IF P2=197 THEN P2=195'GQON     |
|                                        |                                            |
| :IF P1=195 THEN P1=193'HYBH            | 850 POKE 2042, P1: POKE 2043, P2'CPIL      |
| 230 POKE 2043, P2: P2=P2+1             | 860 POKE 54296,15:POKE 54277,80            |
| :IF P2=197 THEN P2=195'HYLI            | :POKE 54278,243:POKE 54275,4               |
| 240 JY=PEEK(56321) AND 15'DLAE         | :POKE 54276,65'FTHT                        |
| 250 IF JY=7 THEN X=X+3:IF X>244 THEN   | 870 FOR Z=20 TO 140 STEP 5                 |
| X=244'JPAK                             | :POKE 54273, Z:NEXT'GQEQ                   |
| 260 IF JY=11 THEN X=X-3                |                                            |
|                                        | 875 POKE 54276,64:NEXT'CJPQ                |
| :IF X<24 THEN X=24'JORL                | 880 LV=LV-1:PRINT"[HOME,DOWN12]            |
| 270 IF JY=13 THEN Y=Y+3                | "TAB(34)LV:IF LV=0 THEN 1000'HTKU          |
| :IF Y>229 THEN Y=229'JQFM              | 885 POKE V+23,2:POKE V+29,2                |
| 280 IF JY=14 THEN Y=Y-3                | :POKE 2046,192:POKE V+21,2                 |
| :IF Y<50 THEN Y=50'JOWN                | :GOSUB 1600:GOTO 180'JKMC                  |
| 290 POKE V+12, X: POKE V+13, Y'ELFK    | 890 REM SAVE PRINCESS'BMLP                 |
| 300 Cl=PEEK(V+30): IF Cl>64 THEN       |                                            |
|                                        | 900 POKE V+21,99:POKE V+10,160             |
| 800'GPVE                               | :POKE V+11,82:POKE V+12,120                |
| 310 C2=PEEK(V+31):IF C2>63 THEN        | :POKE V+13,82'KLUR                         |
| 805'GPDF                               | 910 GOSUB 2500'BEIF                        |
| 320 ON LP GOSUB 500,600,700:LP=LP+1    | 920 SC=SC+100+TM: PRINT"[HOME, DOWN20]     |
| :IF LP=4 THEN LP=1'IBNK                | "TAB(32)SC'FPAN                            |
| 330 GOTO 220'BDDB                      |                                            |
| 490 REM RED DRAGON MOVEMENT'BRSM       | 930 POKE V+21,2:GOSUB 1600                 |
|                                        | :GOTO 180'EOPL                             |
| 500 Q1=SGN(X-RX)+2:Q2=SGN(Y-RY)+2'IRRI | 990 REM GAME OVER'BIDO                     |
| 510 ON Q1 GOSUB 530,530,540            | 1000 PRINT"[CLEAR]":POKE V+21,0            |
| :ON Q2 GOSUB 550,550,560'ECTH          | :IF SC>HS THEN HS=SC'HPMB                  |
| 520 IF RX<25 THEN RX=25'EIJF           | 1010 PRINT"[DOWN2]"TAB(12)"[BLUE]          |
| 521 IF RX>244 THEN RX=244'EKDH         | G A M E[SPACE2]O V E R"'CDCY               |
| 522 IF RY<76 THEN RY=76'EIXH           |                                            |
| 523 IF RY>229 THEN RY=229'EKLJ         | 1020 PRINT"[DOWN8]"TAB(14)"SCORE           |
|                                        | [SPACE2] "SC:PRINT:PRINT                   |
| 525 POKE V+6, RX: POKE V+7, RY         | TAB(14) "HIGH SCORE[SPACE2]                |
| : RETURN 'FMXM                         | "HS'FMGG                                   |
| 530 RX=RX-SR: RETURN'DHEG              | 1030 PRINT"[DOWN4] "TAB(10) "PLAY AGAIN    |
| 540 RX=RX+SR:RETURN'DHDH               | - Y OR N"'CDTC                             |
| 550 RY=RY-SR:RETURN'DHGI               | 1040 PRINT"[HOME, DOWN5] "TAB(23) D\$'CFDY |
| 560 RY=RY+SR: RETURN'DHFJ              | 1010 FRINT [HOME, DOWNS] TAB(23) DS CFDY   |
|                                        | 1050 PRINT"[HOME, DOWN16] "TAB(8) D\$      |
| 590 REM BLUE DRAGON MOVEMENT'BSUN      | :PRINT"[HOME, DOWN16]                      |
| 600 Q1=SGN(X-BX)+2:Q2=SGN(Y-BY)+2'IRKJ | "TAB(35)D\$'EKKE                           |
| 610 ON Q1 GOSUB 630,630,640            | 1060 GET JKS:IF JK\$<>""THEN 1060'FLTE     |
| :ON Q2 GOSUB 650,650,660'ECAI          |                                            |
|                                        |                                            |

# GAME PROGRAMS/DRAGONS

|                   |                                       |             | :POKE L, A:NEXT'GSPI                                                                                                    |
|-------------------|---------------------------------------|-------------|----------------------------------------------------------------------------------------------------|
| 1070              | GET I\$:IF I\$=""THEN 1070'EJVE       | 2080        | POKE 2040,199:POKE 2041,197                                                                                                    |
|                   | IF I\$="Y"THEN 1100'DGIE              | 2000        | :POKE 2042,193:POKE 2043,195                                                                                                    |
|                   | END'BACC                              |             | :POKE 2044,201'FTCN                                                                                                    |
| The second second |                                       | 2002        |                                                                                                    |
| TIMA              | SC=0:LV=3:TM=2500:GOSUB 2080          |             | POKE 2045,200'BIGG                                                                                                    |
|                   | :GOTO 170'FXUC                        | 2085        | POKE 2046,192:POKE V+28,32                                                                                                    |
| The second second | REM SET UP PLAYING SCREEN'BSSL        |             | :POKE V+37,1:POKE V+38,6                                                                                                    |
| 1500              |                                       |             | :POKE V+44,7:POKE V+39,2'LOYW                                                                                                    |
|                   | @[RVOFF] DRAGON!":PRINT TAB(30)"      | 2090        | POKE V+40,12:POKE V+41,6                                                                                                    |
|                   | [RVS]@"TAB(37)"AB"'FKDH               |             | :POKE V+42,2:POKE V+43,0                                                                                                    |
| 1510              | PRINT TAB(30)"[RVS]@[RVOFF,           |             | :POKE V+45,1:POKE V+29,2'MLXS                                                                                                    |
|                   | SPACE2, RVS] TCDEF": PRINT TAB(30)"   | 2095        | POKE V,144:POKE V+1,76                                                                                                    |
|                   | [RVS]@[RVOFF] [RVS]GHIJKLM"'EHUI      |             | :POKE V+16,2:POKE V+2,26                                                                                                    |
| 1520              | PRINT TAB(30) "[RVS]@[RVOFF] [RVS]    |             | :POKE V+3,158:POKE V+23,2'LLTW                                                                                                    |
| 1320              | NOPORS": PRINT TAB (30) "[RVS]@"      | 2100        | REM TITLE SCREEN'BLIX                                                                                                    |
|                   | :PRINT TAB(30) "[RVS]@[RVOFF,         |             | POKE 53281,15:POKE 53280,0                                                                                                    |
|                   |                                       | 2110        |                                                                                                    |
| 1.500             | SPACE2]TIME"'GLUL                     | 0100        | :PRINT"[CLEAR]"'DRSB                                                                                                    |
| 1530              | PRINT TAB(30)"[RVS]@[RVOFF]           | 2120        | PRINT TAB(2)"[RVS,RED]@@@"'CCKY                                                                                                    |
|                   | "TAB(32)TM:PRINT TAB(30)"[RVS]@"      | 2130        | PRINT" [RVS, BLACK] @ [RED] @ [BLACK]                                                                                                    |
|                   | :PRINT TAB(30)"[RVS]@[RVOFF]          |             | @[RED]@[RVOFF] [BLUE]                                                                                                    |
|                   | "'HQNK                                |             | NCE UPON A TIME, THERE WERE                                                                                                    |
| 1540              | PRINT TAB(30)"[RVS]@[RVOFF]"          |             | TWO"'BADK                                                                                                    |
|                   | :PRINT TAB(30)"[RVS]@[RVOFF,          | 2140        | PRINT" [RVS, BLACK] @ [RED] @@@"                                                                                                    |
|                   | SPACE2]LIVES"'EHSJ                    |             | :PRINT" [RVS,BLACK]@@@"                                                                                                    |
| 1550              | PRINT TAB (30) "[RVS]@[RVOFF]         |             | :PRINT"[DOWN5] "TAB(13)"[BLUE]                                                                                                    |
| 1335              | "TAB (34) LV: FOR L=1 TO 6            |             | DRAGONS!"'EFWJ                                                                                                    |
|                   | :PRINT TAB(30)"[RVS]@":NEXT'JRMN      | 2150        | PRINT: PRINT: PRINT TAB (9) "CHOOSE                                                                                                    |
| 1560              |                                       | 2130        |                                                                                                    |
| 1200              | PRINT TAB(30)"[RVS]@[RVOFF,           | 22.60       | YOUR SKILL LEVEL": PRINT'FFUK                                                                                                    |
|                   | SPACE2] SCORE": PRINT TAB (30) "[RVS] | 2160        | PRINT TAB(15)"1-BEGINNER": PRINT                                                                                                    |
|                   | @[RVOFF]"TAB(32)SC                    |             | :PRINT TAB(15)"2-EXPERIENCED"                                                                                                    |
|                   | :PRINT TAB(30)"[RVS]@"'HQOP           |             | :PRINT'GJQM                                                                                                    |
| 1570              | PRINT TAB(30)"[RVS]@[RVOFF,           | 2170        | PRINT TAB(15)"3-EXPERT"                                                                                                    |
|                   | SPACE2] HIGH": PRINT TAB (30) "[RVS]  |             | :PRINT"[HOME, DOWN5]                                                                                                    |
|                   | @[RVOFF]"TAB(32)HS'FMWN               |             | "TAB(22)D\$'EJVI                                                                                                    |
| 1580              | GOSUB 1600: RETURN'CFCI               | 2180        | PRINT"[HOME, DOWN16] "TAB(8)D\$                                                                                                    |
| 1590              | REM ERASE AND DRAW NEW                |             | :PRINT"[HOME, DOWN16]                                                                                                    |
|                   | FOREST'BVNN                           |             | "TAB (35) D\$ 'EKKJ                                                                                                    |
| 1600              | PRINT"[HOME]":FOR L=1 TO 22           | 2190        | GET JK\$:IF JK\$<>""THEN 2190'FLYJ                                                                                                    |
| 1000              | :PRINT"[SPACE29]":NEXT'GHEH           |             | GET I\$: IF I\$=""THEN 2200'EJRA                                                                                                    |
| 1610              | FOR L=0 TO INT(RND(9)*20+TZ)          |             | IF I\$="1"THEN SR=5:SB=4:TZ=10                                                                                                    |
| TOIR              | :H=INT(RND(9)*6):CO=INT(RND(9)*5)     | 2210        | :RETURN'HPJF                                                                                                    |
|                   |                                       | 2220        | IF I\$="2"THEN SR=5:SB=5:TZ=15                                                                                                    |
|                   | 'PDPQ                                 | 2220        |                                                                                                    |
| 1620              | PRINT S\$(CO) TAB(S(H)) TR\$          | 2224        | :RETURN'HPQG                                                                                                    |
|                   | :NEXT'DPXG                            | 2230        | IF IS="3"THEN SR=6:SB=4:TZ=20                                                                                                    |
| 1630              | PRINT"[HOME, DOWN] "TAB (12) TR\$     |             | : RETURN' HPNH                                                                                                    |
|                   | :PRINT"[HOME, DOWN]                   |             | GOTO 2200 BEBB                                                                                                    |
|                   | "TAB (17) TR\$ 'ENUH                  |             | REM SONG'BEWI                                                                                                    |
| 1640              | RETURN'BAQD                           | 2500        | RESTORE: FOR L=54272 TO 54296                                                                                                    |
| 2000              |                                       |             | : POKE L, Ø: NEXT'GRSG                                                                                                    |
|                   | SET'BANB                              | 2510        | POKE 54275,8:POKE 54277,41                                                                                                    |
| 2010              | CH=14336:RM=38912:POKE 53272,         |             | :POKE 54278,89:POKE 54286,117                                                                                                    |
| ZAIA              | (PEEK (53272) AND 240) OR 14'GLTG     |             | :POKE 54290,16'FTKL                                                                                                    |
| 2020              | POKE 56334, PEEK (56334) AND 254      | 2520        | POKE 54296,143'BJAD                                                                                                    |
| 2020              | PORE 30334, PEER (30334) AND 254      |             | READ FR, DR: IF FR=0 THEN                                                                                                    |
| 0000              | :POKE 1, PEEK(1) AND 251'GABE         | 2330        | RETURN'FJJH                                                                                                    |
| 2030              | FOR T=CH TO CH+463                    | 2510        | POKE 54276,65'BIDF                                                                                                    |
|                   | : POKE T, PEEK (T+RM) : NEXT 'IRSG    |             |                                                                                                    |
| 2040              | POKE 1, PEEK(1) OR 4                  | 2560        | FQ=FR+PEEK (54299) /2                                                                                                    |
| The same of       | :POKE 56334, PEEK (56334) OR 1'GVXG   |             | :HF=INT(FQ/256):LF=FQ AND                                                                                                    |
| 2050              | FOR T=CH+8*128 TO CH+8*152 STEP 8     |             | 255'JFYS                                                                                                    |
|                   | :FOR J=T TO T+7:READ A:POKE J,A       | 2570        | POKE 54272, LF: POKE 54273, HF                                                                                                    |
|                   | :NEXT:NEXT'QCLP                       |             | :FOR L=1 TO DR*40:NEXT'HAQP                                                                                                    |
| 2060              |                                       | 2580        | POKE 54276,64:GOTO 2530'CNSK                                                                                                    |
| 2070              | FOR L=12288 TO 12926: READ A          |             |                                                                                                    |
| 2010              |                                       | Charles III | Biographic Contract of the Contract of the Con |

## GAME PROGRAMS/DRAGONS

2900 REM SONG DATA'BIXF 2910 DATA 5103,8,10207,8,9634,4,7647, 2,8583,2,9634,4,10207,4,5103,8, 8583,4'BOFR 2920 DATA 8583,4,7647,4,7647,4,7647,4, 7647,4,4291,8,6812,8,6430,4,5103, 2'BMIR 2930 DATA 5728,2,6430,4,6812,4,5728,4, 4817,2,5103,2,5728,4,6430,4,5103, 12'BNPS 2940 DATA 0,0'BDPI 3000 REM CUSTOM CHARACTER DATA'BTRB 3010 DATA 255,255,255,255,255,255,255, 255,0,0,0,1,6,12,28,56 BAMG 3020 DATA 0,64,128,0,0,0,0,64,0,0,0,0, 0,0,0,33,0,0,0,8,28,63,113, 227 BILI 3030 DATA 0,3,15,63,255,255,255,255, 121,243,230,252,248,224,192, 128 'BHDJ 3040 DATA 0,0,1,3,2,1,0,0,63,127,240, 192,28,227,1,2,255,255,255,15,3, 0,0,0'BOBL 3050 DATA 199,255,255,255,207,31,63, 127, 254, 252, 251, 255, 255, 255, 255, 255 BLBM 3060 DATA 3,15,255,255,255,252,192, 224,255,255,255,255,255,0,0,0,1, 62 BJVM 3070 DATA 192,63,0,0,0,0,252,1,254,0, 0,7,1,0,0,193,35,71,143,31,255, 63'BKWN 3080 DATA 255,252,248,240,224,192,192, 0,112,60,15,3,0,0,0,0'BYKM 3090 DATA 28,2,241,200,4,0,0,0,0,0,0, 0,0,0,2,6,31,1,59,87,95,172,199, 205 BMJQ 3100 DATA 128,143,121,76,108,184,111, 184,1,1,1,1,1,1,3,63'BWOF 3110 DATA 192,192,192,192,192,224,240, 252 'BGMD 3200 REM SPRITE DATA'BKCA 0,1,0,0,15,152,192,2,25,224,2,17, 224 BONK 3220 DATA 2,121,224,3,255,224,0,121, 224,0,48,192,0,60,0,0,36,0,0,100, Ø'BKDK 3230 DATA 0,68,0,0,70,0,0,96,0,0,0,0, 0,0,0,0,0,0,0,0,1,192'BXUJ 3240 DATA 0,3,96,1,7,240,0,143,248,0, 78,0,0,78,0,0,222,0,1,159,0'BENL 3250 DATA 1,159,0,1,191,128,1,191,128, 1,255,128,1,254,0,0,51,0,0,59, 128'BLKO Ø,Ø'BGXJ 3270 DATA 0,0,0,0,1,192,0,3,96,0,135, 240,1,15,128,2,14,192,2,14,112,3, 30,0'BONQ 3280 DATA 1,159,0,1,159,0,1,191,128,1,

191,128,1,255,128,1,254,0,0,24,

Ø'BKJO 3290 DATA 0,28,0,0,0,0,0,0,0,0,0,0,0,0, 0,0,0,0,0,0,0,0,0,3'BVPO 3300 DATA 128,0,6,192,0,15,224,128,31, 241,0,0,114,0,0,114,0,0,123, Ø'BHHJ 3310 DATA 0,249,128,0,249,128,1,253, 128,1,253,128,1,255,128,0,127, 128 BJTK 3320 DATA 0,240,0,0,1,220,0,0,0,0,0,0, 128'BLJL 3330 DATA 0,6,192,0,15,225,0,1,241, 128,3,112,64,14,112,64,0,120, 192 'BHGM 3340 DATA 0,249,128,0,249,128,1,253, 128,1,253,128,1,255,128,0,127, 128 'BJTN 3350 DATA 0,24,0,0,56,0,0,0,0,0,0,0,0,0, Ø'BJBO 3360 DATA 42,0,0,42,0,0,62,0,42,62,0, 42,54,0,62,54,0,62,54,0,54,62, Ø'BIKP 3370 DATA 54,62,42,62,62,62,63,255,62, 63,255,28,55,255,28,55,247, 252 BIBO 3380 DATA 55,227,180,255,193,252,255, 193,252,255,255,252,255,255,252, 0,0,0,0,0,0,0,0,0,0,0,0,0,0,0,0,0,0, Ø'BJFS 3400 DATA 0,0,0,0,0,0,0,0,0,0,0,0,0,0,0,0, 0,0,0,0,0,2,0,6,226,0,7,254, 126 BJMK 3410 DATA 0,0,0,0,0,0,0,0,0,0,0,0,0,0,0, Ø'BCTF 3420 DATA 0,0,0,0,0,0,3,199,128,7, 239,192,15,239,224,15,255, 224 BFDM 3430 DATA 15,255,224,15,255,224,7,255, 192,3,255,128,1,255,0,0,254, Ø'BHPN 3440 DATA 0,124,0,0,56,0,0,16,0,0,0,0, 0,0,0,0,0,0,0,0,0,0'BWYM 0,0,2,128,0,1,128,0,1,128,0,0, 128'BLLP 3460 DATA 0,0,128,0,3,128,0,3,192,0,3, 192,0,0,192,0,0,192,0,0,192,0,3, 240'BNPR 3470 DATA 0,15,252,0,15,252,0,0,0,0,0, 0,28'BHWM 3480 DATA 0,0,132,0,0,68,1,224,36,3, 48,44,6,8,60,14,4,60,28,0,28,28, Ø,12'BMVT 3490 DATA 30,0,172,31,131,200,15,255, 200,7,255,248,3,255,0,1,126,0,3, 53,0'BNPU 3500 DATA 6,117,128,12,68,128,8,204, 128,0,136,128,0,128,128'BYTJ END

## Memgraph-128

Memgraph-128 creates graphic representations of how BASIC programs use memory on the Commodore 128. You can see how much RAM your program occupies, how much space the variables require and where time-consuming garbage collections occur to get a better handle on how the 128 organizes itself.

Type in Memgraph Loader. Put a disk in your drive (one with at least four blocks free) and run the program. This writes the program Memgraph-128 to disk. To use it, BLOAD"MEMGRAPH-128". Type SYS 6144 to enable the program.

Enter CIR:NEW to clear BASIC memory. Now, hold a SHIFT key down while you tap RESTORE. This is how you access Memgraph's display screen. The first thing you'll notice is that the 128 uses two separate banks for storing BASIC: one for the program text, one for variables. Most programs won't come close to using all that space.

It may puzzle you that the top eight blocks of RAM(0) are reserved. Memgraph saves this area for itself. It stores the BASIC screen display here (text and color memory) before it draws the graph. When you press SHIFT to return, it puts the screen back.

Memgraph itself sits in an unused chunk of RAM at addresses 6144-7168. According to Commodore, this space is saved for foreign language systems. If your computer speaks the same language this article is written in, you should have no problem running Memgraph.

You can observe the effects of certain BASIC commands by typing them in directly. For instance, create a large array by entering DIMA \$(3000). To fill it up,

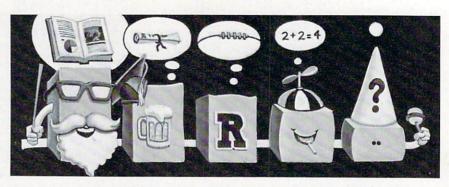

Memgraph lets you see how BASIC programs use memory.

enter something like FORI = 1TO3000: A \$(I) = "FILLER":NEXT. Use the SHIFT/RESTORE combination to halt execution and see how memory fills. Or see how you can reserve space for high-resolution drawings by entering the command GRAPHIC3:GRAPHIC0. GRAPHIC CLR frees that space again.

Typing commands in direct mode is interesting, but the real reason for Memgraph is so we can understand the memory requirements of a running program. So long as Memgraph has been loaded into memory and activated with SYS 6144, you can freeze BASIC with SHIFT/RESTORE, view its usage of memory, then press SHIFT to resume exactly where it left off. Disable Memgraph by pressing RUN-STOP/RESTORE. Enable it again with SYS 6144.

Memgraph-128 makes a few allowances for the advanced features of the 128. If a program is running in fast mode, Memgraph switches to slow so you can see the display, then restores fast when it goes back to the running program. Memgraph is designed for a 40-column screen, so if a program is running in 80 columns, it temporarily switches to 40-

column mode. (You may have to flick a switch on your monitor to view the graph.) And Memgraph temporarily turns sprites off, so you can see the screen without the Starship Enterprise dancing across it

Memgraph has one drawback. The program you're investigating must be in GRAPHICO or text mode. For that reason, Memgraph-128 can also be called directly from BASIC via a SYS command. Insert the following line at the desired place in your program: GRAPHICO.SYS 6147:GRAPHICX, where X is the graphic mode of the running program. If your program loops, you may find it convenient to insert a GET (not GETKEY) statement somewhere. Use the GET to check for a keypress which, if found, directs the program flow to the above series of commands.

Play with Memgraph for awhile and use it to investigate a program or two. It provides a clear picture of what's going on inside your 128. It lets you design BASIC programs that run more efficiently. And at the least, you'll have a better understanding of what happens when you type RUN.

Before typing this program, read "How to Enter Programs" and "How to Use the Magazine Entry Program." The BASIC programs in this magazine are available on disk from Loadstar, P.O. Box 30007, Shreveport, IA 71130-0007, 1-800-831-2694.

#### Memgraph Loader

- 1 REM THIS PROGRAM WRITES A FILE TO DISK CALLED "MEMGRAPH 128" BJRM 2 REM SYS 6144 ENABLES NMI WEDGE (SHIFT/RESTORE) BMAK
- 3 REM USE SYS 6147 FOR CALL FROM BASIC PROGRAM'BIDK 10 BANK 15:SUM=0:FOR I=6144 TO 7082
- :READ J:POKE I,J:SUM=SUM+J
  :NEXT'KIUL
- 15 IF SUM<>111587 THEN PRINT"ERROR IN DATA STATEMENTS": END'GKEO
- 20 BSAVE"MEMGRAPH 128",B15, P6144 TO P7082:END'DRTG
- 6144 DATA 76,6,24,76,48,24,120, 169'BYYM
- 6152 DATA 27,141,24,3,169,24,141, 25'BAGL
- 6160 DATA 3,32,100,26,169,0,141, 172'BAVK
- 6168 DATA 27,88,96,173,172,27,208,

## 128 USERS ONLY/MEMGRAPH—128

|       |                                             |              | 153'BDLO                                     |
|-------|---------------------------------------------|--------------|----------------------------------------------|
| 63.76 | 5'BAHS                                      | 6424         | DATA 26,169,133,133,250,169,27,              |
| 6176  | DATA 32,111,26,176,3,76,64,                 | up to an apt | 133'BEKO                                     |
| 6184  | 250'BAKR<br>DATA 169,1,141,171,27,76,56,    | 6432         | DATA 251,169,198,133,252,32,153,             |
| 0104  | 24'BASO                                     | GAAG         | 26'BENN<br>DATA 169,242,133,250,169,4,133,   |
| 6192  | DATA 169,0,141,171,27,32,100,               | 0440         | 251'BEGM                                     |
|       | 26'BBYP                                     | 6448         | DATA 169,250,160,12,162,227,32,              |
| 6200  | DATA 169,1,141,172,27,165,215,              |              | 170'BEZU                                     |
|       | 240'BDJF                                    | 6456         | DATA 26,169,222,133,250,169,4,               |
| 6208  | DATA 11,169,1,141,174,27,32,                |              | 133'BDMS                                     |
| 6216  | 95'BAMN<br>DATA 255,76,81,24,169,0,141,     | 6464         | DATA 251,169,250,162,251,160,4,              |
| 0210  | 174'BBTM                                    | 6172         | 32'BDFR<br>DATA 170,26,173,165,27,141,114,   |
| 6224  | DATA 27,173,48,208,41,1,240,                | 04/2         | 219'BEFR                                     |
|       | 21'BAEL                                     | 6480         | DATA 173,167,27,141,134,219,173,             |
| 6232  | DATA 169,1,141,175,27,169,0,                |              | 168'BFRQ                                     |
| 6010  | 141'BBMK                                    | 6488         | DATA 27,141,139,219,173,169,27,              |
| 6240  | DATA 48,208,173,17,208,9,16,<br>141'BBSJ    |              | 141'BEPY                                     |
| 6248  | DATA 17,208,76,114,24,169,0,                | 6496         | DATA 146,219,173,170,27,141,198,             |
| 0240  | 141'BBKR                                    | 6501         | 219'BFSX<br>DATA 173,166,27,141,211,219,169, |
| 6256  | DATA 175,27,173,32,208,141,176,             | 0304         | 242'BFKN                                     |
|       | 27'BDSQ                                     | 6512         | DATA 133,250,169,216,133,251,160,            |
| 6264  | DATA 173,163,27,141,32,208,173,             |              | 12'BFUM                                      |
| 6272  | 33'BDJP                                     | 6520         | DATA 165,46,56,233,28,170,173,               |
| 6212  | DATA 208,141,177,27,173,162,27,<br>141'BEIP | CERR         | 166'BDYK                                     |
| 6280  | DATA 33,208,173,21,208,141,178,             | 6528         | DATA 27,32,170,26,173,17,18,<br>56'BAQS      |
| 0200  | 27'BDMN                                     | 6536         | DATA 229,46,170,173,165,27,32,               |
| 6288  | DATA 169,0,141,21,208,169,0,                | 0330         | 170'BDRR                                     |
|       | 133'BBDV                                    | 6544         | DATA 26,173,19,18,56,237,17,                 |
| 6296  | DATA 250,133,252,169,216,133,251,           |              | 18'BAAQ                                      |
|       | 169'BGIV                                    | 6552         | DATA 170,173,170,27,32,170,26,               |
| 6304  | DATA 247,133,253,32,204,26,169,             | 6560         | 169'BDOP<br>DATA 255,56,237,19,18,170,173,   |
| 6312  | 0'BCIK<br>DATA 133,250,133,252,169,4,133,   | 0300         | 166'BDCO                                     |
| 0312  | 251'BEYK                                    | 6568         | DATA 27,32,170,26,169,222,133,               |
| 6320  | DATA 169,251,133,253,32,204,26,             |              | 250'BDHW                                     |
|       | 169'BEJJ                                    | 6576         | DATA 169,216,133,251,160,4,165,              |
| 6328  | DATA 4,141,173,27,169,0,133,                | 6501         | 48'BDQV                                      |
| 6226  | 250'BBFQ                                    | 6584         | DATA 56,233,4,170,173,166,27,<br>32'BBOU     |
| 6336  | DATA 133,252,169,4,133,251,169,<br>216'BEJQ | 6592         | DATA 170,26,165,50,56,229,48,                |
| 6344  | DATA 133,253,160,0,169,32,145,              | 0332         | 170'BCUT                                     |
|       | 250'BDDO                                    | 6600         | DATA 173,167,27,32,170,26,165,               |
| 6352  | DATA 173,164,27,145,252,200,208,            |              | 52'BCRJ                                      |
|       | 244 BFDO                                    | 6608         | DATA 56,229,50,170,173,168,27,               |
| 6360  | DATA 206,173,27,240,7,230,251,              | 6616         | 32'BCUR                                      |
| 6360  | 230'BDAM<br>DATA 253,76,204,24,169,28,133,  | 9919         | DATA 170,26,165,54,56,229,52,<br>170'BCTQ    |
| 0308  | 250'BDQU                                    | 6624         | DATA 173,170,27,32,170,26,165,               |
| 6376  | DATA 169,27,133,251,169,44,133,             |              | 58'BCRP                                      |
|       | 252'BENU                                    | 6632         | DATA 56,229,54,170,173,169,27,               |
| 6384  | DATA 169,4,133,253,32,153,26,               |              | 32'BCAO                                      |
| 6200  | 169'BCSS                                    | 6640         | DATA 170,26,169,255,56,229,58,               |
| 6392  | DATA 60,133,250,169,27,133,251,<br>169'BEJS | 6649         | 170'BDAO<br>DATA 173,166,27,32,170,26,32,    |
| 6400  | DATA 123,133,252,32,153,26,169,             | 0040         | 111'BCFV                                     |
| 0100  | 96'BDQH                                     | 6656         | DATA 26,176,251,32,111,26,144,               |
| 6408  | DATA 133,250,169,27,133,251,169,            |              | 251'BDEU                                     |
|       | 114'BFHQ                                    | 6664         | DATA 169,0,133,250,133,252,169,              |
| 6416  | DATA 133,252,169,7,133,253,32,              |              | 247'BEIU                                     |
|       |                                             |              |                                              |

## 128 USERS ONLY/MEMGRAPH—128

6672 DATA 133,251,169,216,133,253,32, 244 BFDT 6680 DATA 26,169,0,133,250,133,252, 169'BDLR 6688 DATA 251,133,251,169,4,133,253, 32'BDGA 6696 DATA 244,26,173,176,27,141,32, 208 BDOY 6704 DATA 173,177,27,141,33,208,173, 178 'BERP 6712 DATA 27,141,21,208,173,174,27, 240'BDHN 6720 DATA 3,32,95,255,173,175,27, 240'BBSM 6728 DATA 13,169,1,141,48,208,173, 17'BBNU 6736 DATA 208,41,239,141,17,208,169, 0 BCMT 6744 DATA 141,172,27,173,171,27,208, 1'BCIS 6752 DATA 96,76,37,24,169,247,141, 19'BBJR 6760 DATA 18,169,0,141,18,18,96, 173 'BAWO 6768 DATA 1,220,205,1,220,208,248, 169 'BCAY 6776 DATA 191,141,0,220,173,1,220, 201'BCIX 6784 DATA 239,240,15,169,253,141,0,

#### THE LAST SPORTS GAMES YOU'LL EVER NEED!

"If you're looking for the most realistic simulation around, 3 IN 1 FOOTBALL should be your first draft choice.

-The Chicago Tribune "BASKETBALL is] another real winner from Lance Haffner ...a must addition to your library'

-The Guide To Computer Living

Didn't like the way last season went for your favorite team? Here's your chance to do better as the coach. Or imagine the possibilities of dream matchups like the '72 Miami Dolphins vs. the '85 Chicago Bears or UCLA with Alcindor going against Patrick Ewing and Georgetown. How about the '86 Celtics against anybody? Now YOU can know the the outcome of some of the greatest sports matchups that never were!

#### 3 IN 1 FOOTBALL

- · with Stats Compiler for each player and team · you choose from
- 14 offensive plays and 6 defensive formations
   includes 176 college teams, the 28 NFL teams and 14 USFL teams from the '85 season PLUS 174 great college and 189 great pro teams

#### FINAL FOUR COLLEGE BASKETBALL & BASKETBALL: THE PRO GAME

· Includes Stats Compiler · you determine starting lineup, substitutions, shot selection, passing, offensive and defensive styles of play and more • the College game includes 292 teams from the '85-'86 season plus 70 all-time greats • the Pro game features the 23 NBA teams from '85-'86 and more than 100 great teams of the past OTHER PAST SEASONS' TEAMS DISKS AVAILABLE AND 1986 FOOTBALL TEAMS READY PRIOR TO PLAYOFFS AND BOWL GAMES.

Available at your local dealer or send check or money order for \$39.99 each. Visa and MasterCard accepted on phone orders only. Please add \$2.00 for postage

COMMODORE-APPLE-AMIGA-IBM and compatibles

P.O. Box 100594 • Nashville, TN • 37210 • 615/242-2617 3 in 1 Football also available for Atari 520ST, MacIntosh, and Atari 800/800XL/130XE

NOW AVAILABLE FOR THE APPLE -FULL COUNT BASEBALL!

```
220'BDDW
6792 DATA 173,1,220,201,127,240,3,
     24 BBOV
6800 DATA 144,1,56,169,127,141,0,
     220'BBCL
6808 DATA 96,160,0,177,250,240,10,
     48'BBIT
6816 DATA 2,41,63,145,252,200,76,
     155'BBGS
6824 DATA 26,96,224,0,240,29,145,
     250'BBKR
6832 DATA 202,192,15,240,4,200,76,
     170'BCXO
6840 DATA 26,72,24,165,250,105,40,
     133'BCCP
6848 DATA 250,144,2,230,251,160,0,
     104'BCLX
6856 DATA 76,170,26,96,169,4,141,
     173 'BBBW
6864 DATA 27,160,0,169,250,162,15,
     32'BBEV
6872 DATA 116,255,162,252,142,185,2,
     162'BEDV
6880 DATA 0,32,119,255,200,208,236,
     206 'BDAT
6888 DATA 173,27,240,7,230,251,230,
     253 BDCC
6896 DATA 76,211,26,96,169,4,141,
     173 BBWB
6904 DATA 27,160,0,169,250,162,0,
     32'BAAO
6912 DATA 116,255,162,252,142,185,2,
     162'BEDQ
6920 DATA 15,32,119,255,200,208,236,
     206'BEYP
6928 DATA 173,27,240,7,230,251,230,
     253 BDCW
6936 DATA 76,251,26,96,77,69,77,
     71'BYTV
6944 DATA 82,65,80,72,45,45,80,82'BXBU
6952 DATA 69,83,83,32,83,72,73,70'BXGT
6960 DATA 84,32,84,79,32,82,69,84 BXOS
6968 DATA 85,82,78,0,80,82,79,71'BWOA
6976 DATA 82,65,77,45,82,65,77,40'BXKA
6984 DATA 48,41,32,32,32,32,32,86'BXNX
6992 DATA 65,82,73,65,66,76,69,83'BXUX
7000 DATA 45,82,65,77,40,49,41,0'BWAD
7008 DATA 250,80,82,79,71,82,65,
     77'BYIM
7016 DATA 32,84,69,88,84,32,32,32'BXCL
7024 DATA 32,32,32,32,250,86,65,
     82'BYLK
7032 DATA 32,250,65,82,82,65,89,
     32'BYAJ
7040 DATA 250,83,84,82,0,250,70,
     82'BYNI
7048 DATA 69,69,32,83,80,65,67,69'BXUQ
7056 DATA 32,32,250,82,69,83,69,
     82'BYCP
7064 DATA 86,69,68,32,83,80,65,67'BXSO
7072 DATA 69,0,0,0,1,10,11,14'BTPM
```

7080 DATA 5,7,15'BGWI

END

## **USER GROUPS**

Although there are almost 1000 known Commodore user groups nationwide and around the world, this list includes only those that have been officially recognized by Commodore as Approved User Groups. If your group would like to apply for Approved status, contact Pete Baczor, User Group Coordinator, at Commodore Business Machines, 1200 Wilson Drive, West Chester, PA 19380.

ore user groups provide invaluable assistance to Commodore computerists. If you are looking for people who share your computing if you need help getting started with your computer, contact the group near you.

| interes                                            | modore use<br>ts, or if you                                                                                                    |
|----------------------------------------------------|----------------------------------------------------------------------------------------------------|
| ALABAMA                                            |                                                                                                    |
| Birmingham                                         | m Commodore Clu<br>9564                                                                                                    |
| Decatur                                            |                                                                                                    |
| 915 Way T<br>David W                               | nmodore User Grou<br>hru the Woods SW<br>Nelson                                                                                                    |
| Florence<br>Shoals Cor<br>114 Van Fl<br>Russel C I | mmodore Users Gro<br>leet Dr<br>Brockwell                                                                                                    |
| Huntsville<br>Computee<br>10118 Sha<br>Bryan Jord  |                                                                                                    |
| Montgomery<br>MACKS<br>PO Box 2                    | 10126                                                                                                    |
| Charles Ru<br>Scottsboro                           | issell                                                                                                    |
| Scottsboro<br>Route #5<br>Richard Ra               |                                                                                                    |
| ALASKA                                             |                                                                                                    |
| P O Box 1                                          | Commodore User<br>04615<br>ow. Jr                                                                                                    |
| ALBERTA<br>CANADA                                  |                                                                                                    |
| Hinton<br>Hinton Cor<br>P O Box 2<br>K Bartlett    | mputer Club<br>431                                                                                                    |
| ARIZONA                                            |                                                                                                    |
| Chandler<br>Arizona VI<br>904 W Ma<br>Thomas A     | C & 64 Users<br>riboro Cir<br>Monson                                                                                                    |
| Chino Valley                                       | rea Commodore Cl<br>infield Ave                                                                                                    |
| Globe<br>Gila Hacke                                |                                                                                                    |
| Route #1.<br>Paul R Ma                             | Box 34                                                                                                    |
| Sierra Vista<br>Thunder M                          | fountain Commodo                                                                                                    |
| User Group<br>P O Box 1<br>Michael M               | 796<br>agatagan                                                                                                    |
| Catalina Co<br>Club<br>P O Box 3                   | ommodore Compu                                                                                                    |
| George Po                                          | pe                                                                                                    |
| ARKANSAS                                           |                                                                                                    |
| P O Box 4                                          | Commodore<br>Club<br>298                                                                                                    |
| Pine Bluff                                         | Yoder, Jr<br>e Computer Club o                                                                                                    |
| P O Box 10<br>Bruce Ash                            | 083r<br>craft                                                                                                    |
|                                                    | ALCOHOL STATE OF THE PARTY OF THE PARTY OF T |

ore Computer puter Club of BIA Juan de Fuca C64 Users Group 442 Tipton Rd

Bryan Willianson CALIFORNIA Auburn Commodore Computer Club P O Box 4270 Concord Commodore Con P O Box 272106 Richard Moxley Diablo Valley Commodore User

J Russell Curtiss North Haven User Group P O Box 796 Group P O Box 27155 Ray Goudneau Richard Jensen Stamford Society P O Box 1337 HFEA Commodore Computer PO Box 3310 Richard P Mozzer Ed Charles

Huntington Beach West Orange County Commodore UG 20311 Ravenwood Lane Multon Brown San Luis Obispo Commodore

Club 1766 Ninth Street Joan Rinehart Newport Beach Ford Aerospace Commodore Users Group Ford Rd Box A. Mail Stop #2/208 Joseph R. Pasek

Oceanside Oceana-64 1004 Plover Way Sam Brooks Paso Robles Simply Users of Computers Combinin 301 Veronica Drive Wayne Weiche Sacramento

Sacramento Commodore Users Group 5900 Bamford Dr Lanny Hartzberg San Diego San Diego Commodore Users Group PO Box 86531

Jane Campbell San Rafael Marin Commodore Computer 665 Las Colindas Rd Eimer E. Johnson

Santa Barbara Santa Barbara Commodore Users Group 4520 Via Vistosa Walter Hauz Stockton Stockton Commodore User

Group 2929 Calariva Dr Rita McCani Studio City Southern CA 64 Users Group 3852 Riverton Joe Allain Ventura 64/20 Club 6464 Sheawater St

COLORADO Aurora Colorado PET Users Group 676 S Quentin St Jon C Almon

Greg Burns

Central City Black-Cat Software P O Box 144 Jason M Murphy Grand Junction Western Slope Commodore User Group PO Box 4142

Joe Gardner mmodore Condor Club Ronald Musich

CONNECTICUT Danbury Fairfield County Commodore User Group PO Box 212

Kenneth H. Hottes East Hartford Hartford Count Users Group P O Box 8553 Greater New Haven Commodore

Stamford Area Commodore

Capitol Region Commodore Club P O Box 2372 Peter Brochu

DELAWARE Newark Commodore Users 210 Duren De Robert E. Black, Jr.

DISTRICT OF COLUMBIA Pentagon — Wash PENTAF Commodore 64 Club 1947th HSG-MWR. AF Rec Sycs FLORIDA

Reverly Hills Citrus County Commodore Club Walt Rogers Bradenton Manasota Commodore User

916 E 35th Ave Dr Robert O Bronson Englewood RAM ROM 64 PO Box 1369 Clyde S Davier Ft Walton Beach Okaloosa Commodore User s

Drew Hurley

Group 412-A Cobia Avenue Gainesville Gainesville Commodore Users Houp O Box 14716

UNF Commodore Computer Club University of Northern Florida Jay Huebner

Lakeland Lakeland Police User Group 2332 Crystal Park North Joseph M. Salvadore Melbourne EL-Shift-OH PO Box 361348

Ted Semani Miami MICE 11110 Burd Rd Ben C Demby, Jr

Miami 2064 12911 SW 49th Street Miami Springs Miami Springs Hialeah Use

Group 517 Wren Avenu Charles P. Taffinder Ocala Tri-County Commodore Users Group P O Box 1151 Helen Serine Orange Park

3931 Collins Rd Loring Pitts Orlando Central FL Commodore Users P.O. Box 7326 Thurmon Lawson

Commodore Computer Club

Ozona Suncoast 64's P O Box 6628 Robert P Desley Pensacola Commodore Users of Pensacola P O Box 3533 Debbie Johnson

Port Charlotte Charlotte County Commodore Club 567 N Ellicott Cir Lee Traux Ruskin C U S H 107 N Branch Rd W

David Kinne

Titusville Commodore Club. Inc 890 Alford St Robert B Murray GEORGIA

Albany Albany Commodore Amateur Computer P O Box 5461 Robert B McHugh

Athens Athens Commodore Enthusiasts-[ACE] 130 St. James Drive Darrell Wesley Decatur

Commodore Users Group of 633 Clairmont Cir Donald E Schwab Savannah SCUG C/O 103 Virginia Ave Dale Reagon

HAWAII Honolulu Hawaiian Electric CUG 820 Ward Ave Rodney Yım

IDAHO Blackfoot Blackfoot Users' Group 760 Janet St Sam Wilcox

The Blackfoot Users' Group 417 South 1200 West Curtis Smith

ILLINOIS East Side Computer Club 3103 Clay St Dennis MrGlasson Argonne

Argonne Personal Computer Club P O Box 337 Duane R. Bradley Aurora Fox Valley 64 Users Group 1034 E Benton St Frank Christenser Bradley Kankakee Hackers

200 E. Broadway Bill Brouillet Canton Canton Area Commodore Users

Robert S Smolich Chicago Amoco Corp Microcomputer 200 E Randolph-MC - 1001 Ruchard Ryan

Suburban Commodore Users Group P O Box 2201 Stan Niemiec Galesburg Knox Commodore Club 195 Olive St

Randy L Fox Com Ed Employee Commodore UG 1910 S Briggs John McDowell

Heart of IL Commodore Users Group 904 Fifth St Robert Saville

Monmouth Western IL Commodore Users Group 906 West 6th Ave Robert Cokel Murrayville Jacksonville Area Commodore 4 Purcell St. P.O. Box 135

Greg Simpson

Springfield
Capitol City Commodore
Computer
P O Box 2961 Mike Stout Springfield

SPUG Computer Club 3166 Concord Bill Eardley

INDIANA Bloomington Bloomington Commodore User's Group 800 E Atwater Mernil J Allen

Evansville Commodore Computer Club PO Box 2332 Greenfield C H U G 1322 Fairview Dr Gregory A Chaney Kokomo

Club 6016 Yale Court Richard N LaMott Lafavette Commodore Owners of Lafavette P O Box 5763 Ross Indelicato

Kokomo Commodore Computer

Logansport Logansport Commodore Club 2329 Myers Lane Howard C. Peoples

Terre Haute Western Indiana Commodore Users P O Box 1898

Ames COUGAR Commodore User Group PO Box 2302

pencer Syntax Errors Anonymous 1224 - 14th Avenue West Russell S. Oechsl:n

Waterloo PECCUG 333 Joy Dt

KANSAS Atchison Commodore Users Group P O Box 396 Henry F Dove High Plains Commodore User

1302 Western Plains Dr Alan Clingingsmith Hutchinson Salt City Commodore Club PO Box 2644 Wendell D Hinkson

Lawrence Lawrence Commodore Users Group P O Box 2204 Joe Hewitt

KENTUCKY Glasgow Glasgow Commodore User Group, Inc P O Box 154

Steve England Lexington Commodore UG of Central Kentucky 546 Halifax Dr Virgil M Mills Louisville LUCKY 8601 McKenna Way R D Bishop Madisonville Commodore UG of Madisonville CUGOM

534 Thompson Ave

chard Byrd

Northern Genesee County Commodore P O Box 250

Dearborn Harry Tucker

#### LOUISIANA Baton Rouge

Baton Rouge C-64 User Group P O Box 1422 Byton Beverly, Jr. Lake Charles Users' Group 5631 Lakelyn Nelson Fontenot Metaine Sixty-Four Um 4317 Stockton Street Elizabeth S. Hoffmann Shreveport Ark-La-Tex Commodore Computer Club 5515 Fairfax Ave Bill Walker

Swartz Northeast LA Commodore Users Group P O Box 175

Beckie Walker MAINE

#### Brunswick

Your Commodore User Group 175 Columbia Ave Darlene English Houlton Southern Aroostook Commodore Users P.O. Box 451

MARYLAND Users' Group 3702 Durley Lane Chris C Schildt Hameretown Hagerstown User Group 23 Coventry Lane Joseph F. Rutkowskii

PAX/COM/64 240 Jefferson St David J Hambin

Reisterstown CUM-BACC PO-Box 479 William J Kolodner

Annapolis Commodore User Group PO Box Box 171 Don Chrisco Silver Spring
Vic Appreciators [VICAP]
10260 New Hampshire Avenue
Hugh S. Pettis

Towson BAYCUG 12 Wilfred Court Clewell Howell

#### MASSACHUSETTS

P O Box 3336 Kevin Cray Rockland Rockland Commodore User Group 98 Myrue Street Owen F Mahon Westfield Pioneer Valley Commodore Club 6 Laurel Terrace Marvin S. Yale

#### MICHIGAN Bay City

odore Connection Club 400 18th Street James Griffin

Garth J Sims Ford Commodore Computer Club P O Box 1201

## **USER GROUPS**

Copper Country Computer Users Group P O Box 196 Risto S. Vuorinen Dryden 4401 Pinegrove Dr Arthur Nelson E Lansing Lansing Area Commodore Club Linwood 954 Trafalger Jae Walker West Michigan Commodore User Group 3317 Van Buren Ross A Ringerwole Jackson Jackson Commodore Computer 201 West Michigan Steven M. Bohne Commodore User Group of Durand Mi 11715 Park Dr Maria Romine

Brian Pringle Southgate Down River Commodore User Group 15331 Cameron

Nancy A Hanna Yneilanti Washtenaw Commodore Users

7514 Puttyout Rd

Group 4490 Oakengates Drive Eugene McMurray

#### MINNESOTA

Rochester Area Commodore User Group 2526 6th Ave. NW David Moerte

#### MISSISSIPPI

Biloxi astline Commodore Computer Club 102 Monroe Circle Norman R Cvr

#### MISSOURI

allwin MDC - RCC Commodore Special Interest 566 Golf Wood Drive Richard M. Veiter

Joplin Commodore Computer User Group 424 S. Florida Ave Dale Connely

Morehouse Delta Bootheel Users' Group P O Box 16 Janet H Hinson

Warrensburg Commodore User Group Warrensburg P O Box 893

#### MONTANA

Great Falls Cascade County Commodore Users Group P O Box 739 Gerald Spurbeck

Red Lodge Grizzly Hackers P O Box 1179 Les Dimich

Stevensville Missoula Commodore Users 310 8th Street

#### NEBRASKA

Sandhill Peeks & Pokes 237 N Park Street

Pathfinder Commodore Users Group P O Box 683 Jack Quigley Omaha

Greater Omaha Commodore Users Group 2932 Leawood Drive Bob Quisenberry

Cherry Hill Amiga Users Group of South Jersey P O Box 3761 Jay Forman

Cherry Hill
S Jersey Amiga Users Group
523 Society Hill John Scott

C-64 Users' Group of South Jersey 312 Beech Ave Sam Levine Matawan

Commodore User Group of Central NJ 112 Old Bridge Rd David Habler

Roosevelt Commodore Compute Collection Club 72 Pine Dr Mel Friedman

Sewell GC64 Commodore Users' Group PO Box 292 Pete Achenbach Trenton

Ewing Commodore Users Group 11 Van Saun Drive John C Jones

Westwood Commodore 64 Beginners Club 680 Leigh Terrace Tom Martin

#### NEW MEXICO

Las Cruces Aviation & Computer Enthusiasts 1220 Birch Drive Carl H Bogardus

Los Alamos Los Alamos Commodore Users 3974-C Alabama St Jack L Johnson

#### NEW YORK

Blue Mountain Adirondack C-64 Users Group P O Box 99 Jean Kerst

Brooklyn Brooklyn Commodore User 735 East 13th St. Apt. 7-N Malcolm J Gottesman

Glen Cove Landing Users Group 17 Barlow Avenue Don Bikoff

Glendale Queens Commodore Users Group 75-11 64th Street

Bruce Behrend NYTEC User Group 29 Juliand Street Frank T. Moorhead

Hammondsport Finger Lakes Area Komputer Experts 86 W Lake Rd

Tern Lynne Narby Holbrook CLUB-64 1579 Coates Avenue Michael McGrath

Levittown Associated Commmodore Enthusiasts 37 Silver Lane Chris Maselli

New Hampton Commodore 64 U G of Orange County P O Box 238 Stephen P. Gerstl

New York PC & Research Users Group 111 8th Ave . 11th FL Lou Kairys

New York 619 W 114th Street New York

The New York Times Personal Computer 229 West 43rd Street Daniel Fersht

Commodore Long Island Club 2949 Roxbury Road Eric P Miller

Oswego Commodore User Group 208 Park Hall, Dept Technology John R Boronkay

Tallman PO Box 233 Paul Franzel Woodhaven

D · BUG 78 · 23 91st Avenue Charles C Wagner

#### NEWFOUNDLAND CANADA

St John's Pleasantville Commodore User Grea Vincent

#### NORTH CAROLINA

Greensboro Triad C-64 Users' Group 3302 Forsyth Dr C W Blake

Hickory Unifour Commodore Users Group P.O. Box 9324

#### оню

340 Tangeman University Ctr #136 Bari Cruze

Columbus Central Ohio Commodore User Group P O Box 28229

Dauton Page Manor Users' Group P.O. Box 31744

Dennis R. Paquette Marion Ohio Commodore Users Group 775 Wolfinger Road Richard Munto

New Philadelphia CUG - Commodore 64 Users

702 Park Avenue N W Jeff Eklund North Canton

Canton/Akron/Massilion Area User Group 334 Fairview S E Loren S Hines

Springfield CHUG PO Box 2238 Russell C Yeley Toledo

Commodore Computer Club of Toledo P O Box 8909

#### Jeff Hine OKLAHOMA

Commodore Users of Bartlesville 1704 S Osage

#### OREGON

Eastside Coos Computer Club P O Box 4066 Patty Chard Eugene

Lane County Commodore User Group P O Box 11316 Maria Saver

Oregon City Northwest Amiga Group PO Box 1140 Brian M Gagnier

#### PENNSYLVANIA

ABC C-64 CHIPS 3159 Middletown Road, RD #3 Thomas Duff

North Coast Commodore User Group PO Box 6117

Feasterville Lower Bucks User Group P.O. Box 548 Robert G Stasche

New Kensington AK-64 Users Group 1762 Fairmont Street Alton E. Glubish

Parksburg Lighthouse Users Group 103 Peacemaker Dr Matthew Henry

Philadelphia Will Hines

Parchurch Bettis Commodore User Group 592 Arbor Lane Bill Campbell

Reading Commodore User Group of Berks 300 Lackawanna St. Apt. 9-F Dave Procopio

Salona Central PA User Group for PO Box 1 eph W Coffman West Chester

Main Line Commodore User 1046 General Allen Lane Emil J Volcheck J.

#### SOUTH CAROLINA

Columbia
Commodore Computer Club of
Columbia
Columbia
Dive Buster White Rock Hill Rock Hill Commodore User Group 417 S Spruce St

SOUTH DAKOTA Rapid City

Port-64 Thomas S. York

#### TENNESSEE

Estill Springs Commodore Users' Club P.O. Box 96 Marty Garner

Germantown Memphis Amiga Group PO Box 381462 Audrey B McCalla

Memphis Memphis Commodore Users

Group P.O Box 34095 Dwight Campbell Springfield

pringrield Commodore User Springfield Commodore User Group Route #1, Box 166 Paul M S. Bell

#### TEXAS

Tri State Commodore Users P O Box 8971 Michael H Williamson

Commodore Computer Users of 4001 N 1H35 Isaac Norns

Bay City Bay City Commodore Users Group 2211 Gontier Drive Glenn McCarthy

Mid-Cities Commodore Club |MCCC| P O Box 1578

Longview Longview User Group P O Box 9284 Joyce Pope Texarkana

Ark-La-Tex Commodore Users P O Box 6473 Stan Fierbaugh

Heart of Texas Home User Group 332-D Richland Drive James Damangaaua

Logan Cache Valley Computer Club VERMONT

S Burlington Champiain Valley Commodore 6 May Fair Street Steve Lippert

#### VIRGINIA

Alexandria Arlington VICtims 5521 Harvey Lane Robin Franzel

Charlottesville Piedmont Corr odore Groun P.O. Box 5412

Dale City
Dale City Commodore Users Group P O Box 2265

Haysi Black Diamond Commodore Society Rt 2 Box 628

Brian Hear Martinsville Henry County Comm Computer Club P O Box 67 Ken Coffelt

Richmond T B A C E The Richmond Area 2316 Lafayette Avenue E.M. Rextode

Virginia Beach Group PO Box 61814

#### Mike Loding WASHINGTON

Commodore Users of Puget Sound PO Box 86 Kenneth A. Blinn

Richland Tri-City Commodore Computer P O Box 1064

University of Washington Commodore User Group P O Box 75009 John Willcott

Spokane Spokane Commodore Users Group P O Box 1753

Yakıma Central Washington Commodore User Group P O Box 10937

#### WEST VIRGINIA

Bluefield User's Group C-64 & VIC P.O. Box 1190 John M. Knowles Wheeling C H U G Commodore Home Users Group 81 Lynwood Avenue

#### WISCONSIN

Green Bay Comm Bay 64 Richard F. Luxton Greendale MACE P. O. Box 183 Tim Pelzek mesville Rock County Commodore Users Group P. O. Box 1858 John Berg Milwaukee
A. O. Smith Computer Club
P. O. Box 584 Ben Endeian New Auburn

Chippewa Valley CUG R. 3

# COMMODORE

## **Commodore Computers**

Commodore computers are the perfect way to enter the world of computers! We offer a variety of sophisticated, user-friendly computers to choose from.

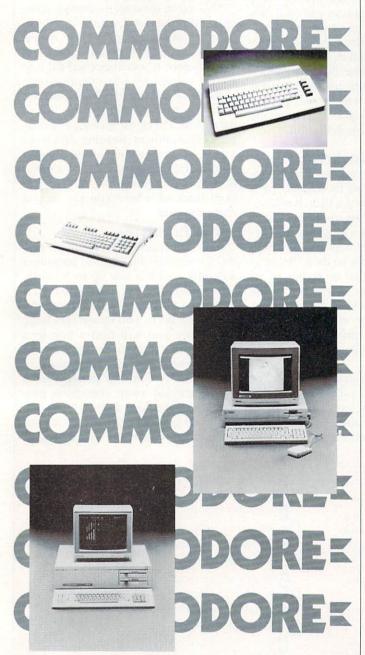

# ODO

Commodore Business Machines, Inc. 1200 Wilson Drive • West Chester, PA 19380

# **EXPAND YOUR**

Just plug in the Final Cartridge. only \$44.95

Does NOT use existing memory

The first completely external operating system created specifically for the Commodore 64, 64C, and 128.

Upgrades hardware and software

Takes the place of at least 6 separate devices, 1) Disk Turbo-5 times faster loading and saving; 2) Preprogrammed Function Keys-eliminate

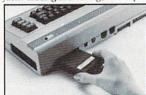

long, tedious command sequences for many commands, 3) Extended Machine Language Monitor-with relocated load-scrolling up and down, bankswitching, and more; 4) Printer Interface-prints all Commodore graphics plus screen-dump utility; 5) Basic Tool Kit-Auto Line Numbering, Delete large program blocks with one

touch, Old recovers accidentally-deleted programs, Renumbering, Find, Help debugs system, Disk Append adds new programs to existing files; 6) Make backup copies of any software program.

#### Other Convenient features

Freezer- •16 sub menus • color changes • 4 resets • centronics/serial screendumps • print vector setting • reverse printing • stops and continues almost every program • allows total backup to disk or tape automatically • creates one file on disk or tape • freezes 4 to 6 times

automatically \* Creates one file of thisk of table \* freezes + to o times faster than dedicated freezers • game killer

Screendump Capability-Prints low-res, high-res and multicolor • prints full page • prints from games and more

Keyboard Extras-Delete parts of lines • move cursor

operates your printer as a typewriter

BONUS! Additional 24K extra RAM for basic programs

10 Day Money-back Guarantee, Full year warranty

Commodore II Centronics printer cable-\$19.95

#### Payments to: H & P Computers

- Bank or Certified Check, Personal Check, Money Order, Visa or MasterCard and C.O.D.
- · Add \$5.00 for shipping and handling
- · NJ and NY residents add appropriate sales tax
- Dealer inquiries welcome

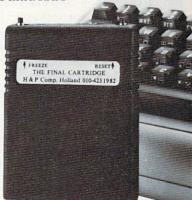

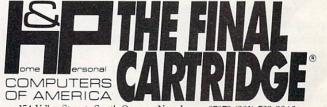

154 Valley Street, South Orange, New Jersey 07079 (201) 763-3946

## **HOW TO ENTER PROGRAMS**

The programs which appear in this magazine have been run, tested and checked for bugs and errors. After a program is tested, it is printed on a letter quality printer with some formatting changes. This listing is then photographed directly and printed in the magazine. Using this method ensures the most error-free program listings possible.

Whenever you see a word inside brackets, such as [DOWN], the word represents a keystroke or series of keystrokes on the keyboard. The word [DOWN] would be entered by pressing the cursor-down key. If multiple keystrokes are required, the number will directly follow the word. For example, [DOWN4] would mean to press the cursor-down key four times. If there are multiple words within one set of brackets, enter the keystrokes directly after one another. For example, [DOWN, RIGHT2] would mean to press the cursor-down key once and then the cursor-right key twice. Note: Do not enter the commas.

In addition to these graphic symbols, the keyboard graphics are all represented by a word and a letter. The word is either SHFT or CMD and represents the SHIFT key or the Commodore key. The letter is one of the letters on the keyboard. The combination [SHIFT E] would be entered by holding down the SHIFT key and pressing the E. A number following the letter tells you how many times to type the letter. For example, [SHFT A4,CMD B3] would mean to hold the SHIFT key and press the A four times, then hold down the Commodore key and press the B three times.

The following chart tells you the keys to press for any word or words inside of brackets. Refer to this chart whenever you aren't sure what keys to press. The little graphic next to the keystrokes shows you what you will see on the screen.

#### Syntax Error

This is by far the most common error encountered while entering a program. Usually (sorry folks) this means that you have typed something incorrectly on the line the syntax error refers to. If you get the message "?Syntax Error Break In Line 270," type LIST 270 and press RETURN.

This will list line 270 to the screen. lem is somewhere in the data state-Look for any non-obvious mistakes like a zero in place of an O or viceversa. Check for semicolons and colons reversed and extra or missing parentheses. All of these things will cause a syntax error.

There is only one time a syntax error will tell you the wrong line to look at. If the line the syntax error refers to has a function call (e.g., FN A(3)), the syntax error may be in the line that defines the function, rather than the line named in the error message. Look for a line near the beginning of the program (usually) that has DEF FN A(X) in it with an equation following it. Look for a typo in the equation part of this definition.

#### Illegal Quantity Error

This is another common error message. This can also be caused by a typing error, but it is a little harder to find. Once again, list the line number that the error message refers to. There is probably a poke statement on this line. If there is, then the error is referring to what is trying to be poked. A number must be in the range of zero to 255 to be poke-able. For example, the statement POKE 1024,260 would produce an illegal quantity error because 260 is greater than 255.

Most often, the value being poked is a variable (A,X...). This error is telling you that this variable is out of range. If the variable is being read mands to get more than the standard from data statements, then the prob-

ments. Check the data statements for missing commas or other typos.

If the variable is not coming from data statements, then the problem will be a little harder to find. Check each line that contains the variable for typing mistakes.

#### Out Of Data Error

This error message is always related to the data statements in a program. If this error occurs, it means that the program has run out of data items before it was supposed to. It is usually caused by a problem or typo in the data statements. Check first to see if you have left out a whole line of data. Next, check for missing commas between numbers. Reading data from a page of a magazine can be a strain on the brain, so use a ruler or a piece of paper or anything else to help you keep track of where you are as you enter the data.

#### Other Problems

It is important to remember that the 64 and the PET/CBM computers will only accept a line up to 80 characters long. The VIC 20 will accept a line up to 88 characters long and the 128 a line up to 160 characters long. Sometimes you will find a line in a program that runs over this number of characters. This is not a mistake in the listing. Sometimes programmers get so carried away crunching programs that they use abbreviated comnumber of characters on one line.

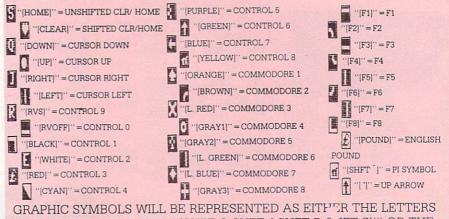

SHFT (SHIFT) AND A KEY ("[SHFT O, SHFT J, SHFT D, SHFT S]") OR THE LETTERS CMDR (COMMODORE) AND A KEY ("[CMDR Q,CMDR G,COMDR Y,CMDR H]"). IF A SYMBOL IS REPEATED, THE NUMBER OF REPITITIONS WILL BE DIRECTLY AFTER THE KEY AND BEFORE THE COMMA ("SPACE3, SHFT S4, CMDR M21").

## HOW TO ENTER PROGRAMS

You can enter these lines by abbreviating the commands when you enter the line. The abbreviations for BASIC commands are in your user guide.

If you type a line that is longer than the acceptable number of characters, the computer will act as if everything is ok, until you press RETURN. Then, a syntax error will be displayed (without a line number). Many people write that the computer gives them a syntax error when they type the line, or that the computer refuses to accept a line. Both of these problems are results of typing a line that has too many characters.

#### The Program Won't Run!!

This is the hardest of problems to resolve; no error message is displayed, but the program just doesn't run. This can be caused by many small mistakes typing a program in. First check that the program was written for the computer you are using. Check to see if you have left out any lines of the program. Check each line of the program for typos or missing parts. Finally, press the RUN/STOP key while the program is "running." Write down the line the program broke at and try to follow the program backwards from this point, looking for problems.

#### If All Else Fails

You've come to the end of your rope. You can't get the program to run and you can't find any errors in your typing. What do you do? As always, we suggest that you try a local user group for help. In a group of even just a dozen members, someone is bound to have typed in the same program. The user group may also have the program on a library disk and be willing to make a copy for you. For \$9.95 per issue, you can also get all the BASIC programs in each issue, as well, from Loadstar, P.O. Box 30007, Shreveport, LA 71130-0007.

If you do get a working copy, be sure to compare it to your own version so that you can learn from your errors and increase your understanding of programming.

If you live in the country, don't have a local user group, or you simply can't get any help, write to us. If you do write to us, include the following information about the program you are having problems with:

The name of the program The issue of the magazine it was in The computer you are using Any error messages and the line

Anything displayed on the screen A printout of your listing (if possible)

All of this information is helpful in answering your questions about why a program doesn't work. A letter that simply states "I get an error in line 250 whenever I run the program" doesn't give us much to go on. Send your questions to:

> Commodore Magazines 1200 Wilson Drive West Chester, PA 19380 ATTN: Program Problem

## USE THE MAGAZINE ENTRY PROGRAMS

he Magazine Entry Programs on the next pages are two BASIC machine language programs that will assist you in entering the programs in this magazine correctly. There are versions for both the Commodore 64 and the Commodore 128. Once the program is in place, it works its magic without you having to do anything else. The program will not let you enter a line if there is a typing mistake on it, and better yet, it identifies the kind of error for you.

## **Getting Started**

Type in the Magazine Entry Program carefully and save it as you go along (just in case). Once the whole program is typed in, save it again on tape or disk. Now RUN the program. The word POKING will appear on the top of the screen with a number. The number will increment from 49152 up to 49900 (4864-5545 on the 128) and just lets you know that the program is running. If everything is ok, the program will finish running and say DONE. Then type NEW. If there is a problem with the data statements,

the program will tell you where to find the problem. Otherwise the program will say "mistake in data statements." Check to see if commas are missing, or if you have used periods instead of commas. Also check the individual data items.

Once the program has run, it is in memory ready to go. To activate the program type SYS49152 (SYS4864 on the 128), and press RETURN. You are now ready to enter the programs from the magazine. To disable the Entry Program, just type KILL (RETURN) on the 64 or SYS4867 on the 128.

The checksums for each line are the same for both the 64 and 128, so you can enter your 64 programs on the 128 if you'd like.

## Typing the Programs

All the BASIC program listings in this magazine that are for the 64 or 128 have an apostrophe followed by four letters at the end of the line (e.g., 'ACDF). If you plan to use the Magazine Entry Program to enter your programs, the apostrophe and letters should be entered along with the

rest of the line. This is a checksum that the Magazine Entry Program uses.

Enter the line and the letters at the end and then press RETURN, just as you normally would.

If the line is entered correctly, a bell is sounded and the line is entered into the computer's memory (without the characters at the end).

If a mistake was made while entering the line, a noise is sounded and an error message is displayed. Read the error message, then press any key to erase the message and correct the line.

#### **IMPORTANT**

If the Magazine Entry Program sees a mistake on a line, it does not enter that line into memory. This makes it impossible to enter a line incorrectly.

#### Error Messages and What They Mean

There are five error messages that the Magazine Entry Program uses. Here they are, along with what they mean and how to fix them.

Continued next page

C

## HOW TO USE THE MAGAZINE ENTRY PROGRAMS

NO CHECKSUM: This means that you forgot to enter the apostrophe and the four letters at the end of the line. Move the cursor to the end of the line you just typed and enter the checksum.

QUOTE: This means that you forgot (or added) a quote mark somewhere in the line. Check the line in the magazine and correct the quote.

**KEYWORD:** This means that you have either forgotten a command or spelled one of the BASIC keywords (GOTO, PRINT...) incorrectly. Check

the line in the magazine again and check your spelling.

# OF CHARACTERS: This means that you have either entered extra characters or missed some characters. Check the line in the magazine again. This error message will also occur if you misspell a BASIC command, but create another keyword in doing so. For example, if you misspell PRINT as PRONT, the 64 sees the letter P and R, the BASIC keyword ON and then the letter T. Because it sees the keyword ON, it thinks you've got too

many characters, instead of a simple misspelling. Check spelling of BASIC commands if you can't find anything else wrong.

UNIDENTIFIED: This means that you have either made a simple spelling error, you typed the wrong line number, or you typed the checksum incorrectly. Spelling errors could be the wrong number of spaces inside quotes, a variable spelled wrong, or a word misspelled. Check the line in the magazine again and correct the mistake.

## MAGAZINE ENTRY PROGRAM—64

```
The Magazine Entry Programs are available on disk, along with the other
                                             1025 DATA C0,60,0A,A8,B9,0F,C0,85
programs in this magazine, for $9.95. To order, contact Loadstar at 1.800-831-2694. 1026 DATA FB, B9, 10, C0, 85, FC, A0, 00
                                             1027 DATA A9,12,20,D2,FF,B1,FB,F0
10 PRINT" [CLEAR] POKING -";
20 P=49152 : REM $C000
                                             1028 DATA 06,20,D2,FF,C8,D0,F6,20
                        (END AT
                                             1029 DATA BC, C2, 20, E4, FF, F0, FB, A0
   49900/$C2EC)
30 READ AS: IF AS="END"THEN 110
                                             1030 DATA 18, B9, 08, C1, 20, D2, FF, 88
                                             1031 DATA 10,F7,68,68,A9,00,8D,00
40 L=ASC(MID$(A$,2,1))
                                             1032 DATA 02,4C,74,A4,4B,49,4C,4C
50 H=ASC (MID$ (A$,1,1))
                                             1033 DATA 91,91,0D,20,20,20,20,20
60 L=L-48:IF L>9 THEN L=L-7
                                             1034 DATA 20,20,20,20,20,20,20
70 H=H-48:IF H>9 THEN H=H-7
                                             1035 DATA 20,20,20,20,20,20,20,91
80 PRINT"[HOME, RIGHT12] "P;
90 IF H>15 OR L>15 THEN PRINT
                                             1036 DATA 0D,51,55,4F,54,45,00,4B
                                             1037 DATA 45,59,57,4F,52,44,00,23
   :PRINT"DATA ERROR IN LINE";
                                             1038 DATA 20,4F,46,20,43,48,41,52
   1000+INT((P-49152)/8):STOP
100 B=H*16+L:POKE P,B:T=T+B:P=P+1
                                             1039 DATA 41,43,54,45,52,53,00,55
                                             1040 DATA 4E,49,44,45,4E,54,49,46
    :GOTO 30
110 IF T<>86200 THEN PRINT
                                             1041 DATA 49,45,44,00,4E,4F,20,43
    :PRINT"MISTAKE IN DATA --> CHECK
                                             1042 DATA 48,45,43,4B,53,55,4D,00
    DATA STATEMENTS": END
                                             1043 DATA C8, B1, 7A, D0, FB, 84, FD, C0
120 PRINT"DONE": END
                                             1044 DATA 09,10,03,4C,84,C1,88,88
1000 DATA 4C, 1F, C0, 00, 00, 00, 00, 00
                                             1045 DATA 88,88,88,B1,7A,C9,27,D0
                                             1046 DATA 13,A9,00,91,7A,C8,A2,00
1001 DATA 00,00,00,00,00,00,00,21
1002 DATA C1,27,C1,2F,C1,3F,C1,4C
                                             1047 DATA B1,7A,9D,3C,03,C8,E8,E0
1003 DATA C1, EA, EA, EA, 4C, 54, C0, A2
                                             1048 DATA 04, D0, F5, 60, A9, 04, 4C, CA
                                             1049 DATA C0,A0,00,B9,00,02,99,40
1004 DATA 05, BD, 19, C0, 95, 73, CA, 10
                                             1050 DATA 03, F0, F0, C8, D0, F5, A0, 00
1005 DATA F8,60,60,A0,03,B9,00,02
                                             1051 DATA B9,40,03,F0,E6,99,00,02
1006 DATA D9,04,C1,D0,F5,88,10,F5
                                             1052 DATA C8, D0, F5, 20, 96, C1, 4C, 12
1007 DATA A0,05,B9,A2,E3,99,73,00
1008 DATA 88,10,F7,A9,00,8D,18,D4
                                             1053 DATA C2, A0, 09, A9, 00, 99, 03, C0
1009 DATA 4C, EF, CO, E6, 7A, DO, 02, E6
                                             1054 DATA 8D,3C,03,88,10,F7,A9,80
                                             1055 DATA 85,02,A0,00,20,58,C1,20
1010 DATA 7B, 4C, 79, 00, A5, 9D, F0, F3
                                             1056 DATA 89,C1,20,ED,C1,E6,7A,E6
1011 DATA A5,7A,C9,FF,D0,ED,A5,7B
                                             1057 DATA 7B, 20, 7C, A5, A0, 00, 20, 80
1012 DATA C9,01,D0,E7,20,2B,C0,AD
1013 DATA 00,02,20,74,C0,90,DC,A0
                                             1058 DATA C0, F0, D0, 24, 02, F0, 06, 4C
1014 DATA 00,4C,A9,C1,C9,30,30,06
                                             1059 DATA A8, C0, 4C, CE, C1, C9, 22, D0
                                             1060 DATA 06,20,8D,C0,4C,CE,C1,20
1015 DATA C9,3A,10,02,38,60,18,60
                                             1061 DATA BA, CO, 4C, CE, C1, A0, 00, B9
1016 DATA C8, B1, 7A, C9, 20, D0, 03, C8
                                             1062 DATA 00,02,20,74,C0,C8,90,0A
1017 DATA DØ, F7, B1, 7A, 60, 18, C8, B1
                                             1063 DATA 18,6D,07,C0,8D,07,C0,4C
1018 DATA 7A, F0, 37, C9, 22, F0, F5, 6D
                                             1064 DATA EF,C1,88,A2,00,B9,00,02
1019 DATA 03,C0,8D,03,C0,AD,04,C0
                                             1065 DATA 9D,00,02,F0,04,E8,C8,D0
1020 DATA 69,00,8D,04,C0,4C,8E,C0
                                             1066 DATA F4,60,18,AD,09,C0,69,41
1021 DATA 18,6D,05,C0,8D,05,C0,90
1022 DATA 03, EE, 06, C0, EE, 09, C0, 4C
                                             1067 DATA 8D,09,C0,38,AD,0A,C0,E9
                                             1068 DATA 19,90,06,8D,0A,C0,4C,1C
1023 DATA CE, C1, 18, 6D, 08, C0, 8D, 08
                                             1069 DATA C2, AD, 0A, C0, 69, 41, 8D, 0A
1024 DATA C0,90,03,EE,07,C0,EE,0A
```

|   | 1071 DAT | A CØ,AD,Ø3,CØ,6D,Ø5,CØ,48<br>A AD,Ø4,CØ,6D,Ø6,CØ,8D,ØC<br>A CØ,68,6D,Ø8,CØ,8D,ØB,CØ | 1082 DATA CD,3E,03,D0,0E,AD,0C,C0<br>1083 DATA CD,3F,03,D0,06,20,CC,C2<br>1084 DATA 4C,4B,C0,98,48,68,4C,CA |    |
|---|----------|-------------------------------------------------------------------------------------|----------------------------------------------------------------------------------------------------|----|
|   | 1073 DAT | A AD, 0C, C0, 6D, 07, C0, 8D, 0C                                                    | 1085 DATA C0,A9,20,8D,00,D4,8D,01                                                                           |    |
|   |          | A CØ,38,E9,19,90,06,8D,0C<br>A CØ,4C,52,C2,AD,0C,C0,69                              | 1086 DATA D4,A9,09,8D,05,D4,A9,0F<br>1087 DATA 8D,18,D4,60,20,A9,C2,A9                                      |    |
| ١ |          | A 41,8D,ØC,CØ,AD,ØB,CØ,E9                                                           | 1088 DATA 81,20,DF,C2,A9,80,20,DF<br>1089 DATA C2,4C,D9,C2,20,A9,C2,A9                                      |    |
|   |          | A 19,90,06,8D,0B,C0,4C,67<br>A C2,AD,0B,C0,69,41,8D,0B                              | 1090 DATA 11,20,DF,C2,A9,10,20,DF                                                                           |    |
|   |          | A CØ, AØ, Ø1, AD, Ø9, CØ, CD, 3C<br>A Ø3, DØ, 2Ø, C8, AD, ØA, CØ, CD                | 1091 DATA C2,A9,00,8D,04,D4,60,8D<br>1092 DATA 04,D4,A2,70,A0,00,88,D0                                      |    |
|   |          | A 3D,03,D0,17,C8,AD,0B,C0                                                           |                                                                                                    | ND |

## MAGAZINE ENTRY PROGRAM-128

```
5 TRAP 200
                                           1036 DATA 43,54,45,52,53,00,55,4E
10 PRINT" [CLEAR] POKING -";
                                           1037 DATA 49,44,45,4E,54,49,46,49
20 P=4864 : REM $1300 (END AT
                                           1038 DATA 45,44,00,4E,4F,20,43,48
   5545/$15A9)
                                           1039 DATA 45,43,4B,53,55,4D,00,C8
30 READ A$: IF A$="END"THEN 110
                                           1040 DATA B1,3D,D0,FB,C0,09,10,03
80 PRINT"[HOME, RIGHT12]"P;
                                           1041 DATA 4C,69,14,88,88,88,88,88
                                           1042 DATA B1,3D,C9,27,D0,13,A9,00
100 B=DEC(A$):POKE P,B:T=T+B:P=P+1
                                           1043 DATA 91,3D,C8,A2,00,B1,3D,9D
    :GOTO 30
110 IF T<>59314 THEN PRINT
                                           1044 DATA 00,0B,C8,E8,E0,04,D0,F5
    :PRINT"MISTAKE IN DATA --> CHECK
                                           1045 DATA 60,4C,5C,15,4C,C5,14,A0
    DATA STATEMENTS": END
                                           1046 DATA 09,A9,00,99,06,13,8D,00
                                           1047 DATA 0B,88,10,F7,A9,80,85,FD
120 PRINT"DONE": END
200 PRINT: PRINT"DATA ERROR IN LINE";
                                           1048 DATA A0,00,20,3F,14,20,AE,14
    1000+INT((P-4864)/8):END
                                           1049 DATA 20,0D,43,84,FA,A0,FF,20
1000 DATA 4C, 1E, 13, 4C, 3A, 13, 00,00
                                           1050 DATA 67,13,F0,D8,24,FD,F0,06
1001 DATA 8E,00,F7,00,42,41,51,57
                                           1051 DATA 20,8F,13,4C,8F,14,C9,22
1002 DATA 0D,00,0D,43,08,14,0E,14
                                           1052 DATA D0,06,20,74,13,4C,8F,14
1003 DATA 16,14,26,14,33,14,A9,00
                                           1053 DATA 20,9F,13,4C,8F,14,A0,00
1004 DATA 8D,00,FF,AD,04,03,8D,12
                                           1054 DATA B9,00,02,20,5B,13,C8,90
1005 DATA 13,AD,05,03,8D,13,13,A2
                                           1055 DATA 0A,18,6D,0A,13,8D,0A,13
1006 DATA 4A, A0, 13, 8E, 04, 03, 8C, 05
                                           1056 DATA 4C, B0, 14, 88, 60, 18, AD, 0C
1007 DATA 03,60,AD,12,13,8D,04,03
                                           1057 DATA 13,69,41,8D,0C,13,38,AD
1008 DATA AD, 13, 13, 8D, 05, 03, 60, 6C
                                           1058 DATA 0D,13,E9,19,90,06,8D,0D
1009 DATA 12,13,A5,7F,D0,F9,AD,00
                                           1059 DATA 13,4C,CF,14,AD,0D,13,69
1010 DATA 02,20,5B,13,90,F1,A0,00
                                           1060 DATA 41,8D,0D,13,AD,06,13,6D
1011 DATA 4C, 6F, 14, C9, 30, 30, 06, C9
                                           1061 DATA 08,13,48,AD,07,13,6D,09
1012 DATA 3A,10,02,38,60,18,60,C8
                                           1062 DATA 13,8D,0F,13,68,6D,0B,13
1013 DATA B1,3D,C9,20,D0,03,C8,D0
                                           1063 DATA 8D, 0E, 13, AD, 0F, 13, 6D, 0A
1014 DATA F7, B1, 3D, 60, 18, C8, B1, 3D
                                           1064 DATA 13,8D,0F,13,38,E9,19,90
1015 DATA F0,35,C9,22,F0,F5,6D,06
                                           1065 DATA 06,8D,0F,13,4C,05,15,AD
1016 DATA 13,8D,06,13,AD,07,13,69
                                           1066 DATA 0F, 13, 69, 41, 8D, 0F, 13, AD
1017 DATA 00,8D,07,13,4C,75,13,18
                                           1067 DATA ØE, 13, E9, 19, 90, 06, 8D, ØE
1018 DATA 6D,08,13,8D,08,13,90,03
                                           1068 DATA 13,4C,1A,15,AD,0E,13,69
1019 DATA EE,09,13,EE,0C,13,60,18
                                           1069 DATA 41,8D,0E,13,A0,01,AD,0C
1020 DATA 6D,0B,13,8D,0B,13,90,03
                                           1070 DATA 13,CD,00,0B,D0,20,C8,AD
1021 DATA EE, 0A, 13, EE, 0D, 13, 60, 0A
                                           1071 DATA 0D, 13, CD, 01, 0B, D0, 17, C8
1022 DATA A8, B9, 14, 13, 85, FB, B9, 15
                                           1072 DATA AD, 0E, 13, CD, 02, 0B, D0, 0E
1023 DATA 13,85,FC,A0,00,8C,00,FF
                                           1073 DATA AD, 0F, 13, CD, 03, 0B, D0, 06
1024 DATA A9,12,20,D2,FF,B1,FB,F0
                                           1074 DATA 20,89,15,A4,FA,60,98,48
1025 DATA 06,20,D2,FF,C8,D0,F6,20
                                           1075 DATA 68,4C,AF,13,A9,04,4C,AF
1026 DATA 79,15,20,A3,15,20,E4,FF
                                           1076 DATA 13,A9,00,8D,00,FF,A9,20
1027 DATA FØ,FB,AØ,1B,B9,EF,13,20
                                           1077 DATA 8D,00,D4,8D,01,D4,A9,09
1028 DATA D2, FF, 88, 10, F7, 68, 68, A9
                                           1078 DATA 8D,05,D4,A9,0F,8D,18,D4
1029 DATA 00,8D,00,02,4C,B7,4D,91
                                           1079 DATA 60,20,61,15,A9,81,20,9C
1030 DATA 91,0D,20,20,20,20,20,20
                                           1080 DATA 15,A9,80,20,9C,15,4C,96
1031 DATA 20,20,20,20,20,20,20
                                           1081 DATA 15,20,61,15,A9,11,20,9C
1032 DATA 20,20,20,20,20,20,91,0D
                                           1082 DATA 15,A9,10,20,9C,15,A9,00
1033 DATA 51,55,4F,54,45,00,4B,45
                                           1083 DATA 8D,04,D4,60,8D,04,D4,A2
1034 DATA 59,57,4F,52,44,00,23,20
                                           1084 DATA 70,A0,00,88,D0,FD,CA,D0
1035 DATA 4F,46,20,43,48,41,52,41
                                           1085 DATA FA, 60, END
```

END

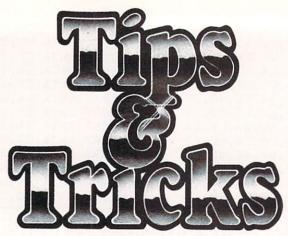

Continued from pg. 64

come part of your input when they are enclosed in quotes. The opening and closing quotation marks will not be included in the string variable you input. In fact, the only character you can't enter this way is the quotation mark itself, CHR \$(34). To input a DELETE character inside your quotes, press INSERT then DELETE.

The closing quotation mark, as usual, is optional, unless you need to preserve trailing spaces in your entry.

It's easy to relieve the user of the responsibility of typing the initial quote. Just use the table below to find values for A and B, then plug them into this routine:

100 PRINT "YOUR ENTRY";

110 POKE A,34 : POKE B,1

120 INPUTA\$

Don't forget the semicolon at the end of line 100.

| Machine | A    | В   |
|---------|------|-----|
| C16     | 1319 | 239 |
| C64     | 631  | 198 |
| C128    | 842  | 208 |
| Plus/4  | 1319 | 239 |

What you're doing here is poking a quotation mark into the keyboard buffer, where it appears as the first character in the user's response.

If you're familiar with such poking, you can make the quotation mark invisible by increasing the number of characters you put into the buffer. First poke the CHR\$ equivalent of the screen background color, then poke the CHR\$(34), then the CHR\$ equivalent of the character color. Then poke a 3 into B to allow for the extra characters in the buffer. This version will work on the default colors of a C64:

100 PRINT "INVISIBLE QUOTE";

110 POKE 631,31 : POKE 632,34 : POKE 633,154 : POKE 198,3

120 INPUT A\$

Willard Maradona

Marietta, Obio

**INPUT with default:** It's often desirable to have a default value for the variable in an INPUT statement. Here are several ways to provide for that default value. In every case, the user can override the default just by entering a different value.

The simplest default doesn't print on the screen, but is entered as the variable value when the user pressed RETURN. It's accomplished like this:

110 X = 3: INPUT "WHAT VALUE"; X

When the user presses RETURN without entering anything else, X will have a value of 3. It works because when RETURN is pressed by itself, the variable retains the value it had before RETURN was pressed. If the above statement lacked the X=3 and the user pressed RETURN without making an

entry, X would remain at zero or whatever other value it had previously been assigned in the program.

A better technique prints the default value to the screen, so the user can see it before he presses RETURN. Like the first technique, it can only be used when the default is known at the time the program is written. To use it, do something like this:

120 INPUT "WHAT NUMBER [2 spaces] 8 [3 crsr lefts]";Y When the cursor appears, it will be flashing over the number 8. If the user presses RETURN without entering a different number, the computer will accept the 8 as its input.

The above technique can easily accommodate defaults of more than one character, simply by including an additional cursor left for each additional character in the default.

The most sophisticated technique can be used when the default value is not known at the time the program is written, but is calculated somewhere by the program itself. In the following example, assume that D\$ is the desired default and that its value has been calculated before line 130 is executed:

130 PRINT "WHAT NAME 2 spaces ]";D\$

140 PRINT "[crsr up]";TAB(9);

150 INPUT NS

Line 130 prints the prompt and the calculated default value. Line 140 positions the cursor properly in preparation for the INPUT statement; note that it ends with a semicolon. The number in the TAB statement should be the same as the number of characters in your prompt, not counting the two spaces at the end. Line 150 then accepts the default input, or whatever else the user has chosen to type.

With these three techniques in your bag, you can handle any INPUT default you'll ever need. They all work with either string or numeric variables.

Mary Lee McCafferty Butler, Pennsylvania

**INPUT problems:** If you try to use the INPUT statement with a prompt that is more than one screen line long, the resulting variable will include your keyboard entry and the prompt!

The way around the problem is to use a PRINT statement to print the first part of your prompt (the part that fills the first screen line), limiting your INPUT statement to the part that overflows to the next line. Since the INPUT statement is now dealing with less than a full screen line, it won't put the prompt into the value of the variable.

On a related subject, don't forget that the INPUT statement accepts everything to the right of the prompt. If you have a border on your screen, INPUT will consider it as part of your response.

Steve Dodd

Alberta, Canada

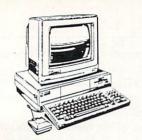

#### \*SPECIAL\*

Amiga Computer, Monitor, 256K Expansion Module and 3.5 External Drive

Amiga Computer

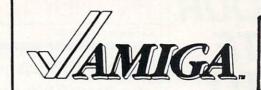

AMIGA products at your finger tips

STOP HERE For Your Best Buys in Hardware and Software.

## SOFTWARE

| Activision  1. Dam Busters 29.96 2. Mean 18 29.96 3. Borrowed Time 30.34 4. Milmoshodow 30.34 5. Music Studio 36.25 6. Hacker 35.96 Aegis Aegis Animator/Images 89.00 Aegis Toraw 1124.00 Aegis Images 54.00 Aegis Images 54.00 Aegis Images 54.00 Aegis Images 79.99 Aegis Oraw 70.00 Aegis Oraw 70.00 | Microsystems SW   Analyze   57.46                 | Maxiplan   \$106.63     D.J. & L. Bird One on One   \$28.50     Seven Cities   \$28.50     Seven Cities   \$28.50     Seven Cities   \$28.50     Seven Cities   \$28.50     Seven Cities   \$28.50     Seven Cities   \$28.50     Seven Cities   \$28.50     Seven Cities   \$28.50     Seven Cities   \$28.50     Call Instant Music   Call Instant Music     Call Deluxe Paint Art   Utilities   Call Index Printing     Call Infocom     Ballyhoo   \$26.96     Call Infocom   \$33.71     Introduction   \$26.96     Call Infocom   \$33.71     Introduction   \$26.96     Inchanter   \$26.96     Infided   \$33.71     Invisi Clues   \$30.34     Planetfall   \$26.96     Sea Stalker   \$26.96     Sea Stalker   \$26.96     Sea Sta | Spelibreaker   \$ 33.71     Starcrost   \$ 33.71     Suspect   \$ 33.71     Suspect   \$ 33.71     Suspect   \$ 33.71     Suspect   \$ 32.71     Suspended   \$ 27.91     Wishbringer   \$ 26.96     Wintest   \$ 26.96     Zork   \$ 26.96     Zork   \$ 30.34     Zork   \$ 30.34     Zork   \$ 30.34     VIP Technology     VIP Professional   \$ 30.34     VIP Technology     VIP Professional   \$ 30.34     VIP Technology     VIP Professional   \$ 2.25     VIP Analysis   \$ 2.31     VIP Foreshough   \$ 2.31     VIP Foreshough   \$ 2.31     VIP Foreshough   \$ 2.31     Lattice     Make Utility   \$ 93.75     Screen Editor   \$ 75.00     Text Utilities   \$ 56.25     JHM |
|----------------------------------------------------------------------------------------------------|---------------------------------------------------|----------------------------------------------------------------------------------------------------|----------------------------------------------------------------------------------------------------|
| Mindscape<br>Amiga Tutor                                                                                                    | Deluxe Paint                                      | PRINTERS - DISKS                                                                                                    | - ACCESSORIES                                                                                                    |
| Brataccus                                                                                                    | Golden Oldies \$ 24.94<br>Marble Madness \$ 35.00 | Epson *Color Printers* 3.5 Maxel DS/QL                                                                                                    | 28.00 Modems Memo                                                                                                    |

Juki

\*Color Printers \*

Specials of the Month

## Modem Special

- 300/1200 Baud OnLine software
- · Cable

**\$199** 

JUKI 5510 with Color Kit

399

Prices subject to change

CALL FOR PRICES ON ITEMS NOT LISTED

## STAR FLITE

Cables

Monitors

Hard Drives

Disk Holders

Morel Morel Morel Morel

3 5 3M

5% Maxel MD-2

51/4 Flenhant

Telemarketing

P. O. Box 685 Nitro, WV 25143

## **Tools for Today**

Children are the hope for America's future. Providing meaningful educational opportunities to increase their ability to succeed in the world of tomorrow is the most demanding challenge we face. Our success as parents and teachers to meet this challenge will not only help the United States maintain its position of leadership in a world of high technology, but also it is the greatest legacy we, as adults, can leave.

We are proud to announce our continuing support of the Commodore 64 as the mainstay of our educational program. With the wide array of educational software available, the Commodore 64 is a classroom tool designed to encourage students to excel in such areas as reading, writing, science and mathematics.

For those who need a computer designed to meet advanced educational applications, we offer our Commodore 128 Personal Computer. The Commodore 128 Personal Computer reflects our commitment to education by being

totally compatible with Commodore 64 software. This allows you to utilize all of your Commodore 64 educational programs for two computers. A great way to save money! Features of the Commodore 128 Personal Computer include built-in 128K of memory, an 80/40 column option, a special numeric keypad and a built-in CP/M™ operating system.

Commodore is dedicated to seeking ways to foster a spirit of educational adventure and support the home/school connection.

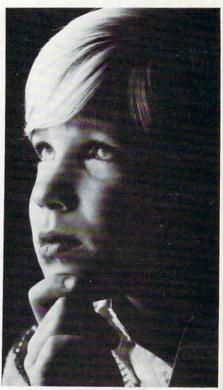

# COMMODORE IN EDUCATION

# **WIN YOUR** STATE LOTTO

## With Your Computer!

WHY USE LUCK TO SELECT YOUR LOTTO NUMBERS? This fun to use computer program for most home computers will quickly tell you what numbers are 'due', any patterns and trends, what groups to play and more! Make your selections based on the laws of probability and INCREASE your chances of winning! NO RANDOM NUMBERS, this program performs an actual ANALYSIS of the past 30 drawings! You select the most likely choices, (it's not likely others will select the same one you do either). You keep the data up to date by simply adding the latest winners! Works for all states and Canada.

Includes disk and instructions, ask your software dealer or write to:

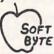

SOFT-BYTE P.O. Box 556 F. Pk. Dayton, OH 45405 (513) 233-2200

Fast service on charge cards, checks or money orders. Only \$21.95 for these computers - Commodore 64/128, Apple, IBM-PC, Atari, TRS-80, and the Super Macintosh version is \$29.95. Please add \$1.50 shipping.

## COMMODORE 64<sup>TM</sup>

SUPER SOFTWARE

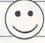

New! Best of Games #3 Over 40 new games on 2 disks

New! Brain Games #1

es: "Stock Market," "City Manager," "Warehouse," Civil Battles" and many more fun Brain Games.

(12 Huge Programs) \$12.95

New! Adventure #1

"Merlyn" "Gladiator," "Trip to Atlantis," and many more Adventure Games

(13 Huge Programs) \$12.95 Best of Games #1

The original. Over 50 games on 2 disks

Las Vegas #1 r 20 Las Vegas Games. Bestselling disk The Classic. Over 20 Las Veg 12.95

New! Education #1

Great for schools. For kids between 5-15 years of age.

•12.95

Mixer #1 or #2 Two separate disks. Each with 20-30 different programs. GAMES — MUSIC — BUSINESS/UTILITIES Each Only \$9.95

Synthesizer Sounds #1 Over 50 well conducted rock songs on 2 disks. °17.95

ADD \$2 (\$3 FOREIGN EXCEPT CANADA) SHIPPING/HANDLING SEND CHECK OR MONEY ORDER TO

SOFTWARE COMPANY

538 So. 2nd St. . Albion, NE 68620

Commodore 64 is a trademark of commodore electronics Itd

## PARTNER 128

Continued from pg. 36

Partner 128 lets you access utilities like a calendar, address list, memo pad and calculator while still within another 128 program.

If you're familiar with some of Timeworks' other programs such as Word Writer 128 or Your Personal Financial Planner, you know how convenient it is to be able to call up an onscreen calculator with the press of a function key. Partner 128's calculator looks and operates much the same as the others, letting you add, subtract, multiply, divide and raise numbers to a power using the 128's numeric keypad. Like your \$5.95 pocket calculator, Partner 128's on-screen calculator has its own small display, and numbers can be stored in memory and then recalled. If you have a printer, you can even get a "paper tape" printout of your calculations by pressing

While the calendar, address list, memo pad and calculator are Partner 128's major features, the cartridge-based program also gives you a few other useful options. For example, you can use Partner 128's Screen Print option to obtain a hard copy of any text screen from most 128 programs. There is also a DOS/Printer Commands option that lets you use disk commands such as NEW, RENAME, SCRATCH, INITIALIZE and VALIDATE, or enter printer codes for special typefaces.

Finally, to prevent your programs from being accidentally disturbed while you're away from the computer, Partner 128's Swiftlock feature lets you freeze your computer until you return and enter the password you've chosen.

Partner 128 represents a breakthrough in software technology for the 128, not only because it can "invisibly" co-exist with many other 128 programs, but because its desktop accessories are firstclass utilities that are easy to use and offer surprising flexibility. Partner 128 can increase your productivity by letting you use the computing power of your 128 to the fullest. C

## **GREAT BRITISH**

Continued from pg. 42

/shooting contest, but appearances can be deceiving. Encompassing over 1,000 screens, Quo Vadis could be one of the largest and most difficult arcade games ever designed.

The object of the quest is to find the Scepter of Hope, hidden somewhere in the vast underground domain. The Scepter is your only hope to bring the downfall of the Dark Lord, who rules this evil land with hordes of vile creatures. Finding the Scepter will be hard work, but it is useless without the ancient Words of Power to energize it. These words are revealed to you throughout your journey in the form of mysterious riddles.

As players guide the story's hero through the 360-degree scrolling landscape, swarms of evil creatures attack without provocation. A shield offers some protection, but it is quickly worn out through repeated enemy hits. Magic chests must be found to replenish its power. A magic sword is also provided, which sends out steady blasts of energy in whichever direction the adventurer moves. Pressing the joystick button lets players remain motionless and fire at will. This fighting stance helps to eliminate creatures without walking into them and draining the shield. Pressing RETURN pauses the game and reveals your shield's energy level.

Besides its sheer size and complexity, what makes Quo Vadis so incredibly difficult is that players are allowed only one life to complete the quest. Make one mistake and it's all over. Also, if you're serious about winning this game, prepare yourself for an all-nighter-you cannot save a game in progress.

Quo Vadis presents such a formidable task, its British publisher (The Edge) has sponsored a contest for the first person to uncover the Words of Power. A reallife Scepter of Hope, worth approximately \$10,000, is the prize. The contest has run for over two years without a winner.

Another interesting aspect of Quo Vadis is the use of a game generator. This optional feature allows player to randomize the domain each time the game is played. To win the contest, however, you must play the original layout.

British game designers may still lag behind their American counterparts in terms of overall quality, but Great British Software shows undeniable potential. If nothing else, this solid collection demonstrates that the true spirit of computer gaming knows no boundaries.

## SOFTWARE REVIEWS/TRINITY

Continued from pg. 32

gain means the difference between enjoying a fast-reacting adventure or dozing off while the older drive updates information.

Trinity comes with a 26-page illustrated manual which includes examples of transcripts, a sample map, a list of recognizable verbs, important commands and a quick reference guide. The game also contains a poster-size Trinity site map, a sundial, and instructions for folding paper cranes (all items which have significance in the adventure).

Now if you can only decipher the importance of those items, you'll have little trouble weaving your way back to 1945. If not, you're just like the rest of us-in for a lot of challenge, frustration, surprises and even a few laughs.

If you are somewhere between a novice and expert adventurer, and are looking for a challenging adventure and have a couple of weeks to spare, you should find the unraveling of Trinity a rewarding, entertaining experience. The only question you need to ask yourself before you begin the quest is this-what will you do if you reach July 16, 1945, before the device is exploded? Should you change history?

Before you begin exploring the world beyond Kensington Gardens, let me give you some advice.

- 1. As always, keep a map of your travels. Unless you have the memory of an elephant, you will have no chance of finishing the quest without a detailed map. Save your spot often, so you can quickly retrace your steps if need be. I also suggest you keep a running list of items you find, even if you discard them. The item which seemed useless 20 steps ago may be the key to finishing later. If you recorded where you left it, you may be able to retrieve it.
- 2. Double-inspect every area. Try to move things-if they budge, chances are they are important to finishing the story. Keep trying to loosen them and take them with you.
- 3. Experiment with Trinity: There is a lot to enjoy here which has nothing whatsoever to do with solving the puzzle. For instance, try stepping on the grass in Kensington Gardens where the "Keep Off the Grass" sign is posted. Strange things happen. And of course, experimentation may turn up facts which are important, as well.
  - 4. Ask questions of the people you

meet. For instance, if you don't know what a gnomon is, ask the lady feeding the pigeons. Or if you don't know what a perambulator is, ask.

- Keep track of time by glancing often at your wristwatch. Many of the events in Trinity are either triggered by time or must be completed before a particular
- 6. But above all—think. And try to think in a weird way. For instance, once you know what a perambulator is, and if for some reason you decided to get inside one, how would you get it to move? Well, like any good Englishman, you

should think of the wind as a great source of energy. Perhaps if you had an umbrella and opened it, the wind might make the thing roll. That's a free hint. Think weird.

7. For those who have trouble escaping the Gardens, a few hints. The umbrella and perambulator are your vehicles out. But before you can use them, you must change the direction of the wind. The key to changing its direction is easy if you feed the birds. And watch out for a ruby, a loose gnomon and a roadrunner. (Yes, a roadrunner in downtown Lon-

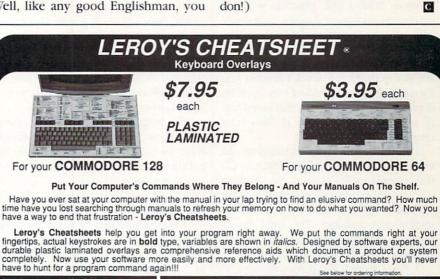

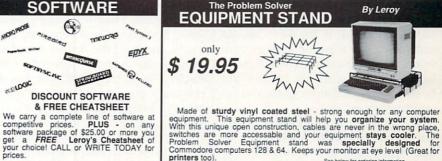

COMMODORE 128 \$7.95 ea COMMODORE 64 \$3.95 ea Please send me the following LEROY'S CHEATSHEETS for the COMMODORE 128 for only \$7.95 each plus shipping. Please send me the following LEROY'S CHEATSHEETS for the COMMODORE 64 for only \$3.95 each plus shipping. Basic 7.0

Blanks (NOT laminated

Data Manager 128

Disk 1571

Easy Script

Elite

Fleet System 2 & 3

Flight Simulator 2

For The Beginner DIE - CUT CUT | Multiplan 128

NEW | Paperback Filer

NEW | Paperback Planner
| Paperback Writer

NEW | Paperback Writer

NEW | Paperclip 128

NEW | Superscript 128
| Wordpro 128

NEW | Writer Writer 128 CUT-OUT-YOURSELF ON DOTTED LINES Basic 2.0
Blanks (NOT laminated)
NEW Data Manager
NEW Disk 1541
Easyscript NEW New Paperback Planner
Paperback Writer
PaperClip
Speedscript
Superbase 64
New Superscript 64 ☐ FleetSystem 2 ☐ Flight Simulator 2 ☐ For The Beginner ☐ GEOS Multiplan
New Dewsroom
New Paperback Filer NEW | Word Writer 128 FREE - Keyboard extender (each order) Also fits the COMMODORE 64C Equipment Stands(s) for only \$19.95 each TION: For tast delivery send cashier's check or a company checks allow 2 weeks to clear. Master Card include card #, expiration date .Prices and availability ORDERING INFORMATION: money order. Personal & comp Day time phone # SHIPPING: TAXES: Exp APO FPO,AK HI,CAN,PR INTER-NATIONAL Add 6% sales (include shipping) for PA residents only Name UP to \$10 \$10 - \$25 \$25 - \$50 \$50 UP \$5.00 \$7.00 \$9.00 \$15.00 Address City

Order Now and Save ... Money, Time and Frustration

CHEATSHEET PRODUCTS, INC. P.O. Box 111368 Pittsburgh, PA. 15238 For Orders only TOLL FREE 1-800-334-2896 PA Orders - (412) 781-1551 DEALER INQUIRES WELCOME

## RINGS OF ZILFIN

Continued from pg. 22

mix well with its delightful animation to create a unique strategy/adventure. *Rings of Zilfin* is a land of fantasy, delights and pleasures, packed with deadly challenges.

#### Hints

- 1. Pick your fights very carefully. In the beginning it is often better to flee rather than fight. A clue that you are about to enter a serious battle is when the disk drive spins to update the computer's memory. With a little practice, you will be able to recognize dangerous scenery (the scenery appears a split-second before the monsters), which signals that a deadly battle is in the making. If you are still at the apprentice level, I suggest you frantically beat on the F key (for flee). By fleeing, you can avoid an unbalanced battle and the wear and tear it costs your character.
- 2. In the beginning, don't travel too far from your home village of Sham. Go south between Tel-Biz and Zaid picking all the mushrooms you can find. Retrace this path until you've picked all the mushrooms available. The right mushroom at a critical moment will tip the scales between victory and defeat.
- 3. Even though the game provides an impressive on-screen map of the lands you will be exploring, I recommend you duplicate the map in the user's manual and trace your trips. Be sure to note where you find good water, which buildings in each village are safe to enter, and be sure to mark locations where you encountered monsters.
- 4. Be talkative as you explore. When you encounter a begger, a monk or a villager, approach them and press T for talk. They will often reveal facts or bits of stories which will be valuable later. Be sure to write all these tidbits down. While in a tavern, it is often profitable to buy one of the other customers a drink. But be careful, they will let you buy until your gold is all spent.
- 5. At night, try to get to rest as quickly as possible, and if you have matches, start a fire. (A good fire almost always results in a restful night.) If spy birds approach, shoot them all down. They can't hurt you, but they will inform evil forces of your location. It only takes one spy bird to report, so if even one escapes, stop shooting and save your arrows—you'll need them when the goblins arrive.

## MUSIC SYSTEM

Continued from pg. 46

will produce. Different MIDI keyboards respond differently to the same sound command (called a program change in MIDI terminology.)

In any event, the envelope numbers 1-15 will surely bear no relationship to your MIDI keyboard's sound programs. Therefore, you can associate a SID envelope setting with a sound program number that will have the desired effect on your MIDI keyboard. These sound settings are automatically sent to your keyboard with a MIDI program change command.

The Linker module allows you to create large compositions from smaller files that have been saved separately as music files. A linked file can consist of up to 26 different music files (one for each letter of the alphabet) and can be saved on disk for later use.

The program score-prints in conventional music notation. You can even add lyrics to your music. However, only five printers are supported: Epson FX-80, Epson RX-80 (or Epson MX-80 F/T), Star Delta 10, and Commodore's MPS-801 and MPS-802.

However, I would be suspicious even of this list, as it is entirely possible that there may be some hardware differences in "identical" models for the U.S. and British markets, especially as seen by software that uses a high-resolution graphics mode. There are several printer/interface combinations on the market that claim compatibility with the Epson or CBM models. These may work, but if score printing is important to you (it's not to me, so I haven't worried about it), you should carefully check the performance of any printer/interface combination you intend to use with this program. As far as I know, there is no way to customize the program to account for different printer characteristics.

In summary, Advanced Music System is a remarkably sophisticated piece of software at a very reasonable price. It is well written, thoroughly documented, and contains all the features you will ever need for accessing the SID chip. It would be a bargain even without the MIDI features that set it apart from other 64 music composing programs. If you want an affordable introduction to computer-controlled music that gives you plenty of room to grow into more sophisticated applications, this program is a perfect choice.

## **BOBSTERM 128**

Continued from pg. 20

This is important because many of the files you download will be text. *Bobs-Term Pro 128* supports all popular printers via printer commands either issued in direct mode or automatically saved to disk and activated at the initial loading. I have used it with a Star SG10, NEC 8023-A-C and CBM 1525 without a hitch.

Once you feel comfortable with the program, you will want to tap BobsTerm Pro 128's macro capabilities. Macro files allow you to automate the terminal. If you are accessing a network and must use long distance lines, macro files can minimize the time you are on-line. A simple example would be the downloading of messages. You could design a macro to automatically dial the network, send the sign-on sequence (password, ID number), call the message board, download all the new messages, and disconnect. If you wish, the macro could even dump the buffer to the disk or printer where you could review the messages at your leisure. You could even have the program access a board while you are asleep. (Long distance rates are cheaper after midnight.)

Despite all this power, first-time users need not be afraid of *BobsTerm Pro 128*. It is packed with features that are easily mastered. At the same time, veteran terminal users should not assume that because it is easy to handle it is incomplete.

New users may find the manual a little difficult to understand at first because it uses a lot of technical language. The over 100-page manual contains a detailed table of contents, but lacks both an index and glossary. I recommend that new users approach it with a good computer dictionary in hand.

BobsTerm Pro 128's creator, Bob Lentini, maintains a 24-hour BBS called Computer Addicts Anonymous where users can contact him on-line if they experience any problems with the program.

Getting a chance to review the newest software for the 128 is always exciting, but when I get to review a product which is not only worth telling others about but I can use myself, the task becomes a double treat. *BobsTerm Pro 128* is a well-designed product that should take care of your terminal needs for a long time to come. It is logically organized so most users will be able to get on-line the same hour they open the

## SOFTWARE REVIEWS/EUREKA

Continued from pg. 18 guarded.

In Eureka!'s first three scenarios, you receive a preset ration of vigour with which to start each journey. In the final two stages of play, when you're finally closing in on a solution, the designers were not so generous. Here vigour points must be earned, with the basis for allotment being your final score in a short pre-adventure arcade game. It's a clever little wrinkle that works well. It requires successful players to display some physical dexterity to match their mental acuteness.

Although accessible to players of all ages and experience, only a meticulous adventurer will be able to overcome the many dangers and riddles that lay around every bend along Eurekal's intricate path. This game will take time and plan-

To aid the disadvantaged explorer, the instruction manual contains a clue-filled cryptic poem and accompanying illustration for each of the five legs of your jour-

Saving Time

In the instruction manual, Domark does its best to start explorers off on the right foot by outlining a short list of guidelines they call the "Golden Rules of Adventuring." In the same spirit, without giving away any major secrets of success, I'd like to add a few more tips that might help to make your trip a little less event-

- First, a quick technical note. The program's disk label gives inaccurate loading instructions. Do not leave a space between the name and number when entering the adventure title, or the disk will not load properly.
- When trying to build vigour during the pre-game arcade contests. I've had much more success using the keyboard controls as opposed to the joystick. Although it might take some initial getting used to, the keys will ultimately prove more accurate when trying to maneuver around the on-screen mazes.

Also, even in an effort to obtain bonus time, it usually doesn't make sense to make any extended chase after an enemy disk. The time you gain is often negligible when measured against your invested time of pursuit. If a disk crosses your path, nail it; but otherwise, don't go out of your way.

• When you are exploring Eureka!'s

ney. These are invaluable sources of information whose worth will become more apparent with each step. Study them carefully before setting off, and refer to them often. They are your keys to

My only disappointment with Eureka! was its absence of a save feature. There are so many ways to meet defeat in these adventures that players should be able to protect themselves by occasionally saving their progress before everything is lost. Hours of work can suddenly be erased when your surrogate is trampled to death by a runaway horse that is neither seen, heard or even mentioned prior to its appearance.

In Britain, Domark offered a 25,000pound reward for the player who first completed Eureka! Here in the U.S., they are offering \$50,000 to the first person who solves the puzzle and saves the world. With every riddle solved, you receive part of the secret telephone number needed to call and claim the prize. The contest ends July 4, 1987.

lands, the section will unfold in real time. So if you want to stop and rest for a minute, go ahead. But don't expect the creatures and characters around you to do the same. Pause too long to analyze a difficult or dangerous situation, and chances are you'll wind up dead way before you reach a decision. Time waits for no one, so you have to keep on your

Also, never enter an unknown area unless you have a planned route of retreat. This way, if the going gets rough, you can fall back and collect your thoughts on familiar ground.

- · Although there are a couple of red herrings in the chock-full-of-clue illustrations, remember that nothing was drawn and included by accident. There's a lot to be learned from these pictures, and even though the majority of tips will grow clear only with hindsight, it's well worth noting the hidden and obvious names, numbers, locations, characters, symbols and situations depicted.
- Don't be afraid to shy away from a fight. Although there are a few instances where strength-sapping battle will be your only recourse, most confrontations with the enemy can be solved without any physical conflict. If bribing, bartering or bargaining doesn't work, you might even try running. Remember, once vigour is lost, it cannot be replenished.

#### NOW GET TRUE DESCENDERS FOR 801, 1525, GP-100 AND SIMILAR PRINTERS

PLEASE SPECIFY PRINTER WHEN ORDERING

From the Descender ROM People

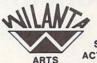

SAMPLE ACTUAL SIZE GYPSY

peopl

pager

FEATURING:

- True descenders
- A pleasing alternative
- Uniform character formation
- · No change in graphic capability No change in software compatibility
- No change in printer operation
- North American standard font
- Complete instructions
- Easy installation
- No soldering

\$39.95 Cdn

\$29.95 U.S.

Ont. Residents add 7% Prov. Sales Tax Cheque, Money Order, Visa or MasterCard

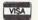

WILANTA ARTS

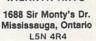

1-416-858-9298

Get a Wilanta Descender ROM Today and make your old nightmare Just a font memory of yesterday!

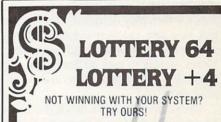

WE'VE ALREADY WON THOUSANDS WITH IT AND WE'RE STILL WINNING!

LOTTERY has been designed to use the computing power of the COMMODORE computer to help you play the various lottery games: PICK 3, PICK 4, LOTTO, SUPER LOTTO, 6/49, LUCKY LOTTERY, etc. It can be used with any lottery game in which you pick the numbers.

> AVAILABLE ON DISKETTE ONLY. SPECIFY 64/128 or PLUS/4

To order, send \$24,95 for each plus \$3.00 pestage and handling per order to: (Illinois residents add 6% sales tax)

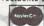

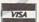

C.O.D. orders call: (312) 566-4647

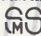

Superior Micro Systems, Inc.

P.O. Box 713 · Wheeling, IL 60090 Dealer inquiries welcome

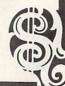

# To Tonetown and Ymros

News and opinion from a leading explorer of those fantasy realms called adventure games.

It's not easy being on the road 52 weeks a year, especially when I have to pack a sword, lantern, laser gun, rope, spell book and assorted other gear everywhere I go. But visiting exotic places like Tonetown and Ymros make it all worthwhile

Tass Times in Tonetown was written and designed by Michael and Muffy Berlyn. If their names sound familiar, you may remember them from Penguin's Ootopos, which they designed. Michael also put in a few years at Infocom, doing games like Cutthroats and Suspended before leaving to start up Brainwave, the development company he and Muffy now run.

The story opens in the living room of a house in the Rockies. Gramps is missing, and a quick search of the house leads me and my faithful dog Spot to his secret lab. After reading the notes in his journal, I realize Gramps has discovered an entrance to another dimension, a peculiar place where guitar picks are used for money. Naturally, I scoop up a handful of picks and go looking for him.

Tonetown turns out to be a wacky world peopled by new-wave weirdos. The people jet around in freaky clothes—Troppo Wear jumpsuits and glitter hooplets—and the latest trend is to dye your hair an intense pink and stick green feathers in it. Tonetowners sprinkle their conversations with words from a hip vocabulary: "tass" means "cool," a "toner" is a person who is dressed in appropriately tass clothes.

If you don't learn what's tass and become a toner, you'll be labeled a stupid tourist. This makes it impossible to find

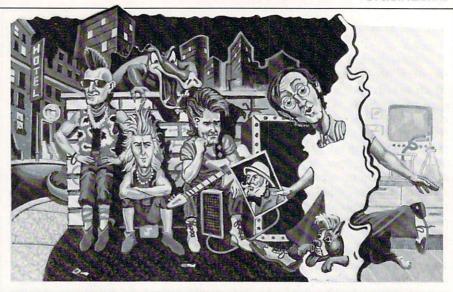

Gramps, for the locals don't like tourists in Tonetown and would barely even talk to me until I bought some tass threads at the local Tique.

A funny thing happened to Spot when he crossed over into Tonetown: he started talking, and the first thing he told me was that his name on "this side" is Ennio. He's also the star reporter of the *Tonetown Times*, where this wee dog is known as "Ennio the Legend." Ennio's "nose for news" came in handy as I fumbled around Tonetown, and the newspaper's editor and some of the other residents also offered assistance.

There's a rock band called the Daglets, a groupie named Stelgad, and Blobo—a little furry creature known as a Blobpet. But watch out for Franklin Snarl, the villain of this story. Part pig, part raccoon and part crocodile (though mostly the latter), Snarl is a killer. If he doesn't get you, Snarl will sic the fearsome Jawdawg on you. But you'll have to confront him eventually, for Gramps is being held prisoner by the dastardly Snarl.

The game was produced by Interplay and distributed by Activision, so it uses the same interface and presentation as in *Mindshadow*: the picture and text are on the left of the screen and a joystick- or mouse-controlled interface fills the right. Former Interplay adventures displayed a list of nouns and verbs, but this one shows eight icons depicting actions such as take, talk to someone, drop—all frequently used in the game.

You can also examine an object by moving the cursor over it and hitting the button, then reading the description in the text window. A compass lets you select directions in the same no-typing style. The function keys are configured for many common commands, and I like the "quicksave" and "quickload" features that let you save and restore a game without removing the program disk.

Disk access is fast, and the best feature of the system allows you to type in several directions and go directly to the destination without stopping at any of the intermediate locations. The cartoon-style graphics incorporate lots of spot animation. *Tonetown*'s syncopated music is the best I've heard in an adventure this year, and heightens the sense of "being there" in certain places and situations.

It's a novice level game whose puzzles grow progressively more difficult and the mapping is easy. The puzzles are the kind you can't help thinking about *after* 

## Tips of the Month

The Bard's Tale: The Mad God's name is Tarjan. Say it in the temple and you'll get into the catacombs. Now it's up to you to find the eye, and be sure you have it before visiting Harkyn's Castle.

*Trinity:* To escape the nuclear missile, get in the perambulator and open the umbrella.

*Oo-topos*: The space suit is hidden in the garbage, which you must search, not examine. To get there, just keep pushing red buttons.

AutoDuel: Take a bus to Atlantic City and play poker, not blackjack, to win enough money to build a powerful car. Spend all points on driver and gunner skills when creating a character, since you can pay for school and learn salvage later.

## **ADVENTURE ROAD**

you've given up for the night, and clues are cleverly concealed in the text and documentation (a copy of the *Tonetown Times*). I like *Tonetown* most because of the personable characters and the story line—and the Berlyn sense of humor that surfaced in the most unexpected places.

Before I could find Gramps, however, I received an urgent message on the Orc-Line and had to jet off to Ymros, an island paradise on the verge of catastrophe. The evil enchantress Siriadne had stolen the Shard of Spring, an enchanted gemstone. Without it, the land was growing cold and the elves and dwarves weaker, so I immediately "rolled up" a party of three warriors and two wizards to quest for the Shard.

An uncommon aspect of character creation is that Shard of Spring gives each character skill points to spend on other skills, in addition to the standard points for strength, intelligence and other traits. My warriors used them to acquire abilities such as berserking, hunting, and armored skin. My wizards spent them on the assorted schools of Rune Magic-Fire, Metal, Wind, Ice and Spirit-and other occult abilities. And when a character advanced a level after earning enough experience points, he was awarded more skill points to spend or to save until the next promotion so he could afford an expensive purchase. I appreciate the extra control this gives me over the development of my characters.

We set out to find Siriadne, but found many mini-quests that needed to be fulfilled before the long-range goal could be accomplished. In Green Hamlet, one of many towns seen on the aerial-view map, I heard of a priest being held by Devon the Destroyer in a maze to the south. In Oceana I was told of the treasure of Elrond Grey, and the rebels in their mountain hideout offered to help if I would bring them the head of the Swamp Thing. Each quest involves delving the depths of dangerous dungeons that reminded me of those in *Phantasie*, but were illustrated with more color and detail

I grappled with occasional puzzles to solve, usually things like gaining entrance to a room or new region, and the necessary clues and objects were revealed when my party stepped on the correct square. I spent a lot of time experimenting with unidentified magic potions, rings of power, enchanted staffs and other gear to figure out how to use them.

Mapping the mazes was much easier than the intricate *The Bard's Tale*, but there's still a lot of mapping to do in Ymros. In one dungeon, each area is a small room with a unique shape, and all the exits are teleport doors. The only way to tell where you are is by recognizing the shape of the room. Mapping this maze is like matching the pieces of a jigsaw puzzle.

In combat, the view changes drastically. My party, instead of being depicted with a single icon as in the mazes and the aerial view, was shown as individual characters in a combat arena. This is where *Shard of Spring* excels, for its combat system isn't as repetitious as many role-playing games. Each character and monster has a speed rating, and those with higher speed ratings get more movement points so they can move faster and more frequently than the others.

In battle, a white cursor appears over the fastest character. Joystick or keyboard controls makes it easy to move him around and attack or cast spells until his movements points are depleted. Then the character or monster with the next highest rating moves, and so on until all have acted in that round and the next begins. Because my group faced a different combination of creatures in each battle—kobolds, dragons and spell-casters who were sometimes faster, sometimes slower than my characters and their own cohorts—the action was less predictable.

There are minimal sound effects, and there are a few special effects that enhance the atmosphere of Ymros' nine dungeons (four of them consist of a single small room, while others are quite extensive). The emphasis is on combat and magic, for the puzzles are fairly simple, and Strategic Simulations says the game will take 30 to 50 hours to complete. My characters attained level seven after two days and found the secret entrance to Siriadne's fire-encircled castle after a week.

This game is an intermediate level challenge: not too hard, but no pushover. Both of these games are out for the Commodore 64, and *Tonetown* is also available for the Amiga. Amiga adventurers may also now explore the *Temple of Apshai* (introductory level) and *Rogue* (advanced), both from Epyx. Electronic Arts' *Adventure Construction Set* looks, sounds and plays better in the Amiga version than any of the preceding formats.

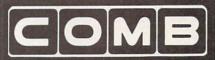

Authorized Liquidator

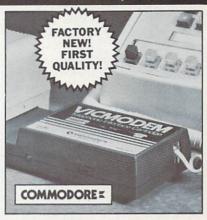

## COMMODORE® VICMODEM™

- Use with the Commodore® C64<sup>™</sup>, the SX-64 or the VIC-20 Computer.
- Bell 103 Compatible.
- Full Duplex; 300 Baud.
- Manual Dial Direct Connecting.
- FCC Registered.

This Modem is LOW liquidation priced because it was closed out by Commodore. Add it to your computer for access to timely financial information, news and reference libraries...as near as your phone! An affordable introduction to phone/computer services; and you can communicate with computer users who also own modems!

Use with data cassette (included), or with terminal program software, available at computer stores.

90-Day Limited Factory Warranty.

Mfr. List Price ..... \$59.00

Liquidation Priced At Only . .

y . . . . ltem H-1953-7041-072

Shipping, handling: \$4.00 each Commodore is a registered trademark of Commodore Electronics, Ltd.

Credit card customers can order by phone, 24 hours a day, 7 days a week. V/SA' MosterCard

Toll-Free: 1-800-328-0609
Sales outside the 48 contiguous states are subject to special conditions. Please call or write to inquire.

| SEND TO:<br>C.O.M.B. Direct Marketing Cor<br>1405 Xenium Lane N/Minneapoli                                     |                        |
|----------------------------------------------------------------------------------------------------|------------------------|
| Send Modem(s) Item H-1953-70<br>plus \$4 each for shipping, handling,<br>add 6% sales tax. Sorry, no C.O.D. or | (Minnesota residents   |
| ☐ My check or money order is en-<br>processing orders paid by Check<br>Charge: ☐ VISA® ☐ MasterCard® ☐         | )<br>American Express® |
| Acct. No.                                                                                                    | Exp/                   |
| PLEASE PRINT CLEARLY                                                                                           |                        |
| Name                                                                                                    |                        |
| Address                                                                                                    |                        |
| City                                                                                                    |                        |
| State                                                                                                    | ZIP                    |
| Phone ( )                                                                                                    |                        |
| Sign Here                                                                                                    |                        |

# GAME PROGRAMS/WHEEL ADVERTISERS INDEX

| OF MITTER THOO IN MITTER                                            |
|---------------------------------------------------------------------|
| Continued from pg. 105                                              |
| 960 PRINT"WILL CONTINUE THROUGHOUT                                  |
| THE GAME, BUT, [DOWN] "'BAUU<br>970 PRINT" OF COURSE, IT WILL BE    |
| UPDATED AS THE[DOWN]"'BARU                                          |
| 980 PRINT"GAME PROGRESSES. [DOWN] " BAUQ                            |
| 990 PRINT"[DOWN] [RVS]HIT ANY KEY TO                                |
| CONTINUE INSTRUCTIONS [RVOFF, HOME]                                 |
| 1000 WAIT 198,1:POKE 198,0'CLUV                                     |
| 1010 PRINT"[CLEAR, DOWN2]                                           |
| YOU WILL BE ASKED IF YOU WANT A                                     |
| NEW[DOWN]"'BASE                                                     |
| 1020 PRINT"PUZZLE.[SPACE2]                                          |
| HIT ANY KEY EXCEPT 'N' IF YOU                                       |
| [DOWN]"'BAJF<br>1030 PRINT"DO NOT.[SPACE2]THEN,                     |
| SOME NUMBERS WILL FLASH[DOWN]                                       |
| "'BAVG                                                              |
| 1040 PRINT"BY RAPIDLY AT THE TOP OF                                 |
| THE SCREEN. [DOWN] "'BAKH                                           |
| 1050 PRINT"THIS IS THE WHEEL SPINNING.[SPACE2]HIT THE[DOWN]         |
| "'BARI                                                              |
| 1060 PRINT"SPACE BAR TO STOP IT.                                    |
| [SPACE2] IT WILL TELL YOU[DOWN]                                     |
| "'BAXJ                                                              |
| 1070 PRINT"WHAT YOU HAVE SPUN.[SPACE2]                              |
| YOU WILL BE ASKED[DOWN]"'BAFK 1080 PRINT"TO GUESS A LETTER.[SPACE2] |
| INPUT IT AND HIT[DOWN] "'BAUL                                       |
| 1090 PRINT"[RVS] RETURN[RVOFF, DOWN2]                               |
| "'BATF                                                              |
| 1100 PRINT" [RVS]HIT ANY KEY TO CONTINUE INSTRUCTIONS[RVOFF]        |
| "'BASF                                                              |
| 1110 WAIT 198,1:POKE 198,0'CLUX                                     |
| 1120 PRINT"[CLEAR, DOWN2]                                           |
| THE PUZZLE (WHITE SPACES WITH A                                     |
| YELLOW[DOWN]"'BADH                                                  |
| 1130 PRINT"BORDER AND YELLOW IN<br>BETWEEN WORDS) WILL"'BAUI        |
| 1140 PRINT" LIGHT UP' THE LETTERS IN                                |
| THEIR PLACES [DOWN] "'BAUI                                          |
| 1150 PRINT"IN THE WORDS OR TELL YOU                                 |
| THAT THE LETTER"'BAMK 1160 PRINT"YOU HAVE SELECTED IS NOT           |
| IN THE PUZZLE. [DOWN] "'BAXL                                        |
| 1170 PRINT"YOU WILL BE ASKED WHAT YOU                               |
| WANT TO DO.[DOWN]"'BALL                                             |
| 1180 PRINT"INPUT THE FIRST LETTER OF                                |
| YOUR CHOICE. [DOWN] "'BAQN<br>1190 PRINT"THE GAME WILL CONTINUE ON  |
| APPROPRIATELY. [DOWN] "'BAMO                                        |
| 1200 PRINT TAB(9)"[RVS]                                             |
| HIT ANY KEY TO BEGIN. [RVOFF]                                       |
| "'CCQC                                                              |
| 1210 WAIT 198,1:POKE 198,0'CLUY 1220 RETURN'BAQW                    |
| 1230 FOR Z=1 TO 999:NEXT:GOTO 92'FJVC                               |
| END                                                                 |
|                                                                     |

| Advertiser Index             | Reader<br>Response<br>No. | Page<br>No. |   |
|------------------------------|---------------------------|-------------|---|
| Abacus Software              | 1                         | 53          |   |
| Abacus Software              | 1                         | 55          | _ |
| Abacus Software              | man land                  | 57          |   |
| Action Soft                  | 2                         | 38          |   |
| Addison Wesley               | 3                         | 34          |   |
| Adams Software               | 4                         | 53          |   |
| Bantam Books                 | 5                         | 89          |   |
| Berkeley Softworks           | 6                         | 24          |   |
| Berkeley Softworks           | 6                         | 26          |   |
| Berkeley Softworks           | 6                         | 29          |   |
| Berkeley Softworks           | 6                         | 30          |   |
| Berkeley Softworks           | 6                         | 32          |   |
| Cheatsheet Products          | triper of the             | 123         | Ш |
| C.O.M.B. Company             |                           | 127         |   |
| Computability                | 8                         | 85          |   |
| Compuserve                   | 9                         | 10          |   |
| Cosmi                        | 10                        | 31          |   |
| Covox                        | *                         | 93          |   |
| Data East USA                | 12                        | 23          |   |
| Digital Solutions            | 13                        | 1           |   |
| Digital Vision               | 14                        | 96          | _ |
| Electronic Arts              | 15                        | 2           |   |
| Electronic Arts              | 15                        | 19          |   |
| Electronic Arts              | 15                        | 73          | 7 |
| Ерух                         | 16                        | 13          |   |
| Ерух                         | 16                        | 49          |   |
| Free Spirit Software         | 17                        | 58          |   |
| Googlebyte                   | 18                        | 14          |   |
| GRS Software                 | 19                        | 122         |   |
| H&P Computers                |                           | 115         |   |
| Lance Halfner                | 21                        | 112         |   |
| Loadstar                     | 22                        | 41          |   |
| Machine Language             | 23                        | 48          | _ |
| MicroProse                   | 25                        | 37          |   |
| Microsoft Press              | 26                        | 45          |   |
| Midwest Software             | 27                        | 53          |   |
| NRI/McGraw Hill              |                           | 33          | 7 |
| Personal Potential           | 29                        | 93          | T |
| Precission Peripherals       | 30                        | 15          |   |
| Professional Software Inc.   | 31                        | 5           |   |
| Pro-Tech-Tronics             | 32                        | 66          |   |
| Protecto                     | 33                        | 60          |   |
| Quantum Computer Services    | 34                        | 16          | _ |
| S&S Wholesalers              | 35                        | 47          |   |
| Soft Byte                    | 36                        | 122         |   |
| Softpace Software Co.        | 37                        | 84          |   |
| Starflite Telemarketing Inc. | 38                        | 121         | _ |
| Sublogic Corporation         |                           | 35          |   |
| Sublogic Corporation         | 11 (July 14, 11)          | 43          |   |
| Superior Microsystems        | 39                        | 125         | _ |
| Tevex                        | 40                        | 59          | 7 |
| Timeworks                    | 41                        | 9           | - |
| Tussey Computer Products     | 42                        | 6           | - |
| Wilanta Arts                 | 43                        | 125         | - |

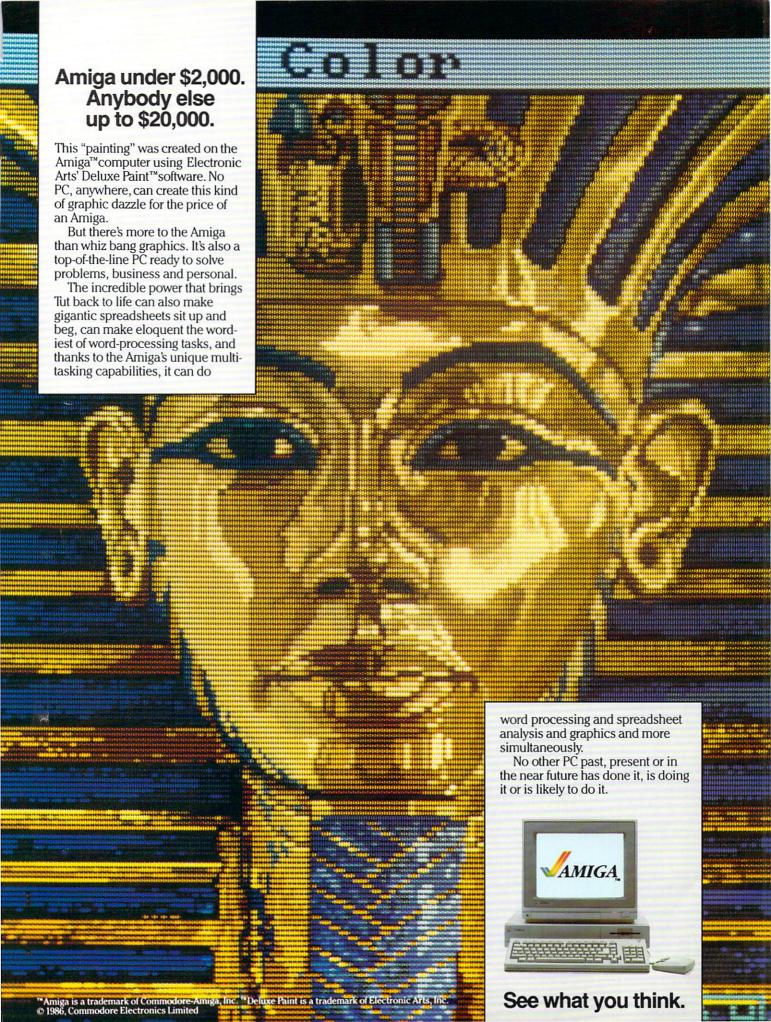

## WHICHEVER DOOR YOU CHOOSE, THE PRIZE IS FUN AND EXCITEMENT BEYOND YOUR WILDEST FANTASIES!

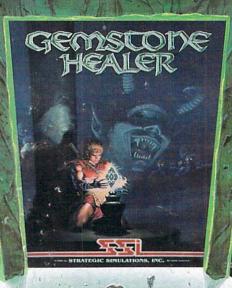

Your quest for the best fantasy game is over. You've found not one, but three...from SSI. The play and feel of each game may differ; but in terms of fun, excitement and challenge, all three are equally exhilarating, intense, and absorbing.

#### WIZARD'S CROWN™

Guide eight valiant adventurers on a perilous quest to recover the precious Wizard's Crown that lies imprisoned behind spell-woven walls in the ruins of Arghan. Armed with different skills and weapons, your characters must search for clues among the maze of streets, buildings and dungeons. When your heroes clash with the vile denizens of Arghan, you can let the computer resolve each battle quickly, or you can personally direct the action with a multitude of combat options. On diskette for 64K Apple, Atari, C-647. \$39.95.

#### GEMSTONE HEALER"

This is the sequel to our best-selling *Gemstone Warrior* in which you braved the horrors of the Netherworld and successfully recovered the magical Gemstone. To your dismay, you discover that the Gemstone has been damaged. Hence, you must return to the Demons' lair, locate the Healing Tools and heal the Gemstone. Don't worry if you haven't played *Gemstone Warrior* because everyone will enjoy GEMSTONE HEALER'S fast-paced, action-packed excitement. On diskette for 64K Apple \$\circ\$. C-64:\$29.95.

#### PHANTASIE II

This role-playing game promises to duplicate the phenomenal success that the first *Phantasie* achieved. In PHANTASIE II, the Dark Lord fashioned an evil orb that has enslaved your people. Command a band of one to six travellers to brave the Dark Lord's wrath, locate the orb and find a way to destroy it. If you've played the original *Phantasie*, you can transfer those same characters to this sequel. If you haven't, simply create new characters and embark on a thrilling mission!

On diskette for 48K Apple®, C-64°,

Atari ST® \$39.95.

Now that you've had a tantalizing peek at the fantastic adventures beyond, will it be Door #1, Door #2, or Door #3? The best answer: Why, all three, of course!

Pankasię I

To get started, you'll have to open another door, that of your local computer/software or game store.

If there are no convenient stores near you, VISA and MasterCard holders can order by calling toll-free 800-443-0100, x 335. To order by mail, send your check to: Strategic Simulations, Inc., 1046
N. Rengstorff Ave., Mountain View, CA 94043. Be sure to specify the computer format of the game. California residents, please add applicable sales tax.

Add \$2.00 to your order for shipping and handling. Allow 4-6 weeks for delivery. In the Continental U.S., U.P.S. Blue service (faster shipping time) is available for \$4.00.

Apple "Atari / Atari ST and C-6+ are trademarks of Appl Computer, Inc., A aris Inc., and Commodore Electronic Ltd., respectively.